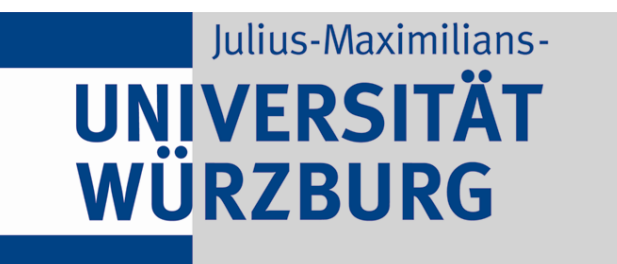

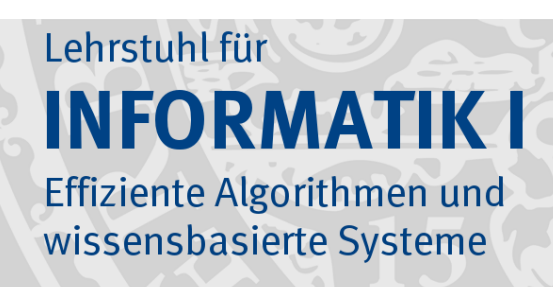

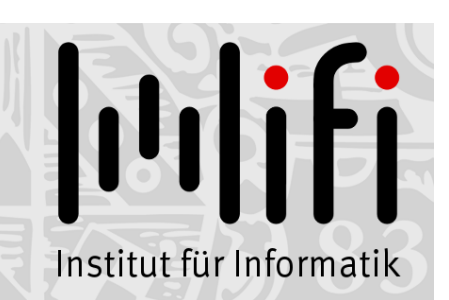

1

## Algorithmen und Datenstrukturen

Wintersemester 2019/20 13. Vorlesung

# Binäre Suchbäume<br>Prof. Dr. Alexander Wolff Lehrstuhl für Informatik I

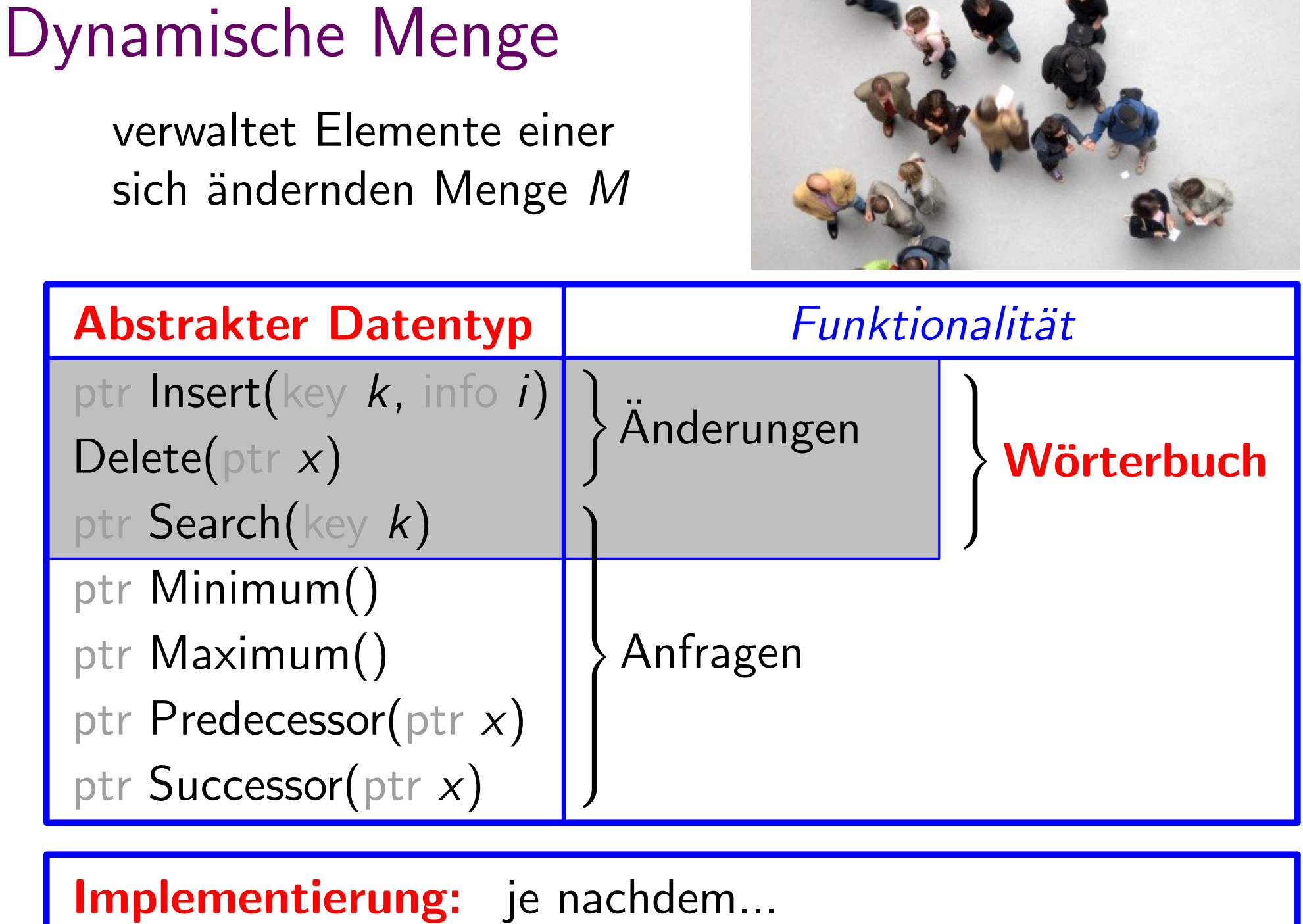

2

 $\mathbf{z}_{\bullet} \mathbf{v}_{\bullet} \mathbf{z}$ 

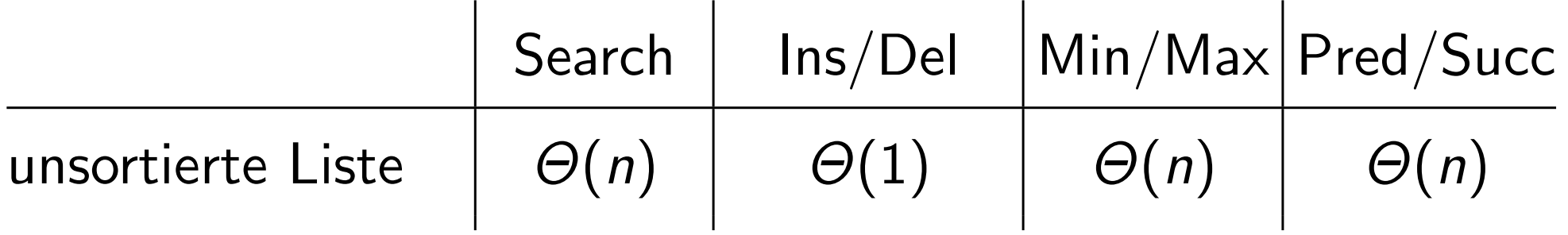

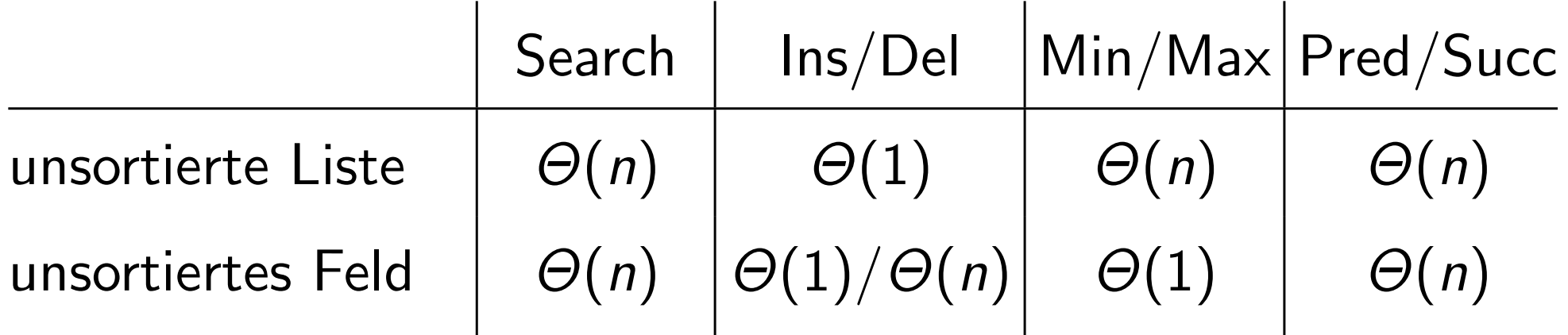

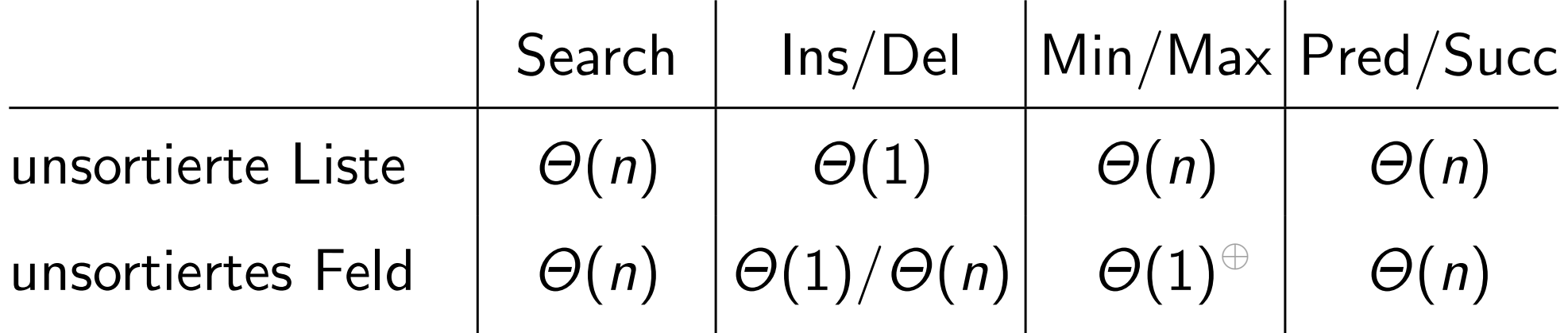

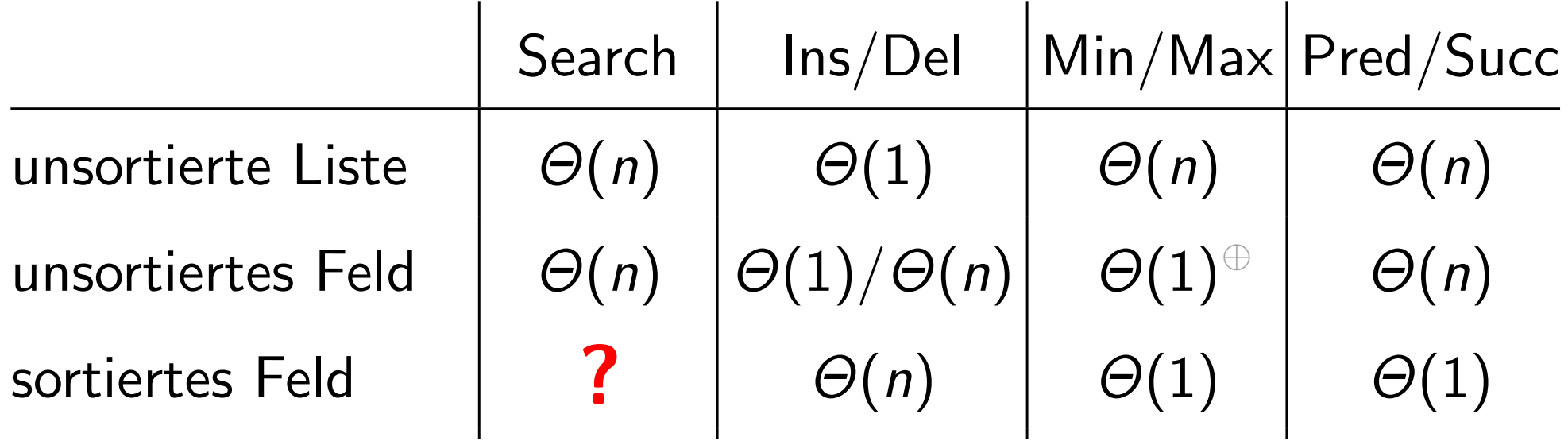

?) unter bestimmten Annahmen.

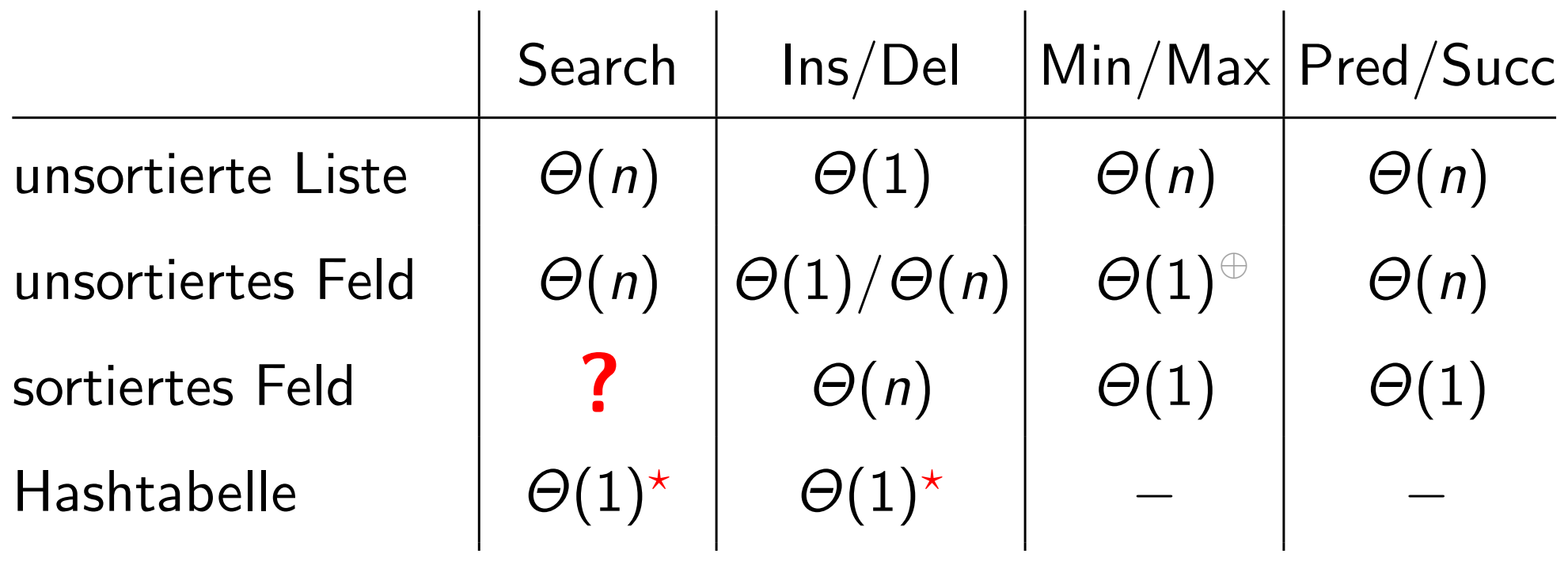

 $\Theta$ ) Weil wir nach dem Löschen (in linearer Zeit) einfach das neue Min/Max suchen können.

?) unter bestimmten Annahmen.

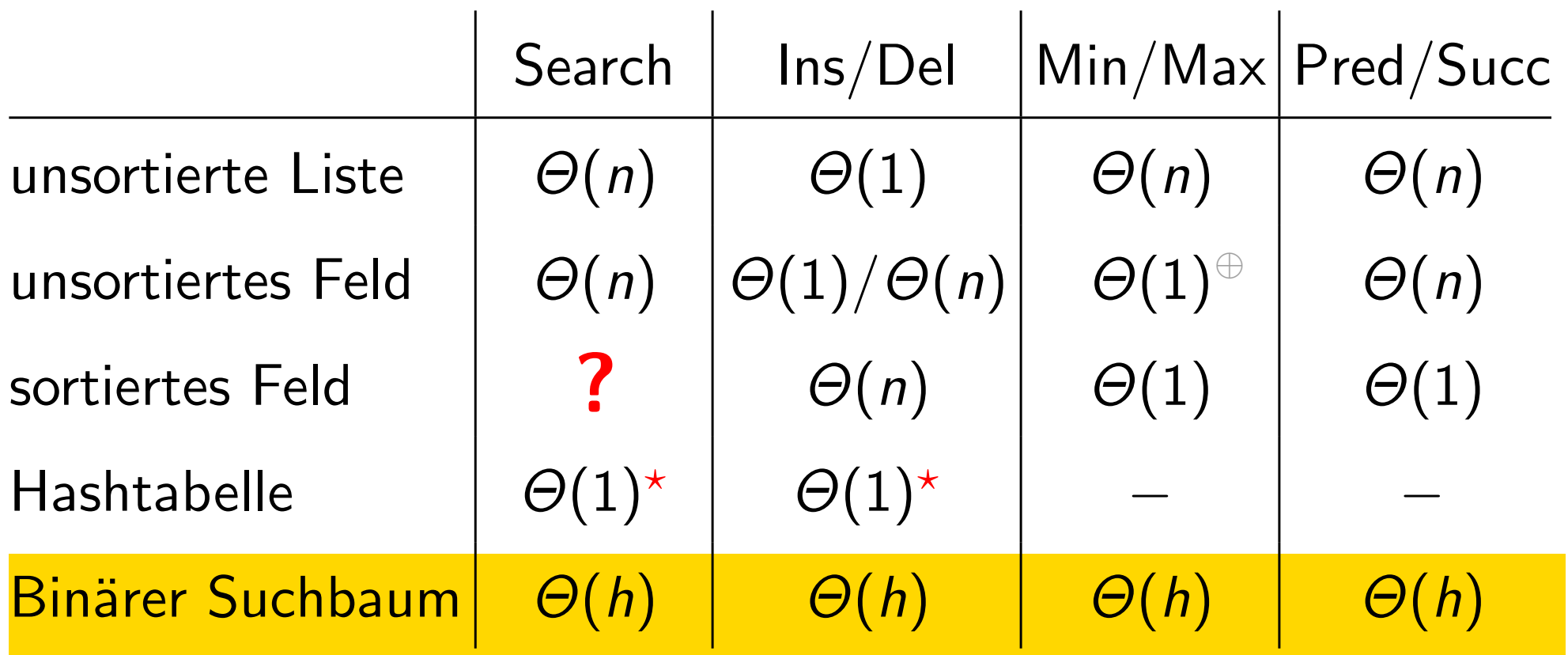

?) unter bestimmten Annahmen.

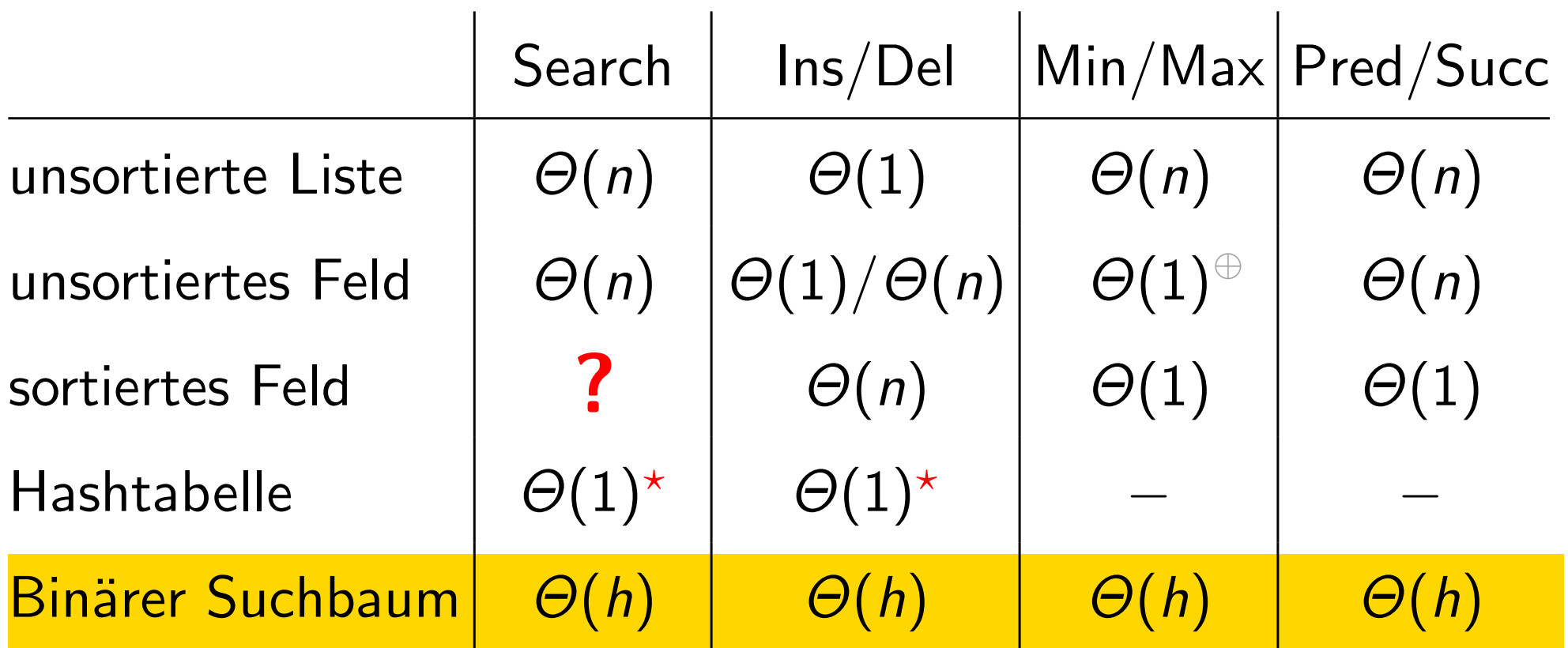

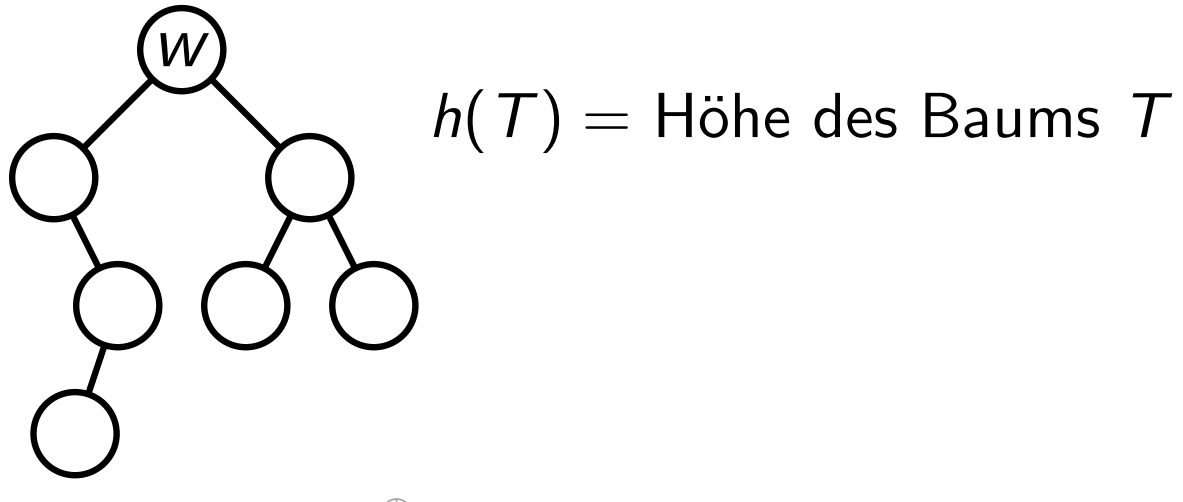

 $\Theta$ ) Weil wir nach dem Löschen (in linearer Zeit) einfach das neue Min/Max suchen können.

?) unter bestimmten Annahmen.

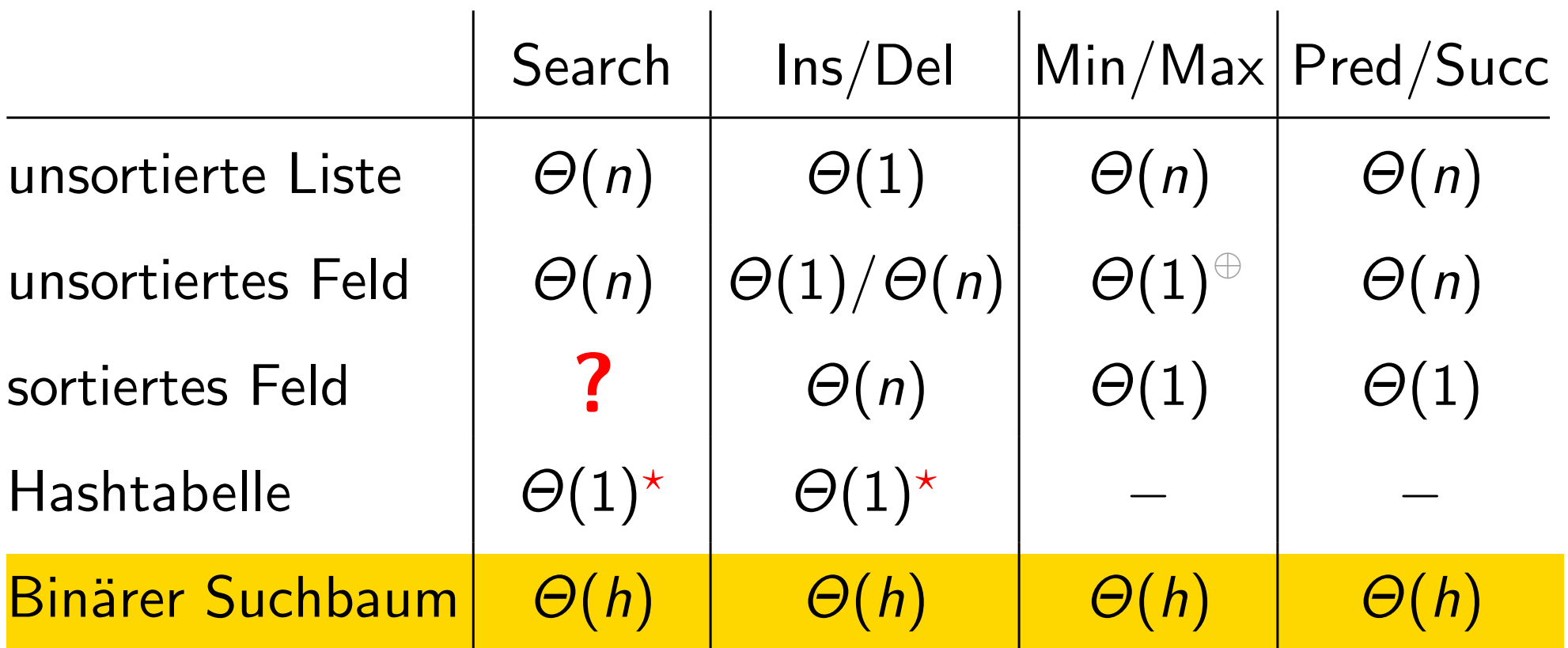

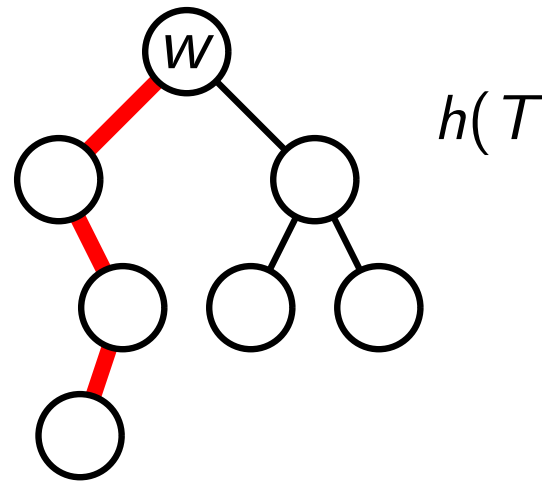

 $h(T) =$  Höhe des Baums T

 $=$  Anz. Kanten auf längstem Wurzel-Blatt-Pfad

 $\Theta$ ) Weil wir nach dem Löschen (in linearer Zeit) einfach das neue Min/Max suchen können.

?) unter bestimmten Annahmen.

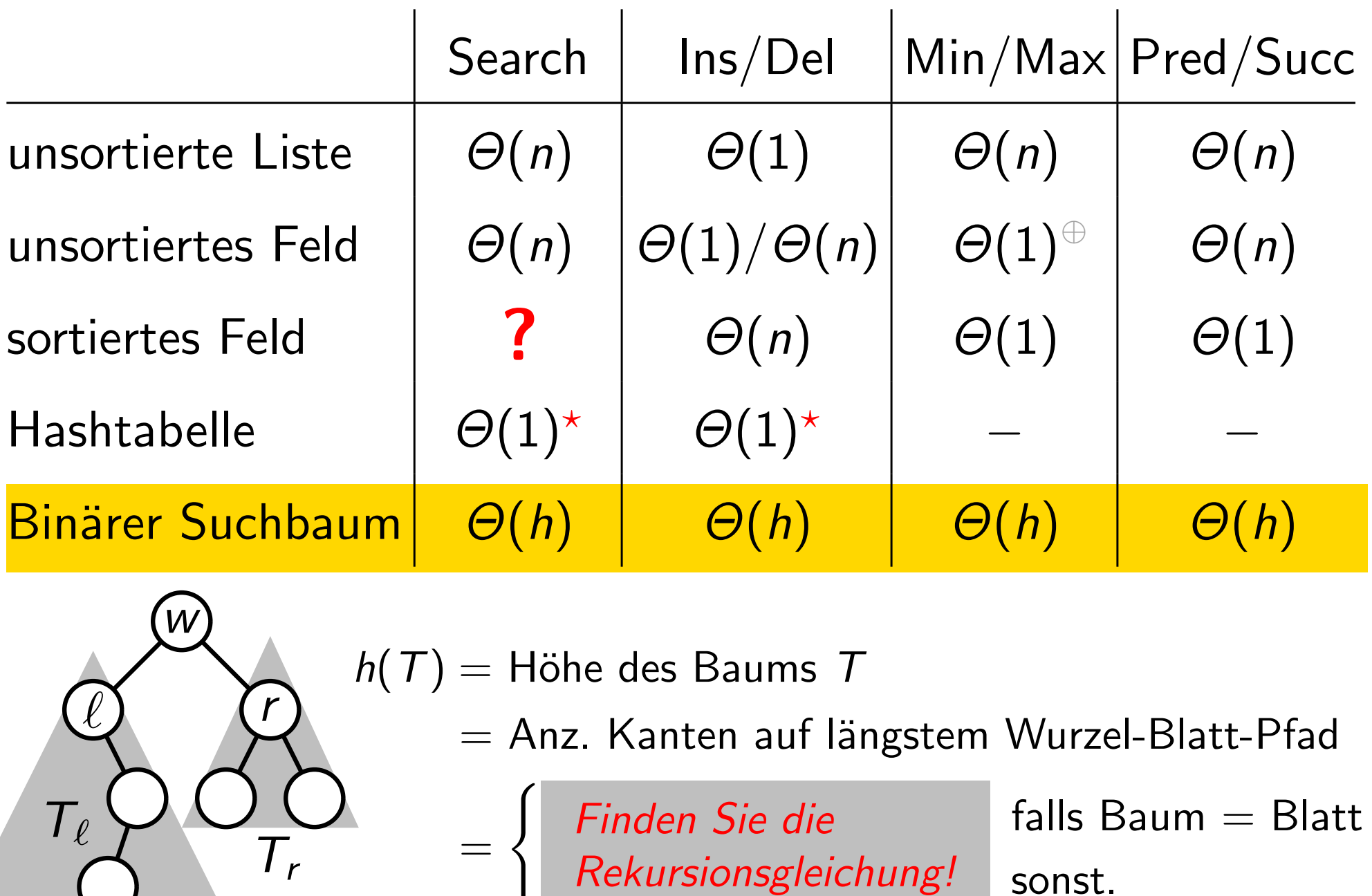

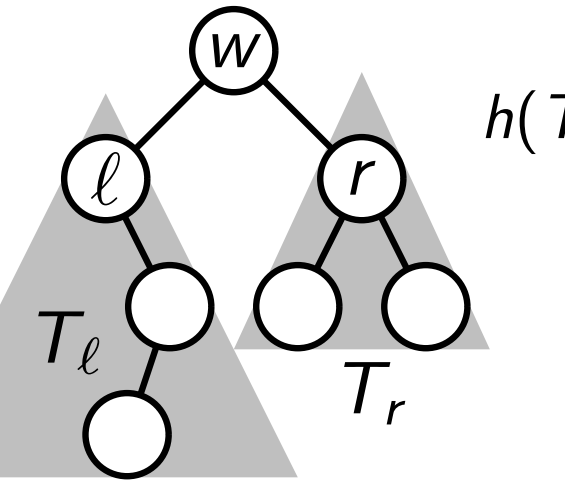

 $h(T) =$  Höhe des Baums T

=

 $=$  Anz. Kanten auf längstem Wurzel-Blatt-Pfad

 $\int$ Finden Sie die Falls Baum = Blatt Rekursionsgleichun Finden Sie die

)} sonst.

 $\ket{\oplus}$ ) Weil wir nach dem Löschen (in linearer Zeit) einfach das neue Min/Max suchen können.

w

 $T_{\ell}$ 

?) unter bestimmten Annahmen.

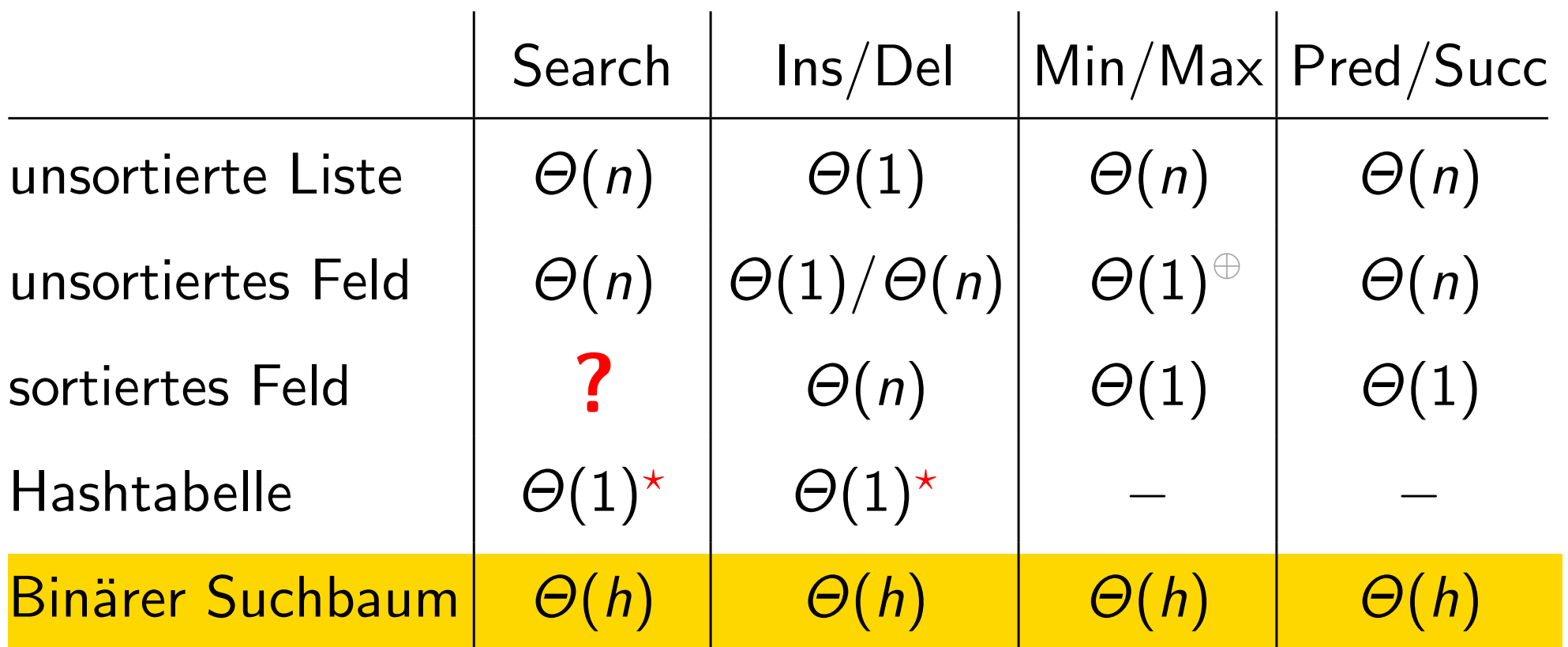

=  $\int 0$  falls Baum = Blatt  $1+\max\{h(T_{\ell}),h(T_r)\}$  sonst.  $h(T) =$  Höhe des Baums T  $=$  Anz. Kanten auf längstem Wurzel-Blatt-Pfad  $T_{r}$ 

 $\widehat{\oplus}$  ) Weil wir nach dem Löschen (in linearer Zeit) einfach das neue Min/Max suchen können.

#### Suche im sortierten Feld

2 3 5 6 8 9 11 12 13 14 17 19 21 24 27 Suche 21!

## Suche im sortierten Feld 2 3 5 6 8 9 11 12 13 14 17 19 21 24 27 Suche 21!

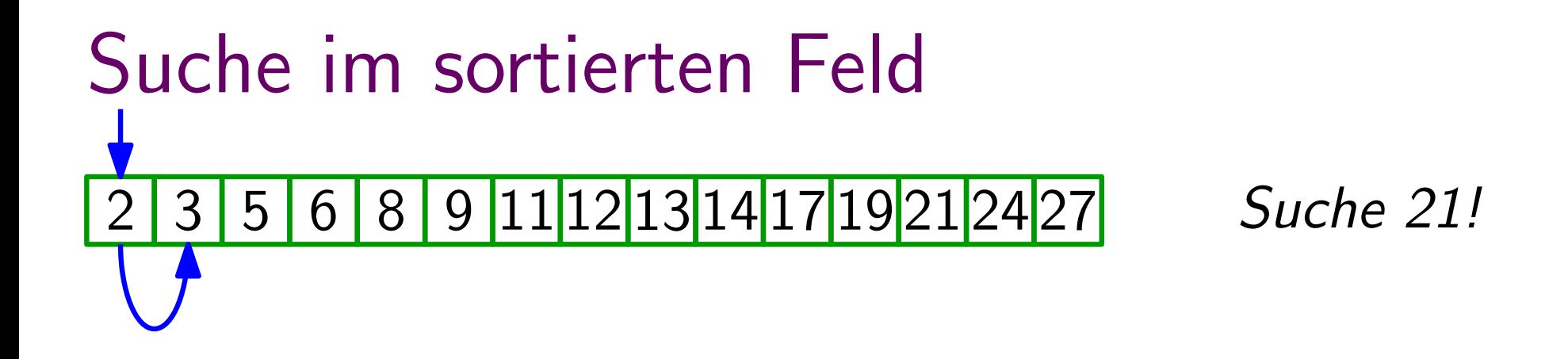

 $4 -$ 

```
Suche im sortierten Feld 2 3 5 6 8 9 11 12 13 14 17 19 21 24 27 Suche 21!
```
4 - 4

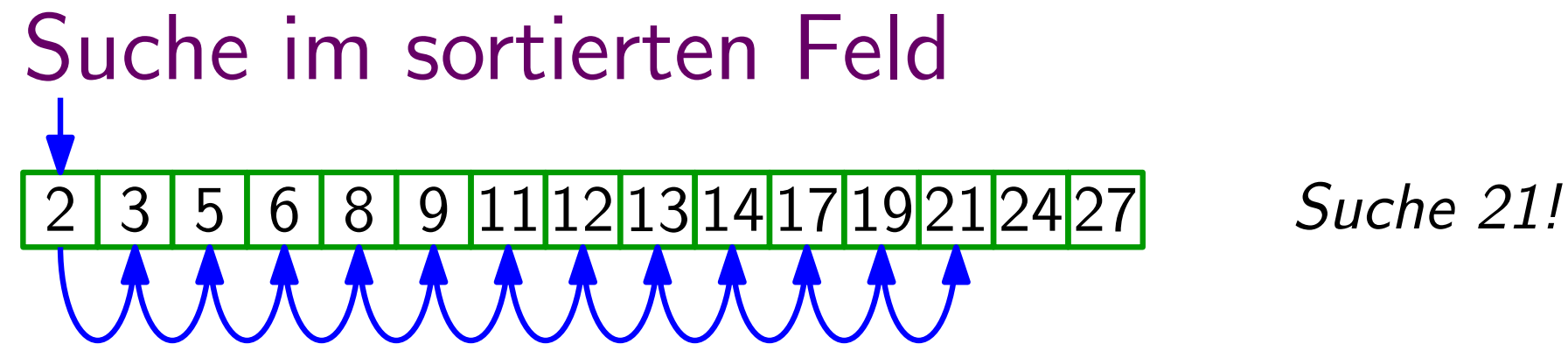

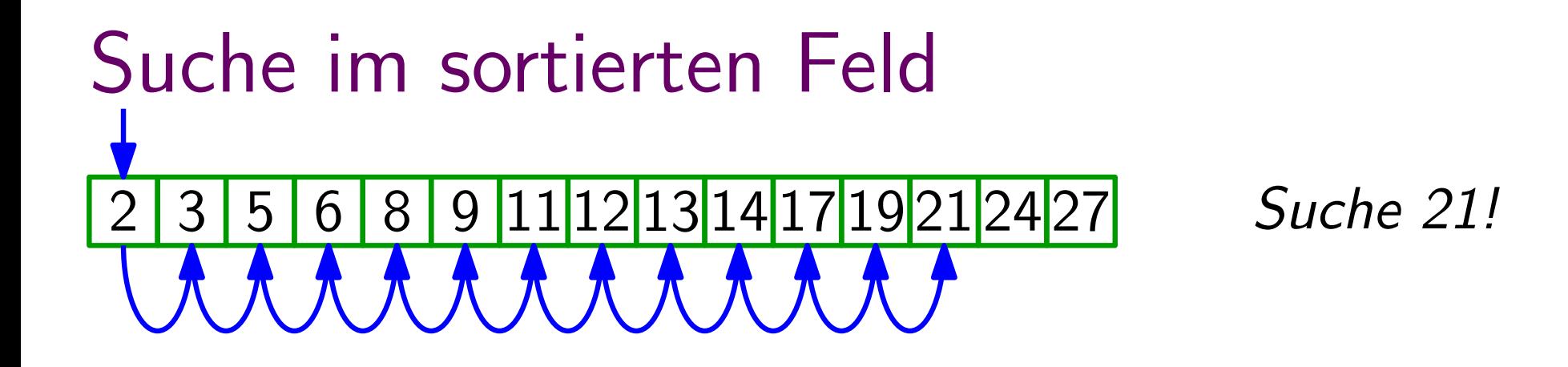

# hier im Worst Case<br>
Lineare Suche: 13 n Schritte

#### Suche im sortierten Feld

#### 2 3 5 6 8 9 11 12 13 14 17 19 21 24 27 Suche 21!

# hier im Worst Case<br>
Lineare Suche: 13 n Schritte

# Suche im sortierten Feld 2 3 5 6 8 9 11 12 13 14 17 19 21 24 27 Suche 21!

# hier im Worst Case<br>
Lineare Suche: 13 n Schritte

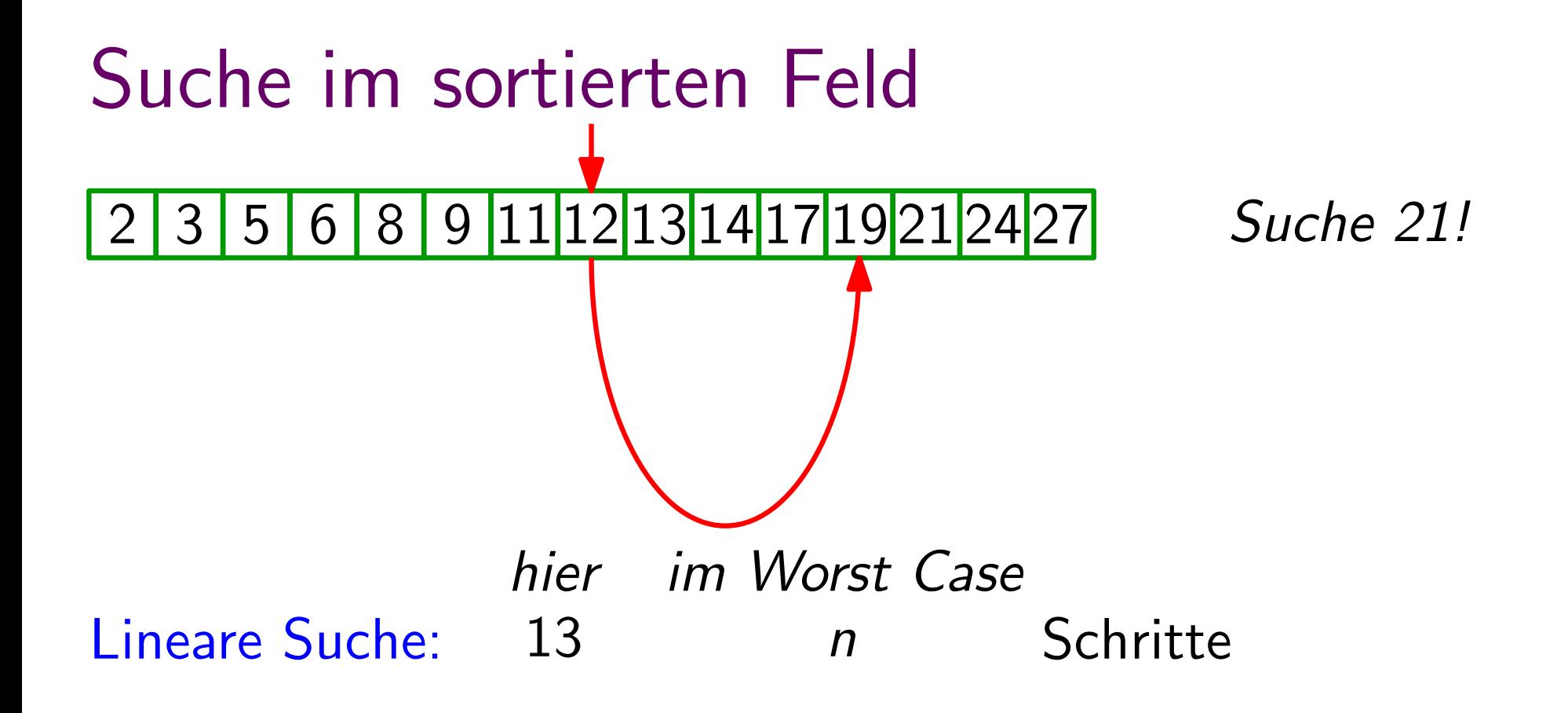

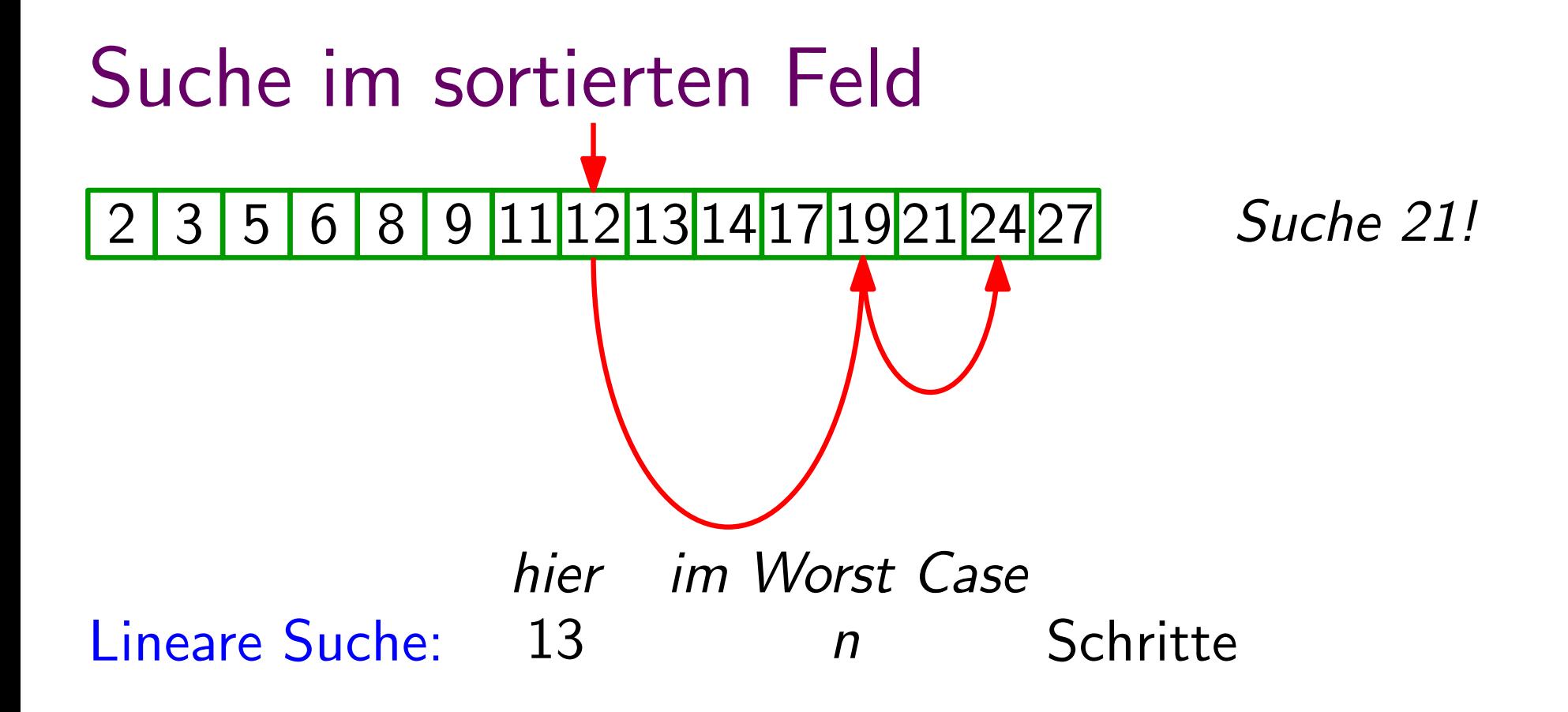

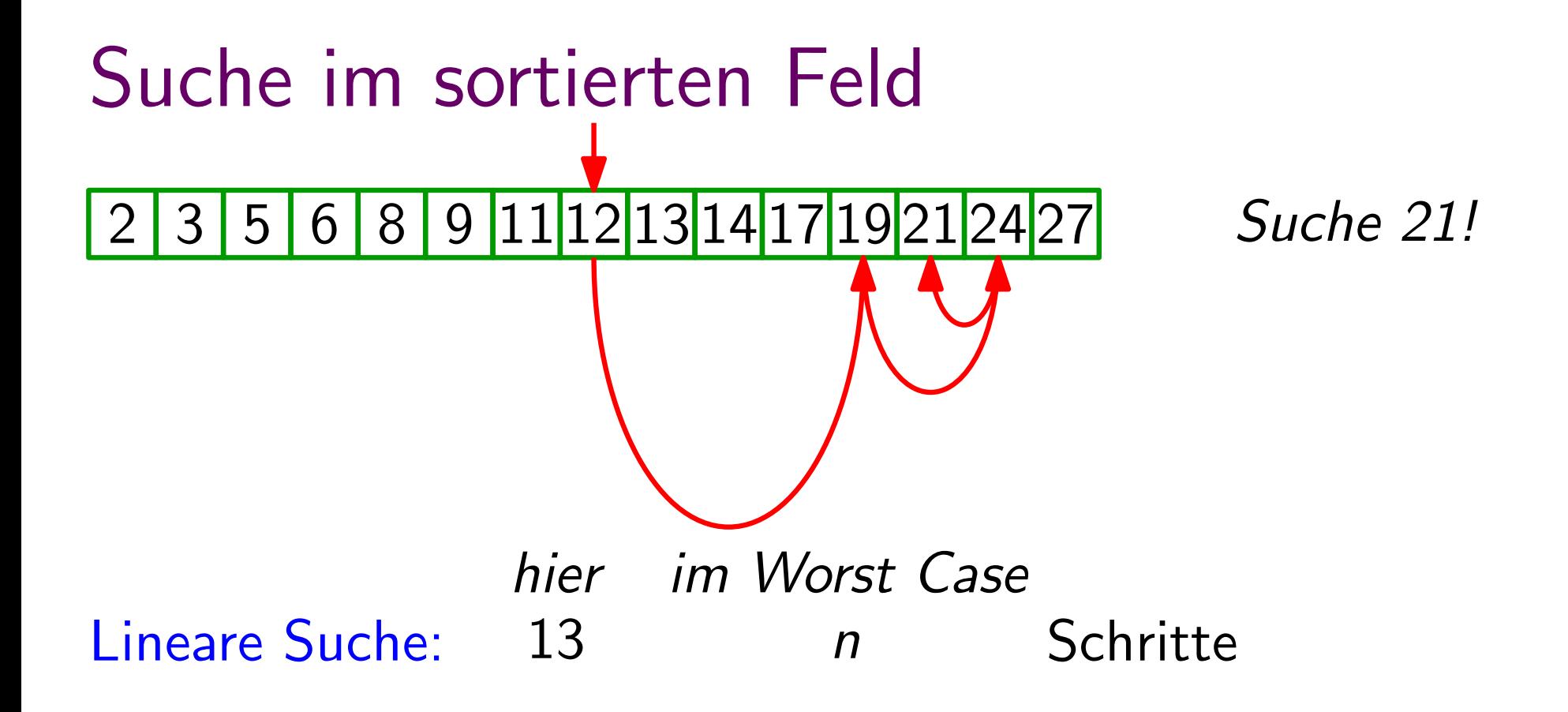

 $4 -$ 

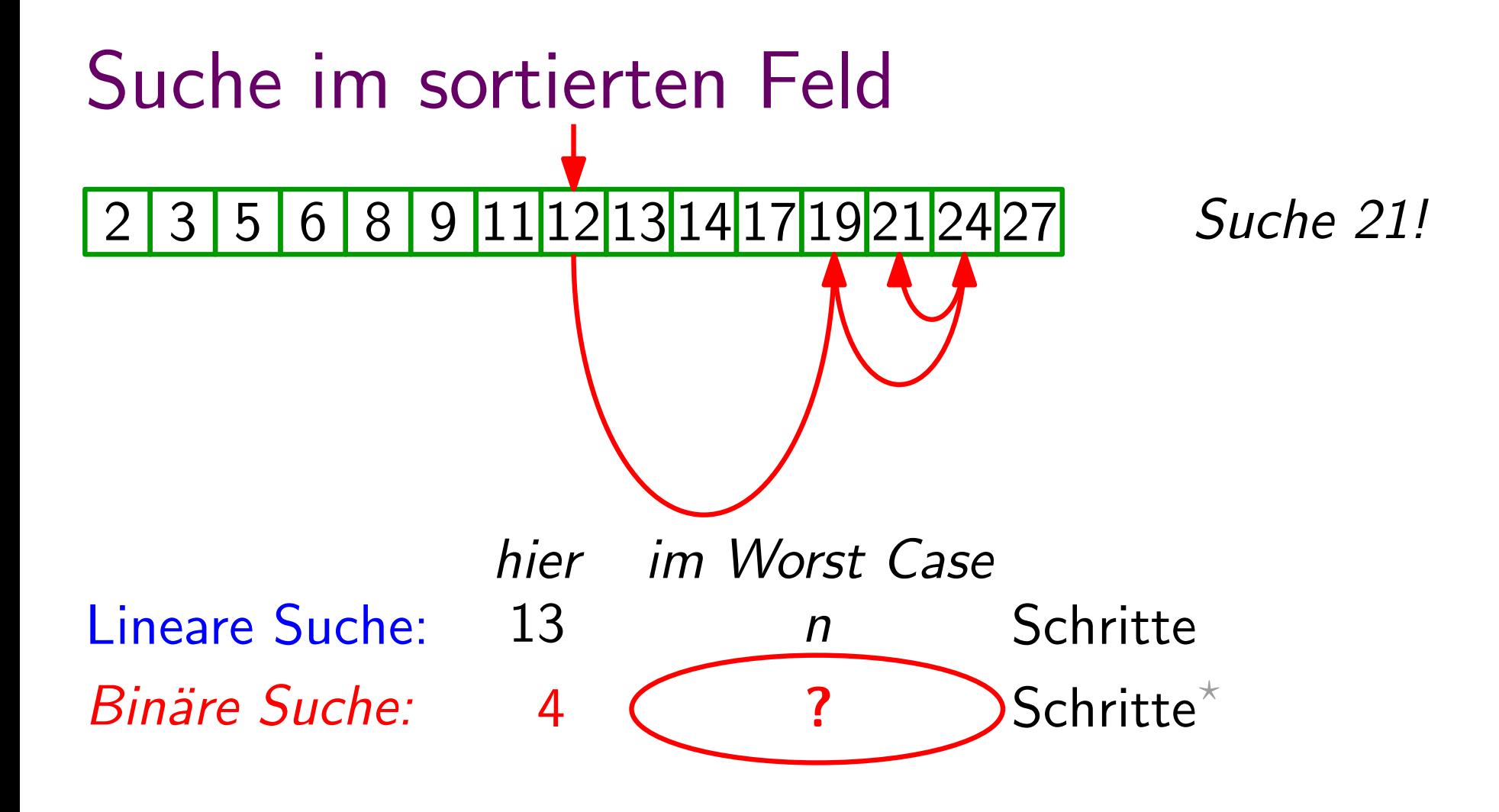

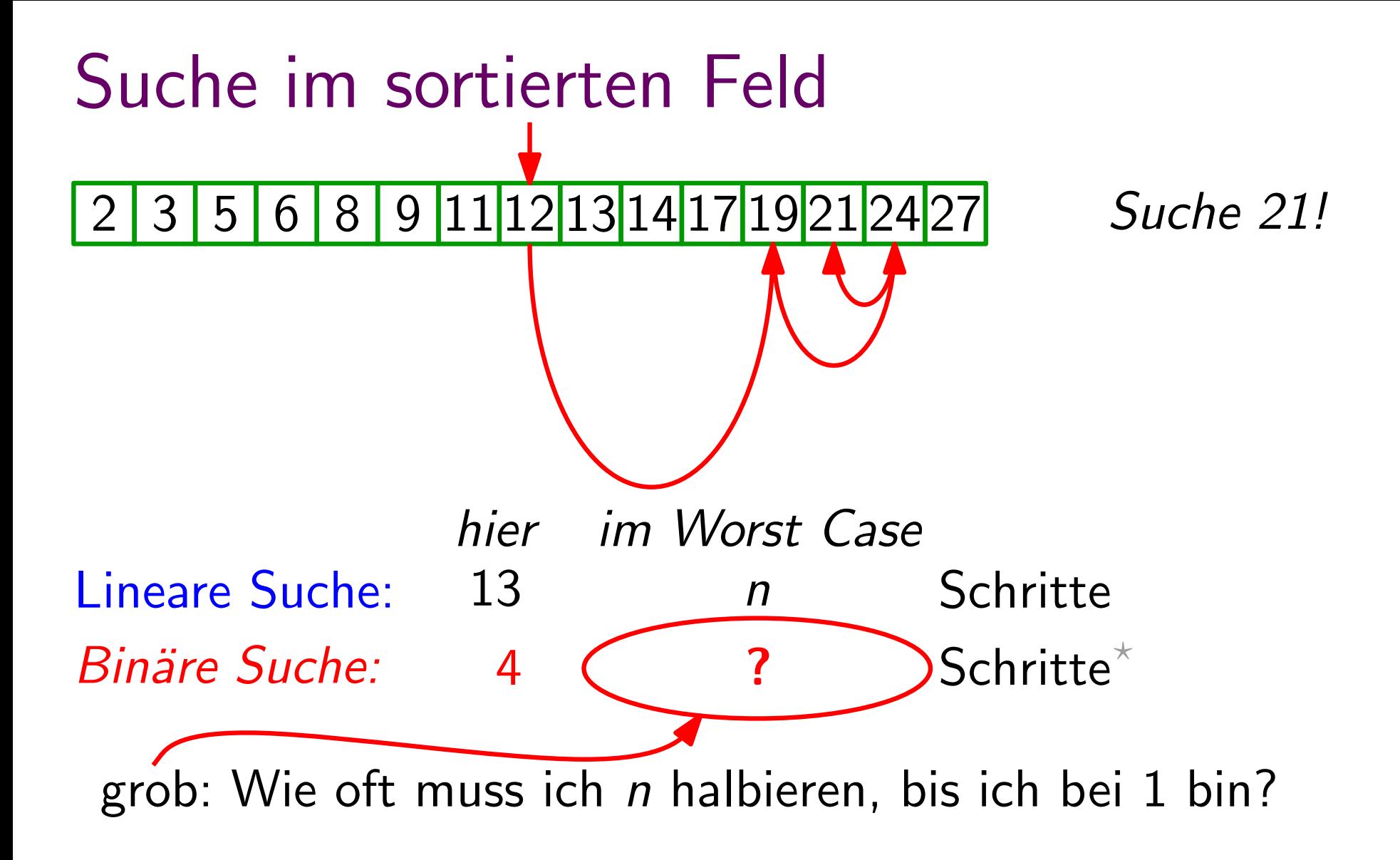

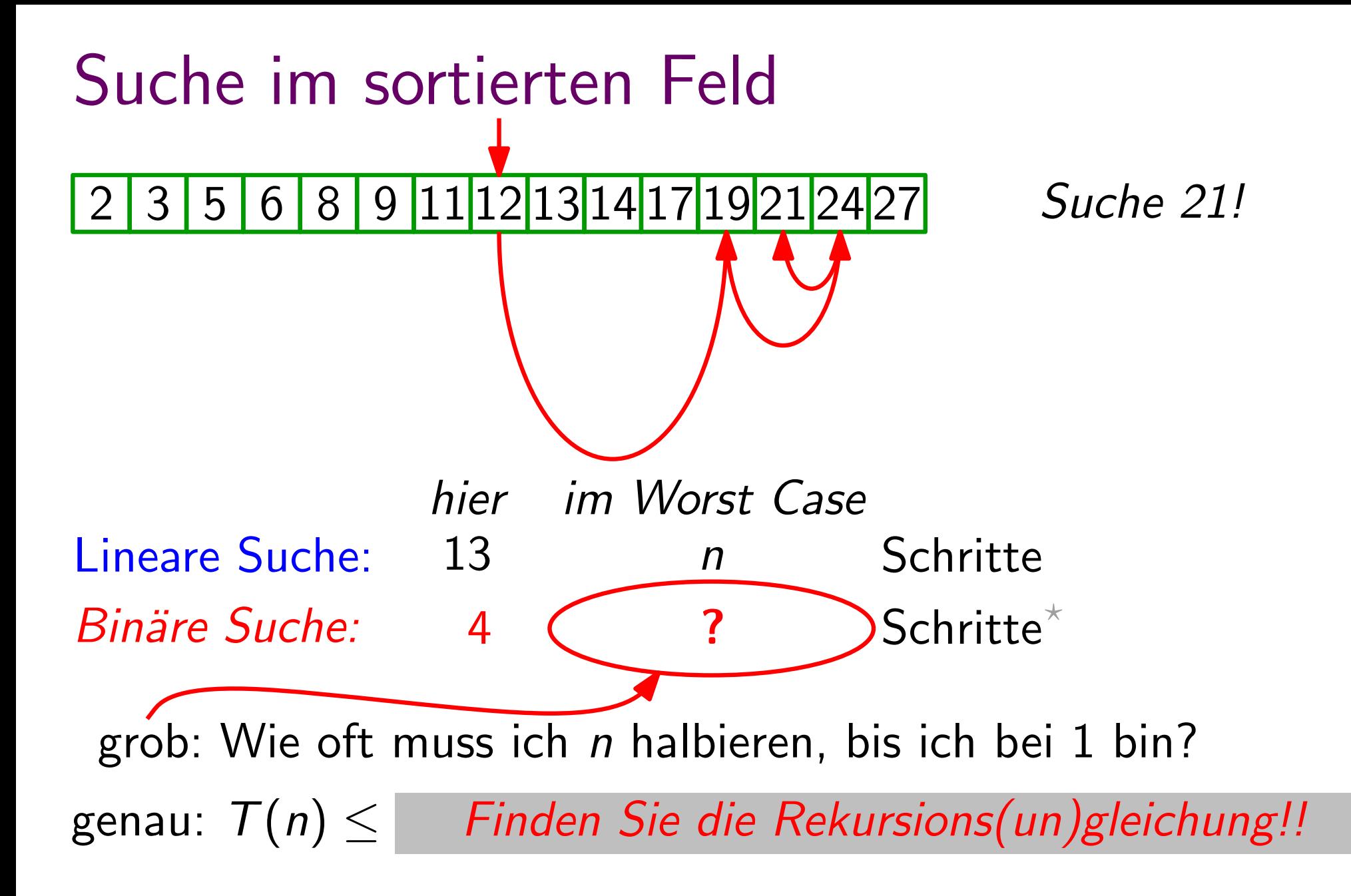

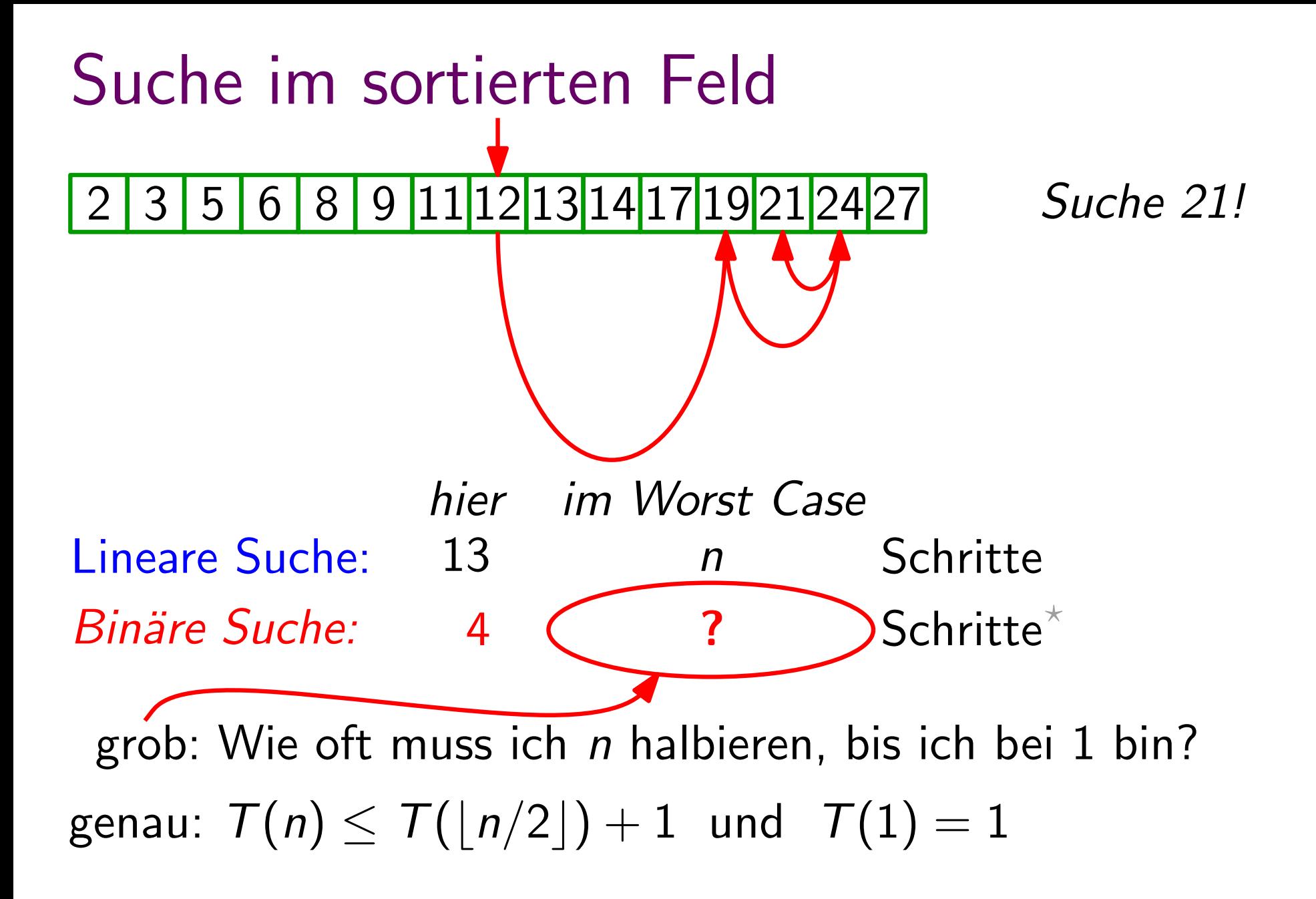

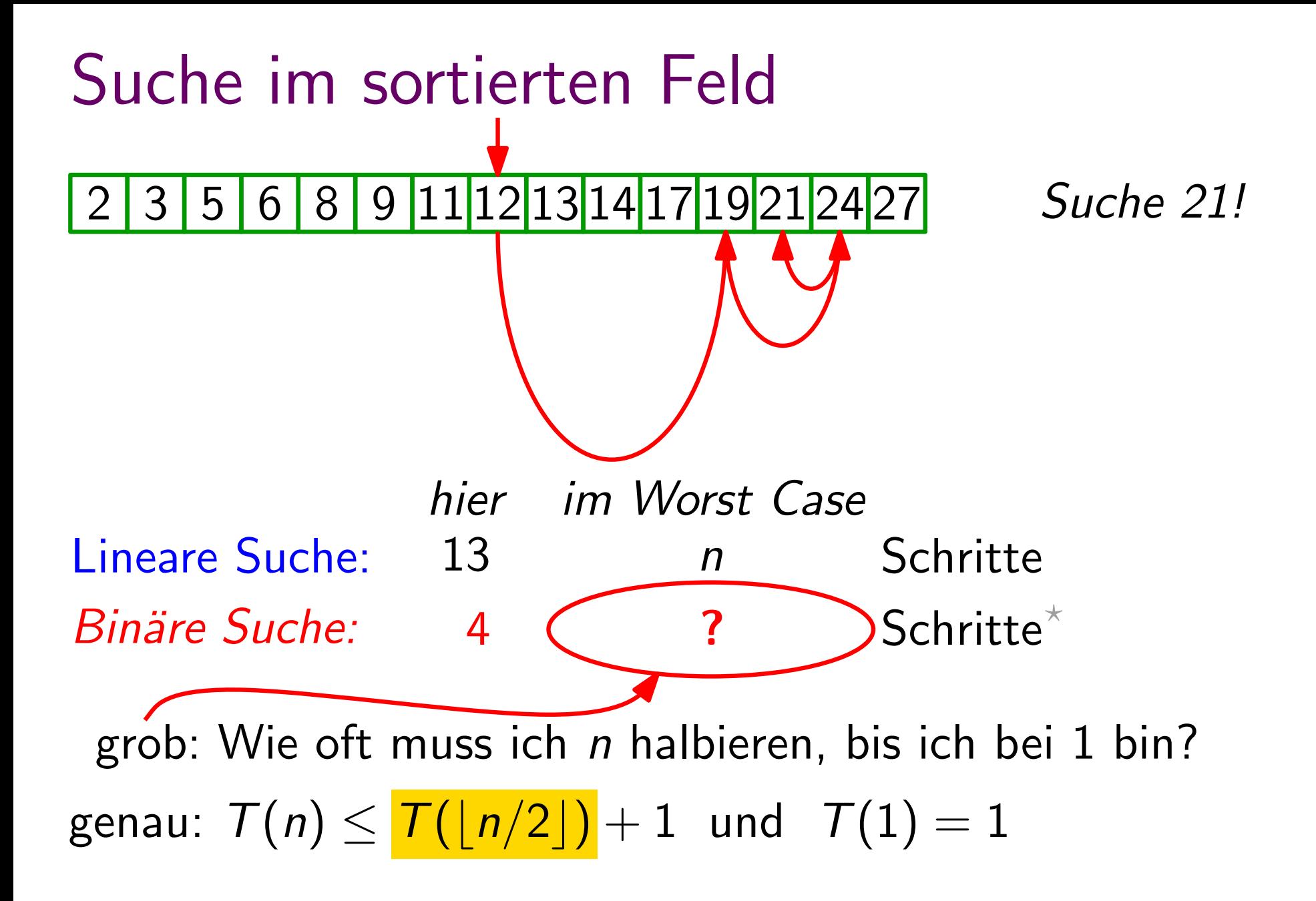

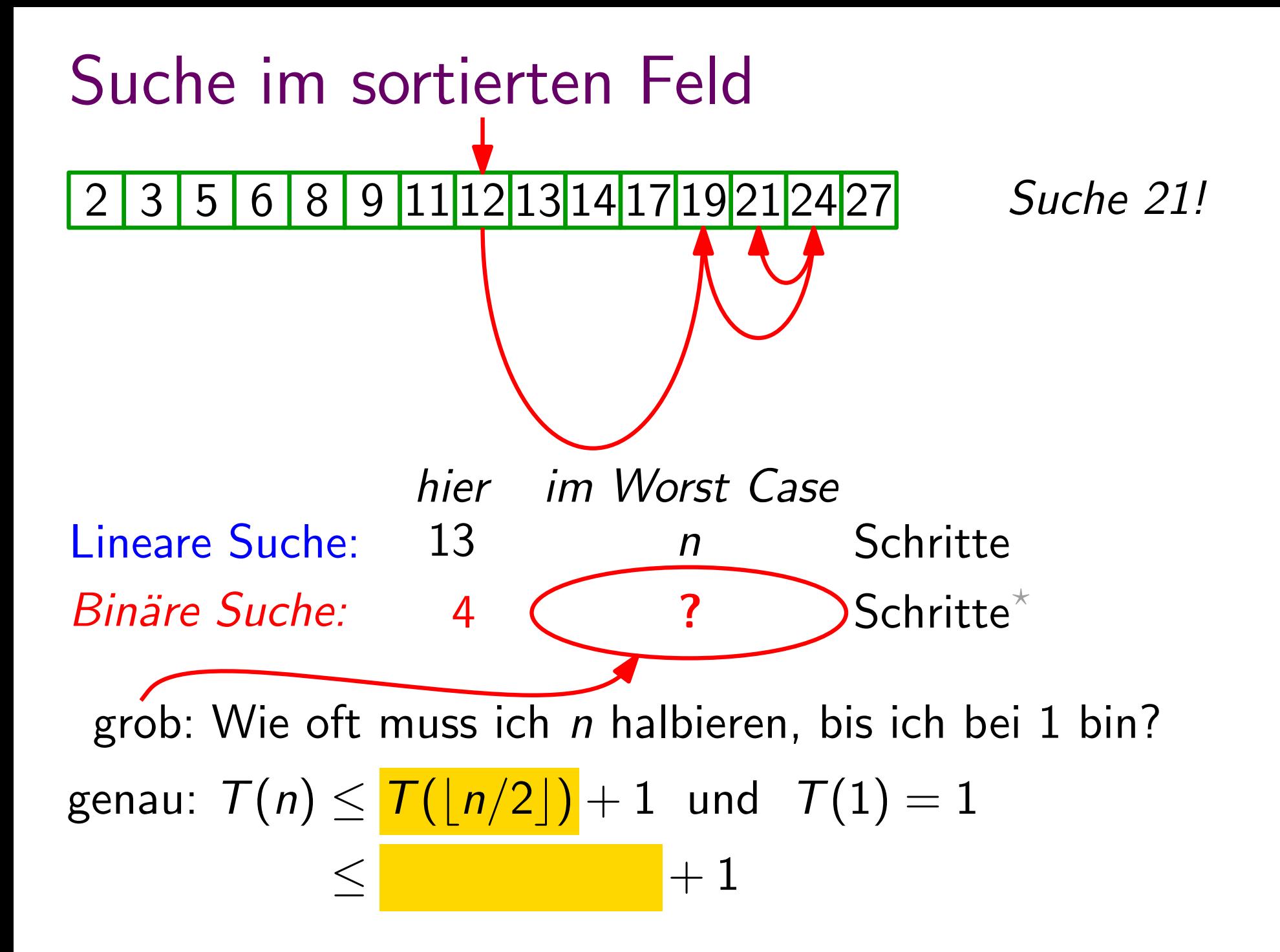

 $4 -$ 

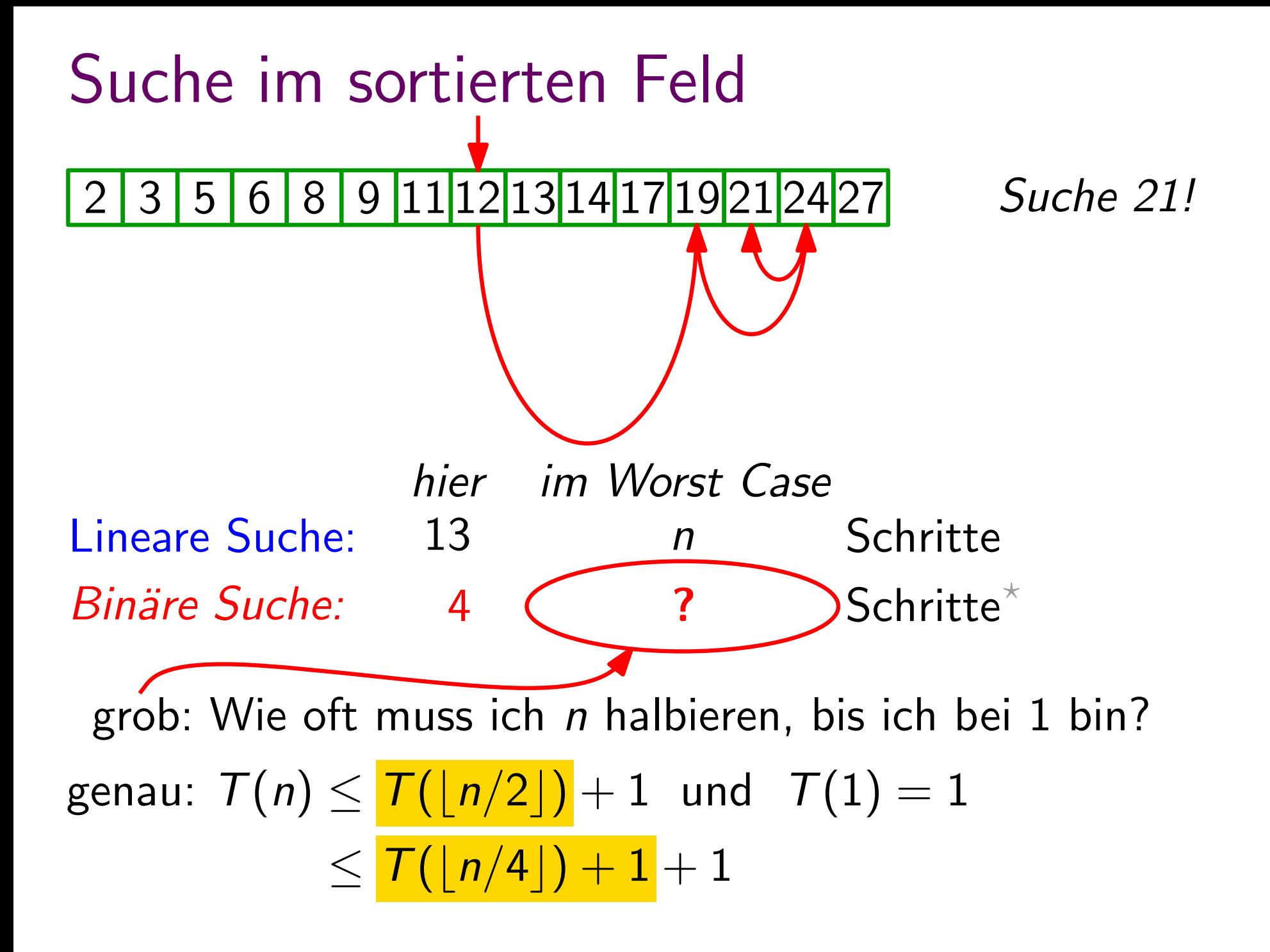

 $4 -$ 

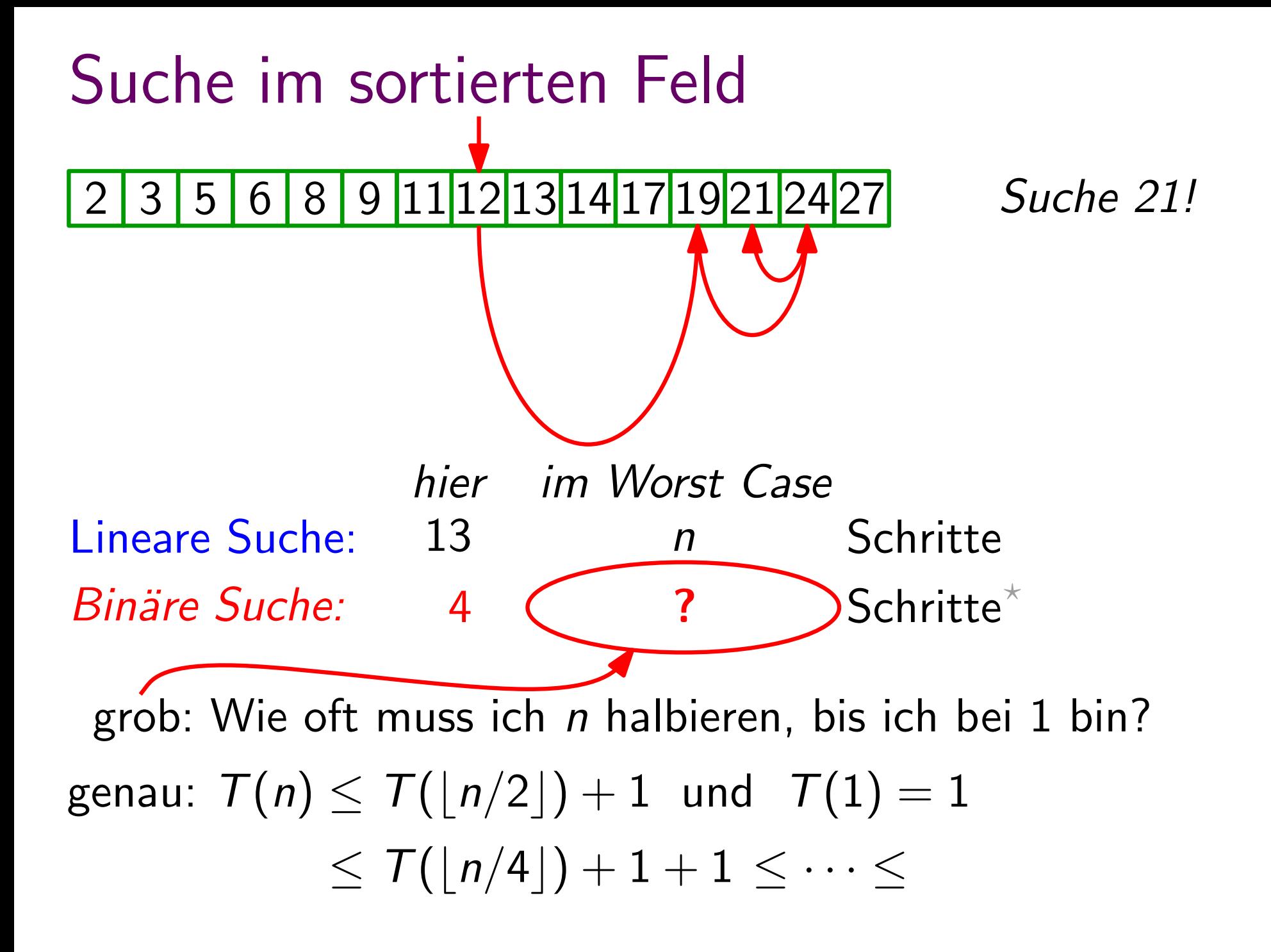

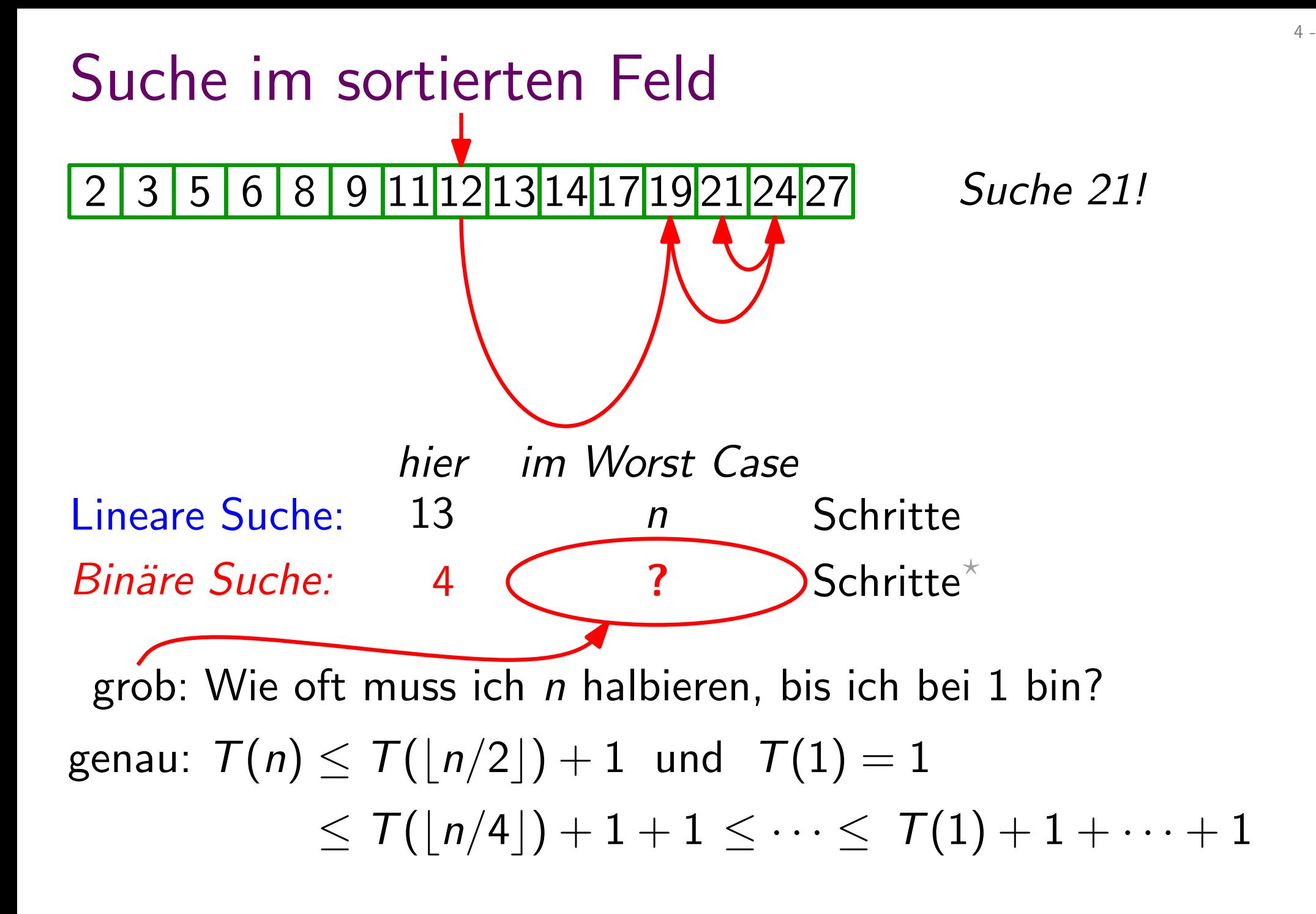

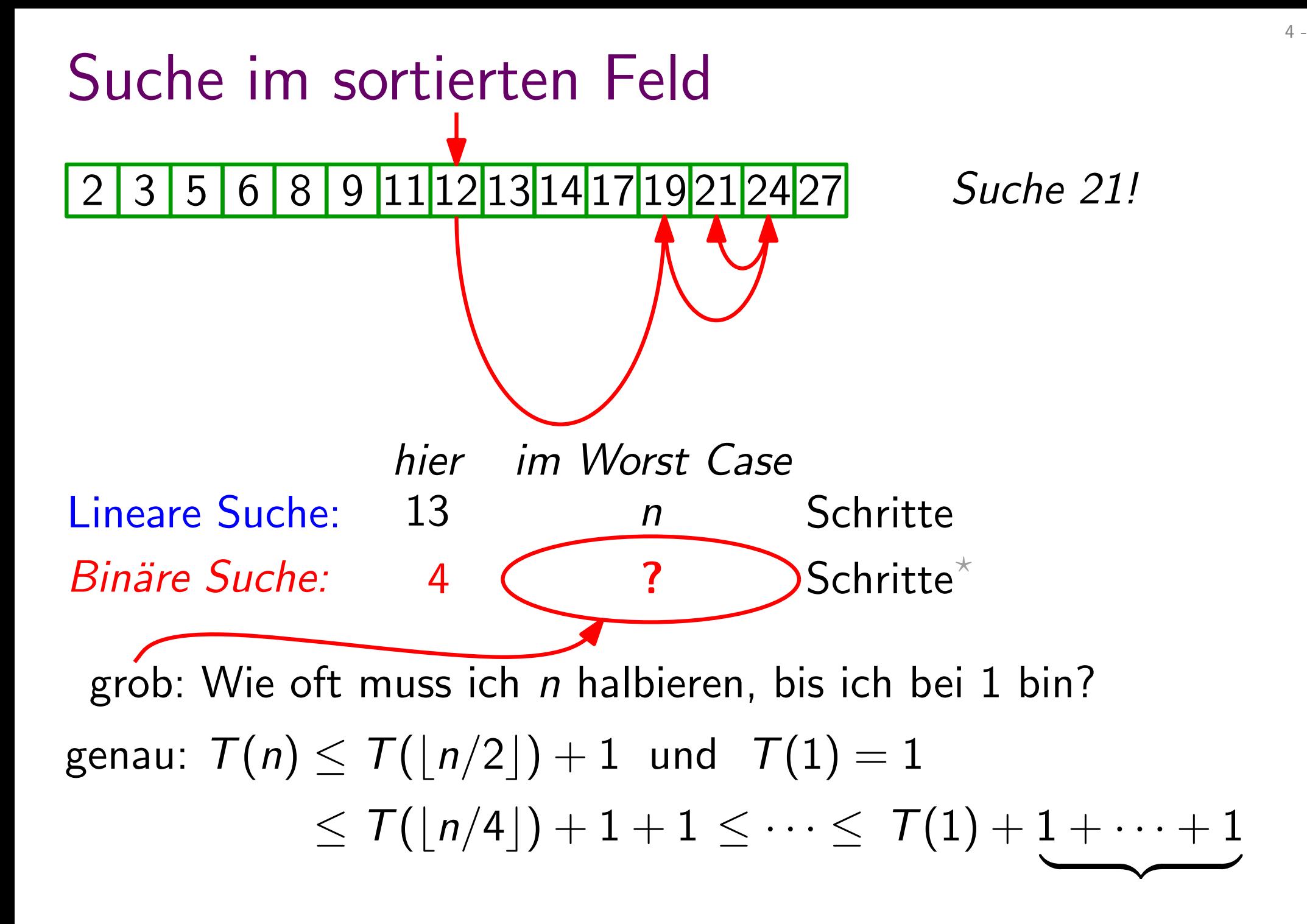

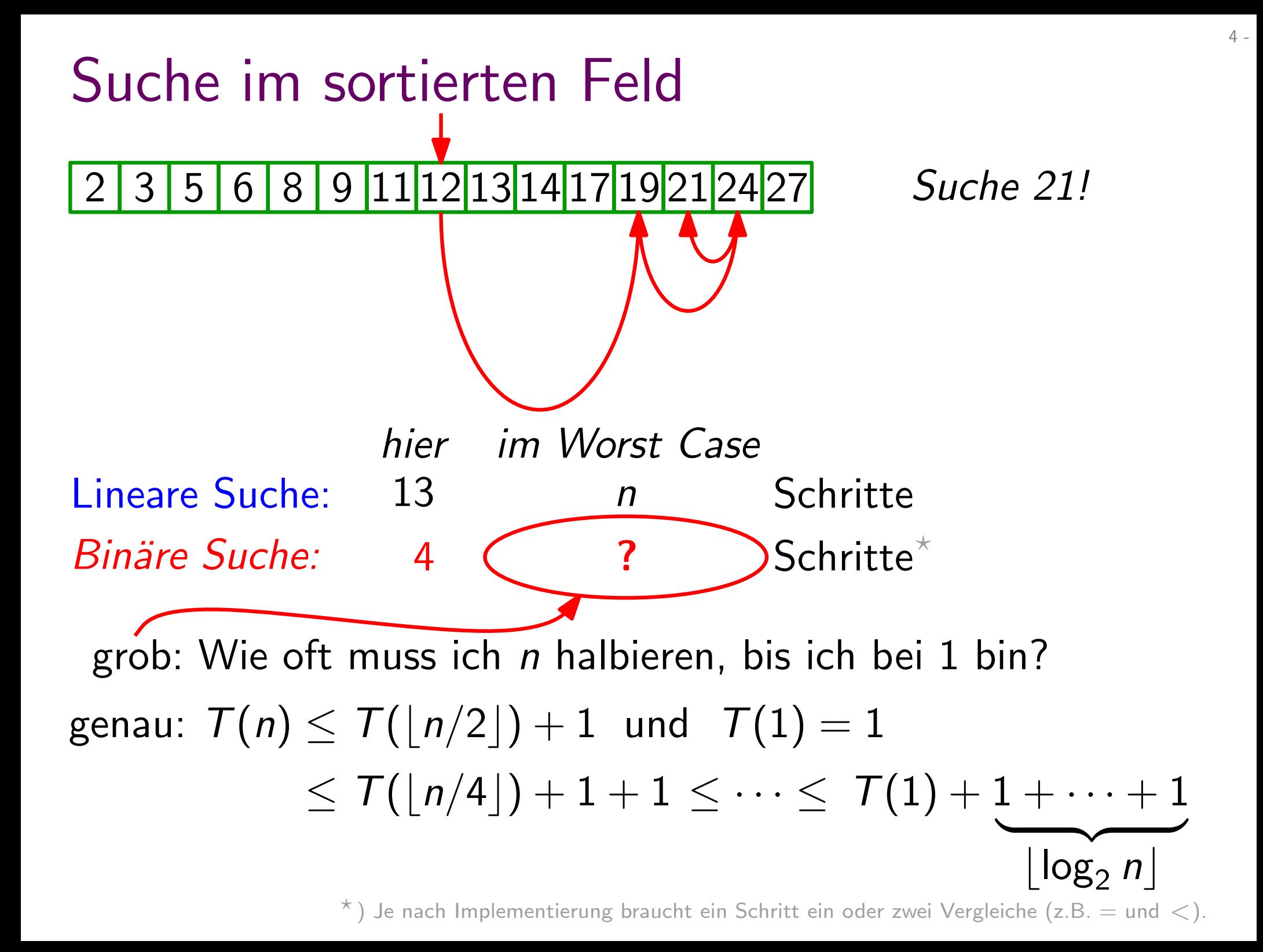

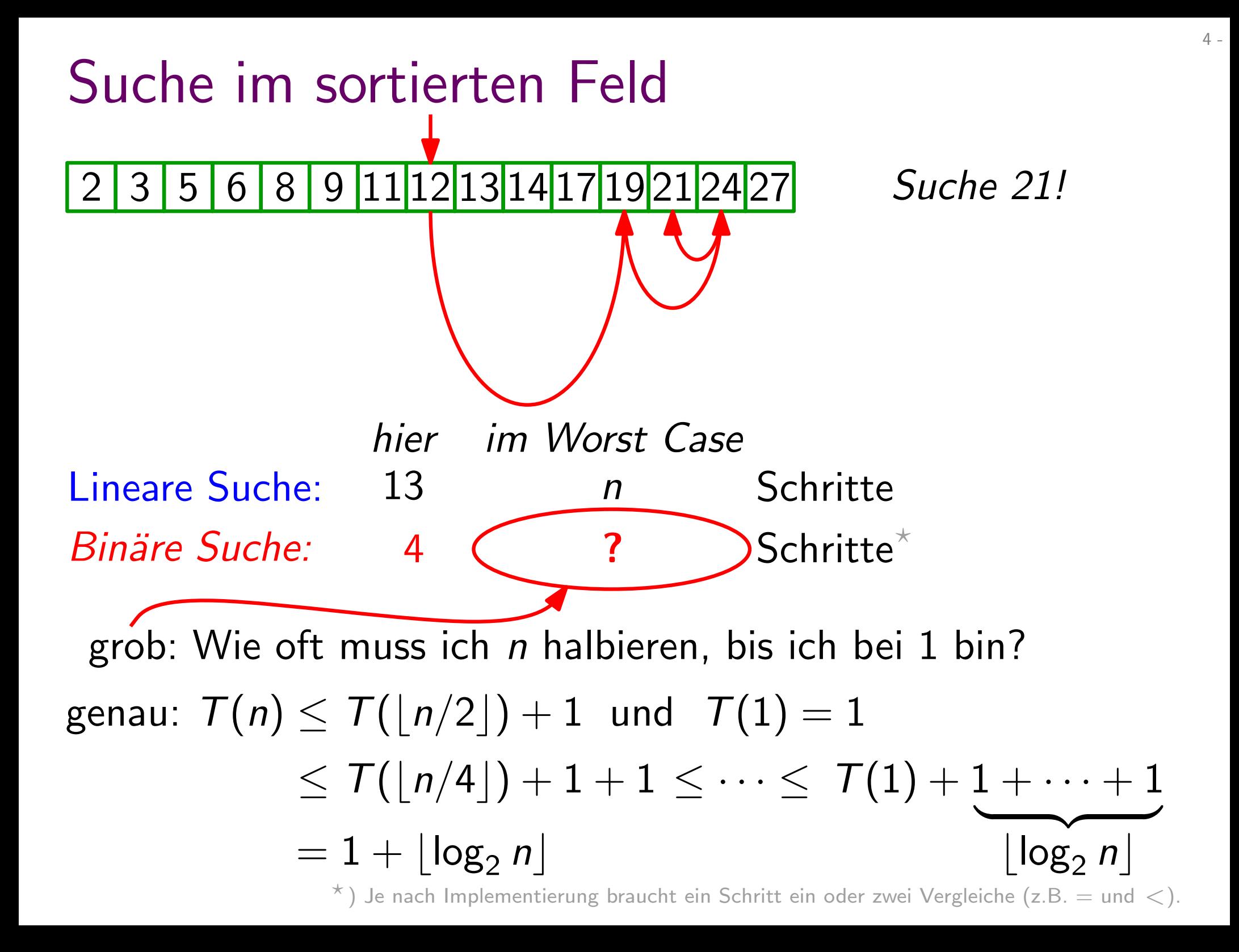

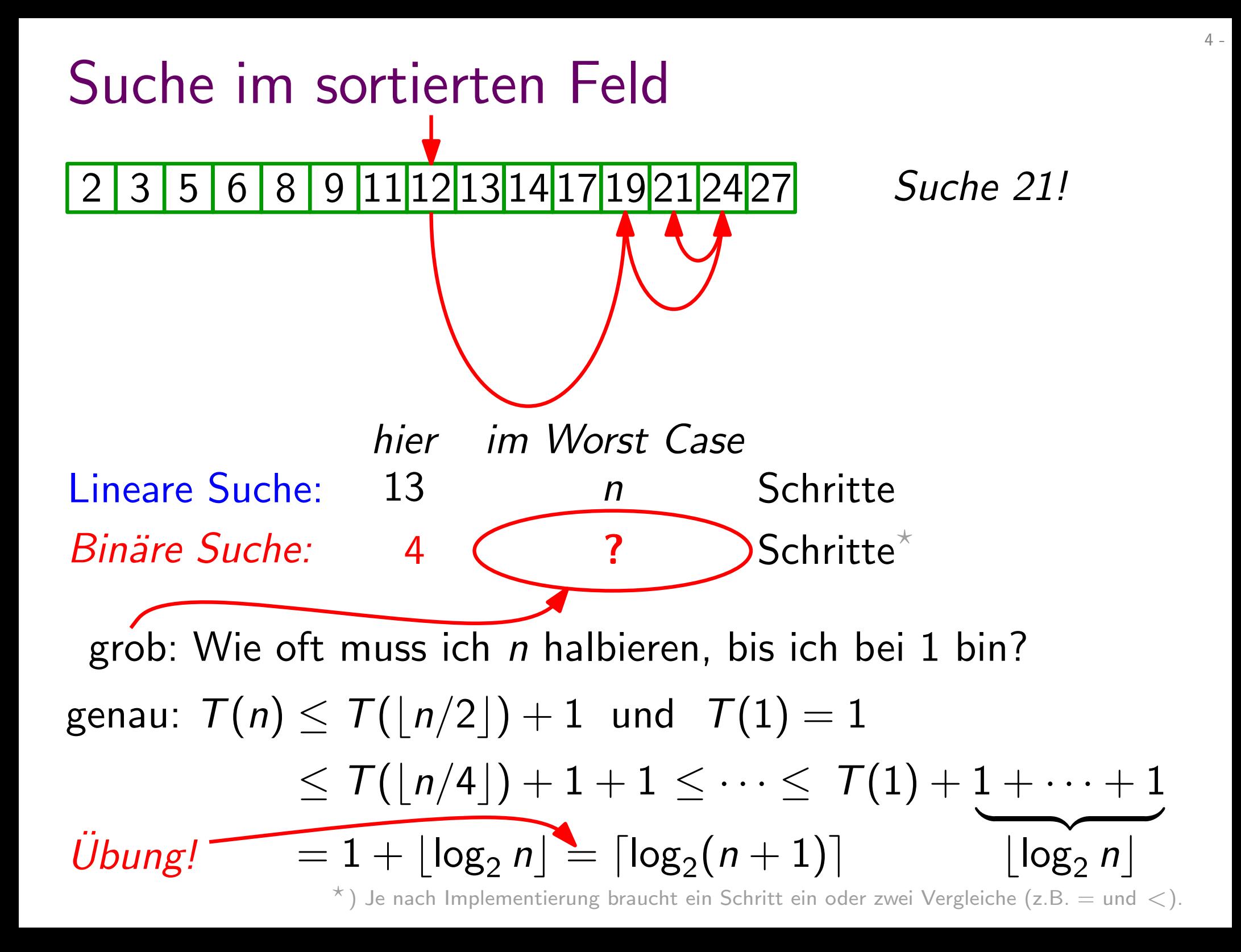
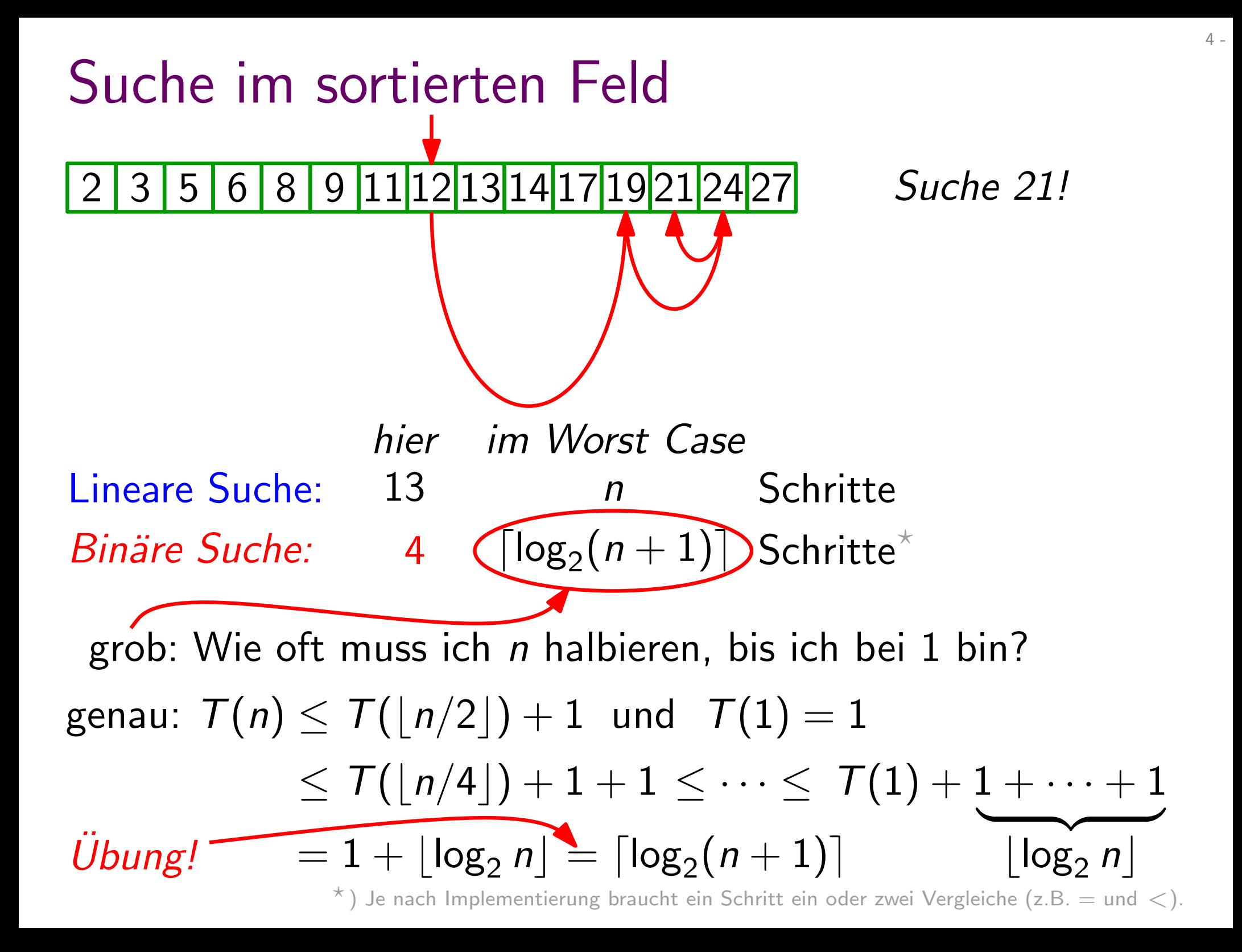

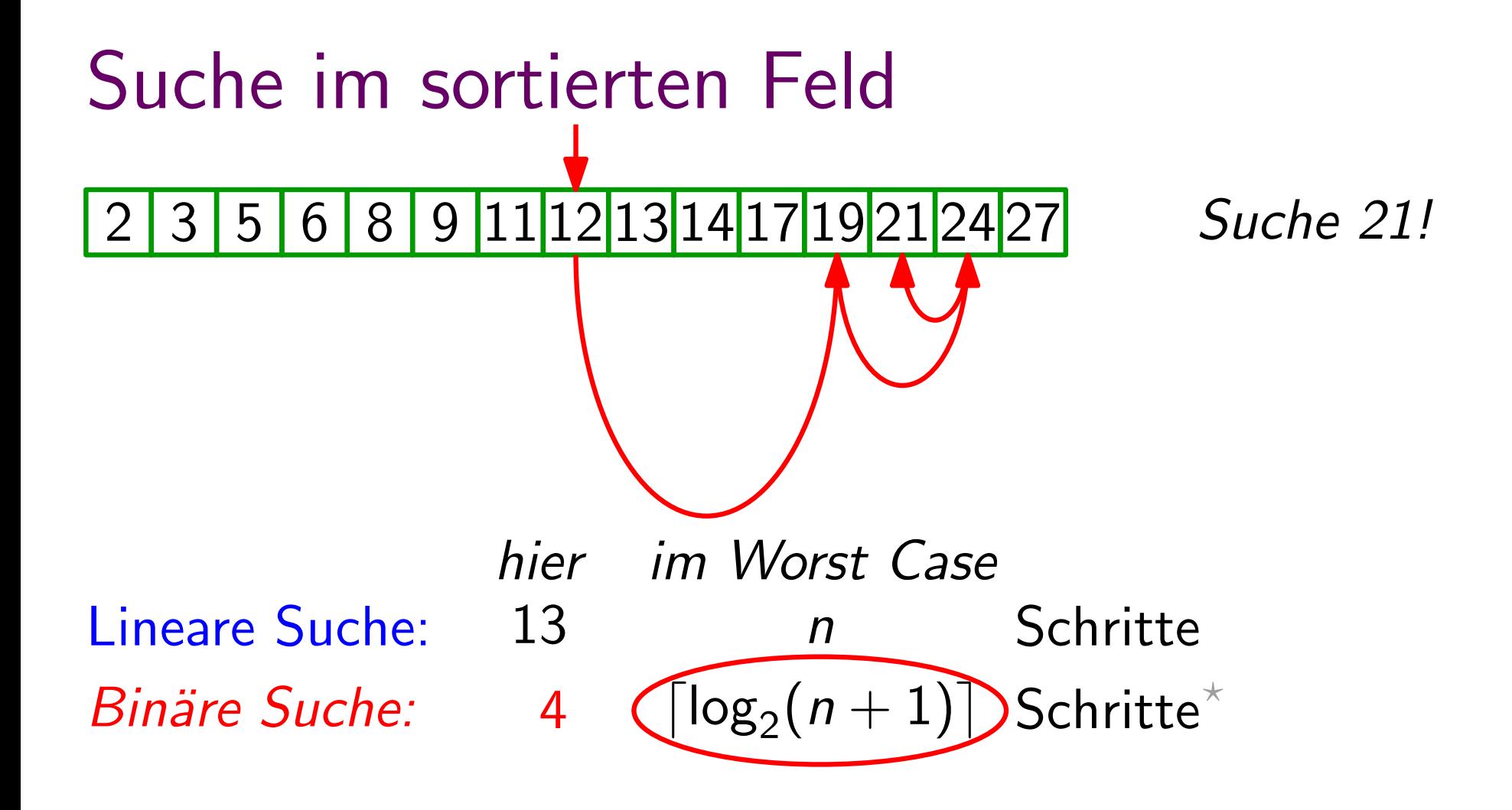

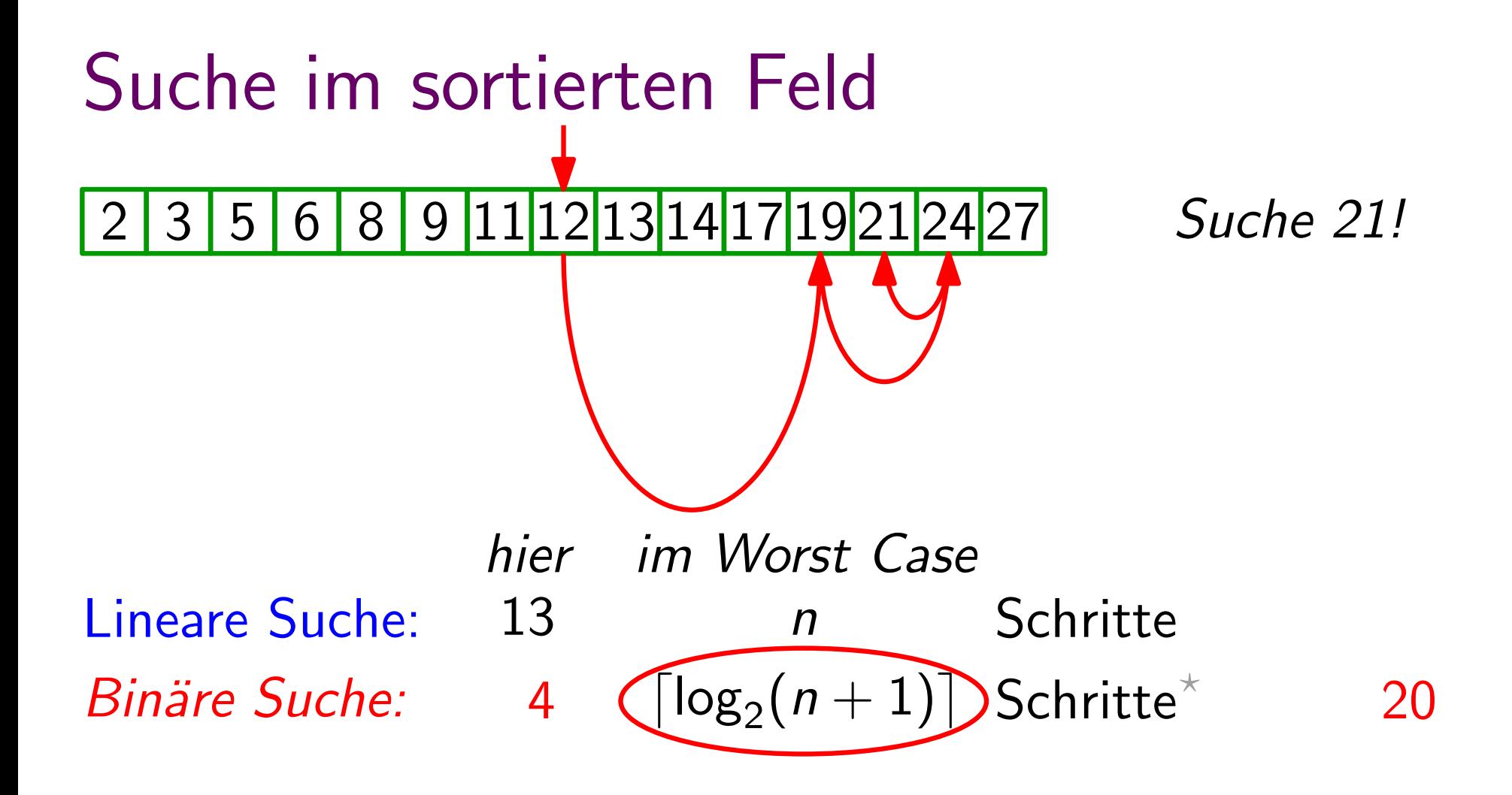

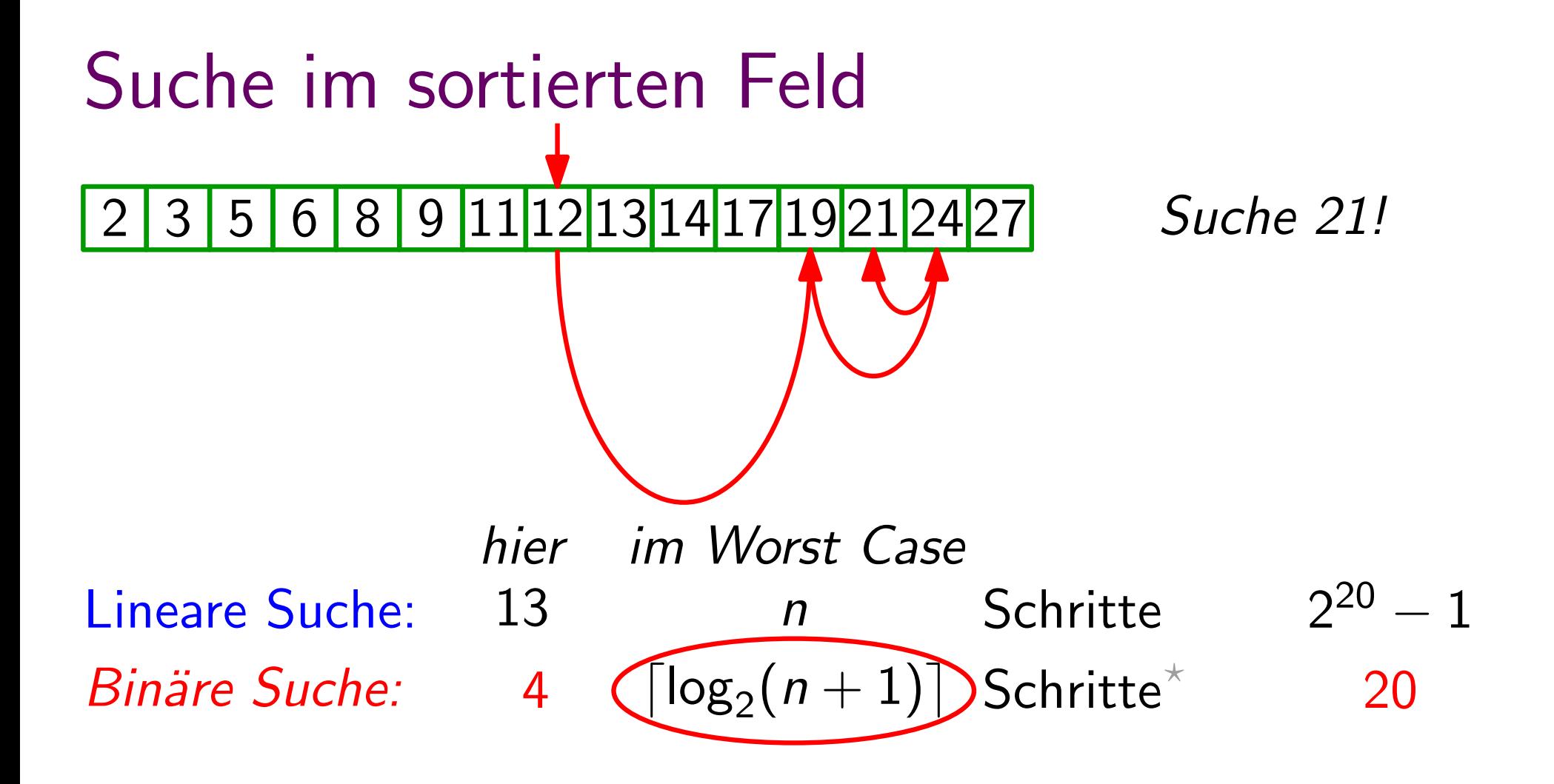

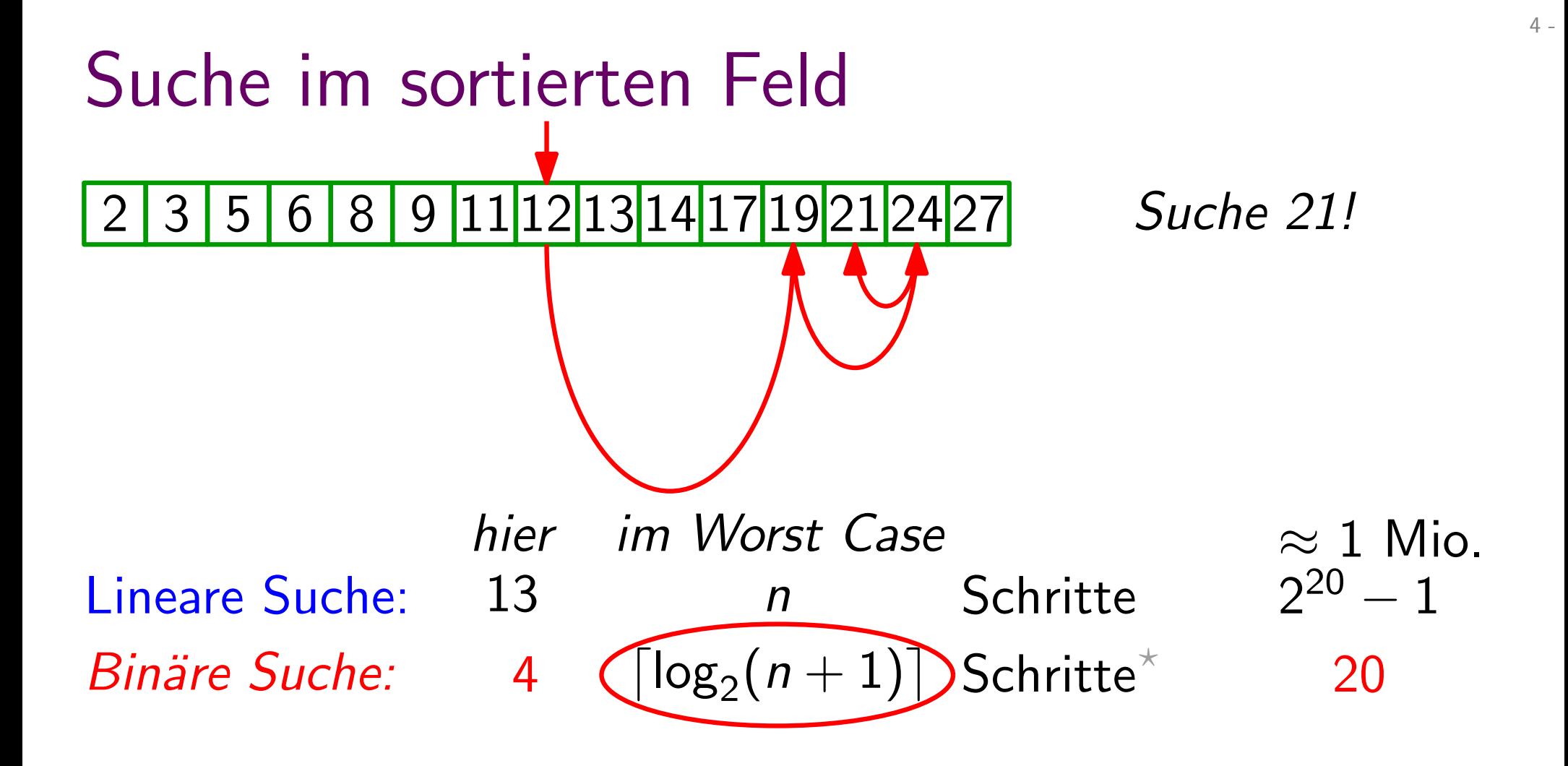

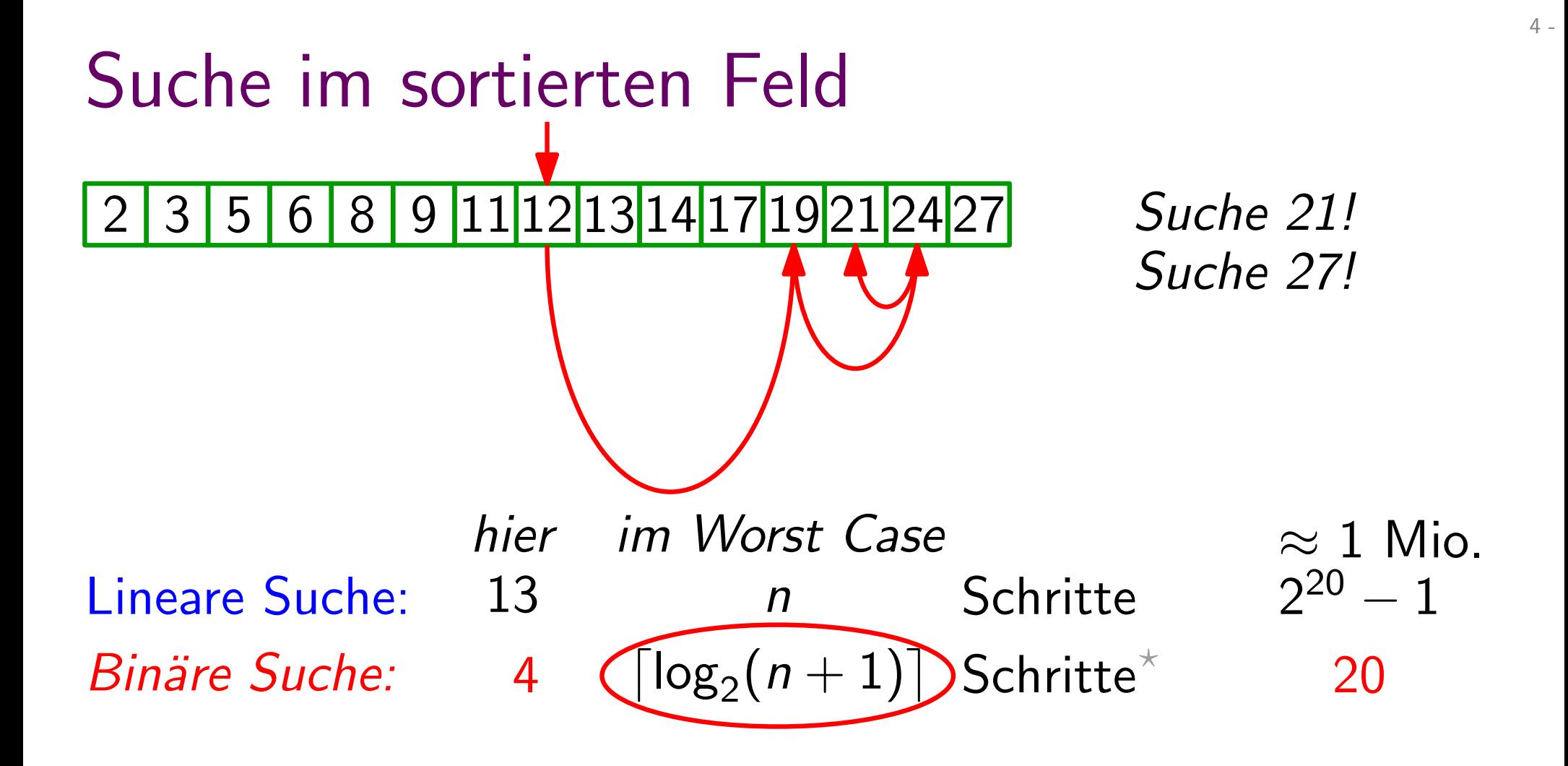

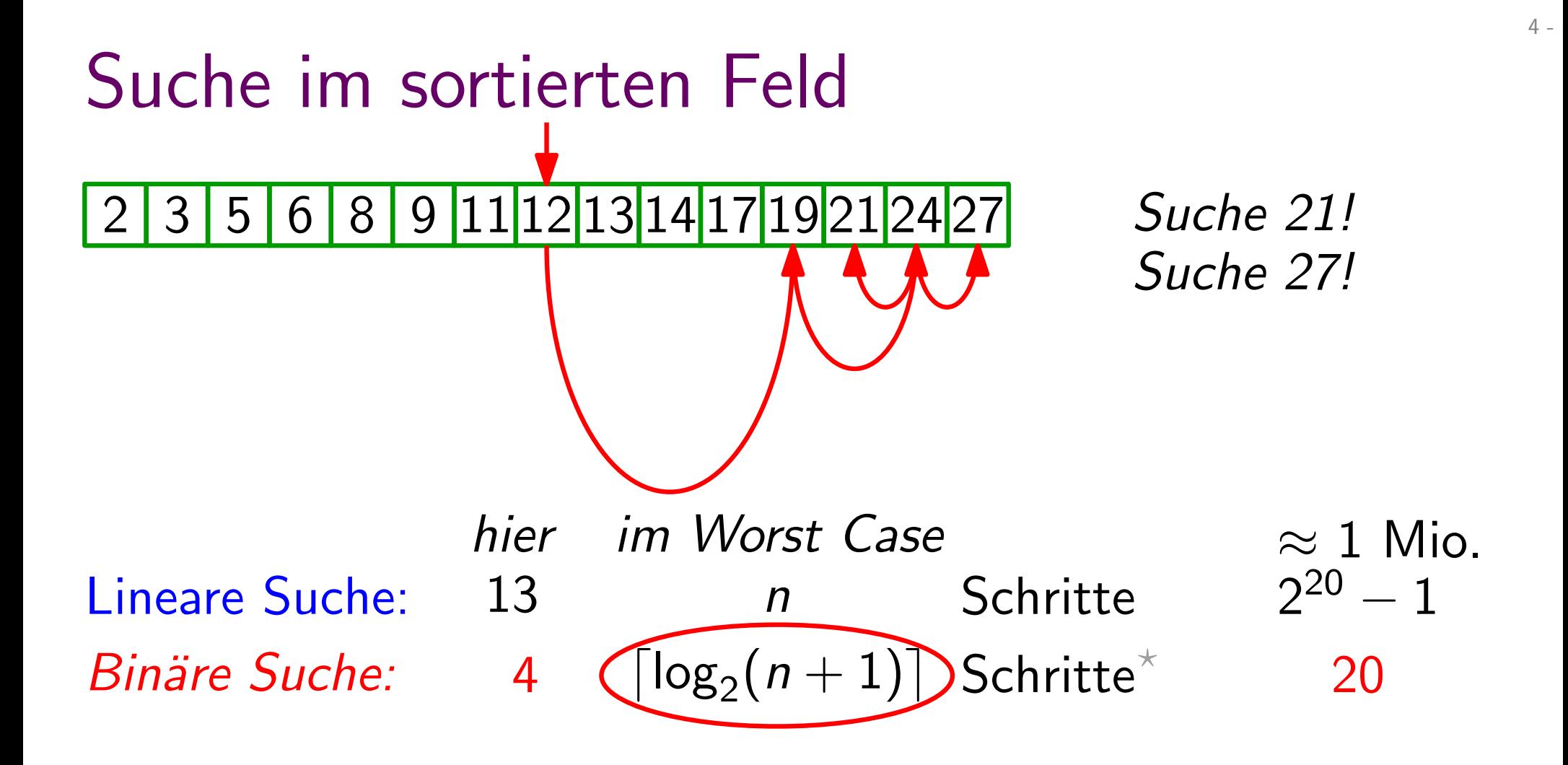

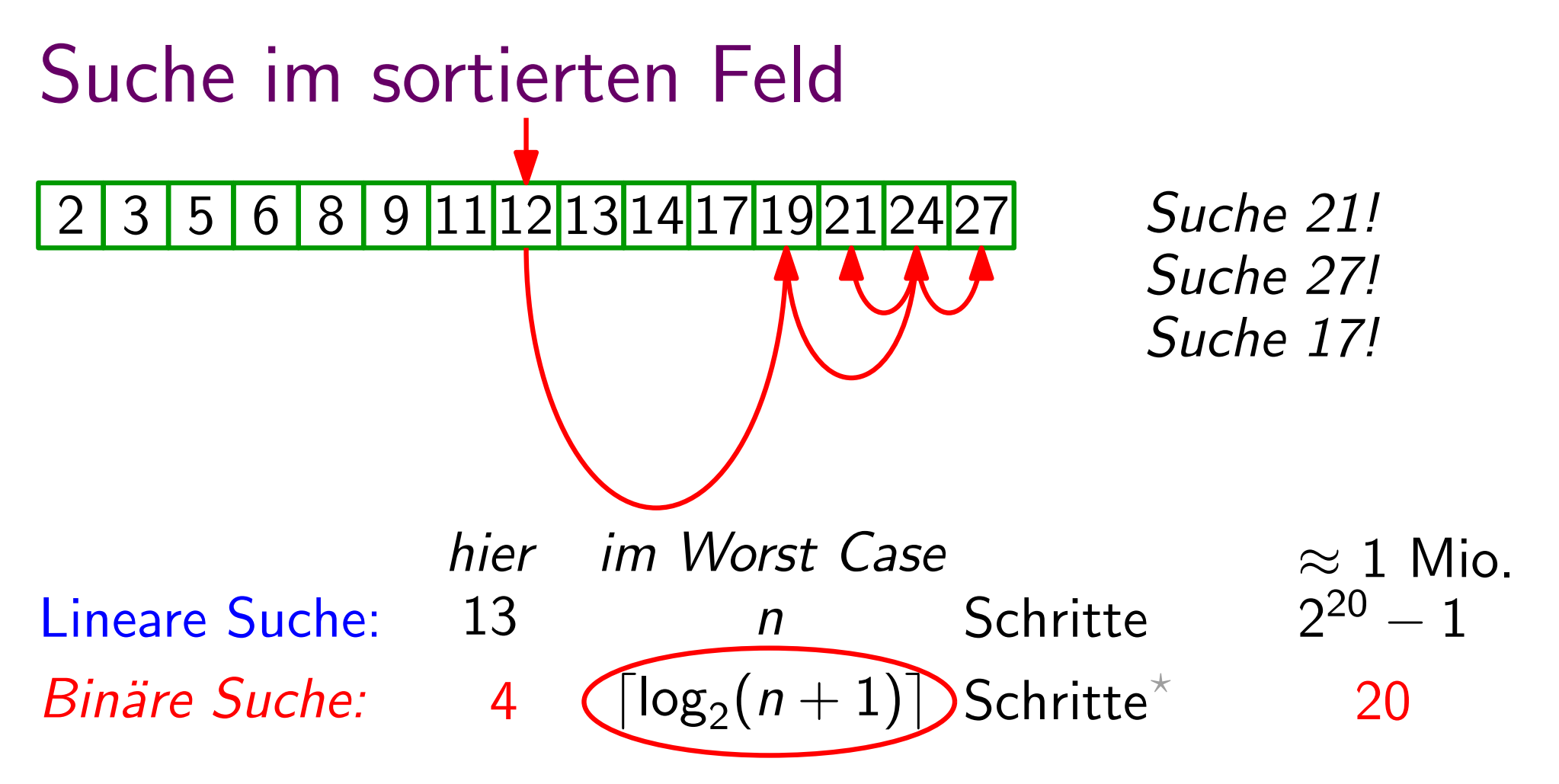

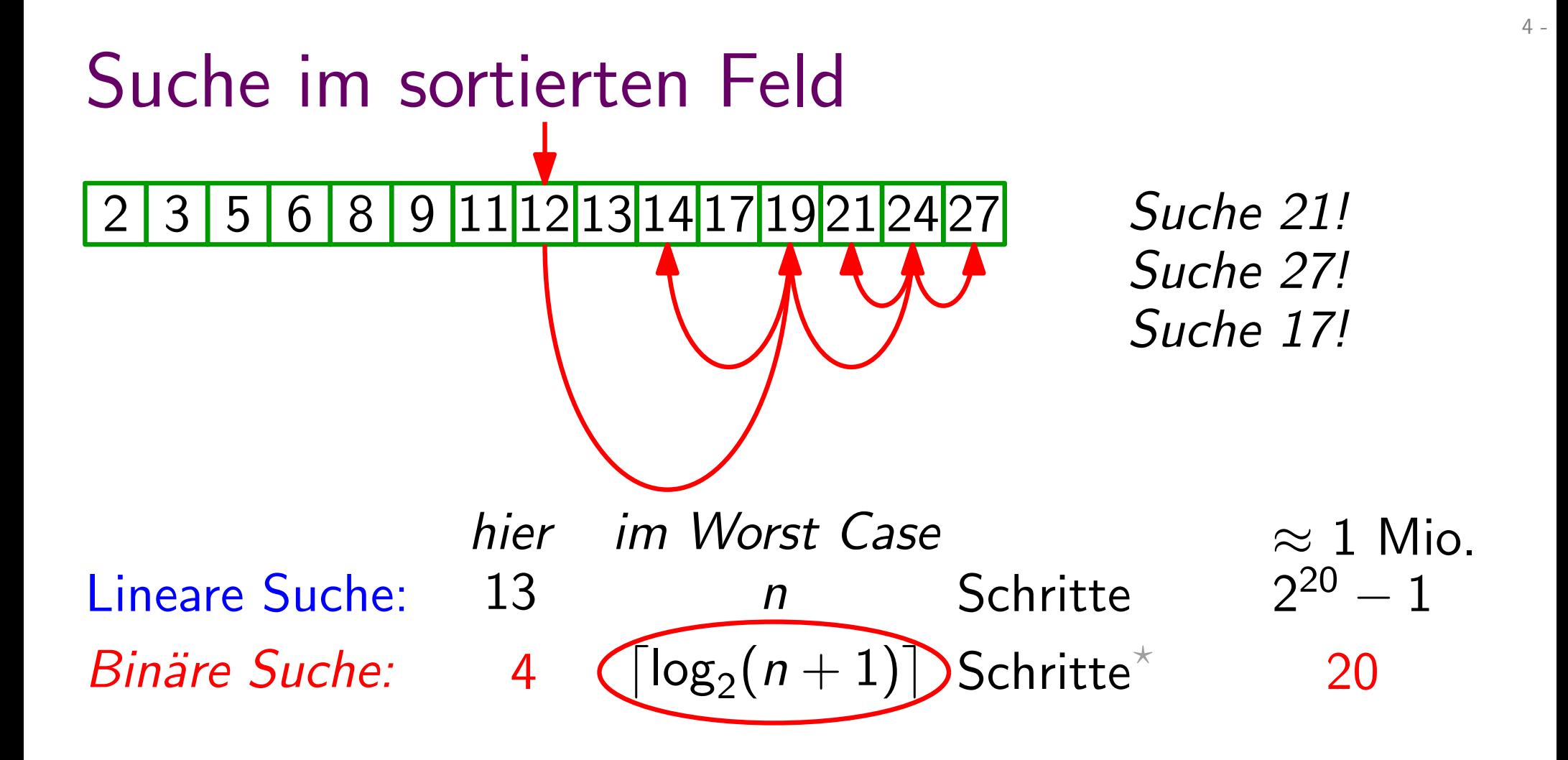

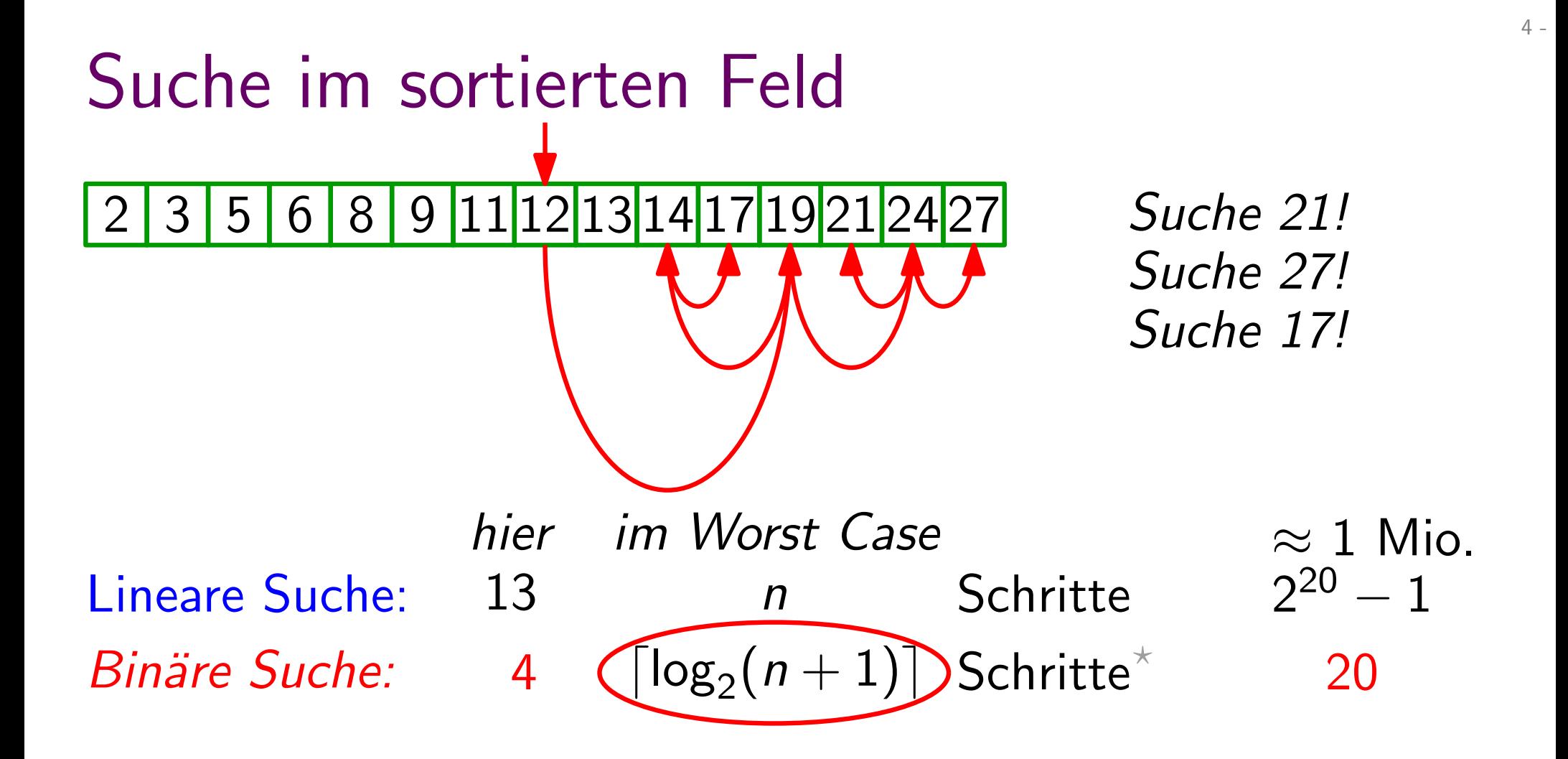

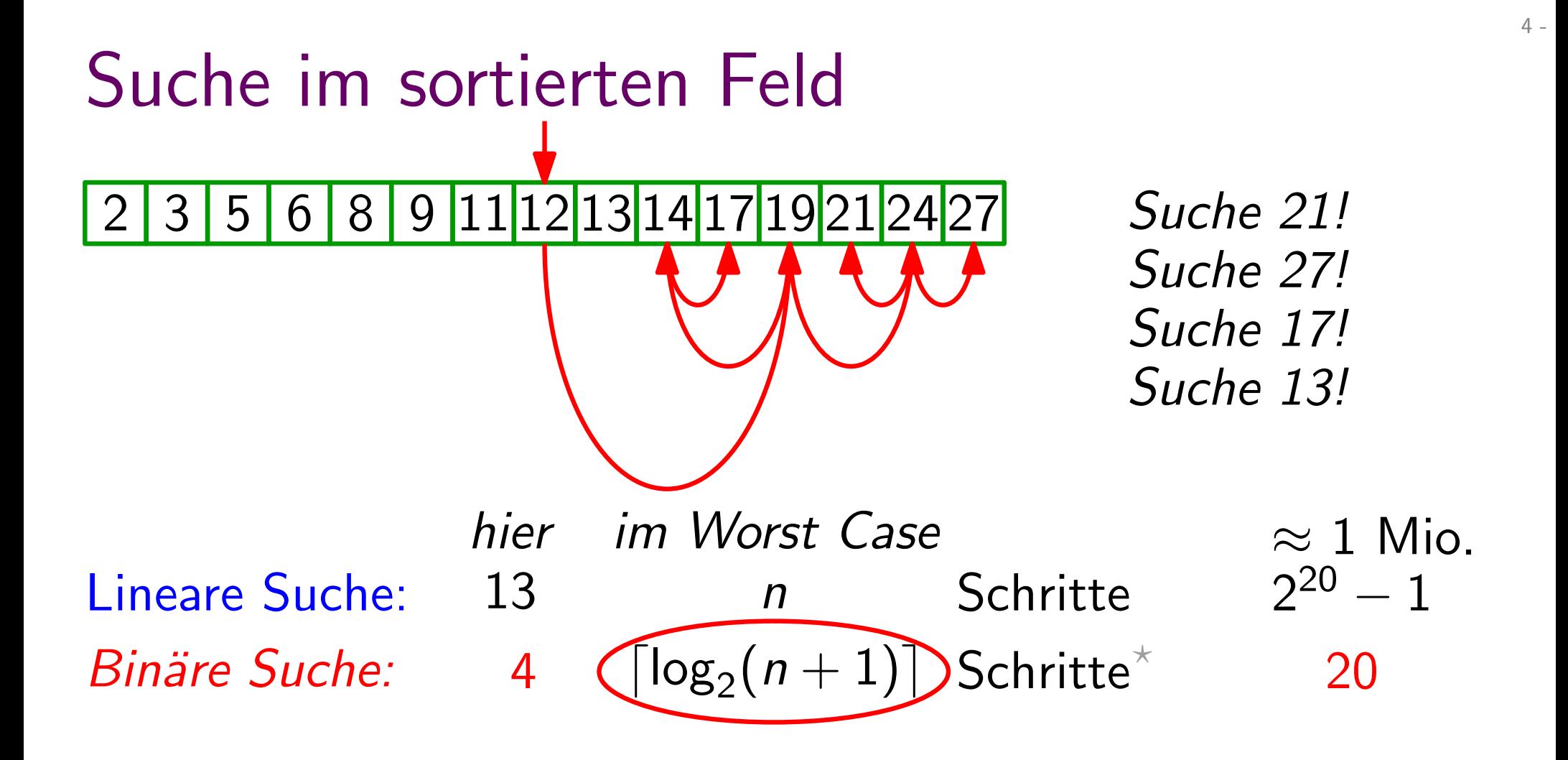

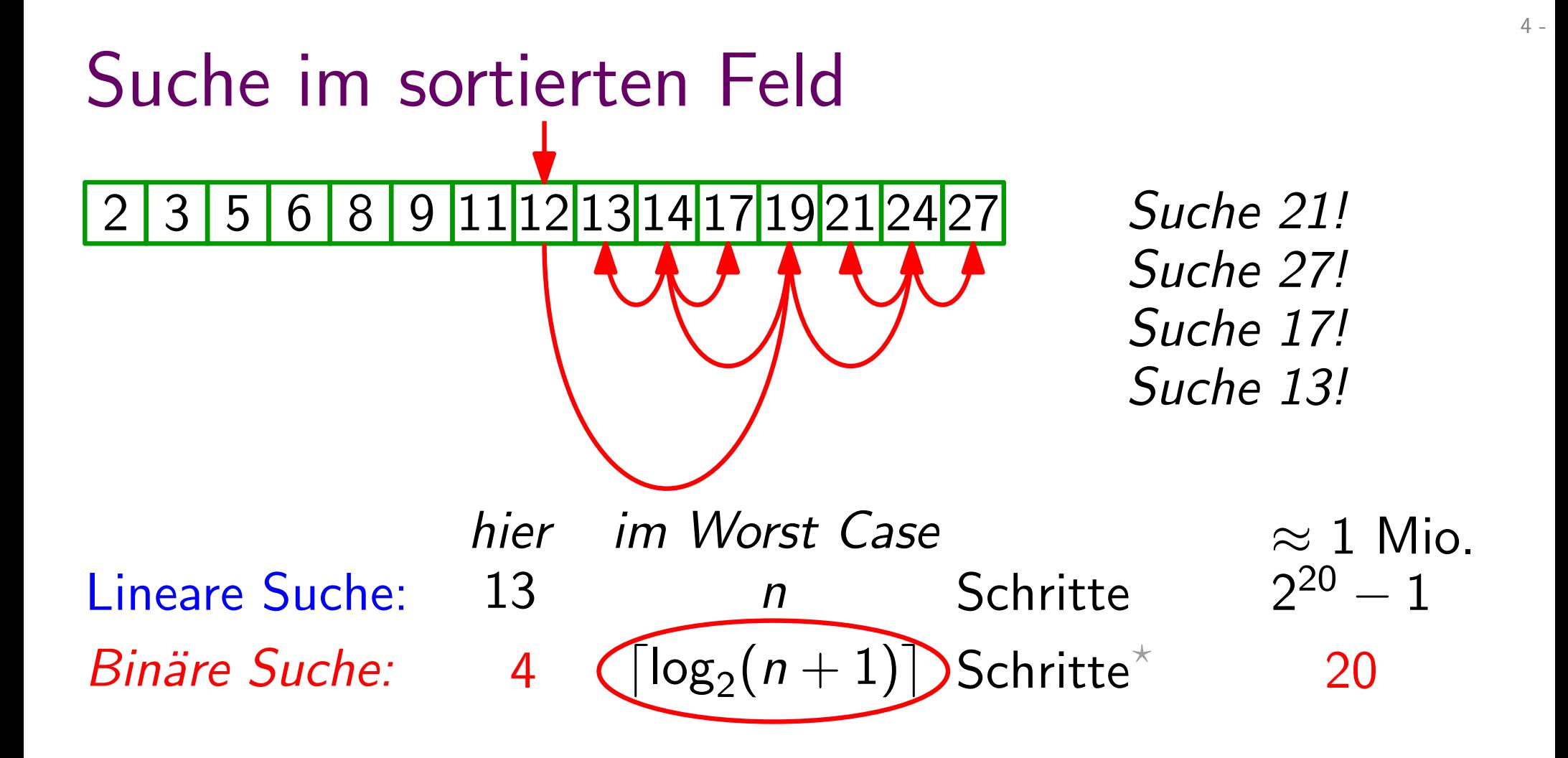

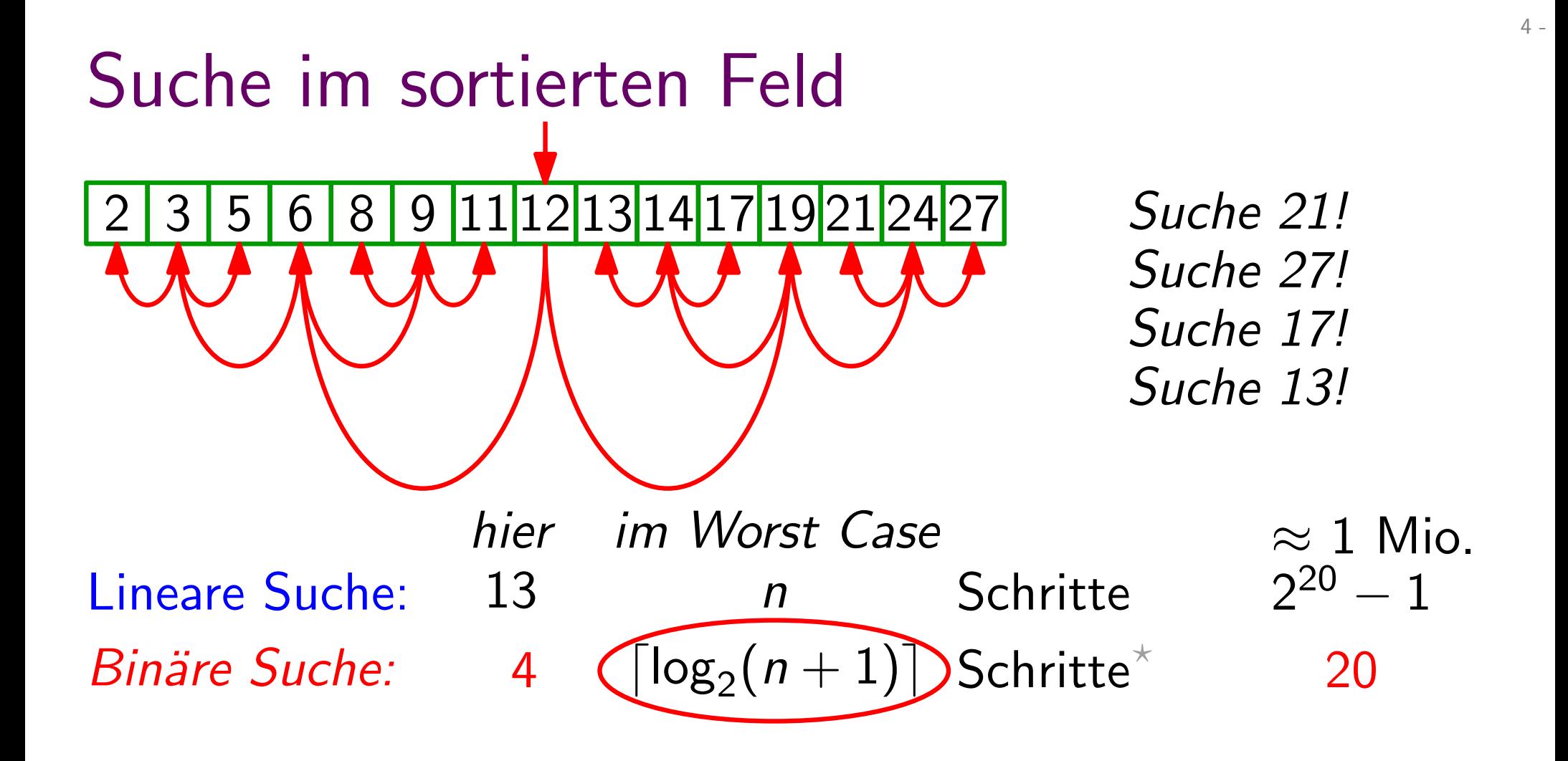

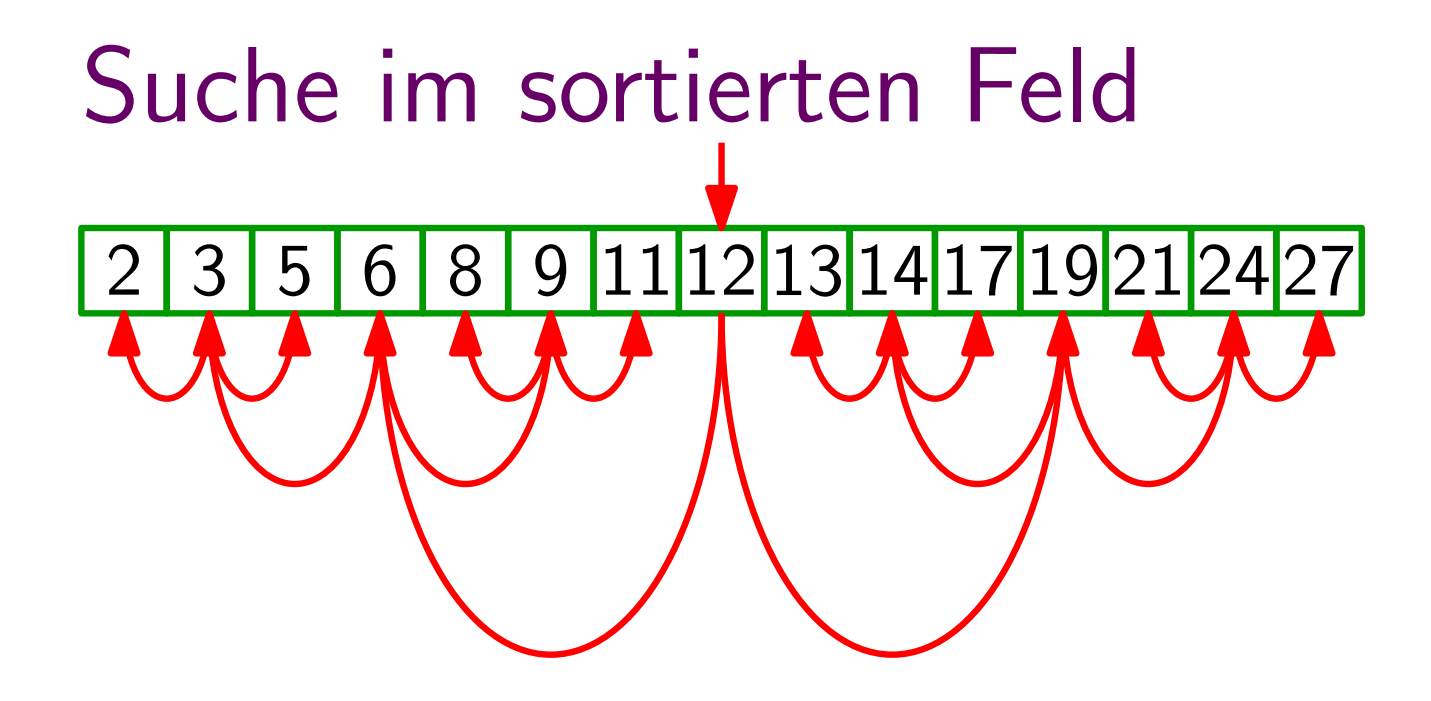

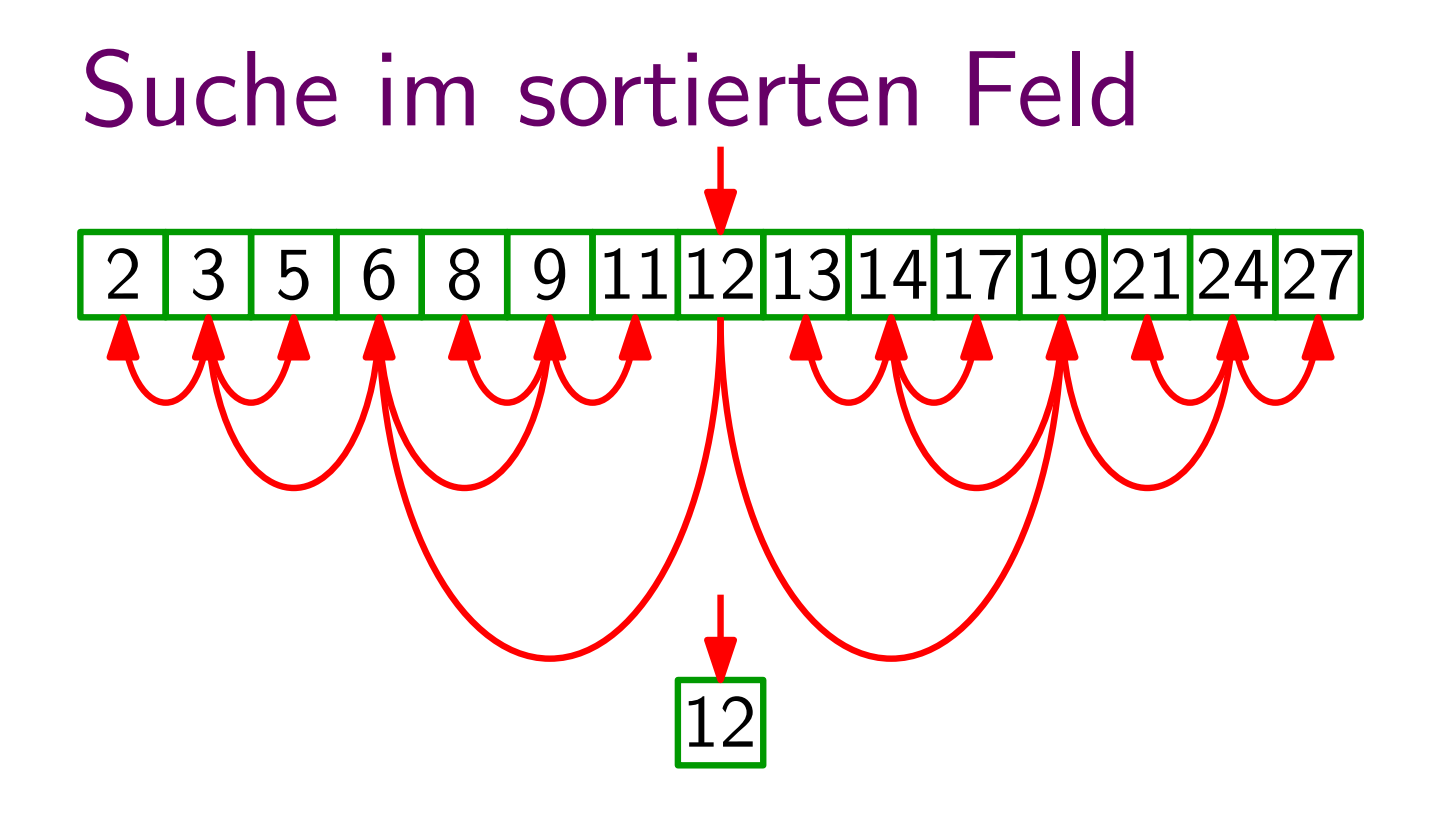

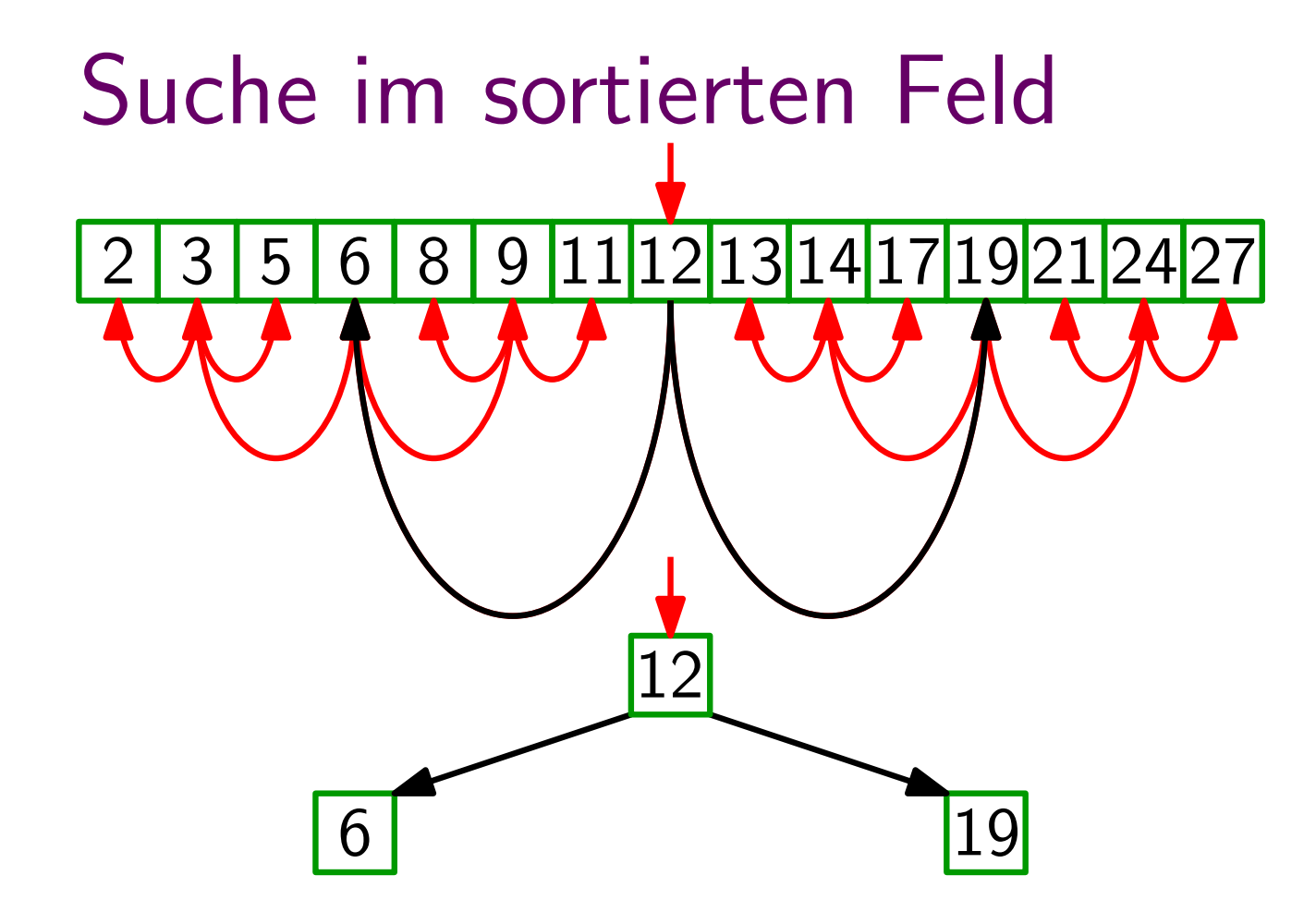

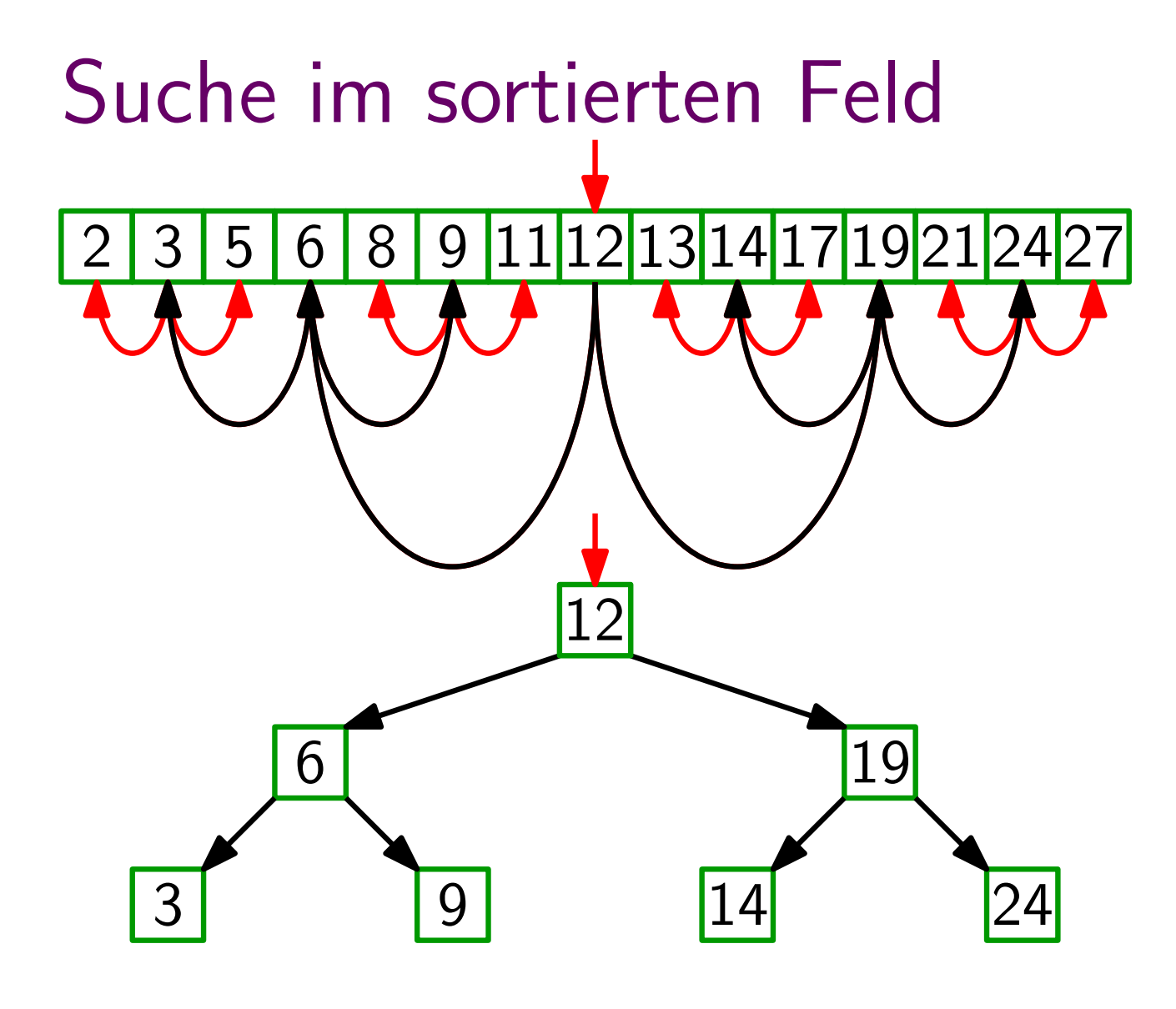

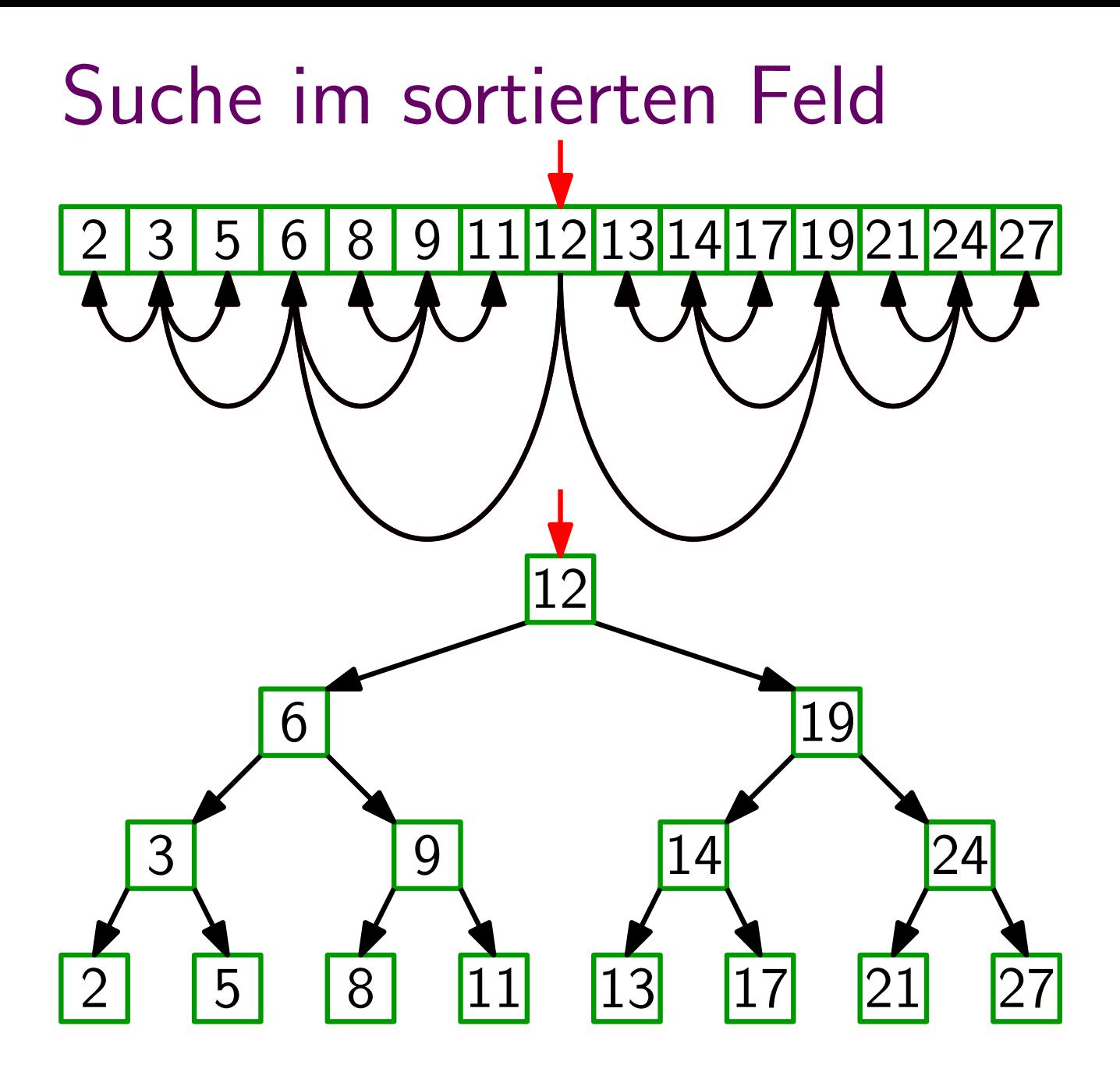

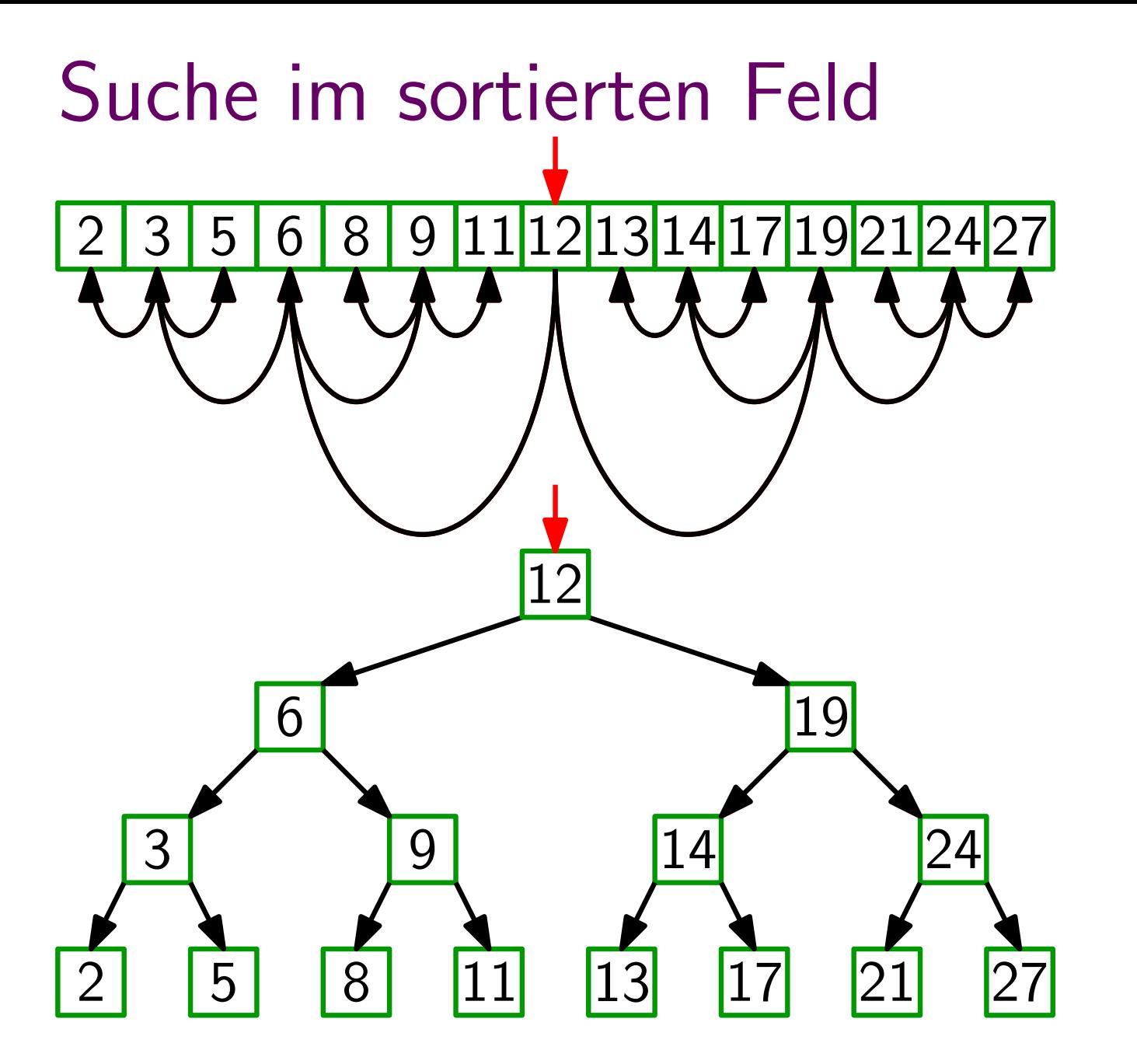

## **Binärer** Suchbaum

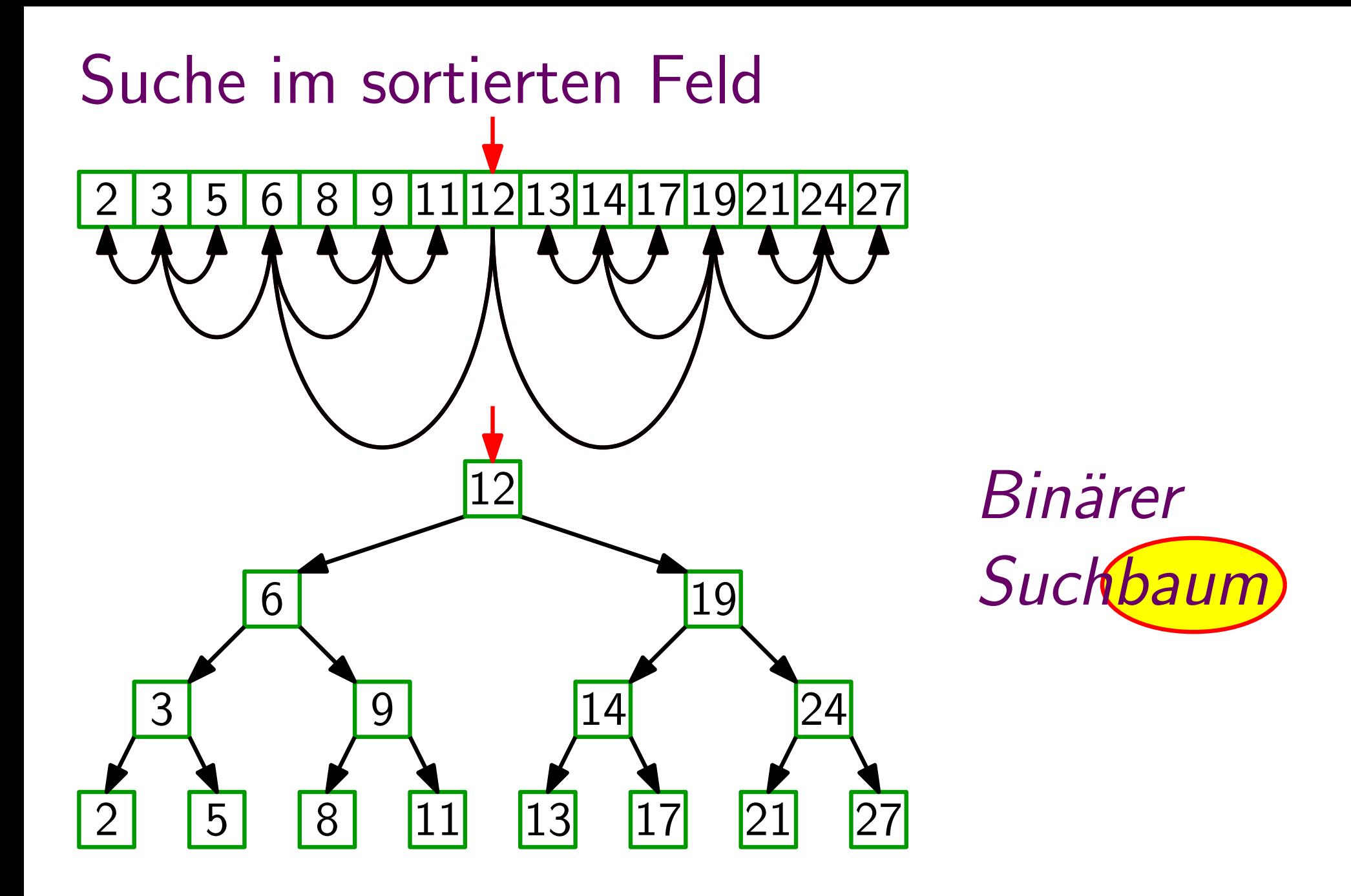

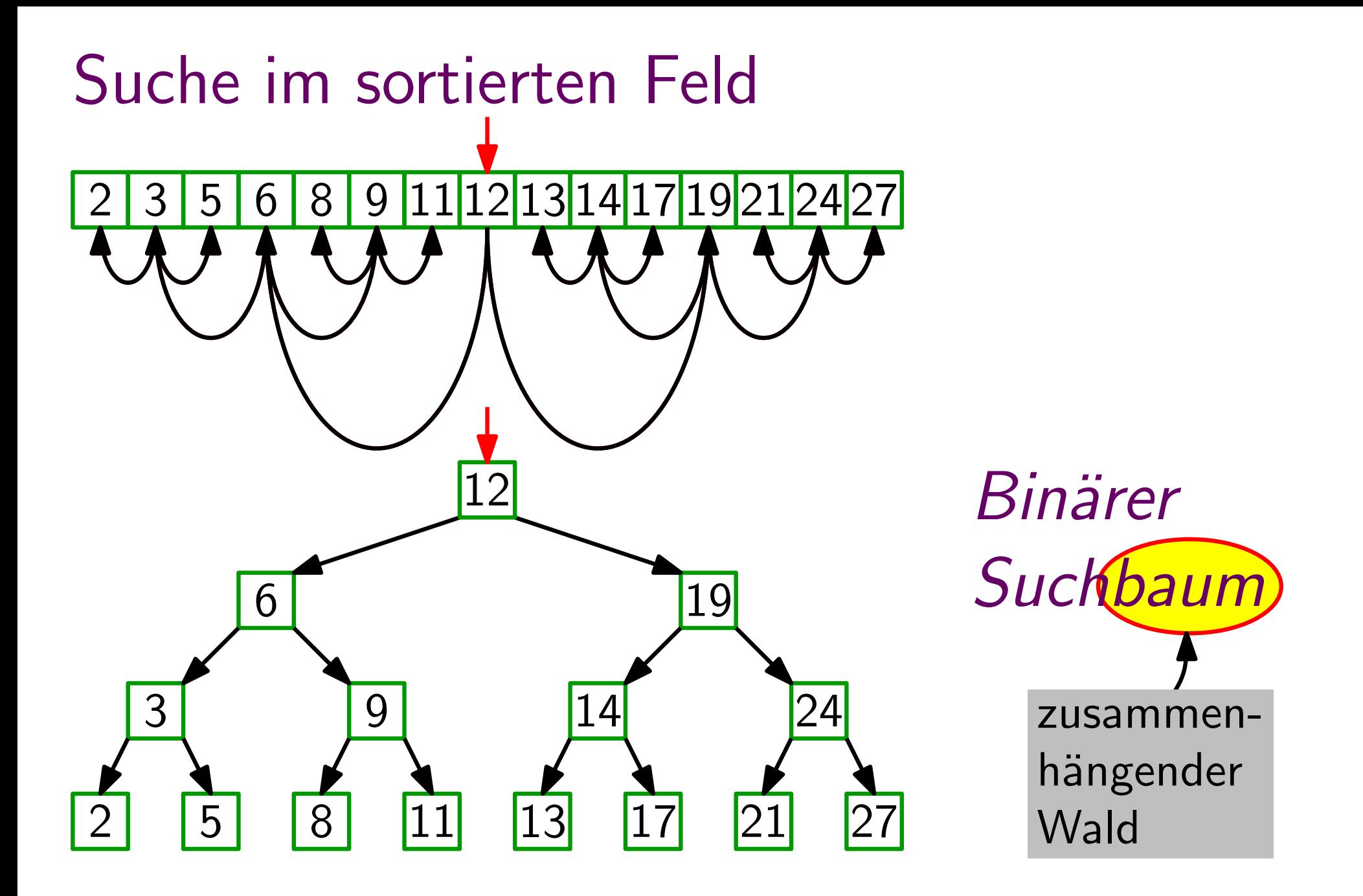

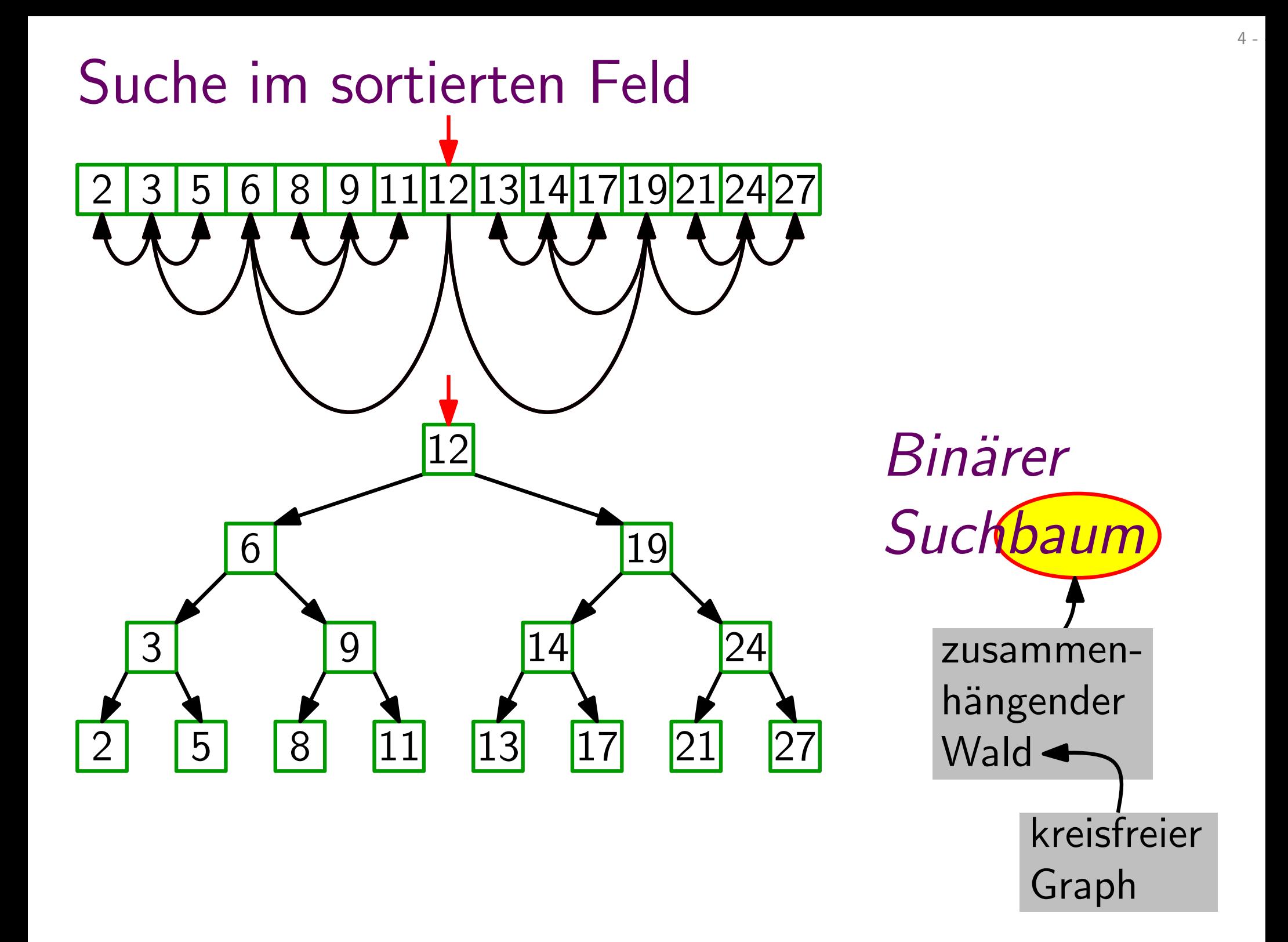

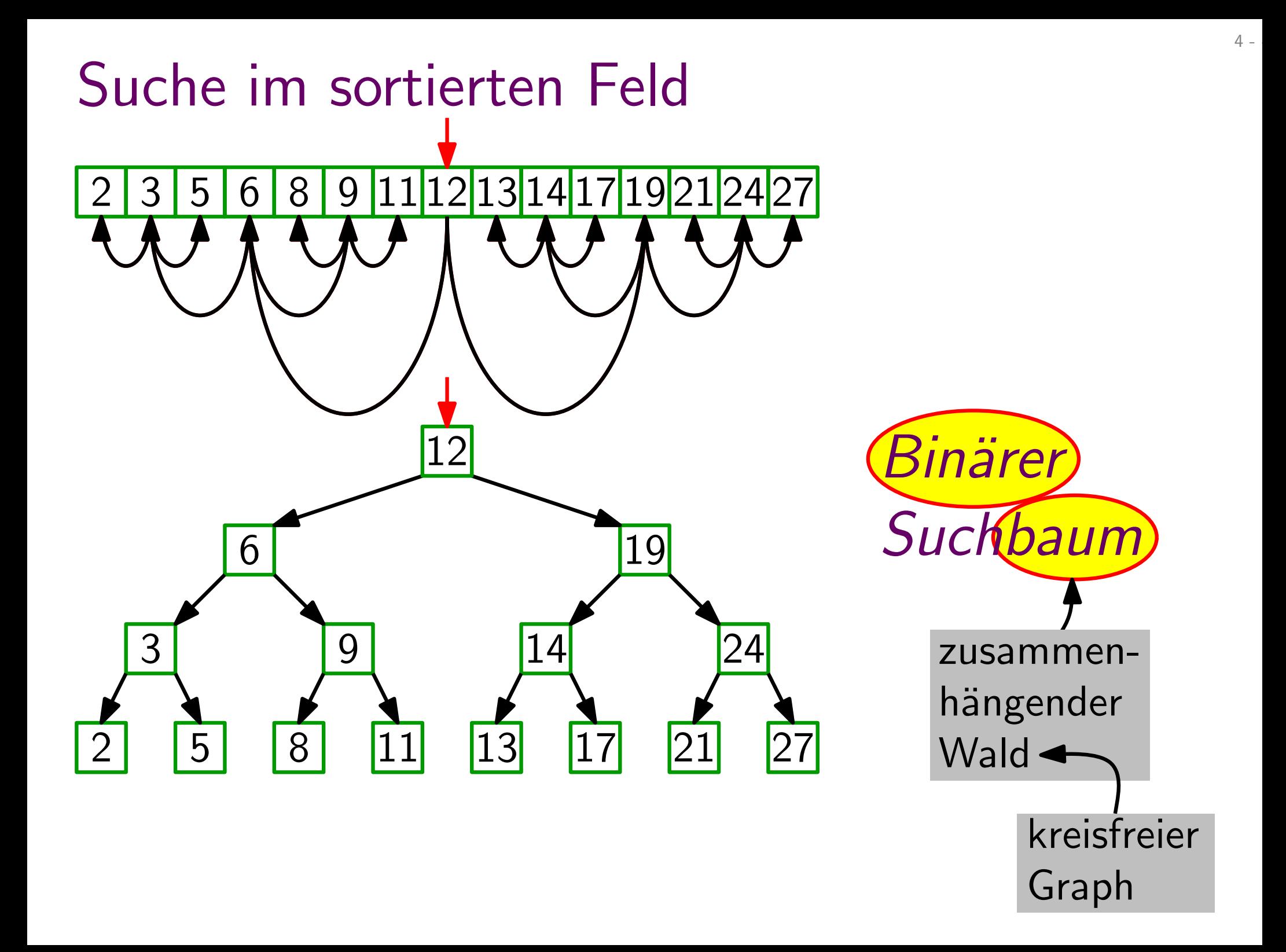

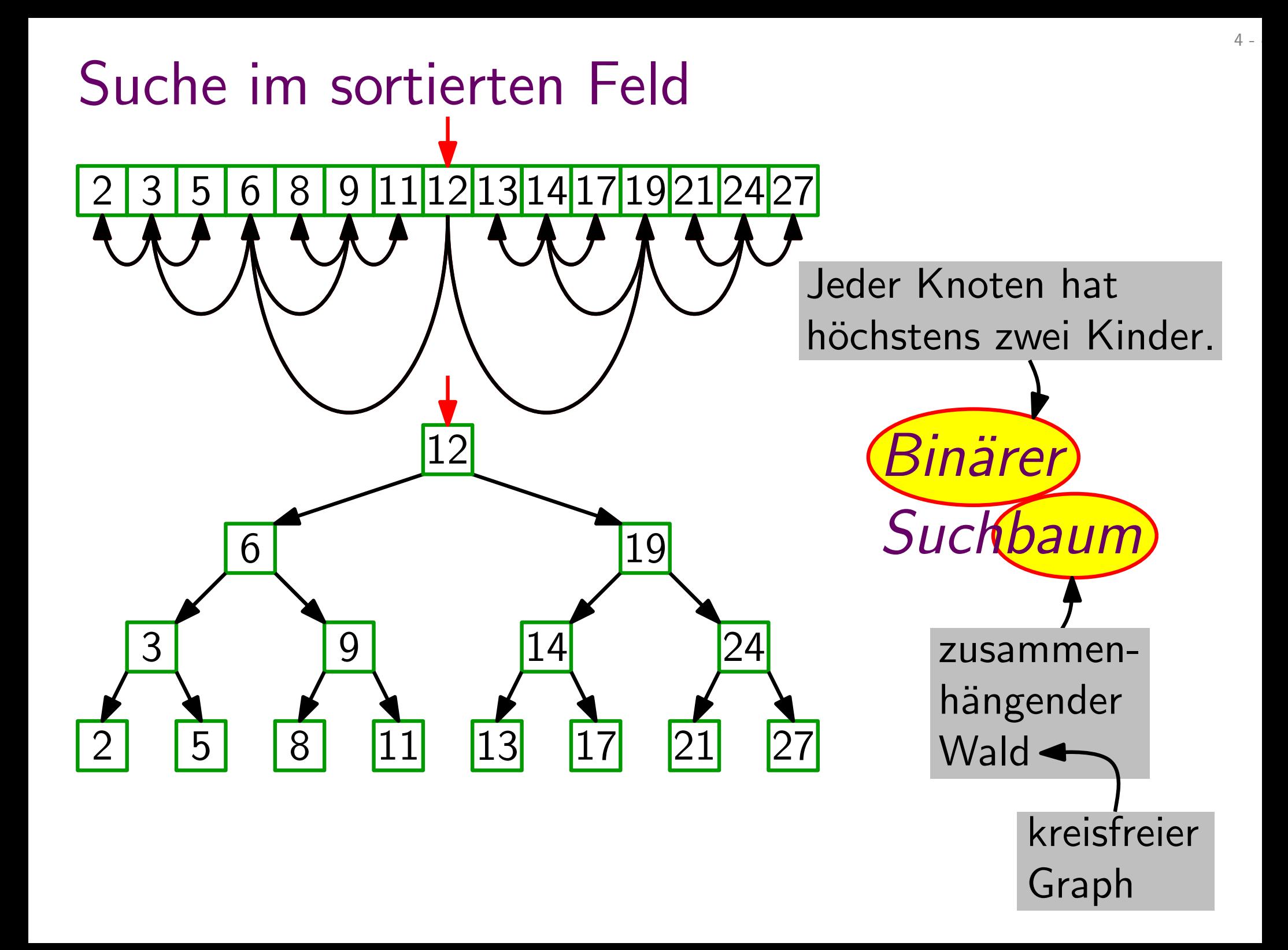

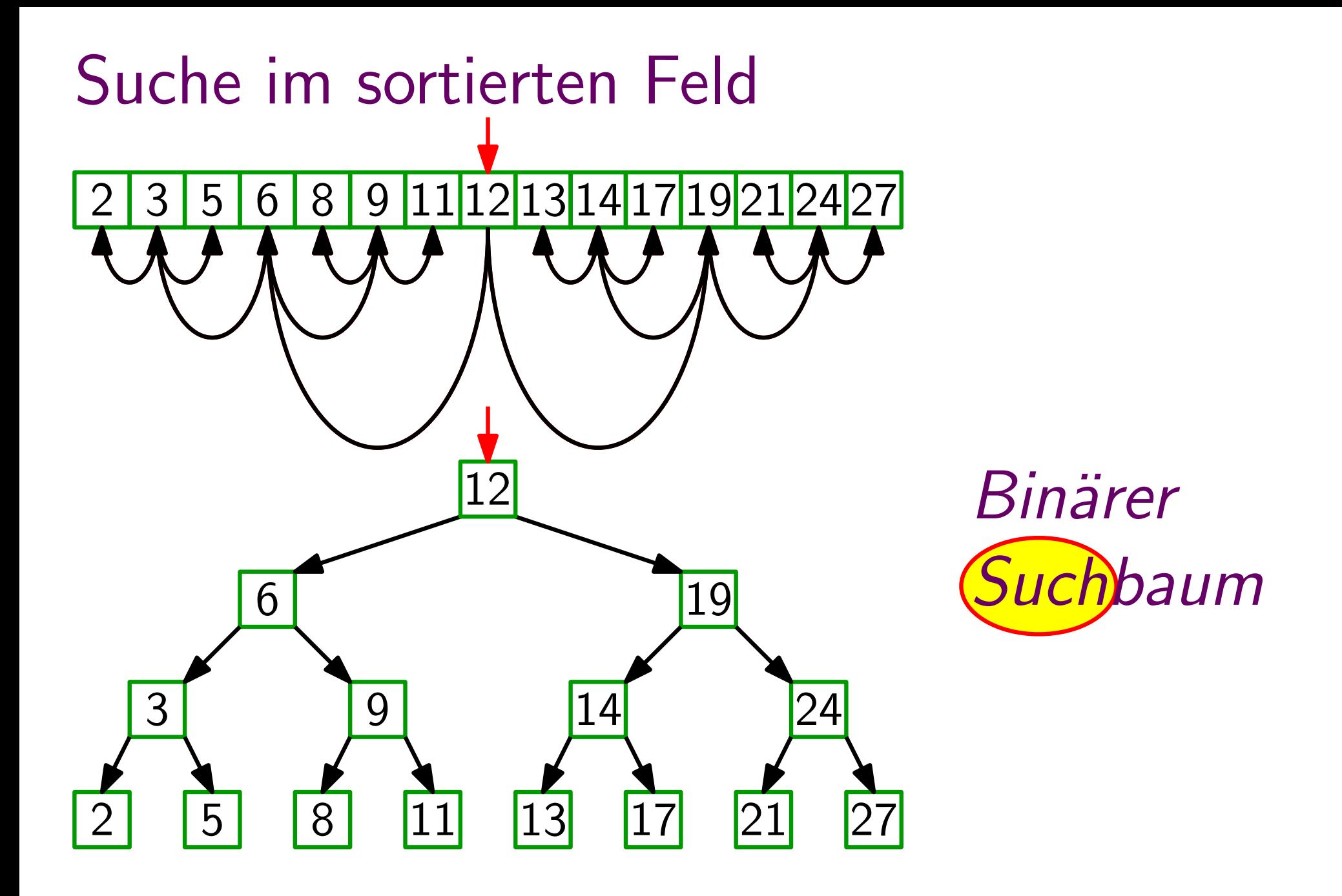

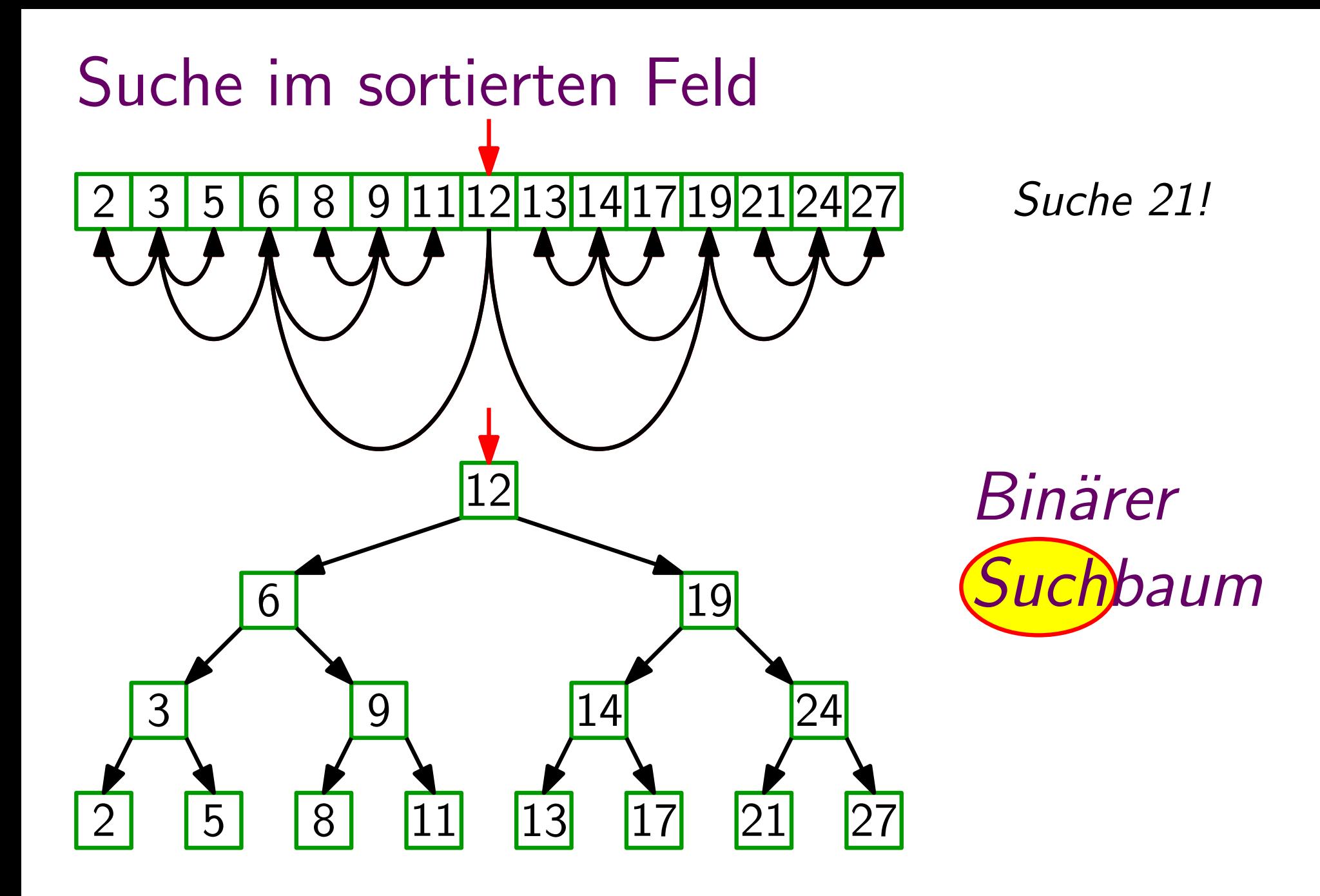

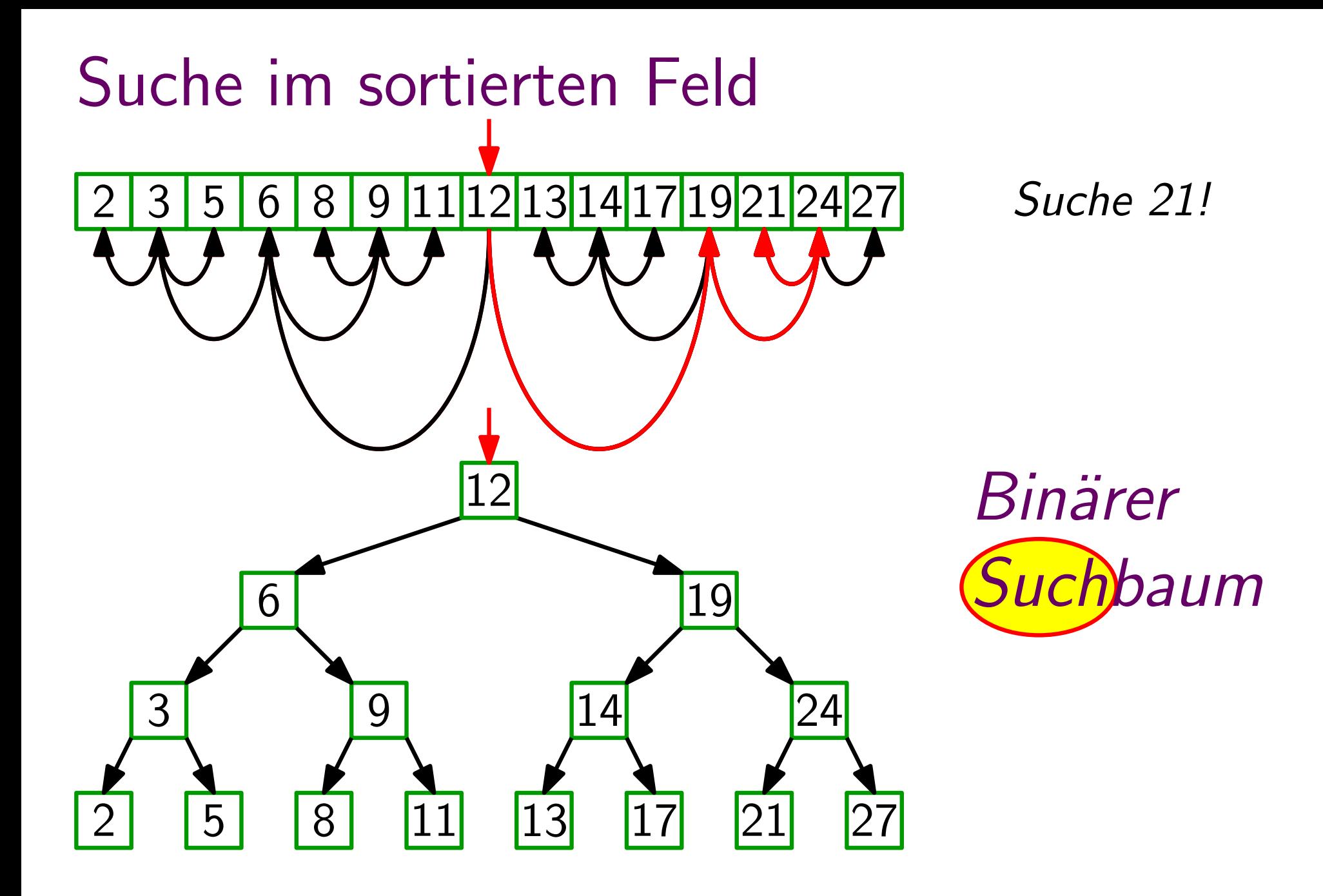

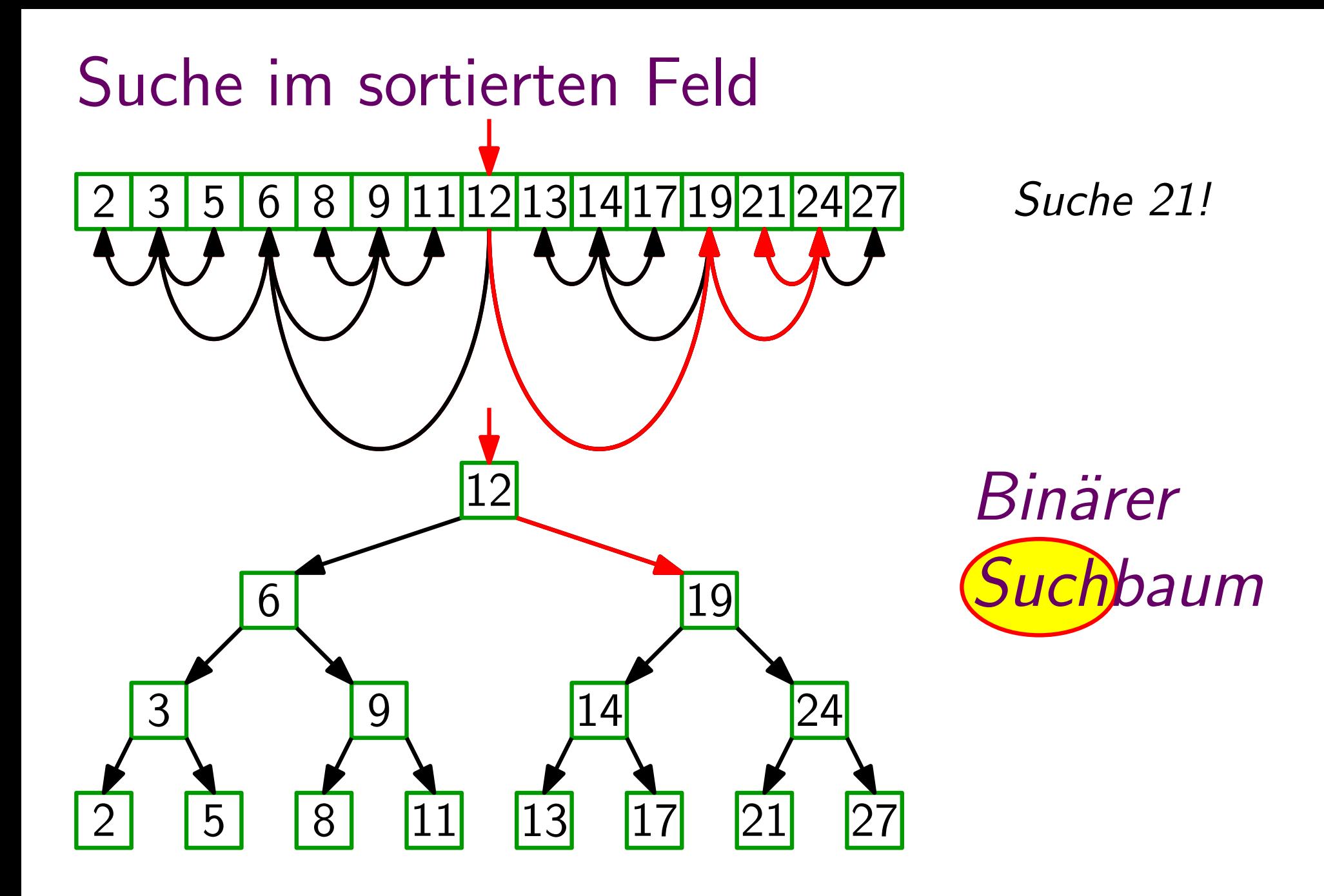

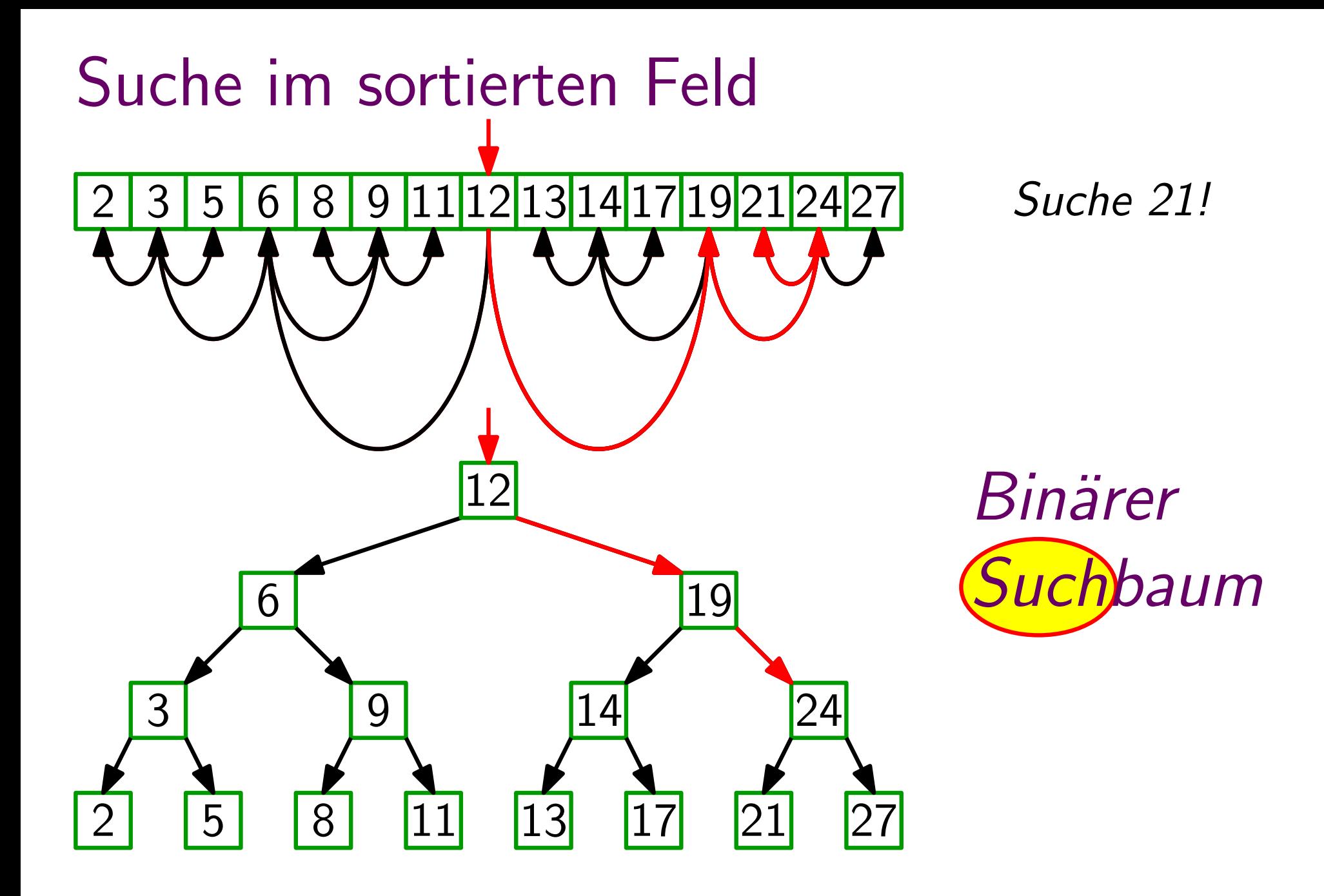

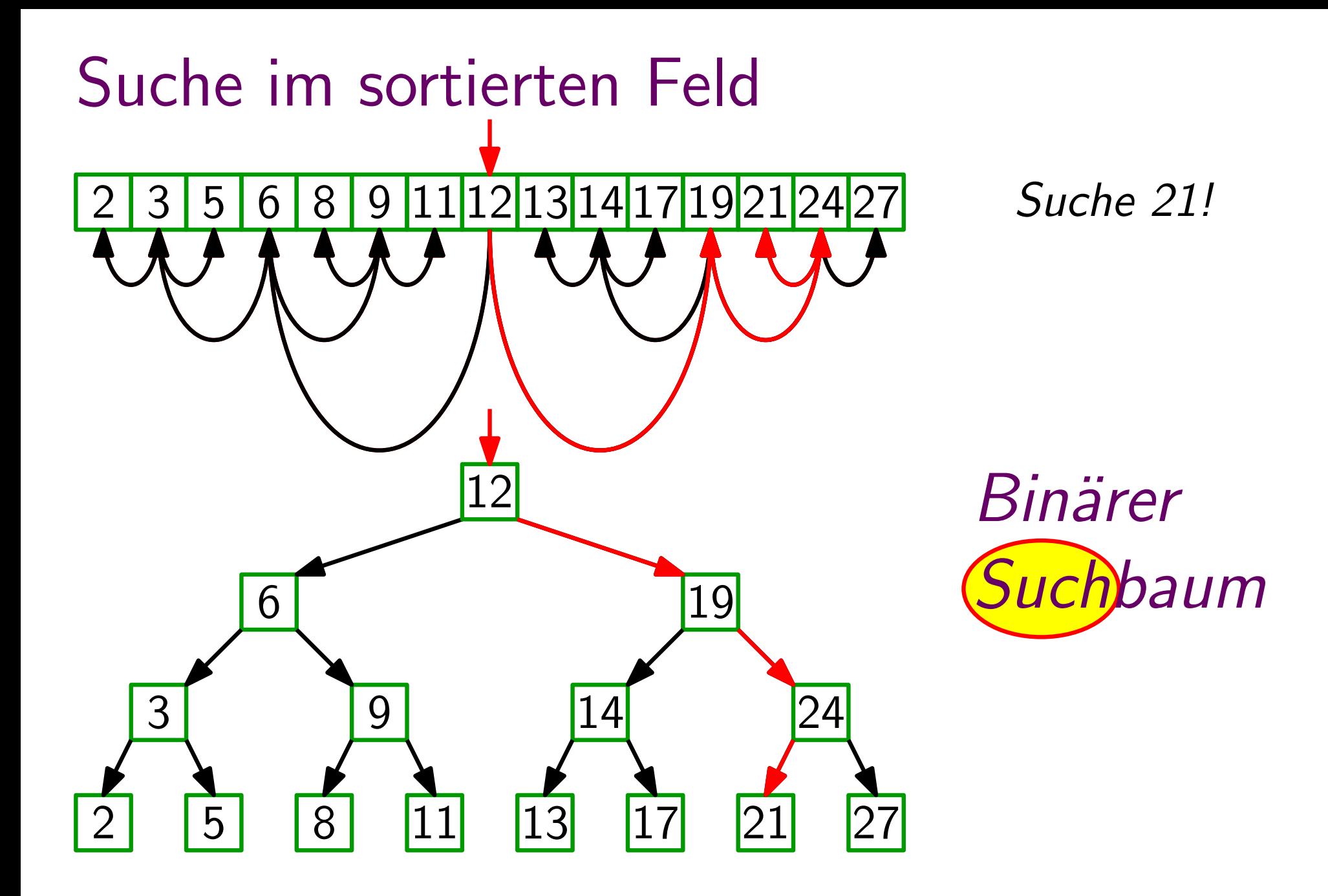

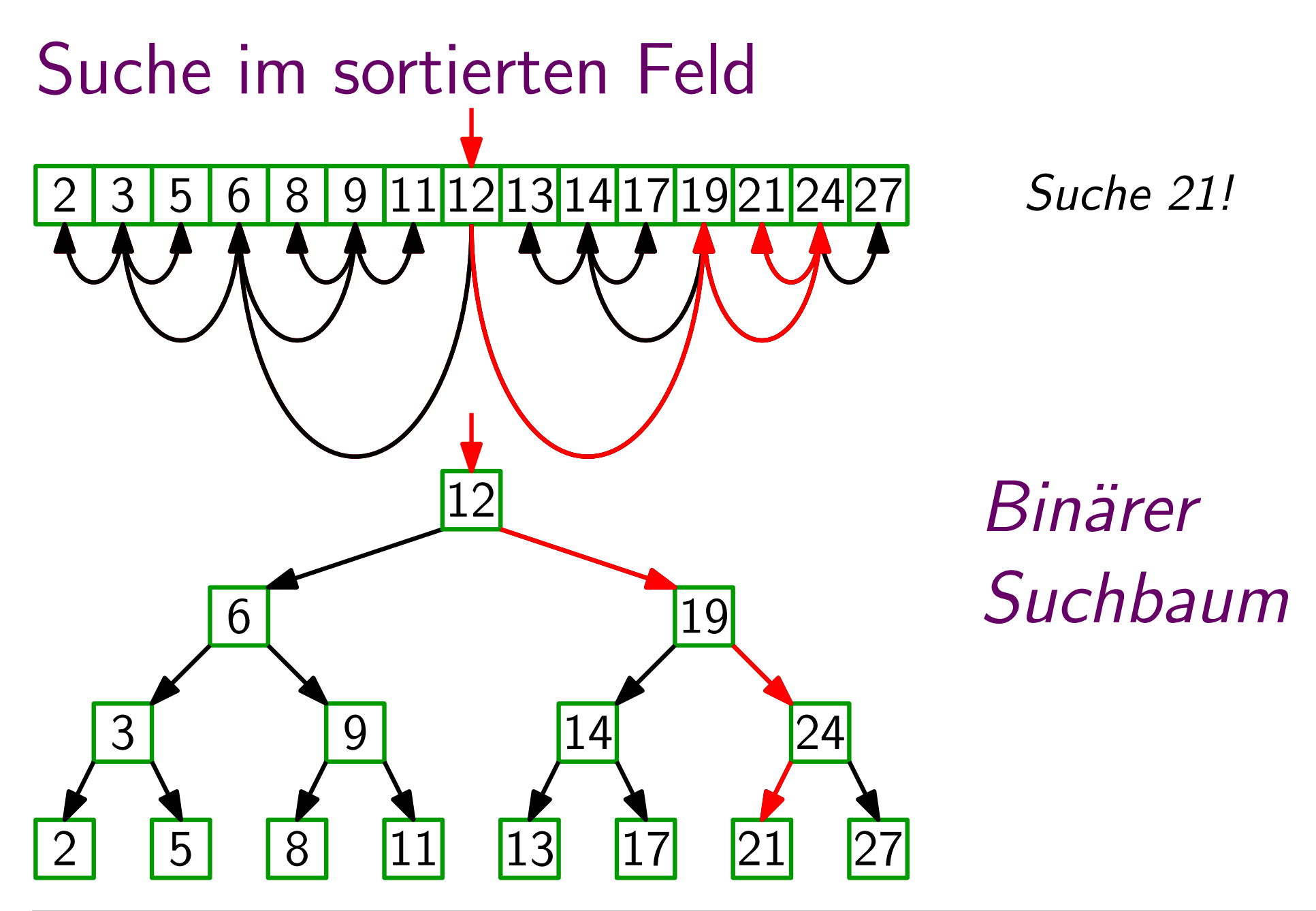

Binärer-Suchbaum-Eigenschaft:

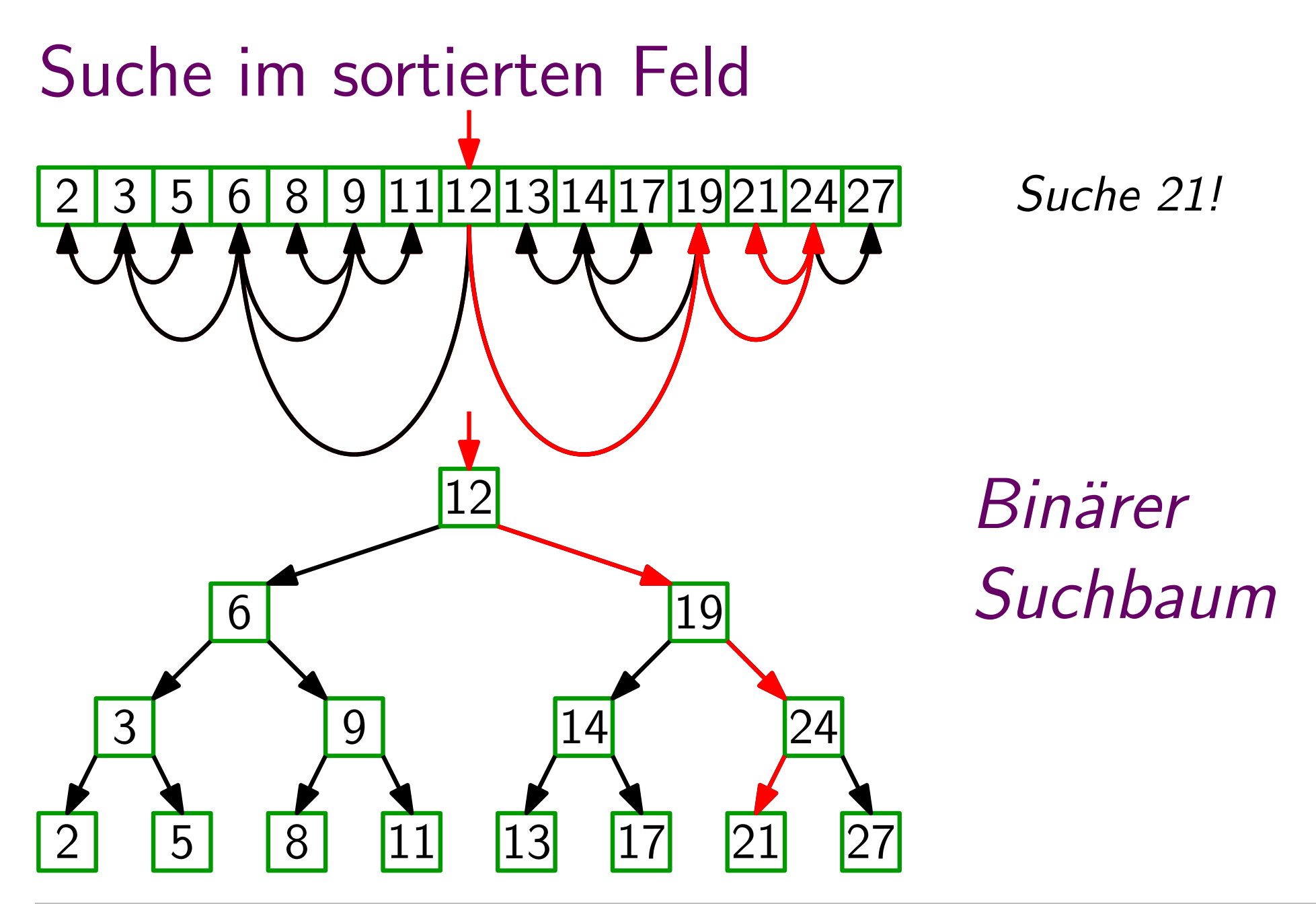

Binärer-Suchbaum-Eigenschaft: Für jeden Knoten v gilt:

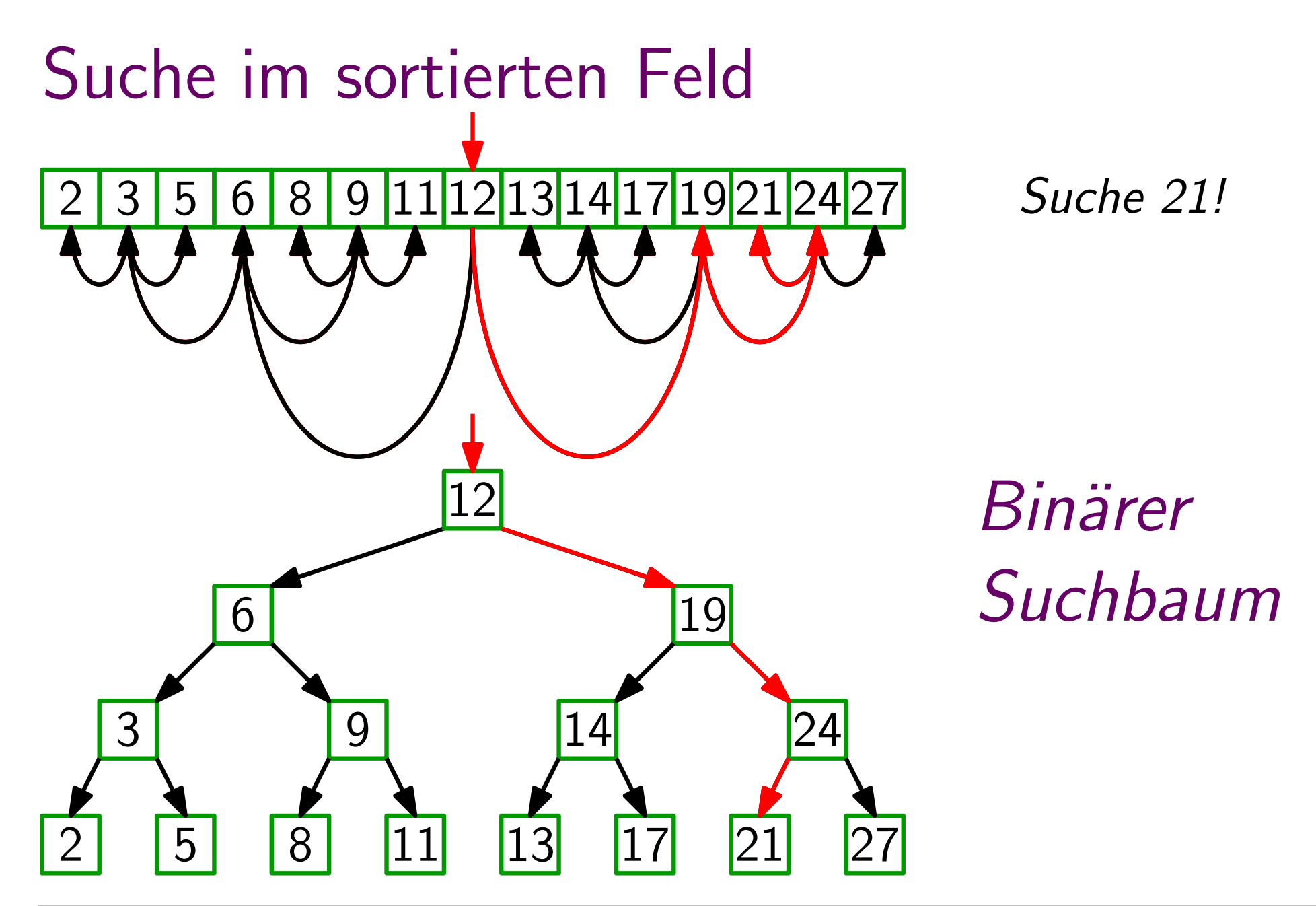

Binärer-Suchbaum-Eigenschaft: Für jeden Knoten v gilt: alle Knoten im linken Teilbaum von v haben Schlüssel  $\leq v \; \text{key}$ 

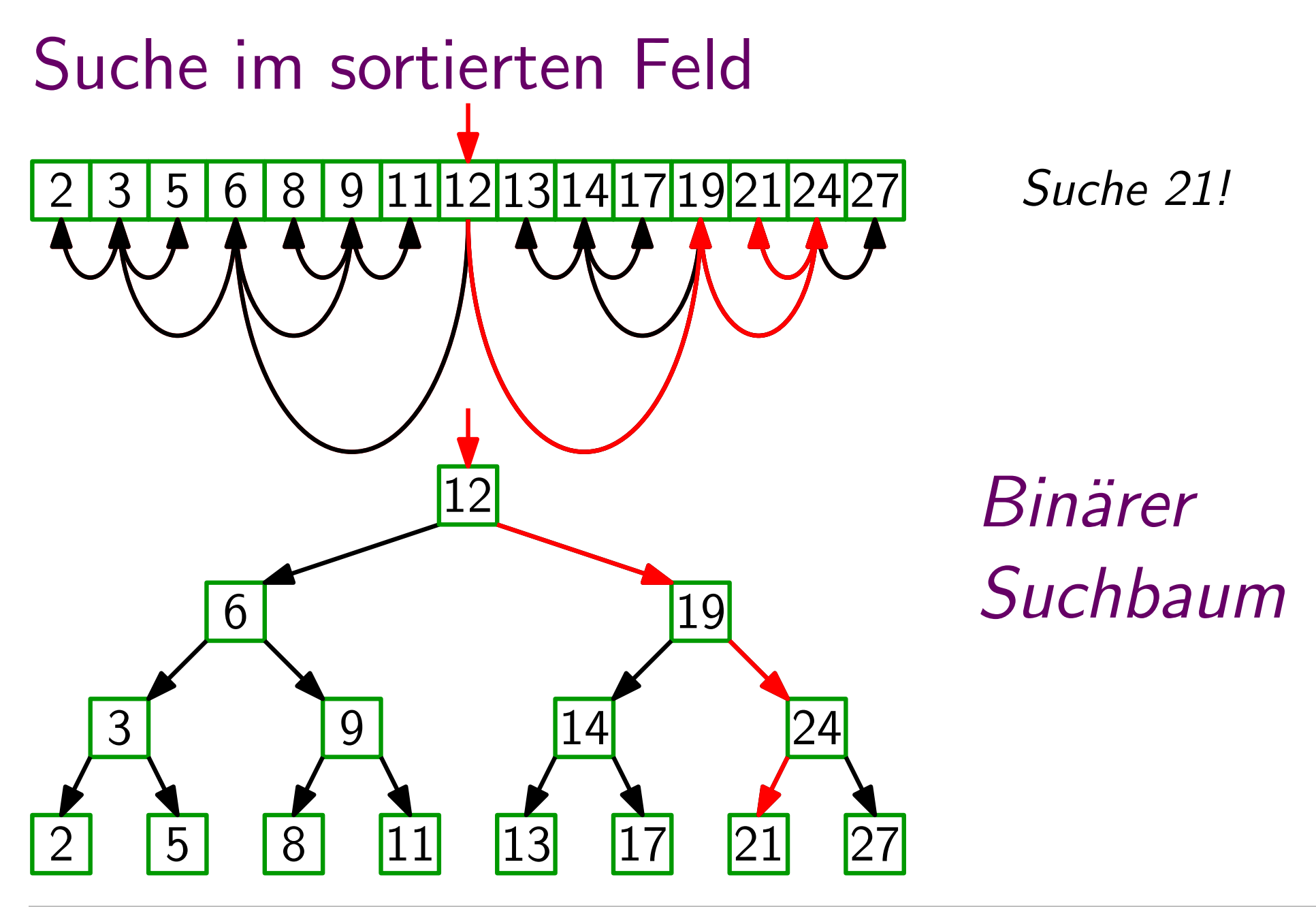

Binärer-Suchbaum-Eigenschaft: Für jeden Knoten v gilt: alle Knoten im linken Teilbaum von v haben Schlüssel  $\leq v. key$ rechten

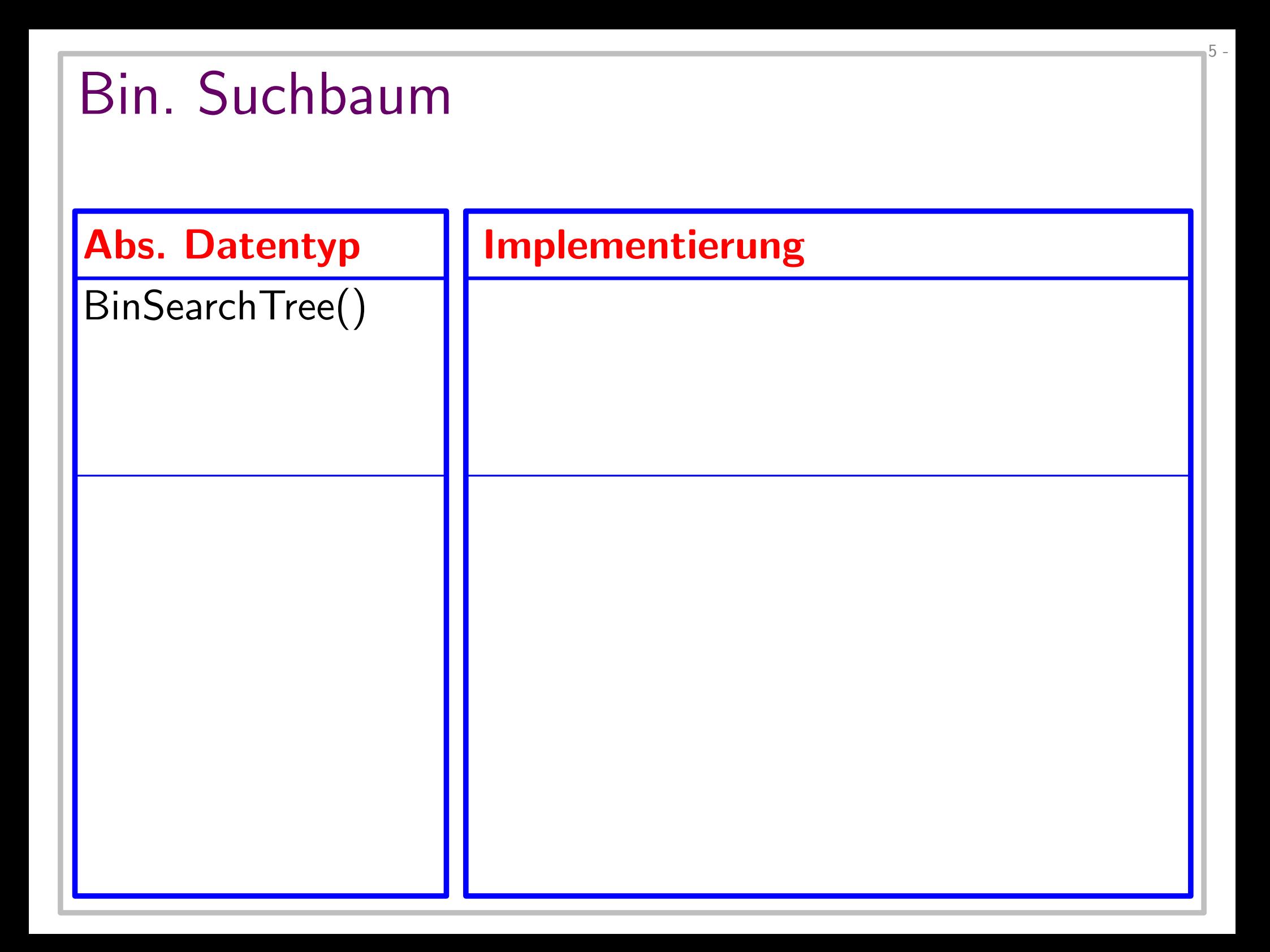

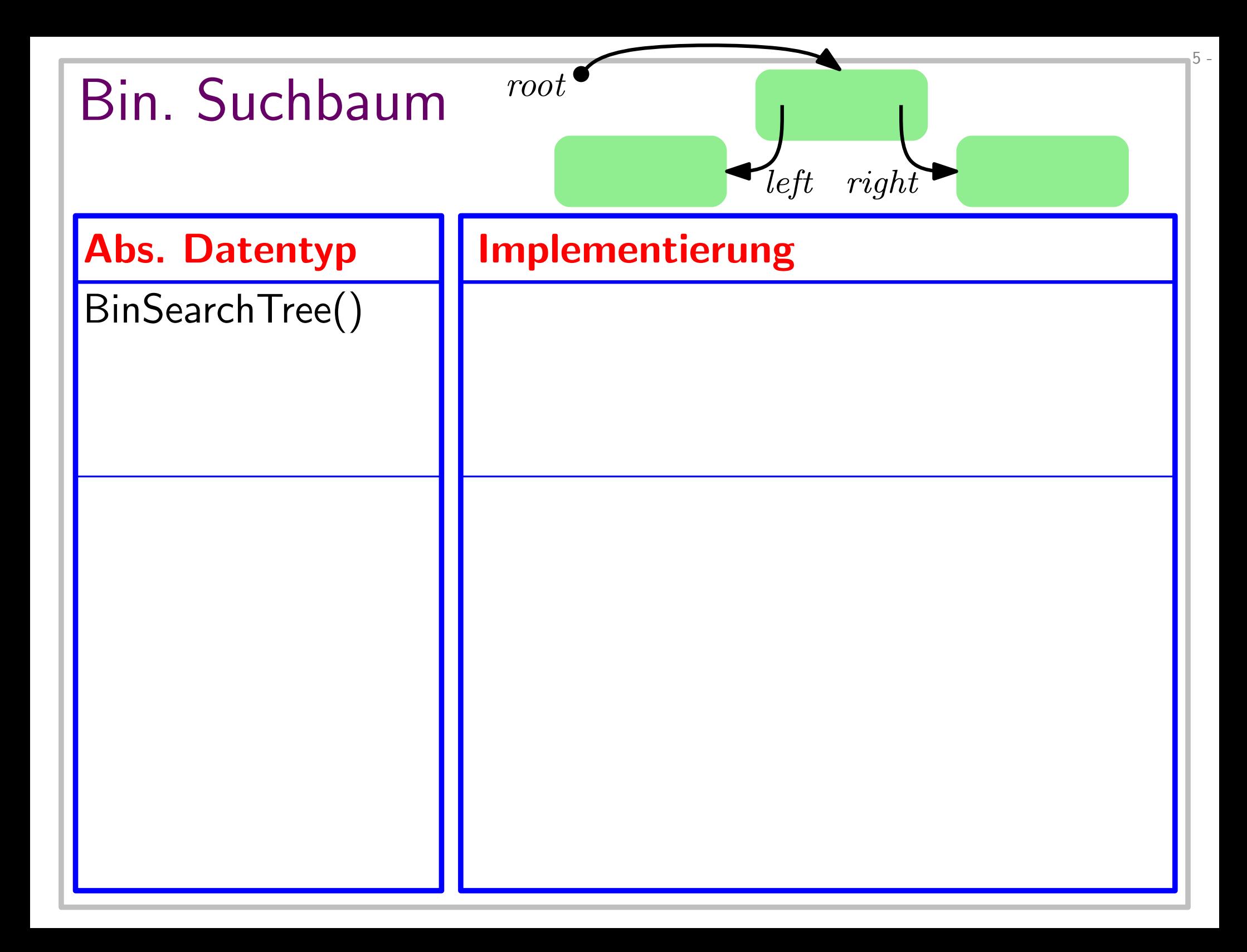
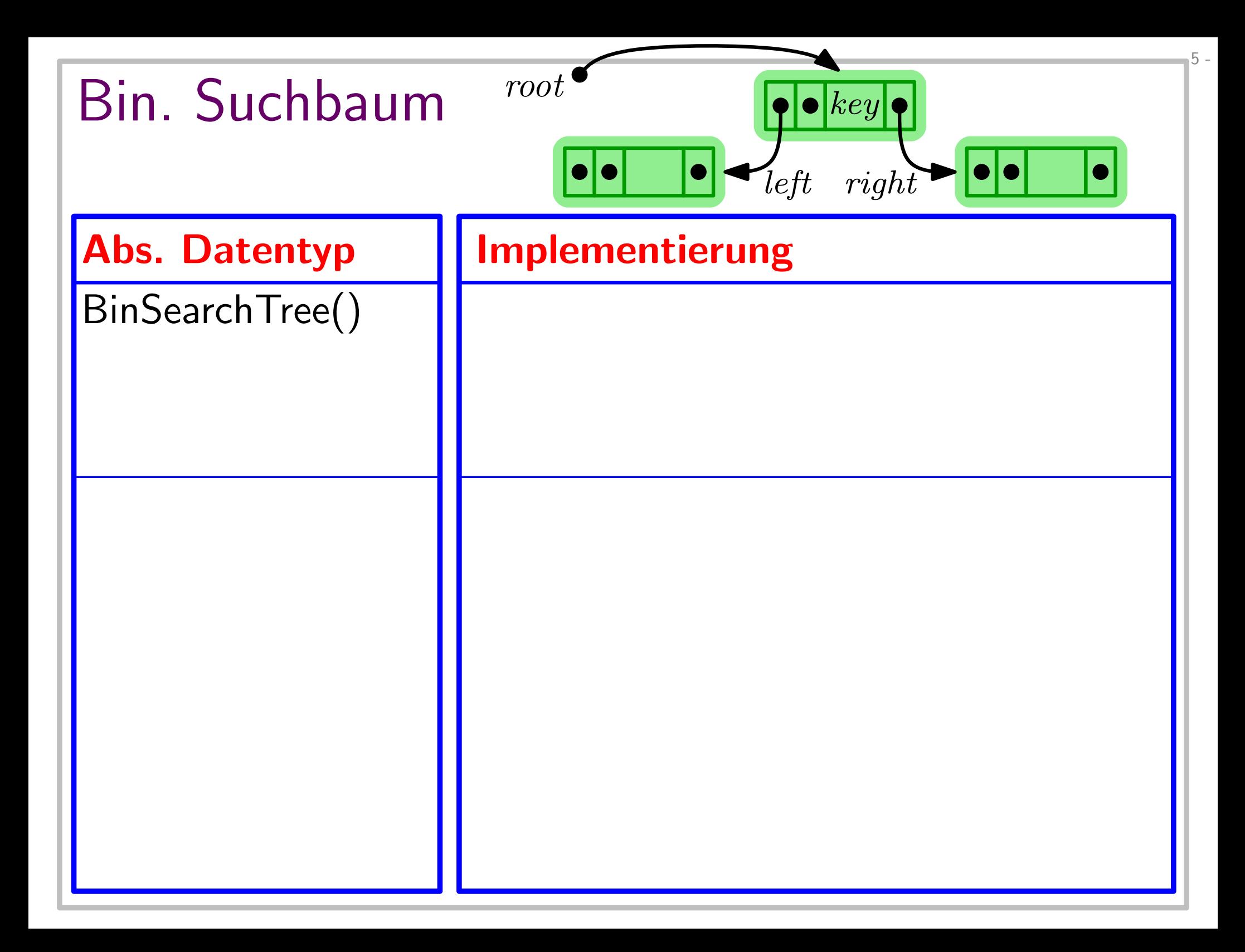

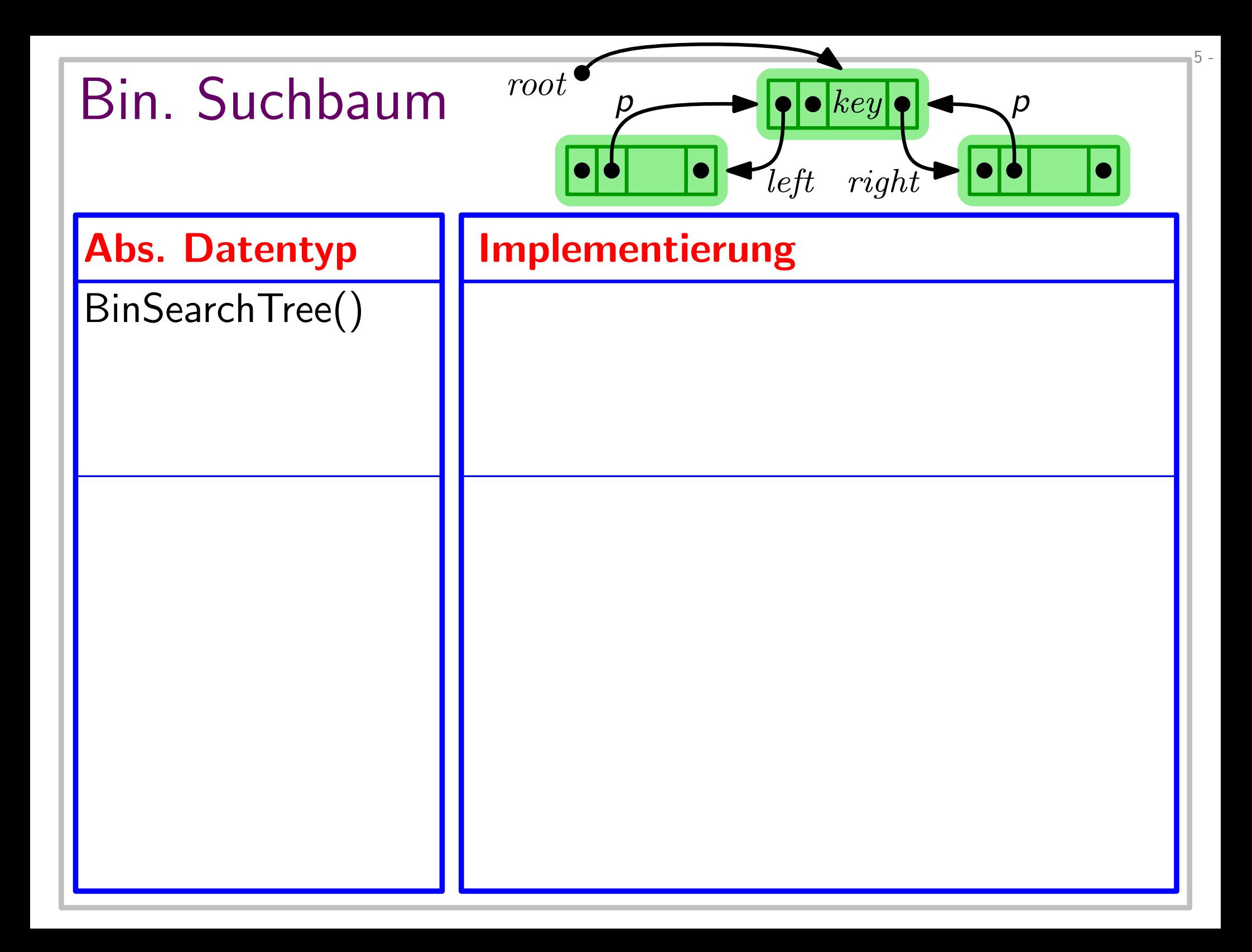

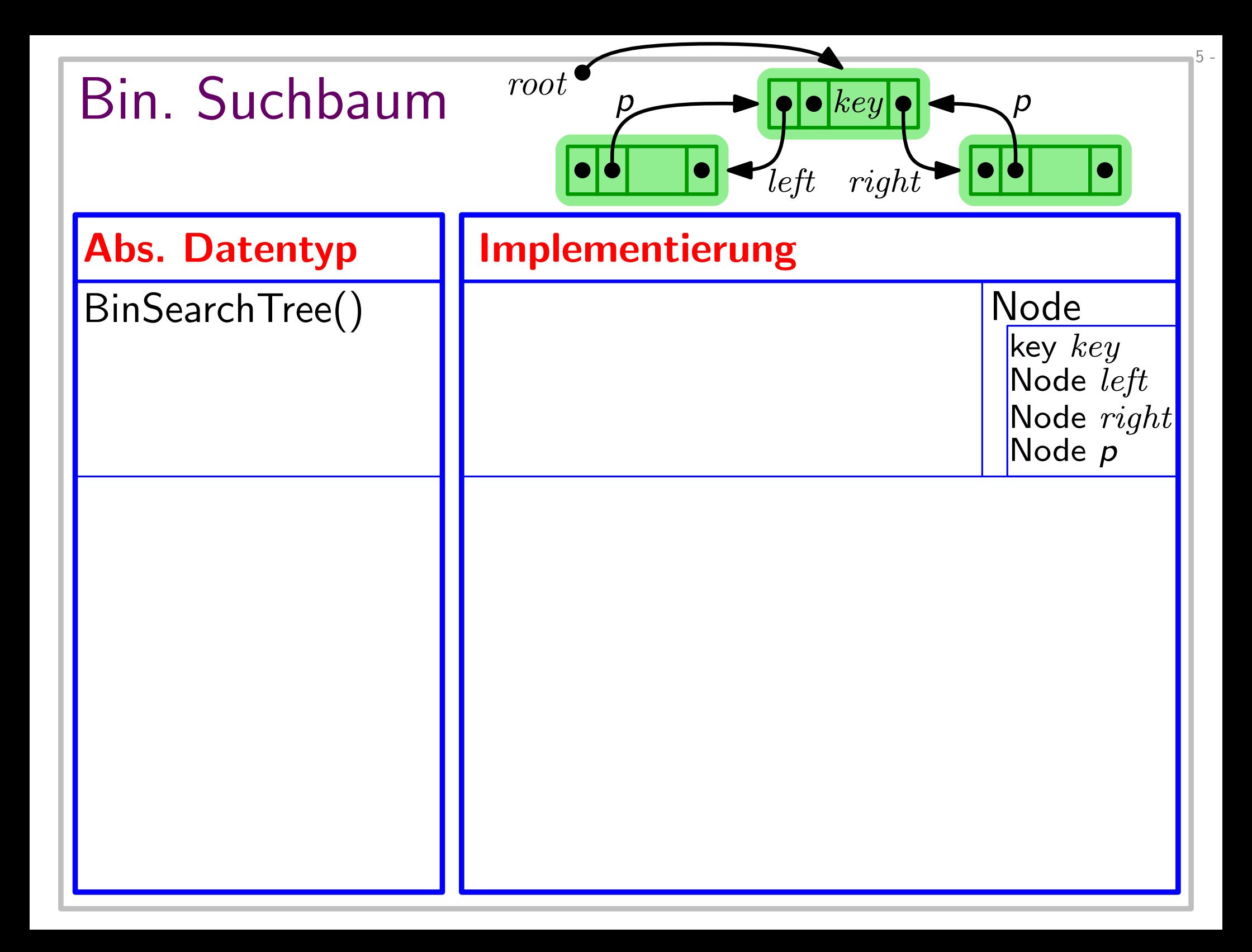

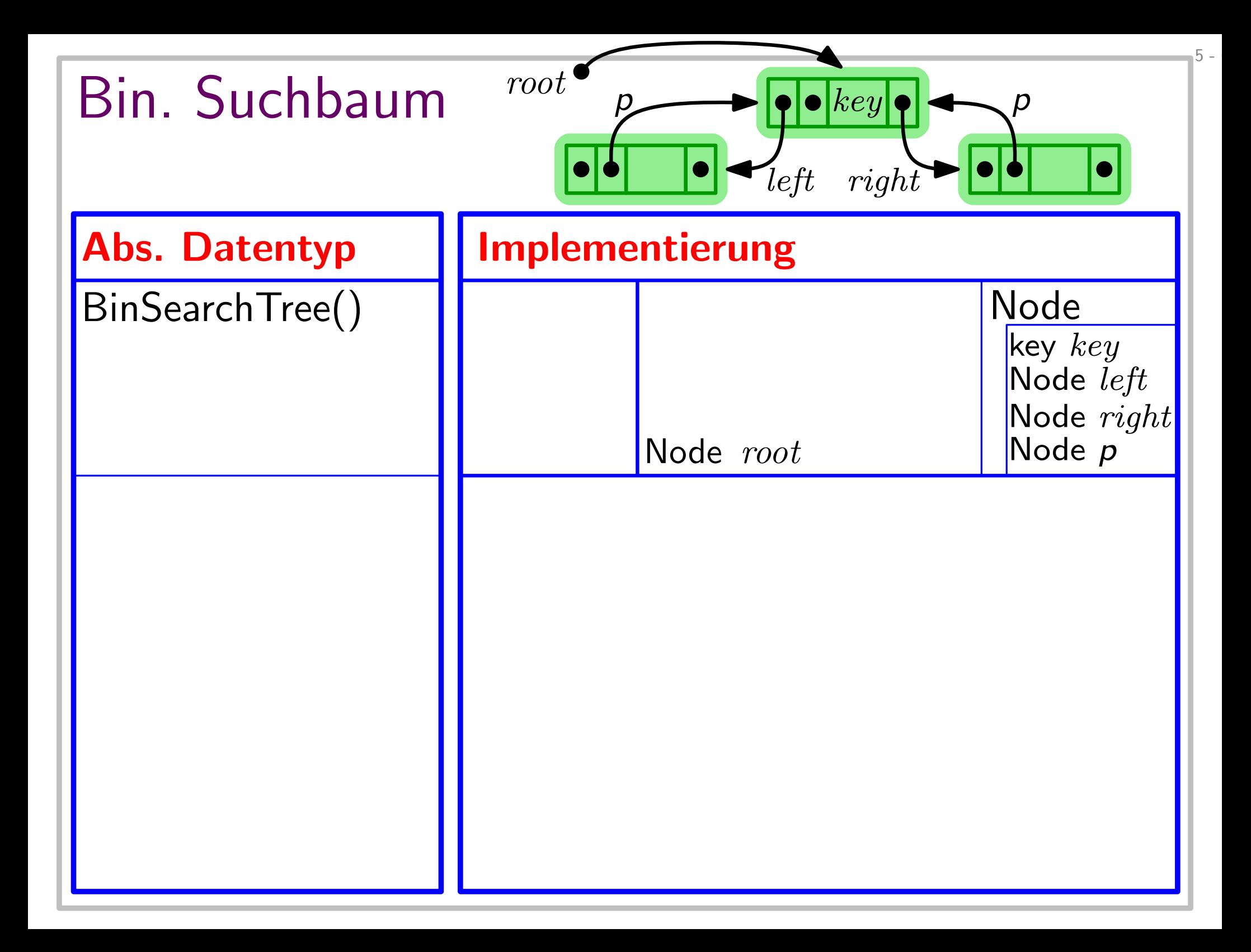

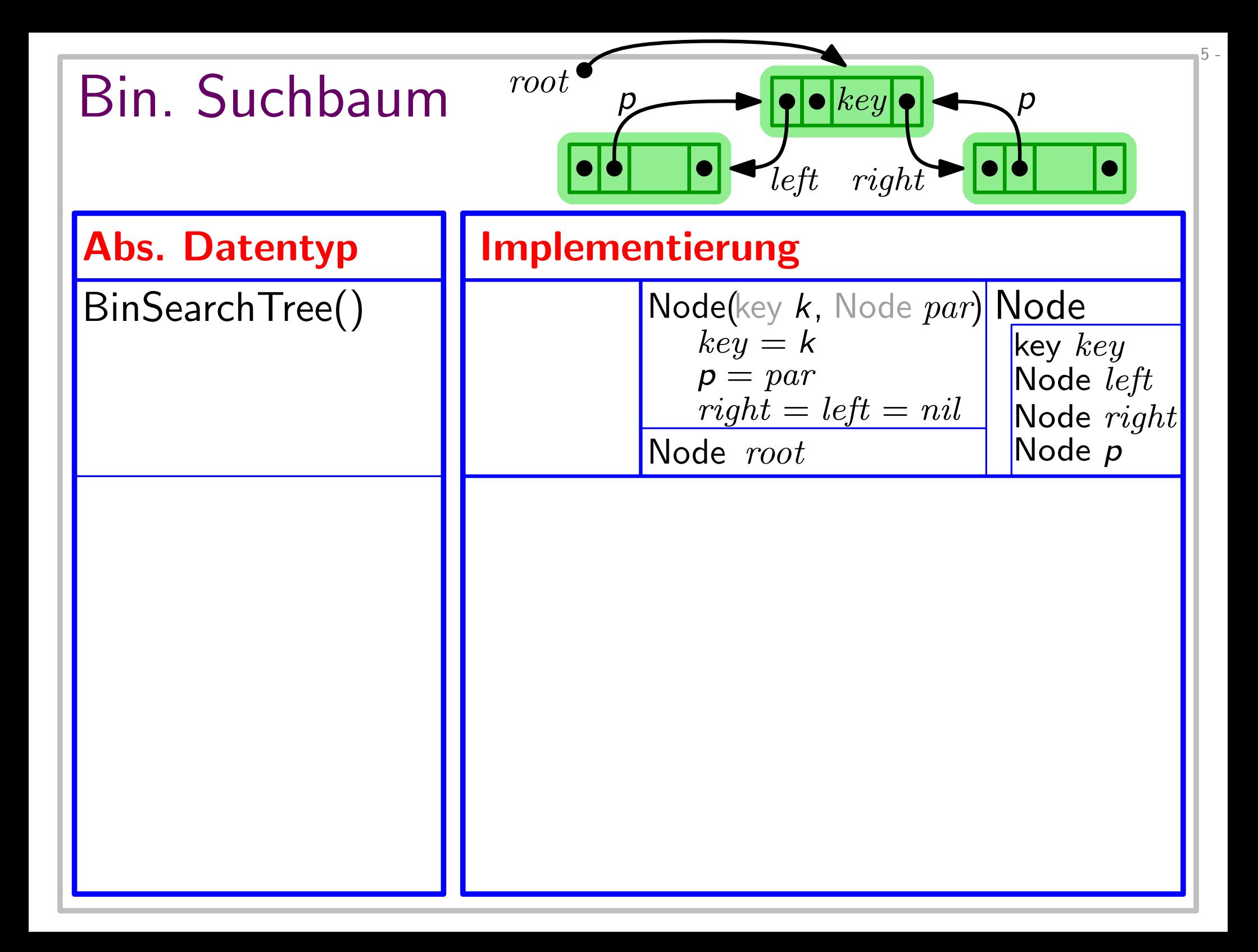

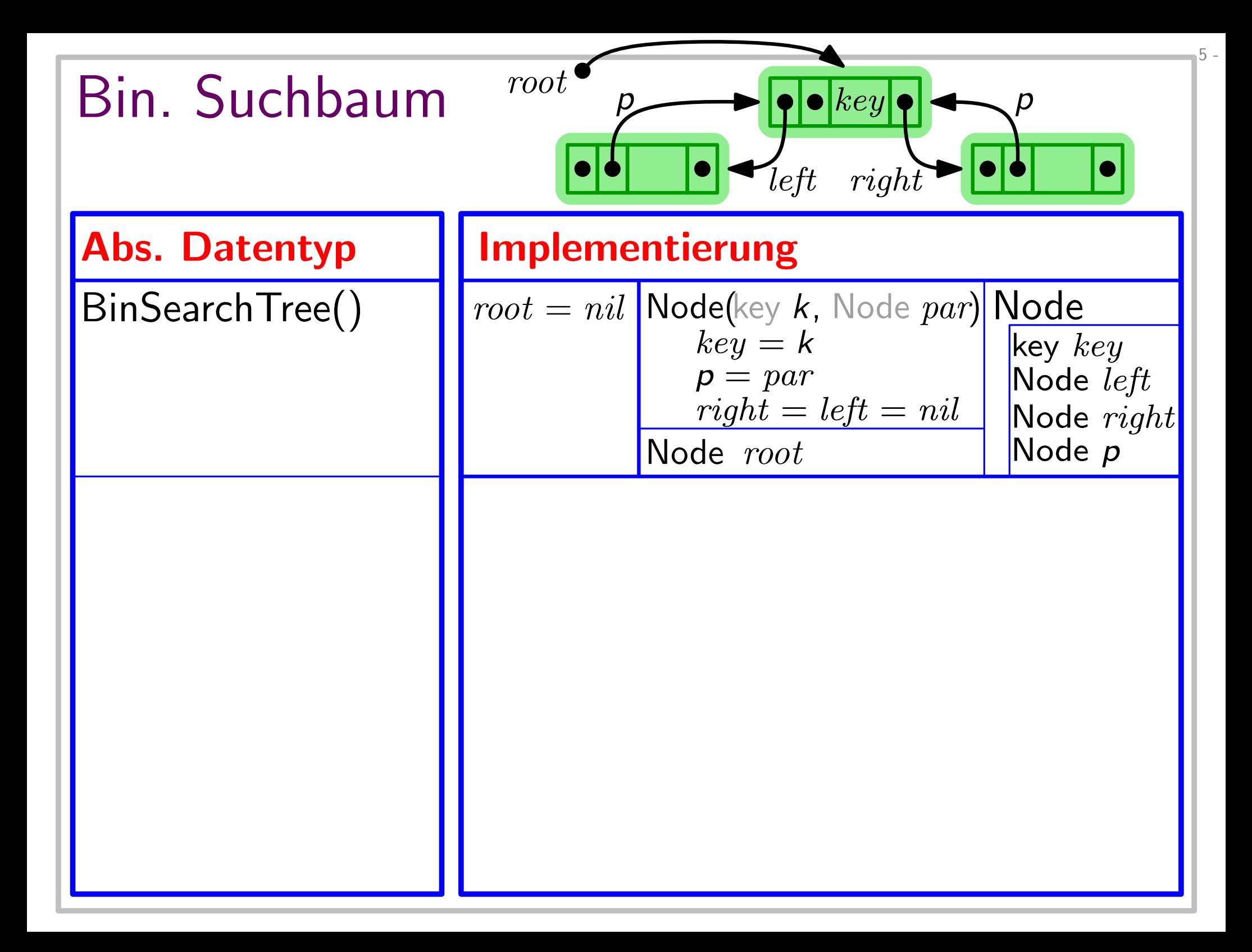

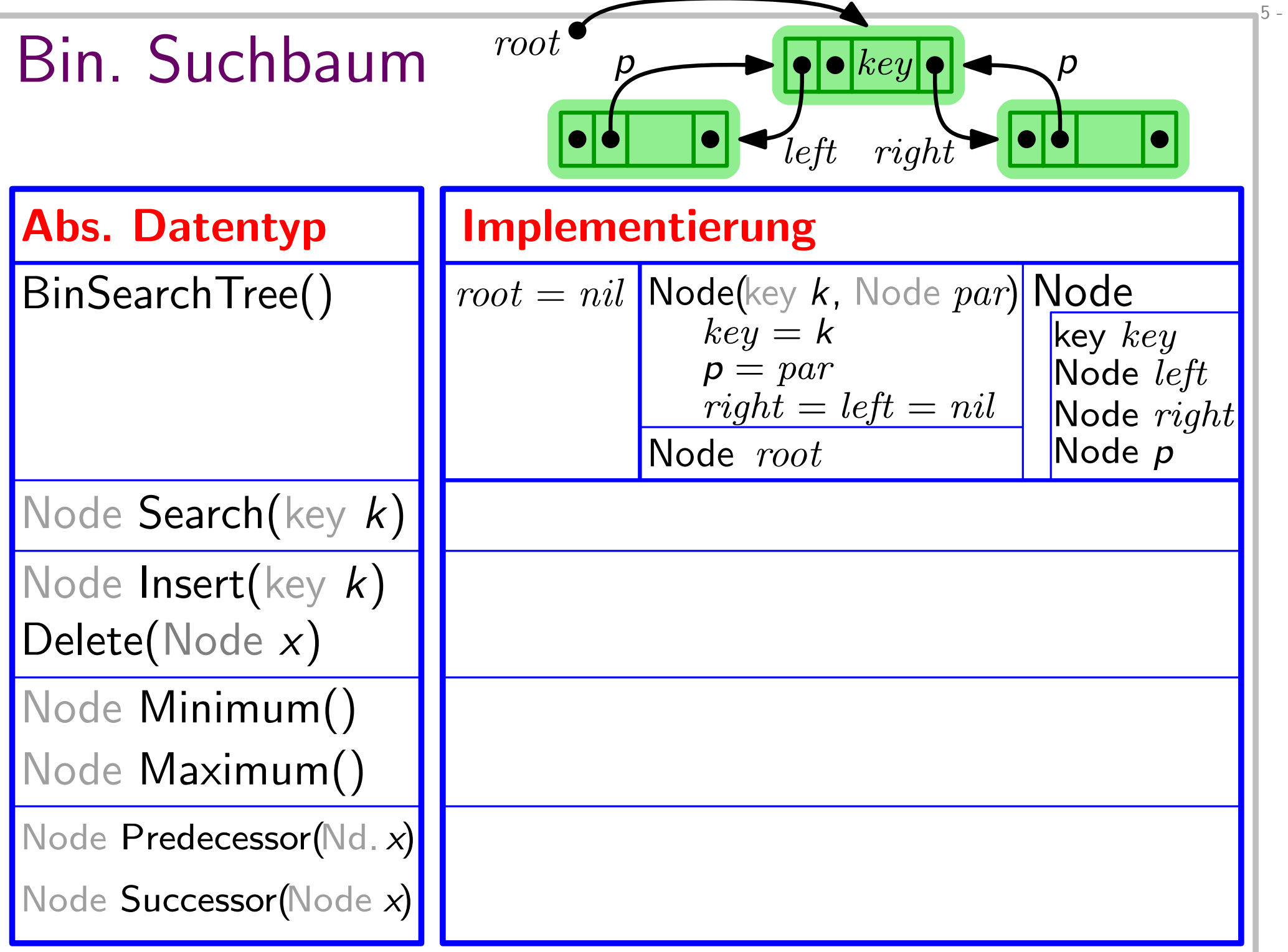

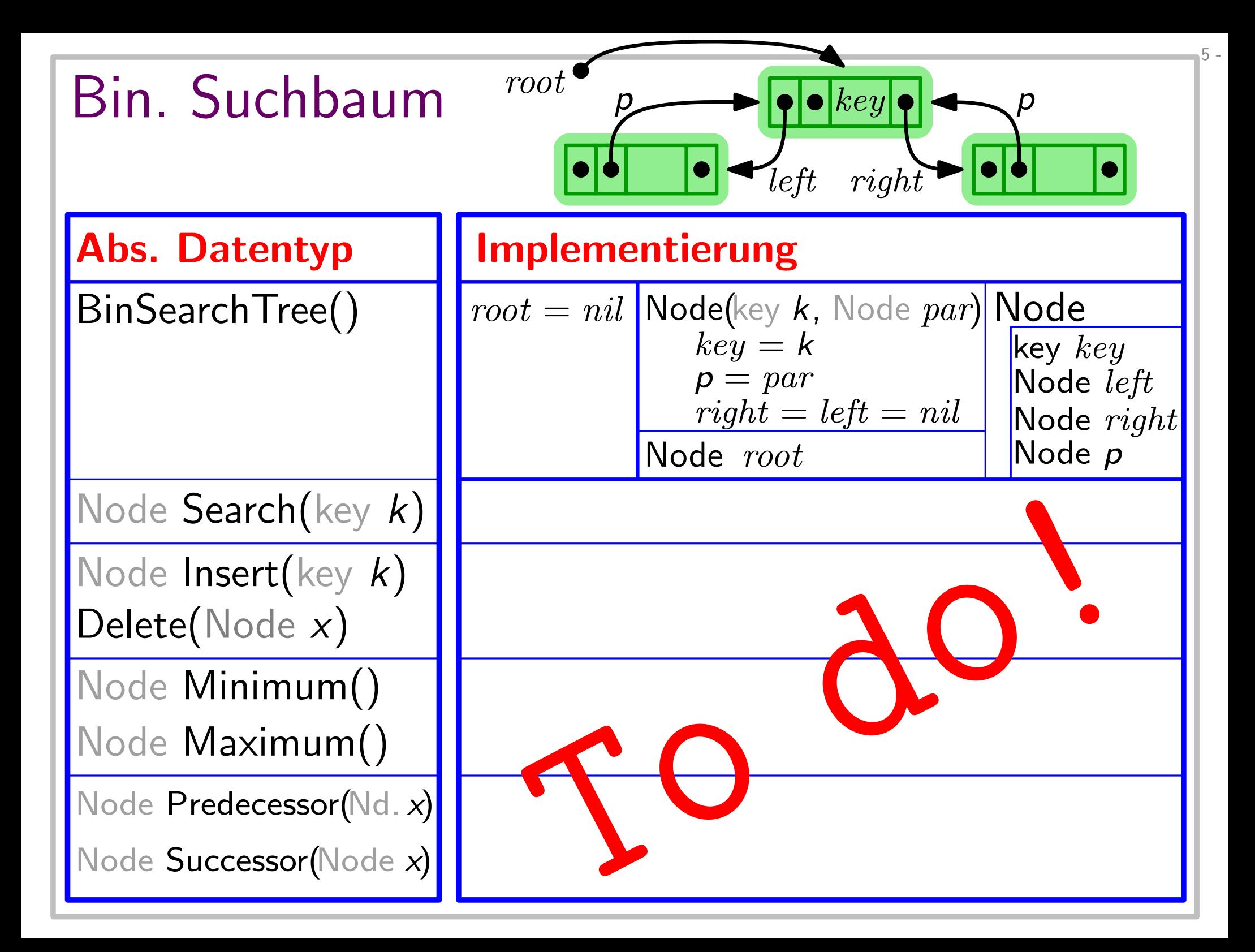

# Inorder-Traversierung

(Binäre) Bäume haben eine zur Rekursion einladende Struktur...

Beispiel: Gib Schlüssel eines binären Suchbaums sortiert aus!

(Binäre) Bäume haben eine zur Rekursion einladende Struktur... Gib Schlüssel eines binären Suchbaums sortiert aus! **Beispiel:** Lösung:

- (Binäre) Bäume haben eine zur Rekursion einladende Struktur...
- Gib Schlüssel eines binären Suchbaums sortiert aus! **Beispiel:**
- Lösung: 1. Durchlaufe rekursiv linken Teilbaum der Wurzel.

Beispiel: Gib Schlüssel eines binären Suchbaums sortiert aus!

Lösung: 1. Durchlaufe rekursiv linken Teilbaum der Wurzel. 2. Gib den Schlüssel der Wurzel aus.

Beispiel: Gib Schlüssel eines binären Suchbaums sortiert aus!

- Lösung: 1. Durchlaufe rekursiv linken Teilbaum der Wurzel. 2. Gib den Schlüssel der Wurzel aus.
	- 3. Durchlaufe rekursiv rechten Teilbaum der Wurzel.

Beispiel: Gib Schlüssel eines binären Suchbaums sortiert aus!

Lösung: 1. Durchlaufe rekursiv linken Teilbaum der Wurzel. 2. Gib den Schlüssel der Wurzel aus.

3. Durchlaufe rekursiv rechten Teilbaum der Wurzel.

```
Code: |InorderTreeWalk(Node x = root)|
```
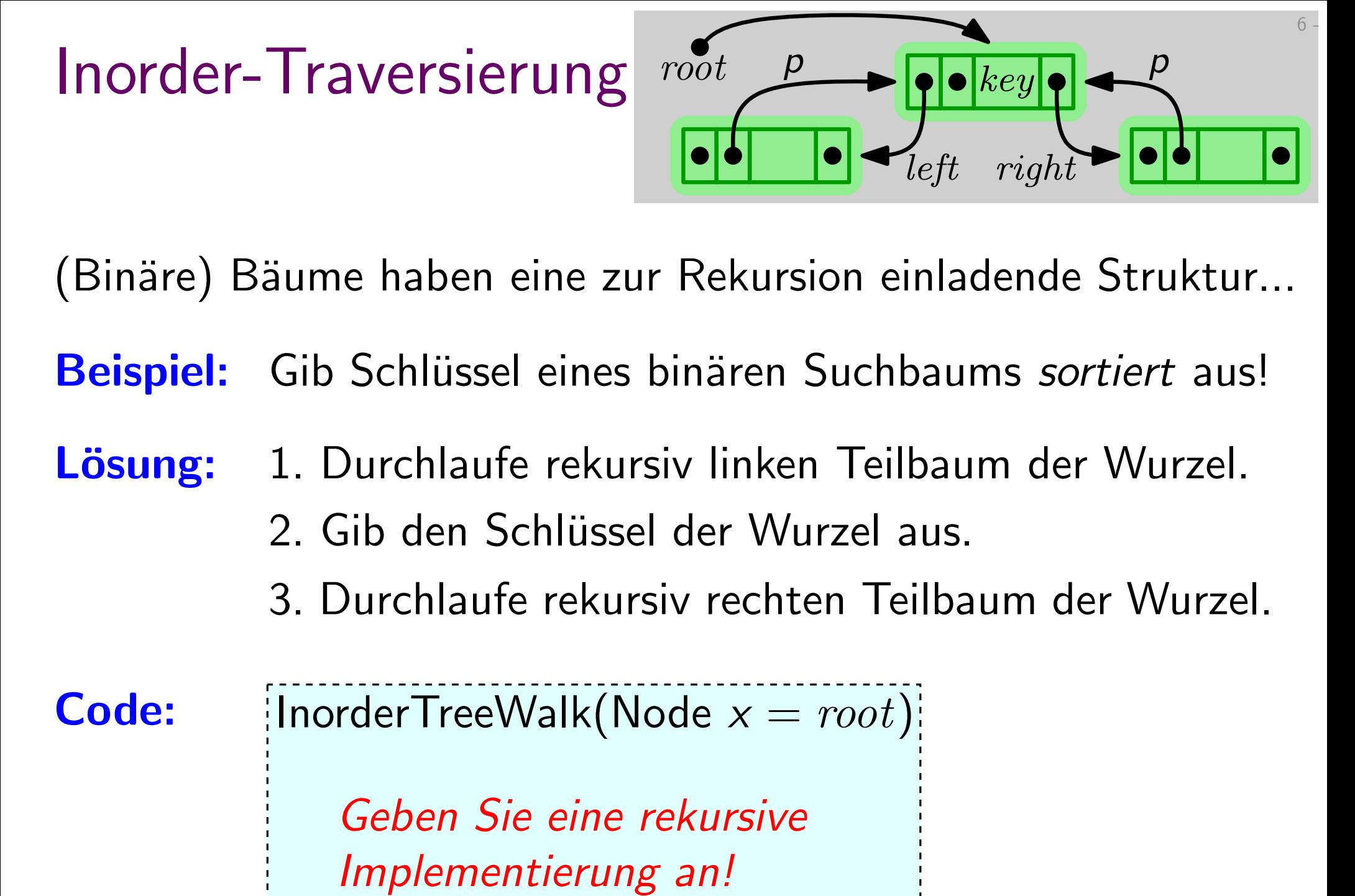

Beispiel: Gib Schlüssel eines binären Suchbaums sortiert aus!

- Lösung: 1. Durchlaufe rekursiv linken Teilbaum der Wurzel. 2. Gib den Schlüssel der Wurzel aus.
	- 3. Durchlaufe rekursiv rechten Teilbaum der Wurzel.

**Code:** |InorderTreeWalk(Node  $x = root$ )|

if  $x \in \mathbb{R}^n$  is  $x \in \mathbb{R}^n$  for  $x \in \mathbb{R}^n$ Geben Sie eine rekursive Implementierung an!

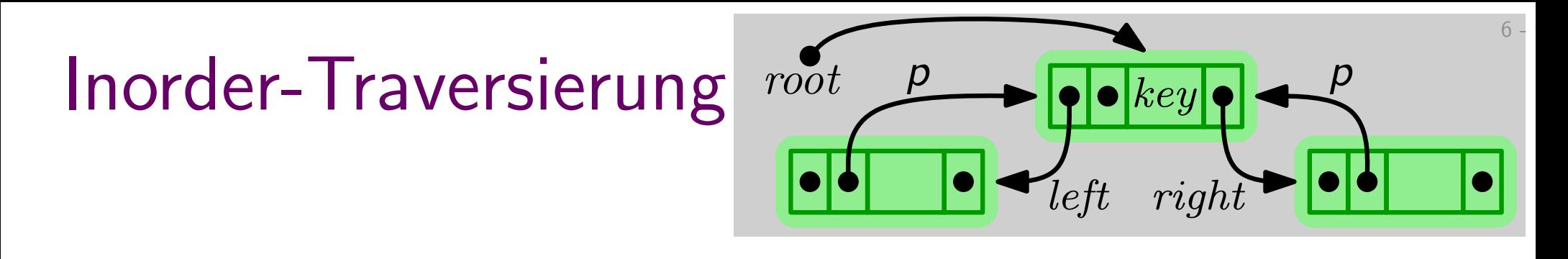

Beispiel: Gib Schlüssel eines binären Suchbaums sortiert aus!

- Lösung: 1. Durchlaufe rekursiv linken Teilbaum der Wurzel. 2. Gib den Schlüssel der Wurzel aus.
	- 3. Durchlaufe rekursiv rechten Teilbaum der Wurzel.

if  $x \neq nil$  then InorderTreeWalk $(x.left)$ gib  $x.$ *key* aus InorderTreeWalk $(x. right)$ **Code:** |InorderTreeWalk(Node  $x = root$ )

zu zeigen:

Code:

zu zeigen: Schlüssel werden in sortierter Rf. ausgegeben.

Code:

**zu zeigen:** Schlüssel werden in sortierter Rf. ausgegeben. Induktion über die Baumhöhe h.

**Code:** 

zu zeigen: Schlüssel werden in sortierter Rf. ausgegeben. Induktion über die Baumhöhe h.

 $h=-1$ :

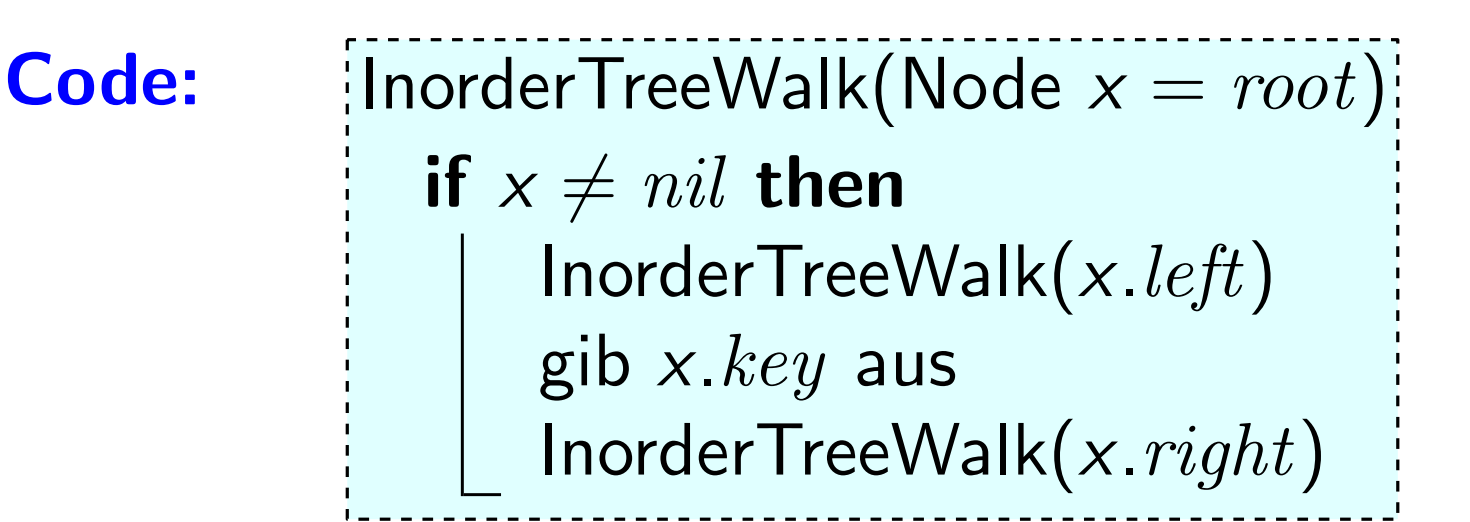

**zu zeigen:** Schlüssel werden in sortierter Rf. ausgegeben.<br>
Induktion über die Baumhöhe *h*.<br>  $h = -1$ : Baum leer, d.h.  $root = nil$ Induktion über die Baumhöhe h.

 $h = -1$ : Baum leer, d.h.  $root = nil$ 

Code:

zu zeigen: Schlüssel werden in sortierter Rf. ausgegeben. Induktion über die Baumhöhe h.

 $h = -1$ : Baum leer, d.h.  $root = nil$ 

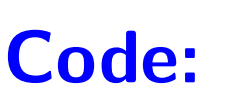

**zu zeigen:** Schlüssel werden in sortierter Rf. ausgegeben.<br>
Induktion über die Baumhöhe *h*.<br>  $h = -1$ : Baum leer, d.h.  $root = nil$ 

Induktion über die Baumhöhe *h*.  
\n
$$
h = -1: \quad \text{Baum leer, d.h.} \text{ root} = nil \bigvee
$$
\n
$$
h \geq 0:
$$

Code:

**zu zeigen:** Schlüssel werden in sortierter Rf. ausgegeben.<br>
Induktion über die Baumhöhe *h*.<br>  $h = -1$ : Baum leer, d.h.  $root = nil$ Induktion über die Baumhöhe h.

- $h = -1$ :
- Induktion uber die Baumnone *n.*<br>  $h = -1$ : Baum leer, d.h.  $root = nil$   $h \geq 0$ : Ind.-Hyp. sei wahr für Bäume der Höhe  $< h$ .

Code:

**zu zeigen:** Schlüssel werden in sortierter Rf. ausgegeben.<br>
Induktion über die Baumhöhe *h*.<br>  $h = -1$ : Baum leer, d.h.  $root = nil$ Induktion über die Baumhöhe h.

- $h = -1$ :
- $h \geq 0$ : Ind.-Hyp. sei wahr für Bäume der Höhe  $< h$ . Seien T<sub>links</sub> und Trechts li. & re. Teilbaum der Wurzel.<br>
Seien T<sub>links</sub> und T<sub>rechts</sub> li. & re. Teilbaum der Wurzel.<br>
Seien T<sub>links</sub> und T<sub>rechts</sub> li. & re. Teilbaum der Wurzel.

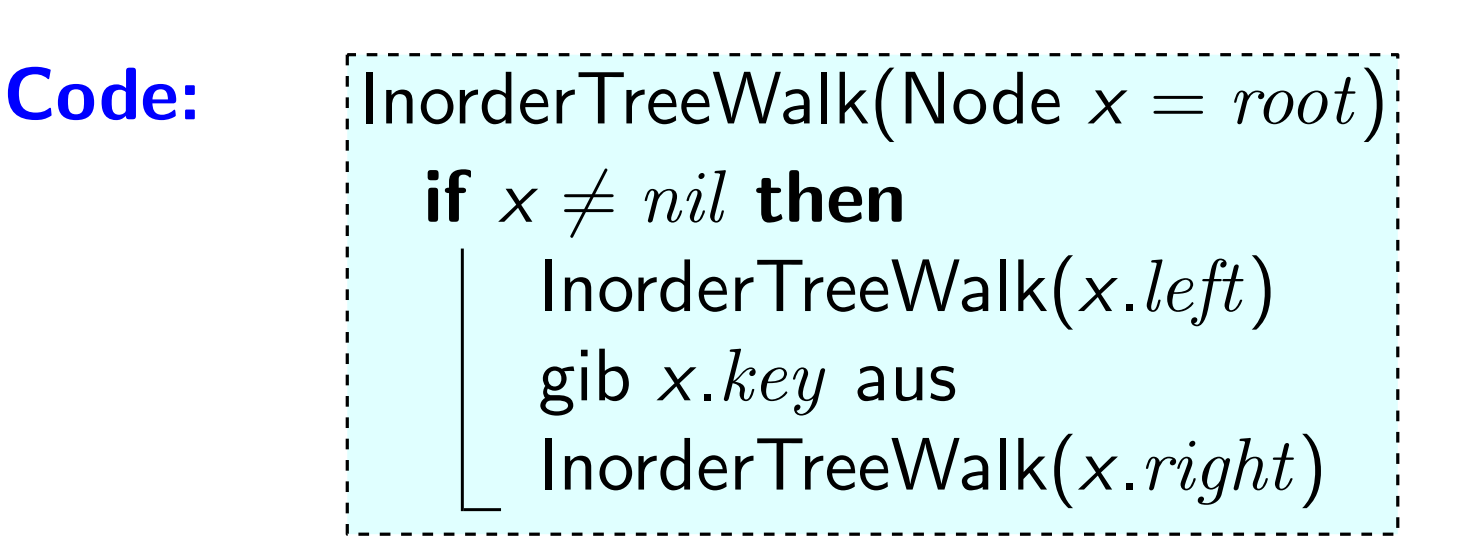

**zu zeigen:** Schlüssel werden in sortierter Rf. ausgegeben.<br>
Induktion über die Baumhöhe *h*.<br>  $h = -1$ : Baum leer, d.h.  $root = nil$ Induktion über die Baumhöhe h.

$$
h = -1
$$
: Baum leer, d.h. root = nil

Inquktion  uber die Baumnone *n*.

\n
$$
h = -1
$$
: Baum leer, d.h. *root = nil*

\n $h \geq 0$ : Ind.-Hyp. sei wahr für Bäume der Höhe < *h*.

\nSeien  $T_{\text{links}}$  und  $T_{\text{rechts}}$  li. & re. Teilbaum der Wurzel.

\n $T_{\text{links}}$  und  $T_{\text{rechts}}$  haben Höhe < *h*.

Code:

**zu zeigen:** Schlüssel werden in sortierter Rf. ausgegeben.<br>
Induktion über die Baumhöhe *h*.<br>  $h = -1$ : Baum leer, d.h.  $root = nil$ Induktion über die Baumhöhe h.

$$
h = -1
$$
: Baum leer, d.h.  $root = nil$ 

Ind.-Hyp. sei wahr für Bäume der Höhe  $< h$ . Induktion uber die Baumnone *n*.<br>Baum leer, d.h.  $root = nil$ <br>Ind.-Hyp. sei wahr für Bäume der Höhe  $< h$ .<br>Seien T<sub>links</sub> und T<sub>rechts</sub> li. & re. Teilbaum der Wurzel.<br>T<sub>links</sub> und T<sub>rechts</sub> haben Höhe  $< h$ . [rek*ursive Def. der H*  $h \geq 0$ : Ind.-Hyp. sei wahr für Bäume der Höhe  $< h$ .<br>Seien T<sub>links</sub> und T<sub>rechts</sub> li. & re. Teilbaum der Wurzel.

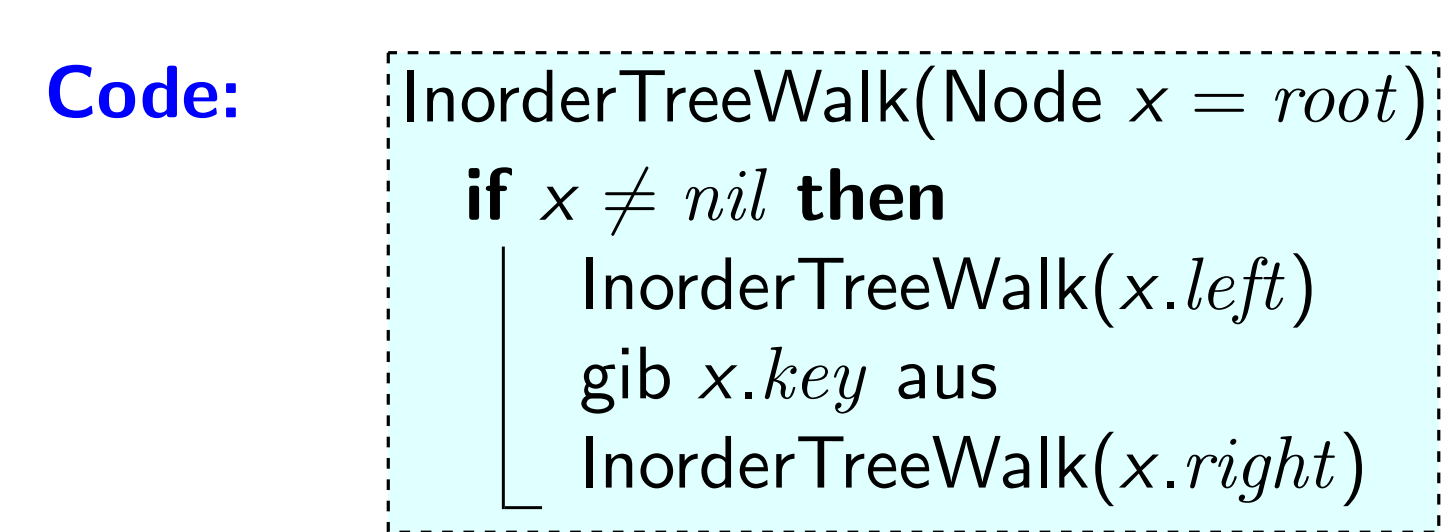

**zu zeigen:** Schlüssel werden in sortierter Rf. ausgegeben.<br>
Induktion über die Baumhöhe *h*.<br>  $h = -1$ : Baum leer, d.h.  $root = nil$ Induktion über die Baumhöhe *h*.<br>Baum leer, d.h.  $root = nil$ 

$$
h = -1
$$
: Baum leer, d.h.  $root = nil$ 

$$
h \geq 0
$$
:  
\n $h \geq 0$ :  
\n $I_{\text{links}}$  and  $T_{\text{rechts}}$  li. & re. Teilbaum der Wurzel.  
\n $T_{\text{links}}$  und  $T_{\text{rechts}}$  haben Höhe  $< h$ .  
\n $I_{\text{rekursive Def. der Höhel}$  Also werden *ihre* Schlüssel sortiert ausgegeben.

Code:

**zu zeigen:** Schlüssel werden in sortierter Rf. ausgegeben.<br>
Induktion über die Baumhöhe *h*.<br>  $h = -1$ : Baum leer, d.h.  $root = nil$ Induktion über die Baumhöhe *h*.<br>Baum leer, d.h.  $root = nil$ 

$$
h = -1
$$
: Baum leer, d.h.  $root = nil$ 

Ind.-Hyp. sei wahr für Bäume der Höhe  $< h$ . Seien  $T_{\text{links}}$  und  $T_{\text{rechts}}$  li. & re. Teilbaum der Wurzel.

 $T_{\text{links}}$  und  $T_{\text{rechts}}$  haben Höhe  $\lt h$ . [rekursive Def. der Höhe!] deann sortierte Schlussel von Trechts) ist sortierte Schlussel von Trechts) ist sortiert. Hinks und Trechts haben Höhe  $< h$ . [rekursive Def. der Höhe!]<br>Also werden ihre Schlüssel sortiert ausgegeben.<br>2015 Also werden ihre

|InorderTreeWalk(Node  $x = root$ )| if  $x \neq nil$  then InorderTreeWalk $(x.left)$ gib  $x.$ *key* aus InorderTreeWalk(x.right) **Ausgabe** (sortierte Schlüssel von  $T_{\text{links}}$ , dann root.key,

Code:

**zu zeigen:** Schlüssel werden in sortierter Rf. ausgegeben.<br>
Induktion über die Baumhöhe *h*.<br>  $h = -1$ : Baum leer, d.h.  $root = nil$ Induktion über die Baumhöhe *h*.<br>Baum leer, d.h.  $root = nil$ 

$$
h = -1
$$
: Baum leer, d.h.  $root = nil$ 

Ind.-Hyp. sei wahr für Bäume der Höhe  $< h$ .

 $T_{\text{links}}$  und  $T_{\text{rechts}}$  haben Höhe  $\lt h$ . [rekursive Def. der Höhe!] Seien  $T_{\text{links}}$  und  $T_{\text{rechts}}$  li. & re. Teilbaum der Wurzel. deannoptive Schlussel von Trechts ist sortierte Schlussel von Trechts II. & Teilbaum der Wurzel.<br>Tinks und T<sub>rechts</sub> haben Höhe  $\lt h$ . [rekursive Def. der Höhe!]<br>Also werden *ihre* Schlüssel sortiert ausgegeben.<br>**Binärer-**

Binärer-Suchbaum-Eigenschaft  $\Rightarrow$ 

Ausgabe (sortierte Schlüssel von  $T_{\text{links}}$ , dann  $root. key$ ,

Code:

**zu zeigen:** Schlüssel werden in sortierter Rf. ausgegeben.<br>
Induktion über die Baumhöhe *h*.<br>  $h = -1$ : Baum leer, d.h.  $root = nil$ Induktion über die Baumhöhe *h*.<br>Baum leer, d.h.  $root = nil$ 

$$
h = -1
$$
: Baum leer, d.h.  $root = nil$ 

Ind.-Hyp. sei wahr für Bäume der Höhe  $< h$ .

 $T_{\text{links}}$  und  $T_{\text{rechts}}$  haben Höhe  $\lt h$ . [rekursive Def. der Höhe!] Seien  $T_{\text{links}}$  und  $T_{\text{rechts}}$  li. & re. Teilbaum der Wurzel. deannoptive Schlussel von Trechts in the Christian of Nurzel.<br>
Seien  $T_{\text{links}}$  und  $T_{\text{rechts}}$  li. & re. Teilbaum der Wurzel.<br>  $T_{\text{links}}$  und  $T_{\text{rechts}}$  haben Höhe  $\lt h$ . [rekursive Def. der Höhe!]<br>
Also werden *ihre* Schlü

#### Binärer-Suchbaum-Eigenschaft  $\Rightarrow$

 $\bm{\mathsf{A}}$ usgabe (sortierte Schlüssel von  $\bm{\mathcal{T}}_\mathsf{links}$ , dann  $root\mathsf{.}key$ , dann sortierte Schlüssel von  $\bm{\mathcal{T}}_\mathsf{rechts}$ ) ist sortiert

Code:

## Laufzeit

 $\mathcal{T}(n) =$ <br>Code:  $\begin{cases} \text{linear TreeWalk}(\text{Node } x = root) \end{cases}$ if  $x \neq nil$  then InorderTreeWalk(x.left) gib  $x.key$  aus InorderTreeWalk $(x. right)$ 

Laufzeit

Ans. der Knoten im linken / rechten Teilbaum der Wurzel  
\n
$$
\mathcal{T}(n) = \begin{cases} 1 & \text{falls } n = 1, \\ \mathcal{T}(\blacksquare) + \mathcal{T}(\blacksquare) + 1 & \text{sonst.} \end{cases}
$$
\nCode:

\n[Inorder TreeWalk(Node  $x = root$ )]

Laufzeit

Ans. der Knoten im linken / rechten Teilbaum der Wurzel  
\n
$$
\mathcal{T}(n) = \begin{cases} 1 & \text{falls } n = 1, \\ \mathcal{T}(k) + \mathcal{T}(n - k - 1) + 1 & \text{sonst.} \end{cases}
$$
\nCode:

\n[Inorder TreeWalk(NoteNote:  $x = root$ ]
Anz. der Knoten im linken / rechten Teilbaum der Wurzel

$$
T(n) = \begin{cases} 1 & \text{falls } n = 1, \\ T(k) + T(n - k - 1) + 1 & \text{sonst.} \end{cases}
$$

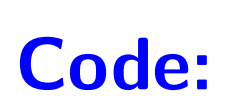

 $\begin{array}{ll} \textrm{Zeige (mit Substitutionsmethode) } \ \mathcal{T}(n) \leq c \cdot n \ \end{array}$ |InorderTreeWalk(Node  $x = root$ )| if  $x \neq nil$  then InorderTreeWalk(x.left) gib  $x.$ *key* aus InorderTreeWalk $(x. right)$ 

Anz. der Knoten im linken / rechten Teilbaum der Wurzel

$$
T(n) = \begin{cases} 1 & \text{falls } n = 1, \\ T(k) + T(n - k - 1) + 1 & \text{sonst.} \end{cases}
$$

Zeige (mit Substitutionsmethode)  $T(n) \leq c \cdot n - 1$ 

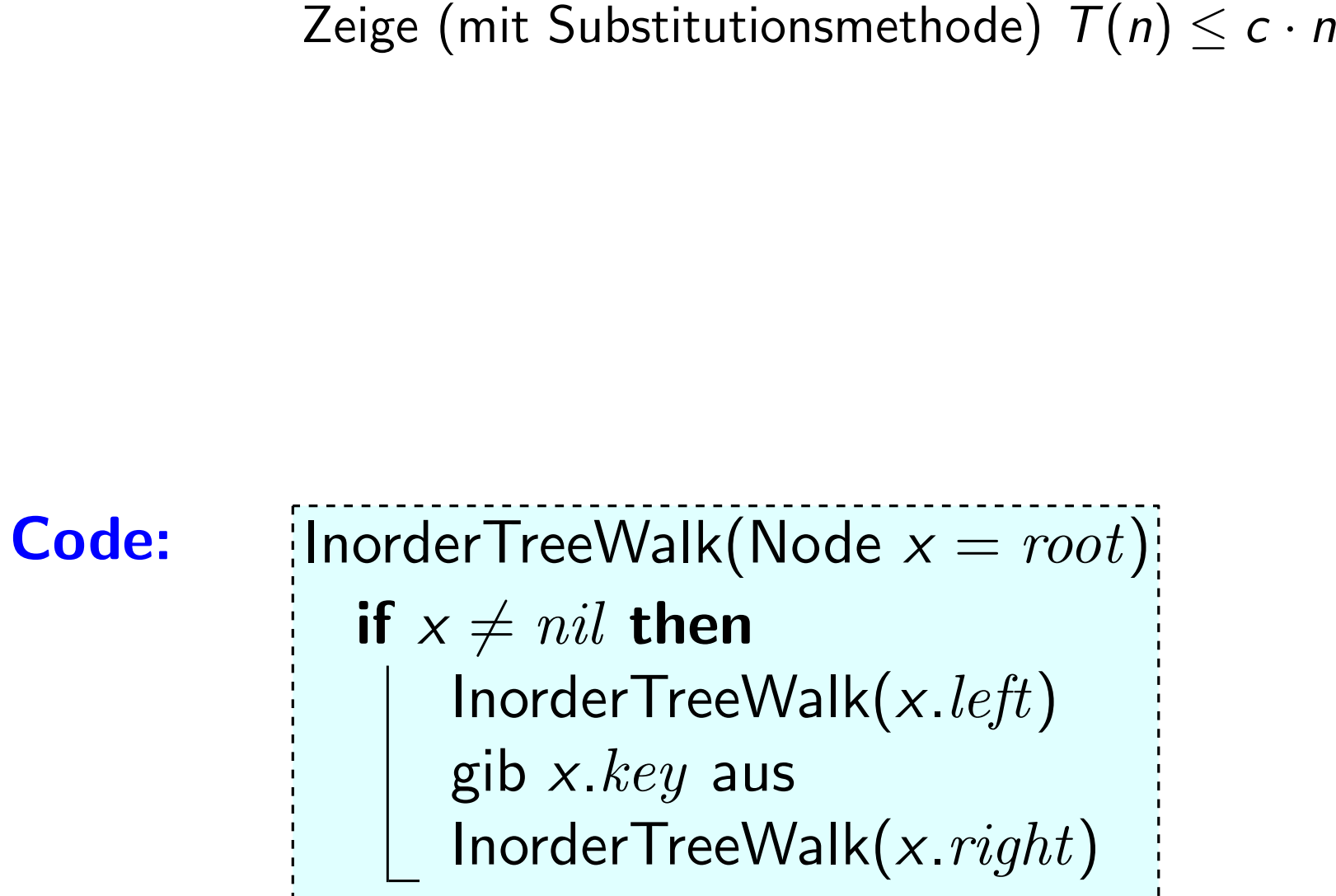

$$
\mathcal{T}(n) = \begin{cases}\n1 & \text{falls } n = 1, \\
\mathcal{T}(k) + \mathcal{T}(n - k - 1) + 1 & \text{sonst.} \\
\text{Zeige (mit Substitutionsmethode) } \mathcal{T}(n) \le c \cdot n - 1\n\end{cases}
$$
\node:

\n[InorderTreeWalk(Note]

$$
T(n) = \begin{cases} 1 & \text{falls } n = 1, \\ T(k) + T(n - k - 1) + 1 & \text{sonst.} \end{cases}
$$
  
Zeige (mit Substitutionsmethode)  $T(n) \le c \cdot n - 1$ 

 $\begin{split} \mathsf{Zeige}\;(\mathsf{mit}\;\mathsf{Substitutionsmethode})\;\mathcal{T}(n) &\leq c\cdot n \ \textit{oder:}\quad \mathsf{Four\;jeden}\;\mathsf{Knoten}\;\mathsf{und}\;\mathsf{jede}\;\mathsf{Kante}\;\mathsf{des}\;\mathsf{Baums}\;\mathsf{fin} \ \mathsf{InorderTreeWalk}\;\mathsf{eine}\;\mathsf{konstante}\;\mathsf{Anz.\;von}\;\mathsf{Schri} \end{split}$ oder: Für jeden Knoten und jede Kante des Baums führt InorderTreeWalk eine konstante Anz. von Schritten aus.

$$
T(n) = \begin{cases} 1 & \text{falls } n = 1, \\ T(k) + T(n - k - 1) + 1 & \text{sonst.} \end{cases}
$$
  
Zeige (mit Substitutionsmethode)  $T(n) \le c \cdot n - 1$ 

Zeige (mit Substitutionsmethode)  $T(n) \leq c \cdot n$ <br>
oder: Für jeden Knoten und jede Kante des Baums fi<br>
InorderTreeWalk eine konstante Anz. von Schri<br>
Für Bäume gilt: #Kanten = #Knoten - 1 =<br>
Code: {|norderTreeWalk(Node  $x = root$ } oder: Für jeden Knoten und jede Kante des Baums führt InorderTreeWalk eine konstante Anz. von Schritten aus. Für Bäume gilt: #Kanten = #Knoten  $-1 = n-1$ 

$$
T(n) = \begin{cases} 1 & \text{falls } n = 1, \\ T(k) + T(n - k - 1) + 1 & \text{sonst.} \end{cases}
$$
  
Zeige (mit Substitutionsmethode)  $T(n) \le c \cdot n - 1$ 

Zeige (mit Substitutionsmethode)  $T(n) \leq c \cdot n$ <br>
oder: Für jeden Knoten und jede Kante des Baums fi<br>
InorderTreeWalk eine konstante Anz. von Schri<br>
Für Bäume gilt: <del>#Kanten</del> = #Knoten - 1<br>
Übung: zeig's<br>
mit Induktion!<br> **Co** oder: Für jeden Knoten und jede Kante des Baums führt InorderTreeWalk eine konstante Anz. von Schritten aus. methode)  $T(n) \leq c \cdot n - 1$ <br>de Kante des Baums führt<br>nstante Anz. von Schritten a<br>en = #Knoten - 1 = n -<br>Übung: zeig's<br>mit Induktion!

Für Bäume gilt:  $#$ Kanten =  $#$ Knoten - 1 = n - 1

```
Ubung: zeig's ¨
```

$$
T(n) = \begin{cases} 1 & \text{falls } n = 1, \\ T(k) + T(n - k - 1) + 1 & \text{sonst.} \end{cases}
$$
  
Zeige (mit Substitutionsmethode)  $T(n) \le c \cdot n - 1$ 

Zeige (mit Substitutionsmethode)  $T(n) \leq c \cdot n$ <br>
oder: Für jeden Knoten und jede Kante des Baums fi<br>
InorderTreeWalk eine konstante Anz. von Schri<br>
Für Bäume gilt: #Kanten = #Knoten - 1 =<br>
Code: {|norderTreeWalk(Node  $x = root$ } oder: Für jeden Knoten und jede Kante des Baums führt InorderTreeWalk eine konstante Anz. von Schritten aus. Für Bäume gilt: #Kanten = #Knoten  $-1 = n-1$ 

$$
T(n) = \begin{cases} 1 & \text{falls } n = 1, \\ T(k) + T(n - k - 1) + 1 & \text{sonst.} \end{cases}
$$
  
Zeige (mit Substitutionsmethode)  $T(n) \le c \cdot n - 1$ 

Zeige (mit Substitutionsmethode)  $T(n) \leq c \cdot n$ <br>
oder: Für jeden Knoten und jede Kante des Baums fi<br>
InorderTreeWalk eine konstante Anz. von Schri<br>
Für Bäume gilt:  $\frac{\# \text{Kanten}}{\# \text{Kanten}} = \frac{\# \text{Knoten}}{-1} =$ <br>  $\Rightarrow T(n) = c_1 \cdot (n-1) + c_2$ oder: Für jeden Knoten und jede Kante des Baums führt InorderTreeWalk eine konstante Anz. von Schritten aus. Für Bäume gilt:  $\frac{\text{#Kanten}}{\text{#Knoten}} = \frac{\text{#Knoten}}{\text{#Knoten}} - 1 = n - 1$ <sup>⇒</sup> <sup>T</sup>(n) = <sup>c</sup><sup>1</sup> · (<sup>n</sup> <sup>−</sup> 1) + <sup>c</sup><sup>2</sup> · <sup>n</sup> <sup>∈</sup> <sup>O</sup>(n). <sup>−</sup> <sup>1</sup>

$$
T(n) = \begin{cases} 1 & \text{falls } n = 1, \\ T(k) + T(n - k - 1) + 1 & \text{sonst.} \end{cases}
$$
  
Zeige (mit Substitutionsmethode)  $T(n) \le c \cdot n - 1$ 

Zeige (mit Substitutionsmethode)  $T(n) \leq c \cdot n$ <br>
oder: Für jeden Knoten und jede Kante des Baums fi<br>
InorderTreeWalk eine konstante Anz. von Schri<br>
Für Bäume gilt: <mark>#Kanten</mark> = #Knoten - 1<br>  $\Rightarrow T(n) = c_1 \cdot (n-1) + c_2 \cdot n \in O(n).$ <br> **C** oder: Für jeden Knoten und jede Kante des Baums führt InorderTreeWalk eine konstante Anz. von Schritten aus. Für Bäume gilt:  $\frac{\text{#Kanten}}{\text{#Knoten}} = \frac{\text{#Knoten}}{\text{#Knoten}} - 1 = n - 1$ Zeige (mit Substitutionsmethode)  $\mathcal{T}(n) \leq c \cdot n - 1$ <br>Für jeden Knoten und jede Kante des Baums führt<br>InorderTreeWalk eine konstante Anz. von Schritten a<br>Für Bäume gilt: <mark>#Kanten</mark> = #Knoten − 1 = *n* −<br>⇒  $\mathcal{T}(n) = c_1 \cdot (\frac{n$ 

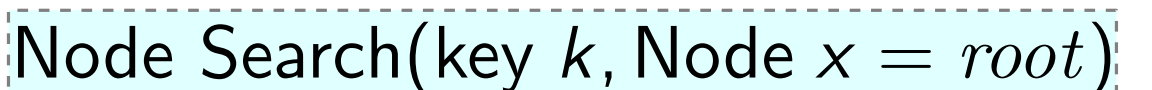

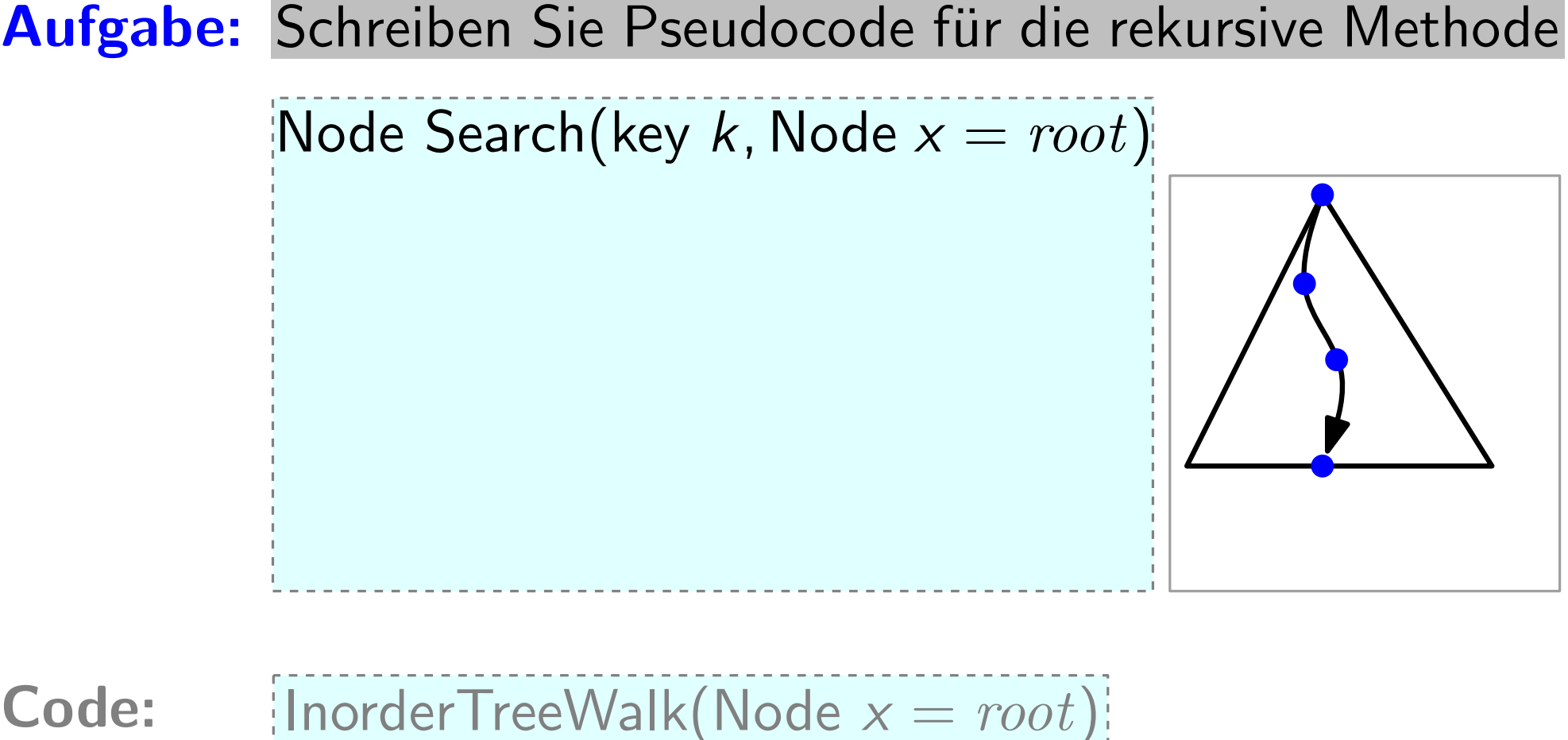

Node Search(key k, Node  $x = root$ )

if  $x == nil$  or  $x.key == k$  then return x

if  $k < x$ . key then return  $Search(k, x. left)$ 

else return Search(k, x.right)

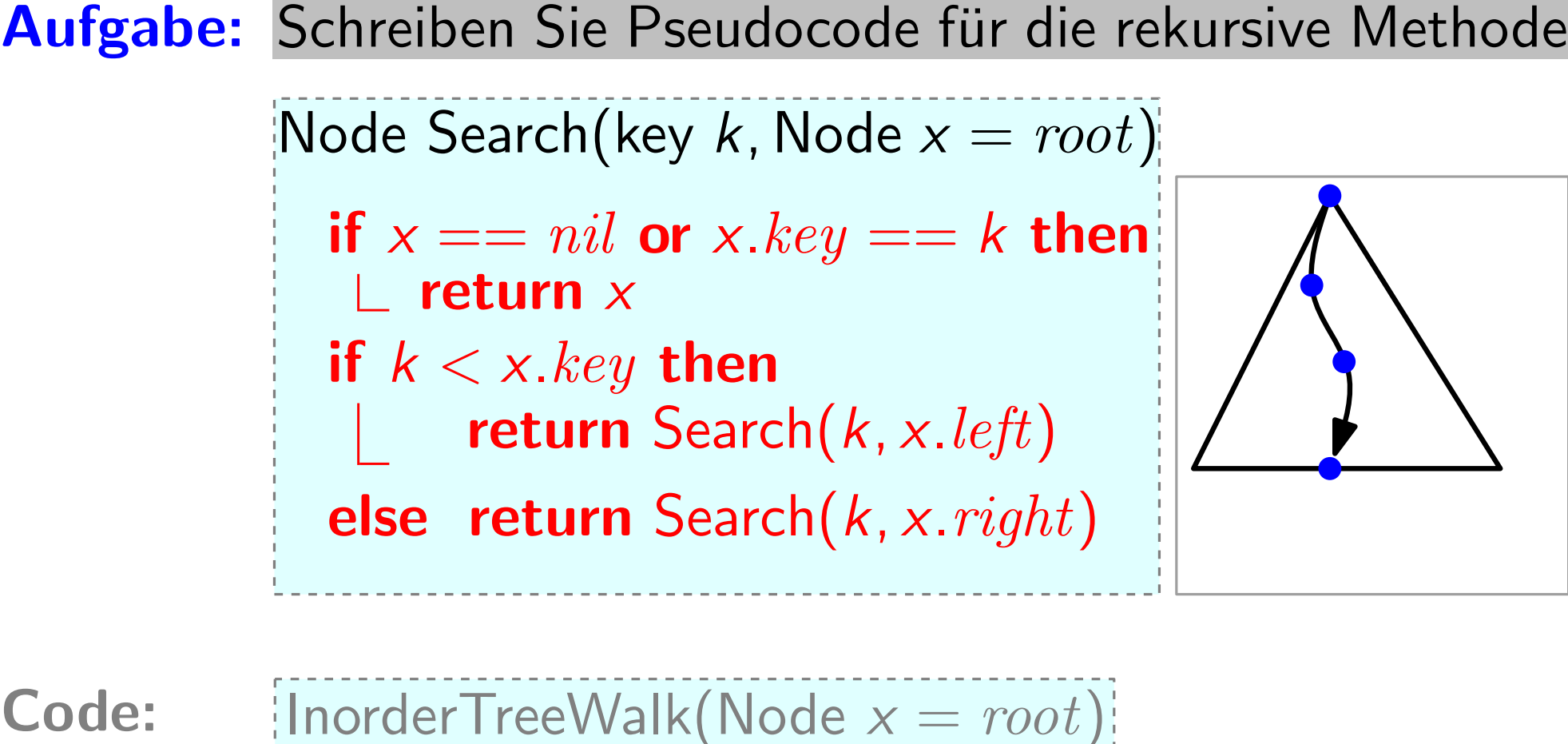

Node Search(key k, Node  $x = root$ )

if  $x == nil$  or  $x.key == k$  then return x

if  $k < x$ . key then return  $Search(k, x. left)$ 

else return Search(k, x.right)

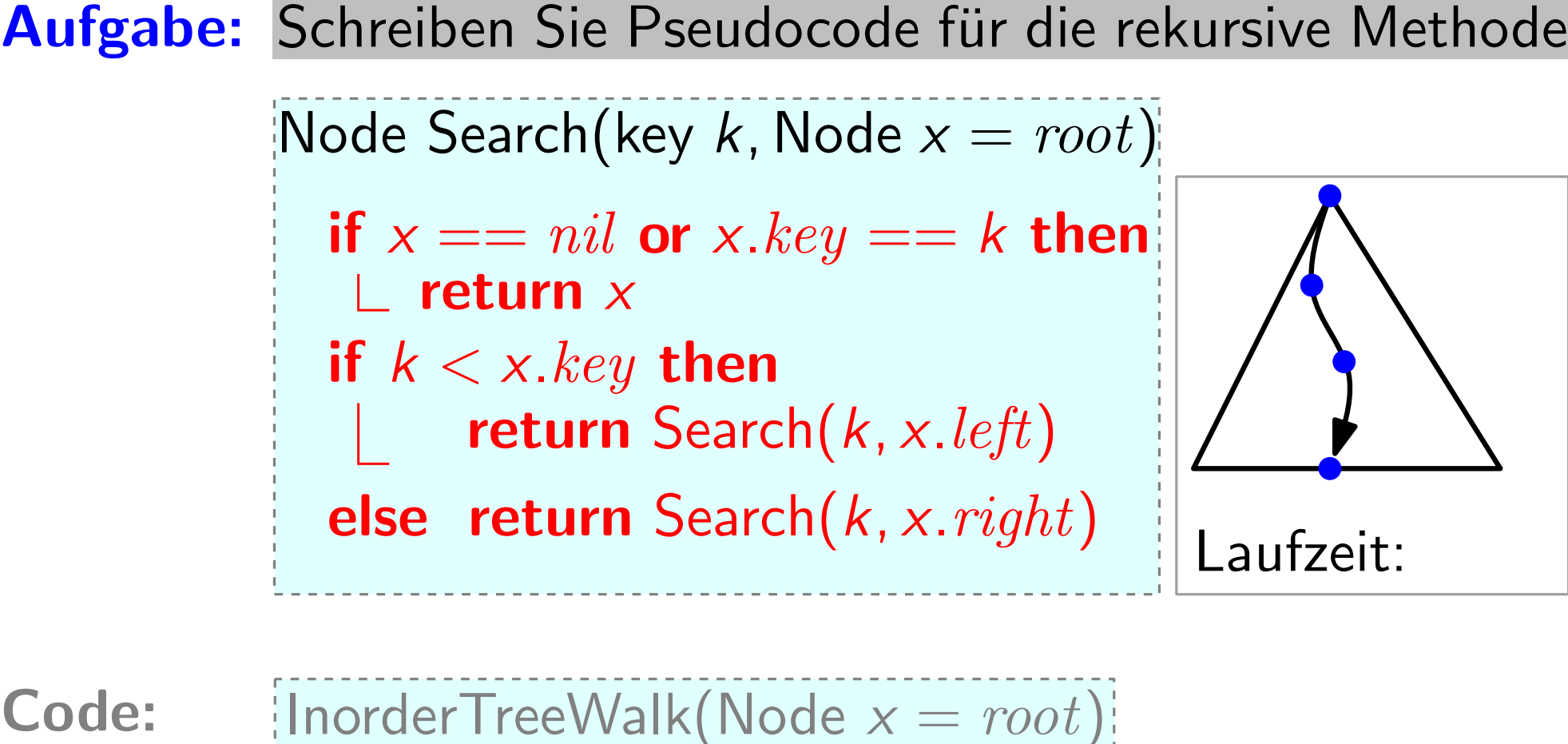

Node Search(key k, Node  $x = root$ )

if  $x == nil$  or  $x.key == k$  then return x

if  $k < x$ . key then return  $Search(k, x. left)$ 

else return Search(k, x.right)

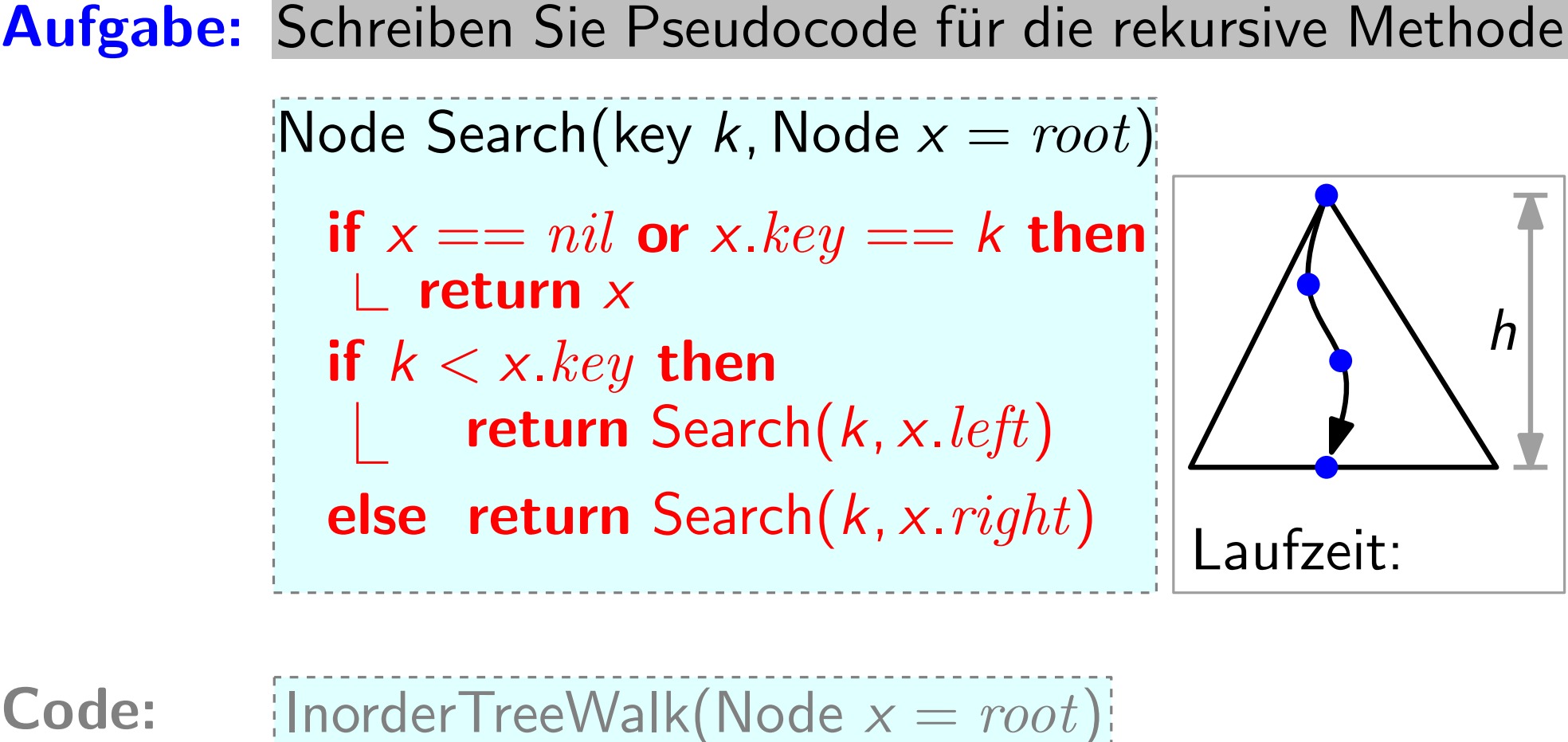

Node Search(key k, Node  $x = root$ )

if  $x == nil$  or  $x.key == k$  then return x

if  $k < x$ . key then return  $Search(k, x. left)$ 

else return Search(k, x.right)

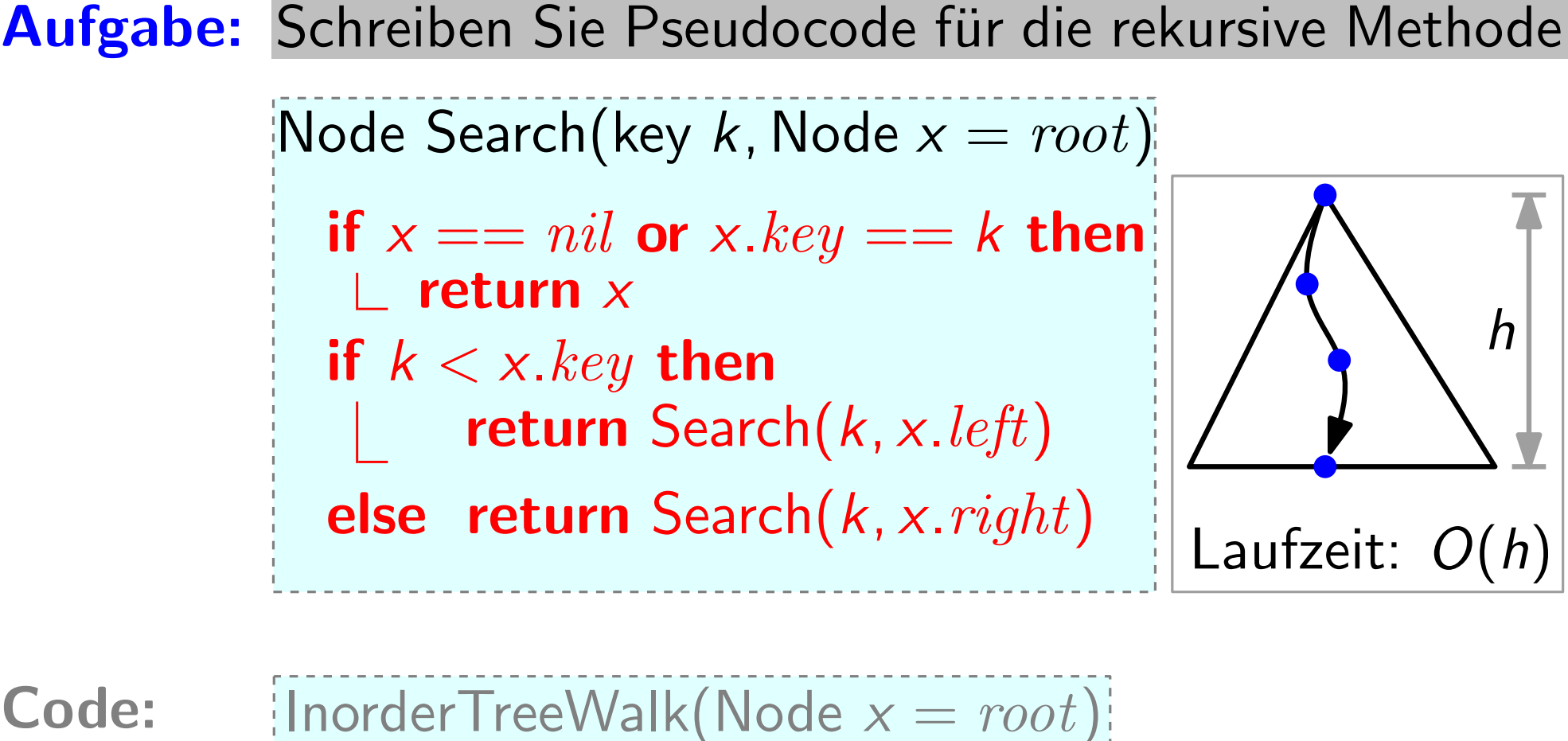

#### Aufgabe: Schreiben Sie Pseudocode für die rekursive Methode<br>
Node Search(key k, Node  $x = root$ )<br>
if  $x == nil$  or  $x.key == k$  then<br>  $L$  return  $x$ <br>
rekursiv if  $k < x.key$  then<br>  $L$  return Search(k,  $x.left$ )<br>
else return Search(k,  $x.right$ )<br>  $Lauf$ |Node Search(key  $k$ , Node  $x = root$ )| if  $x == nil$  or  $x.key == k$  then return x if  $k < x.$ *key* then return  $Search(k, x. left)$ else return Search(k, x.right) h Laufzeit: O  $\int$  $\int$  $\begin{array}{c} \end{array}$ rekursiv

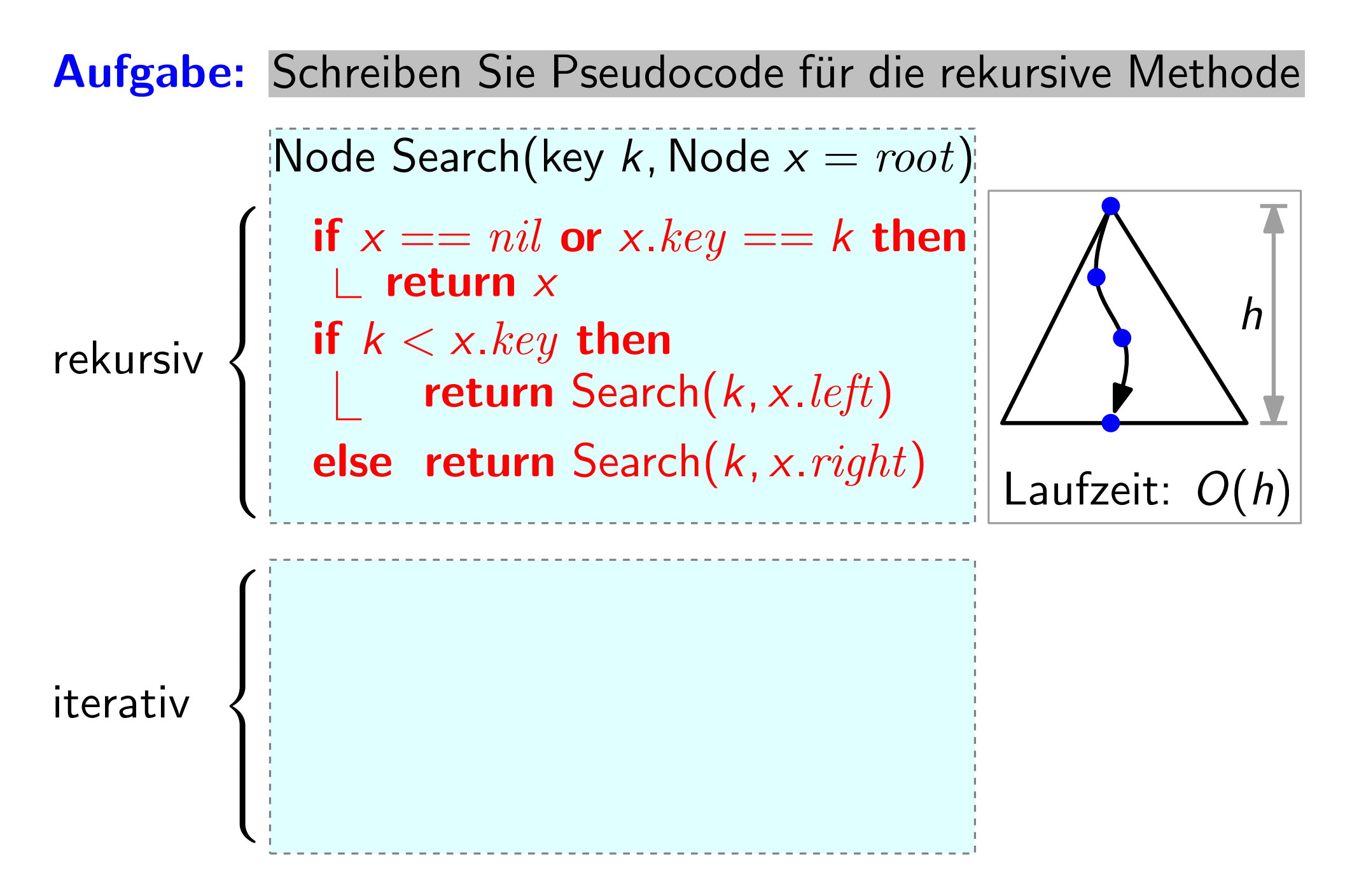

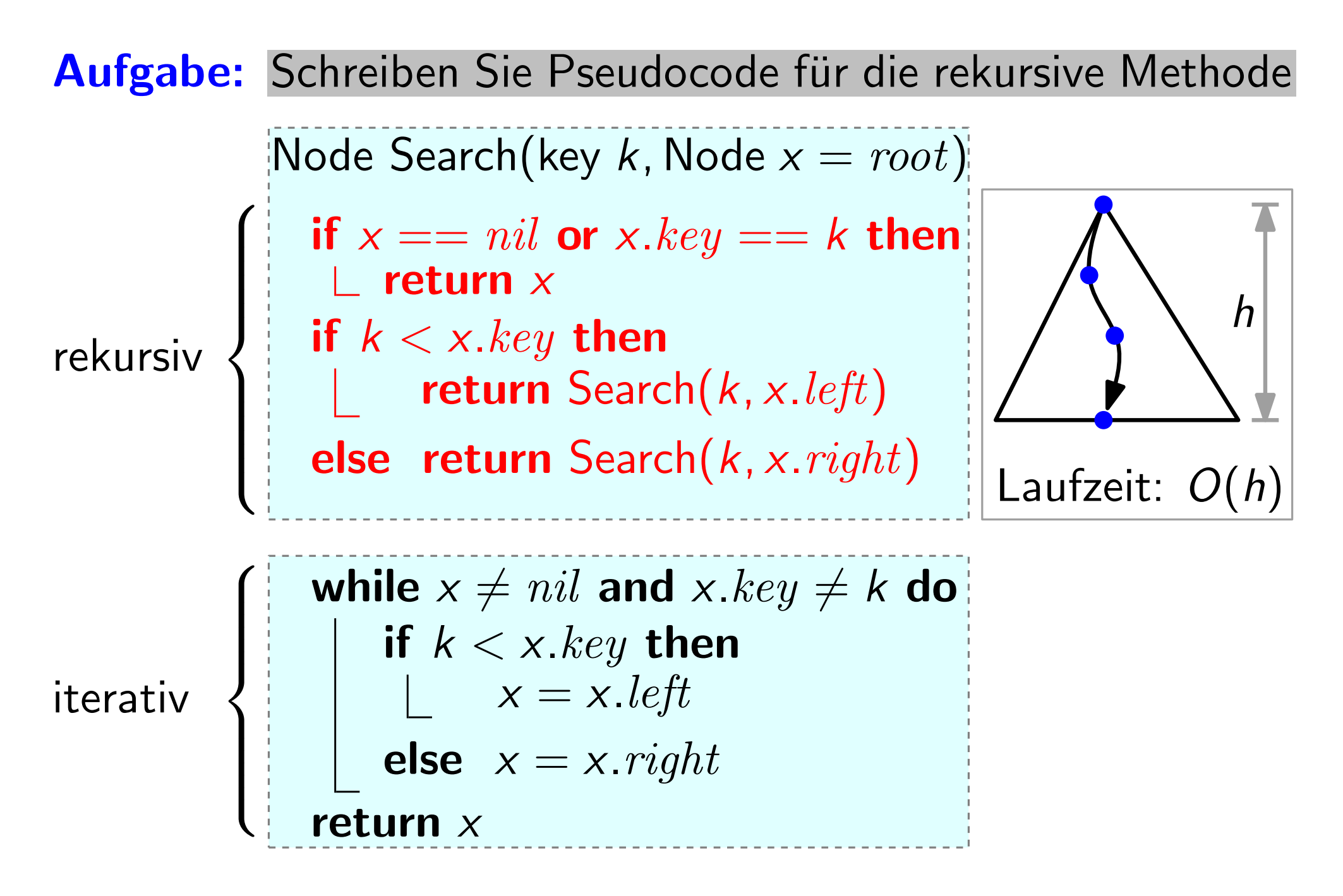

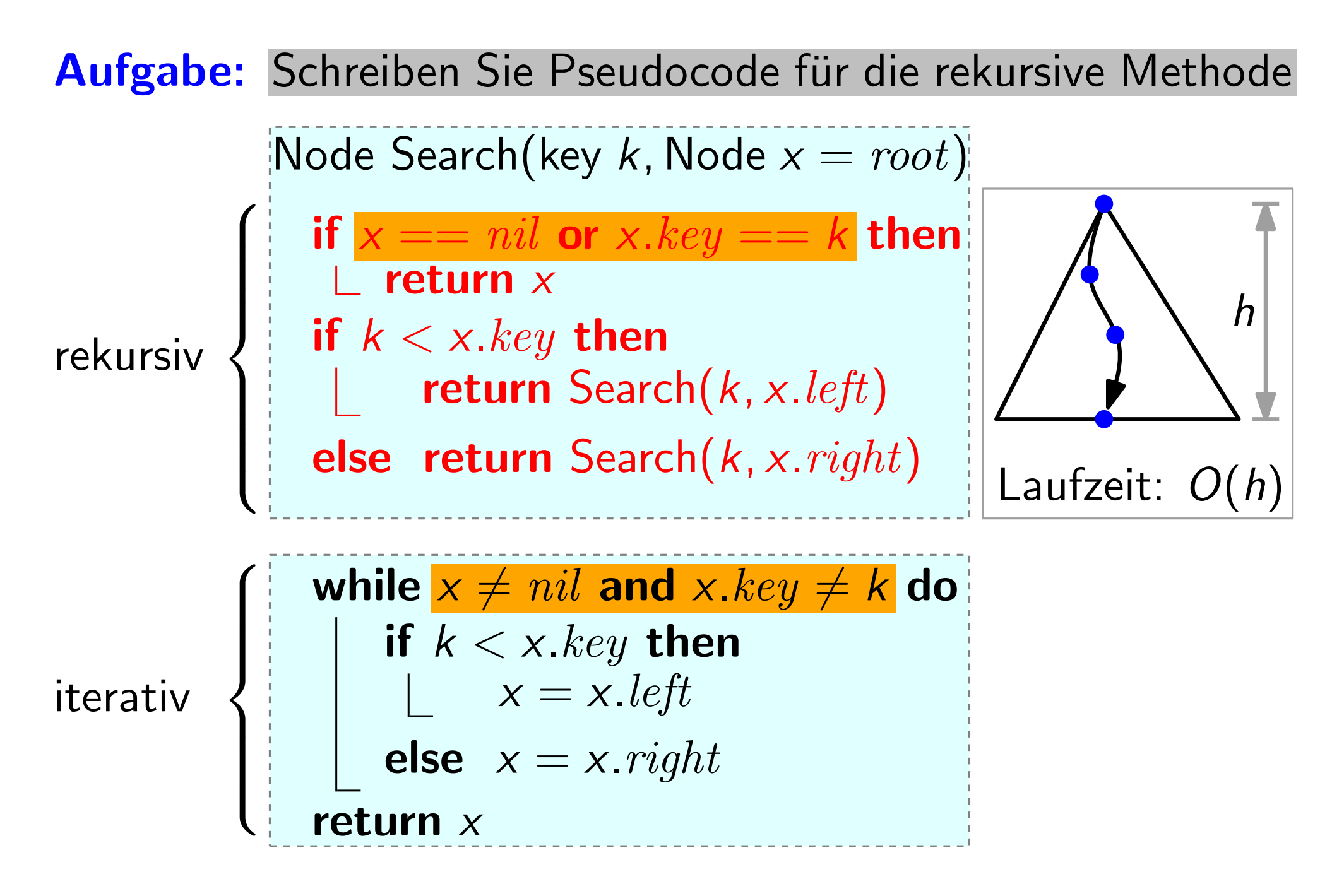

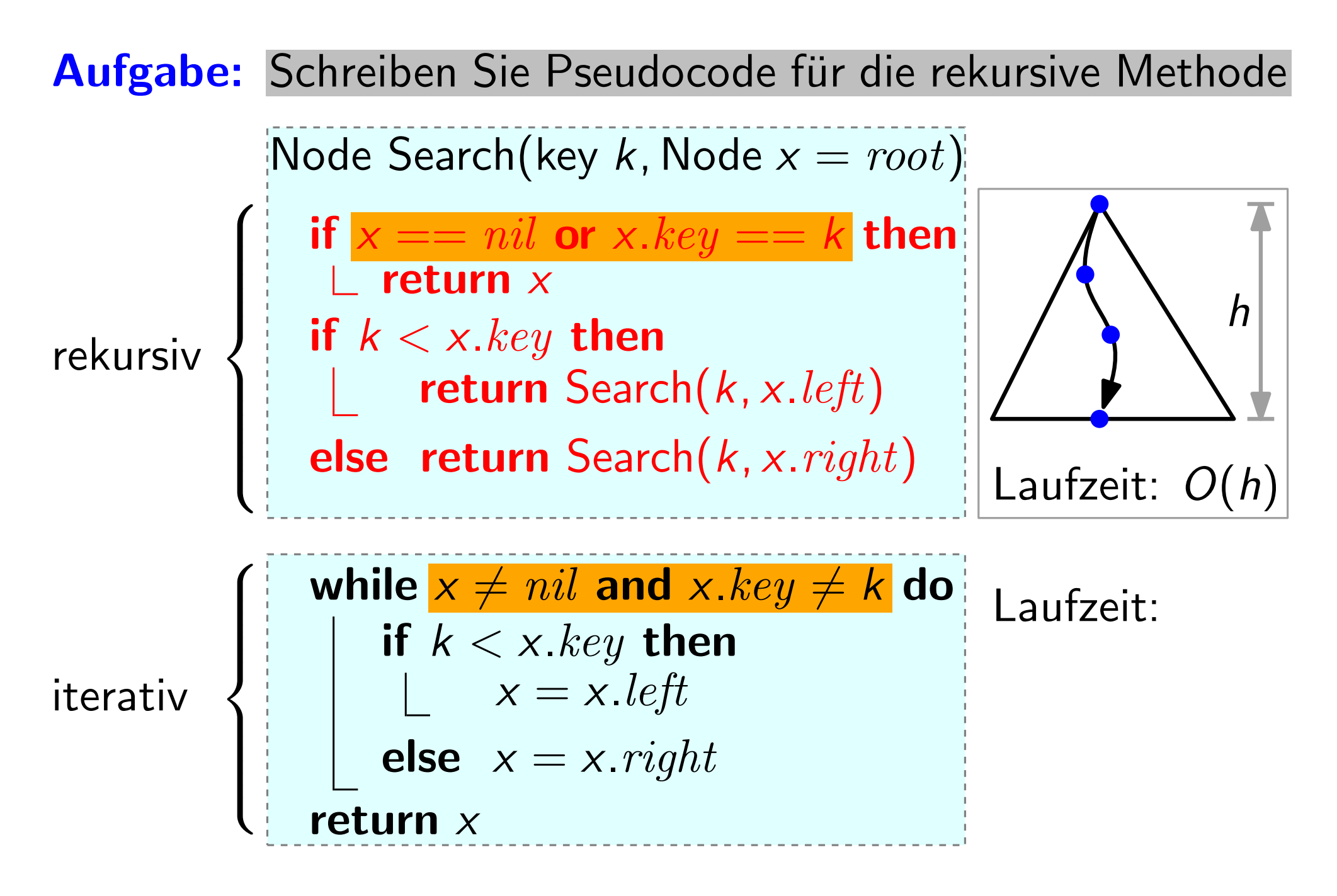

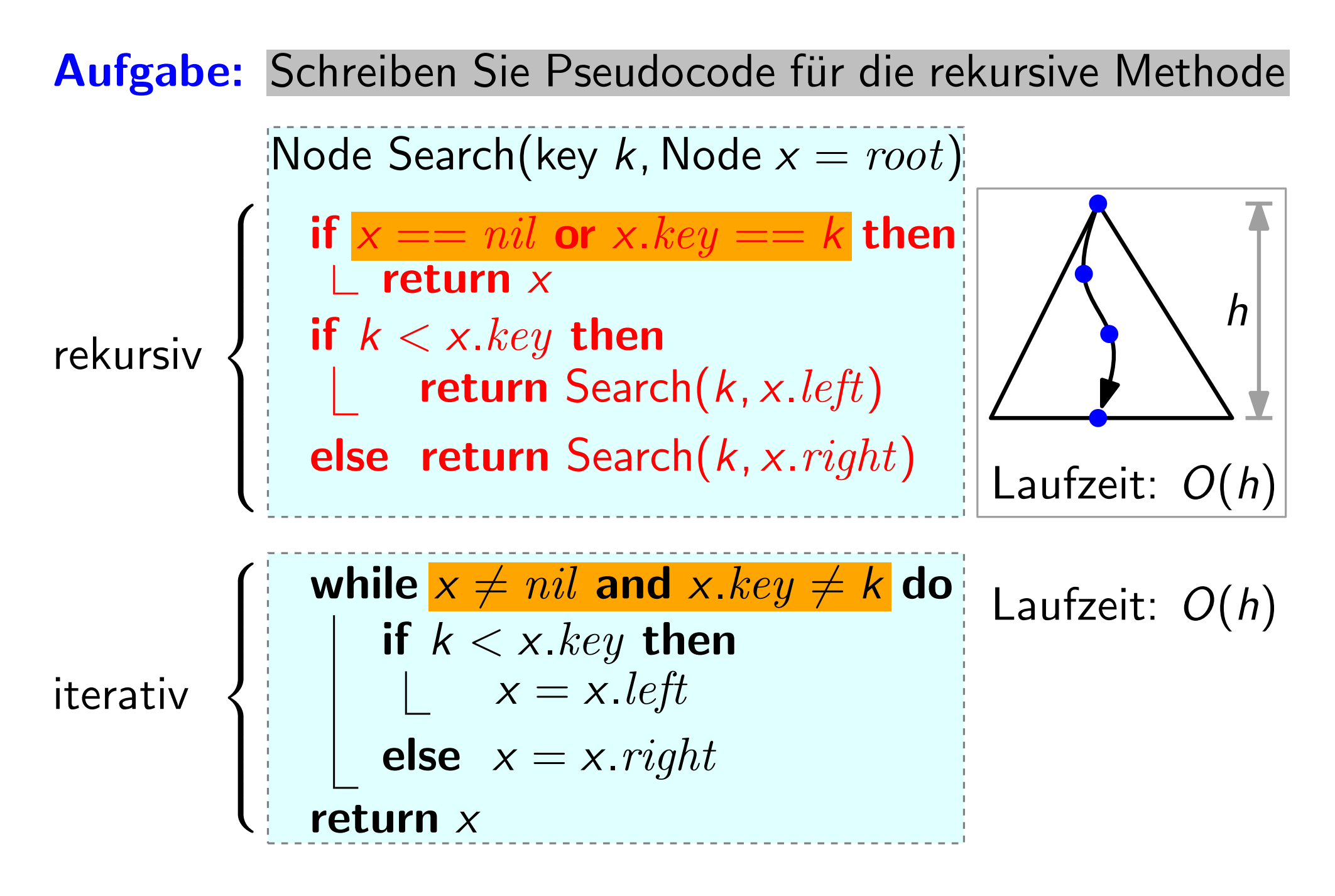

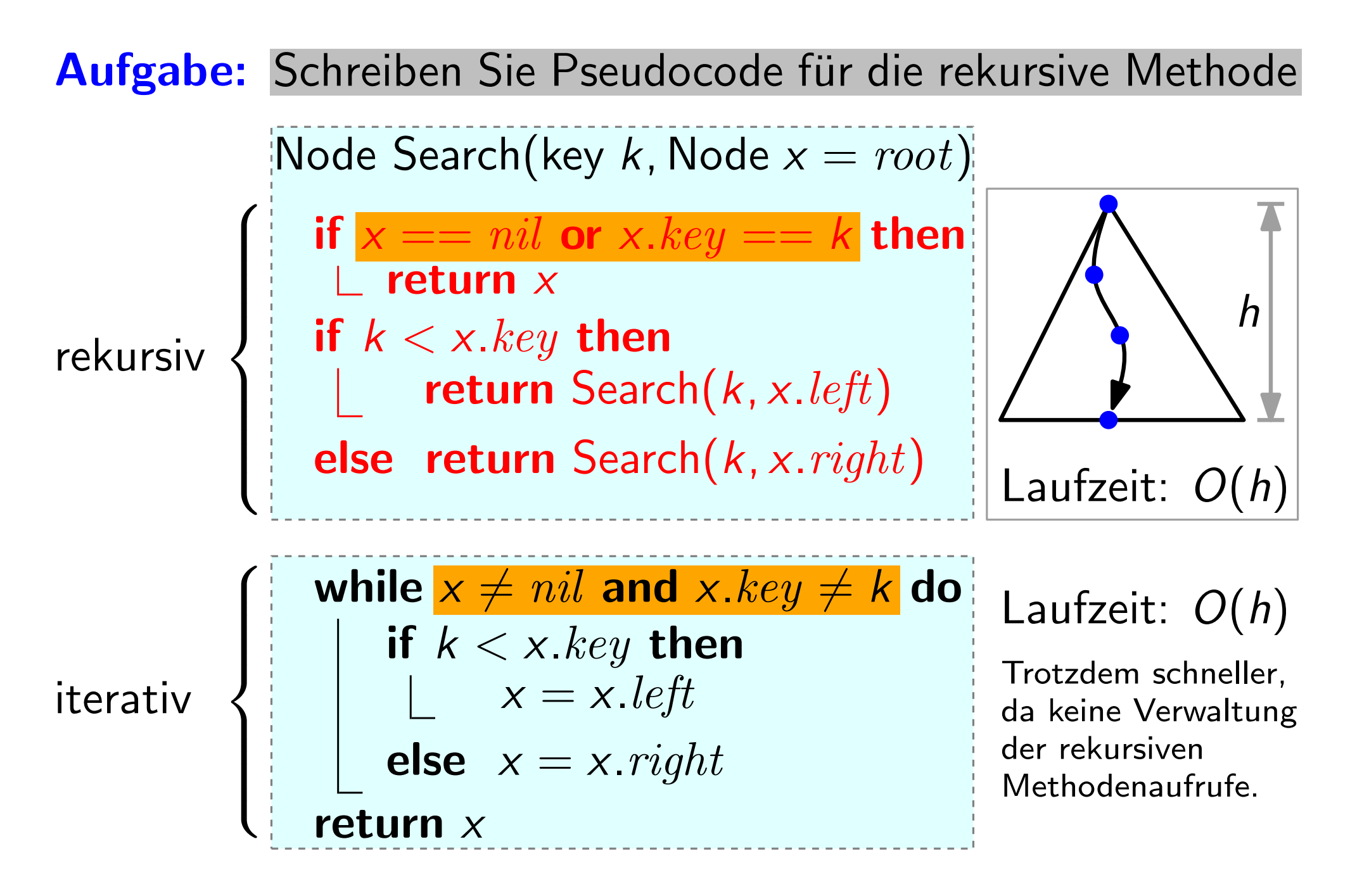

Frage: Was folgt aus der Binäre-Suchbaum-Eigenschaft für die Position von Min und Max im Baum?

Frage: Was folgt aus der Binäre-Suchbaum-Eigenschaft für die Position von Min und Max im Baum?

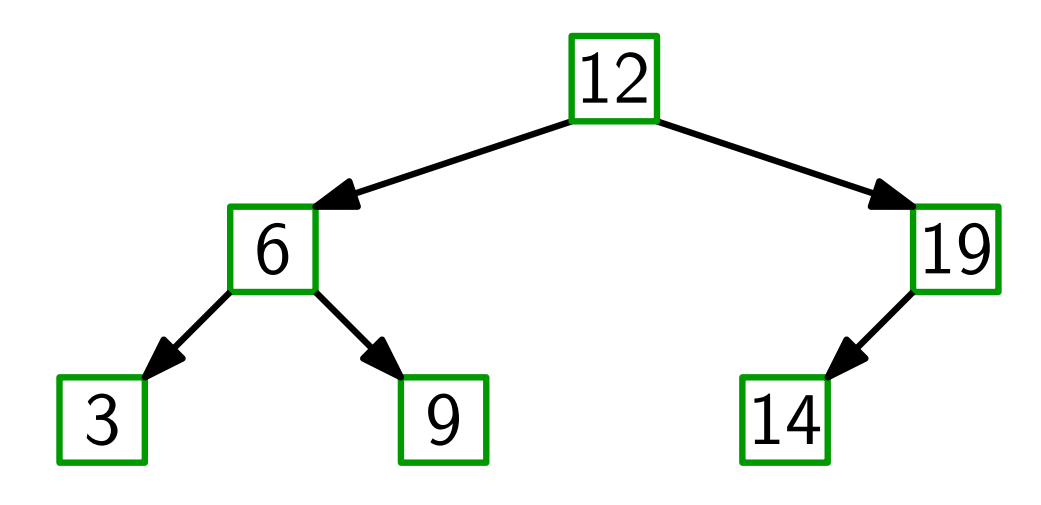

Frage: Was folgt aus der Binäre-Suchbaum-Eigenschaft für die Position von Min und Max im Baum?

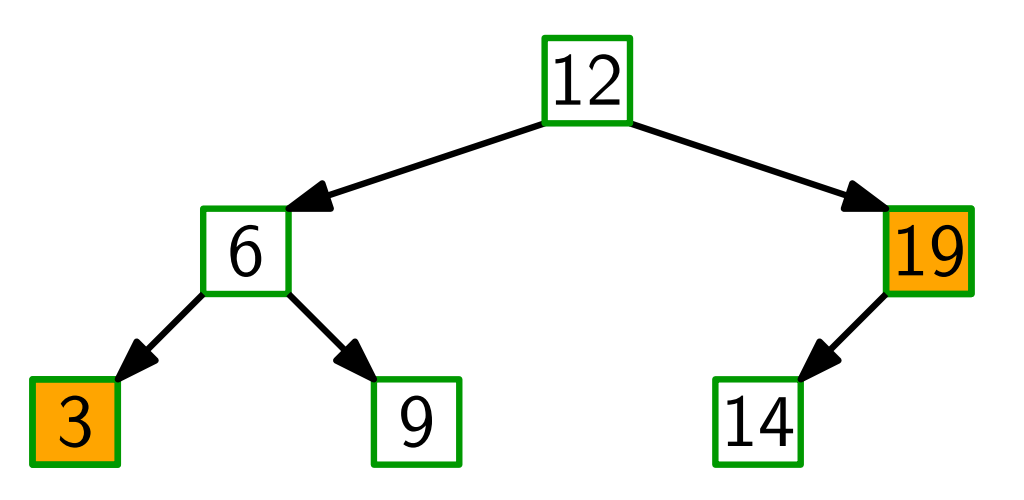

Antwort: Min steht ganz links, Max ganz rechts!

Frage: Was folgt aus der Binäre-Suchbaum-Eigenschaft für die Position von Min und Max im Baum?

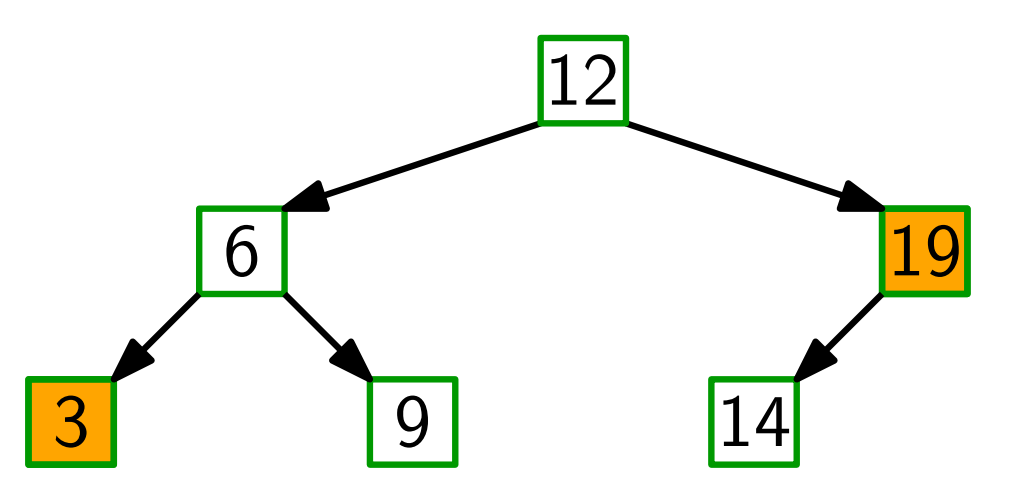

Antwort: Min steht ganz links, Max ganz rechts!

Aufgabe: Schreiben Sie für binäre Suchbäume die Methode Node Minimum(Node  $x = root$ ) — iterativ!

Frage: Was folgt aus der Binäre-Suchbaum-Eigenschaft für die Position von Min und Max im Baum?

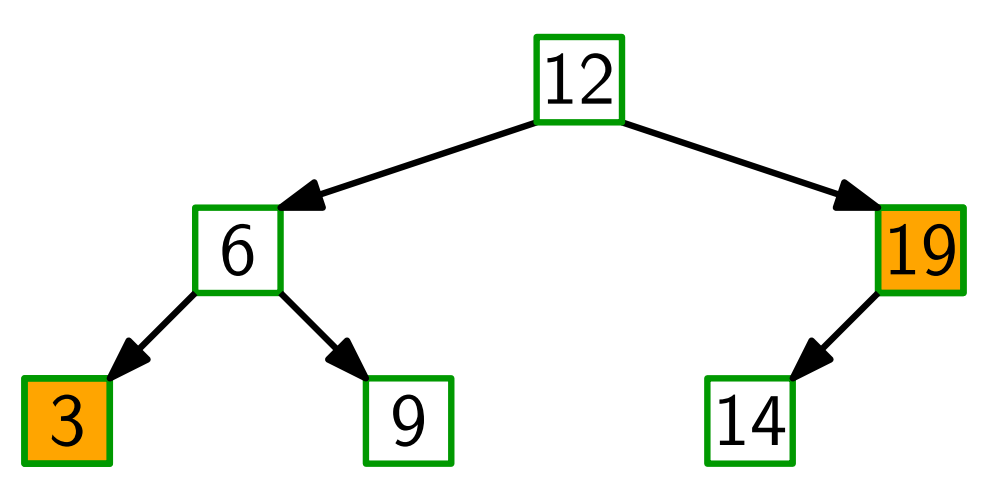

Antwort: Min steht ganz links, Max ganz rechts!

Aufgabe: Schreiben Sie für binäre Suchbäume die Methode Node Minimum(Node  $x = root$ ) — iterativ! while x.left  $\neq$  nil do  $x = x.$ *left* return  $x$ 

Frage: Was folgt aus der Binäre-Suchbaum-Eigenschaft für die Position von Min und Max im Baum?

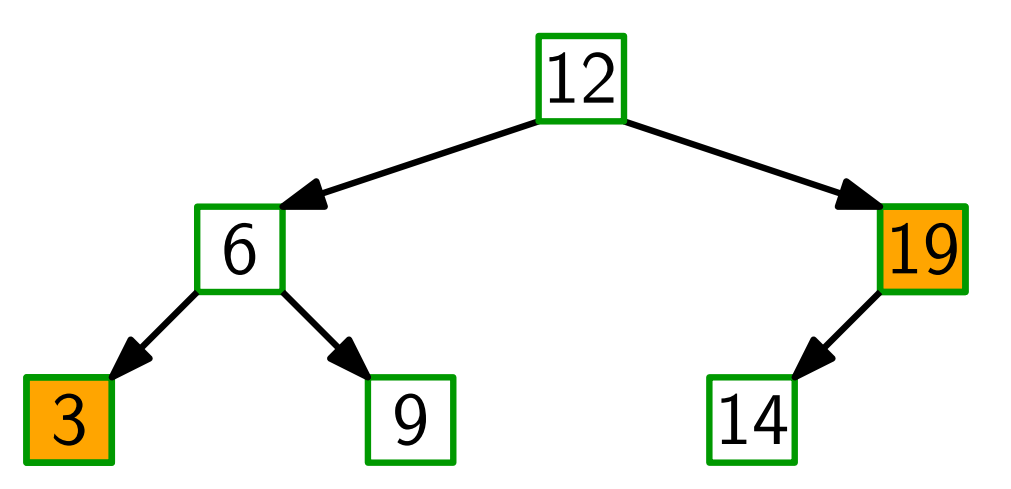

Antwort: Min steht ganz links, Max ganz rechts!

Aufgabe: Schreiben Sie für binäre Suchbäume die Methode Node Minimum(Node  $x = root$ ) — iterativ! if  $x == nil$  then return  $nil$ while x.left  $\neq$  nil do  $x = x.$ *left* return x

Vereinfachende Annahme: alle Schlüssel sind verschieden.

Vereinfachende Annahme: alle Schlüssel sind verschieden.

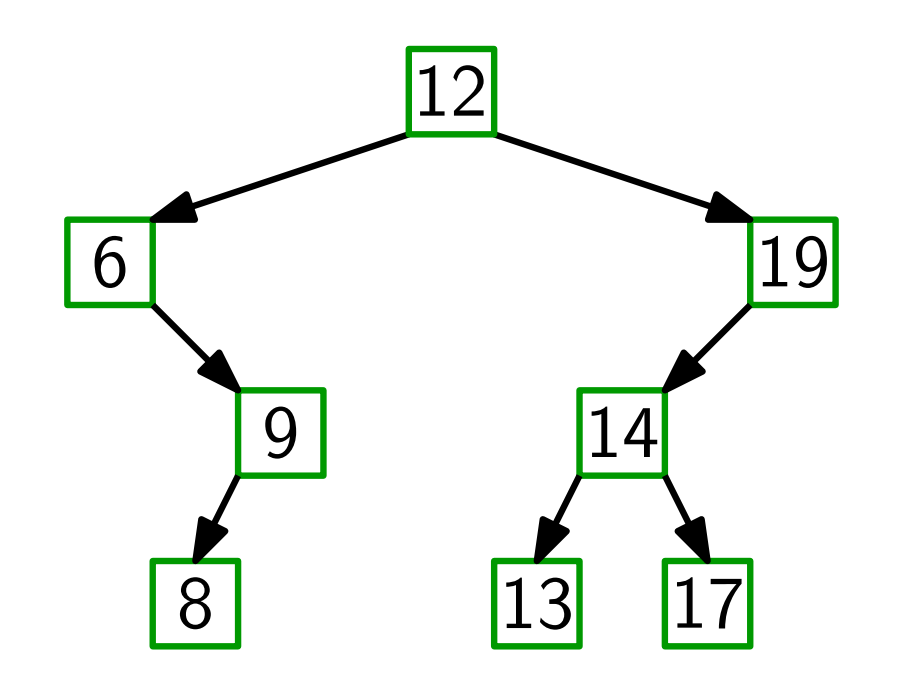

Vereinfachende Annahme: alle Schlüssel sind verschieden.

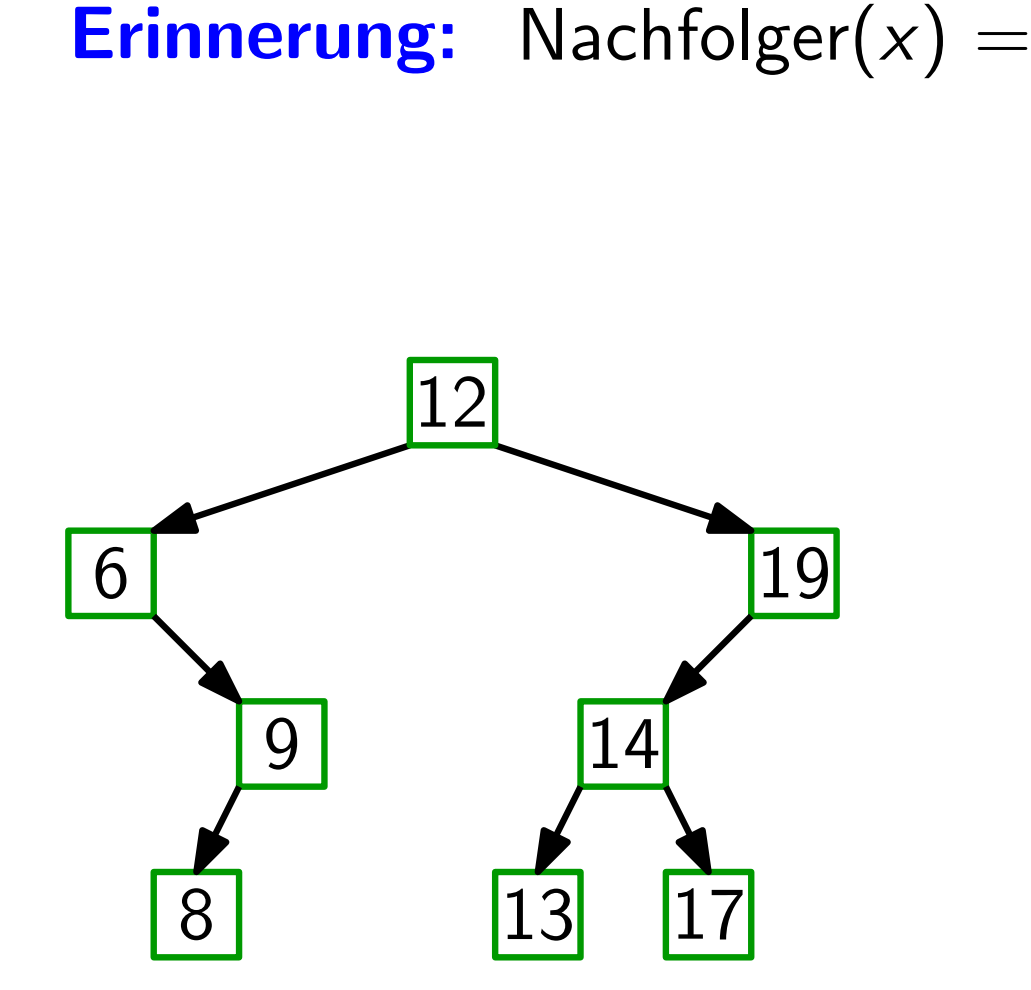

Vereinfachende Annahme: alle Schlussel sind verschieden. ¨ Erinnerung: Nachfolger $(x) =$  Knoten mit kleinstem Schlüssel unter allen y mit y. $key > x.key$ .

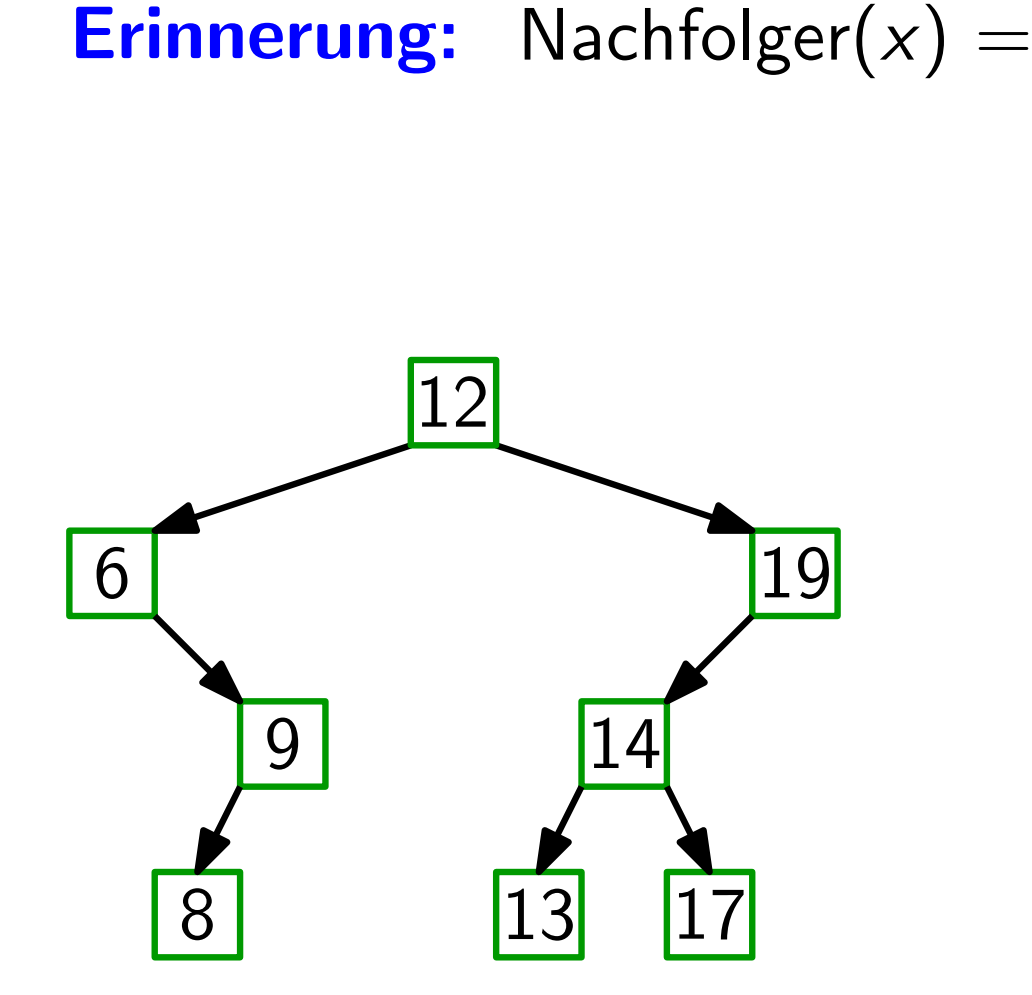

Vereinfachende Annahme: alle Schlussel sind verschieden. ¨

**Erinnerung:** Nachfolger( $x$ ) = Knoten mit kleinstem Schlüssel unter allen y mit y. $key > x.key$ .  $=$  min<sub>y</sub> {*y*.ke*y* | *y*.ke*y* > *x*.ke*y*}.

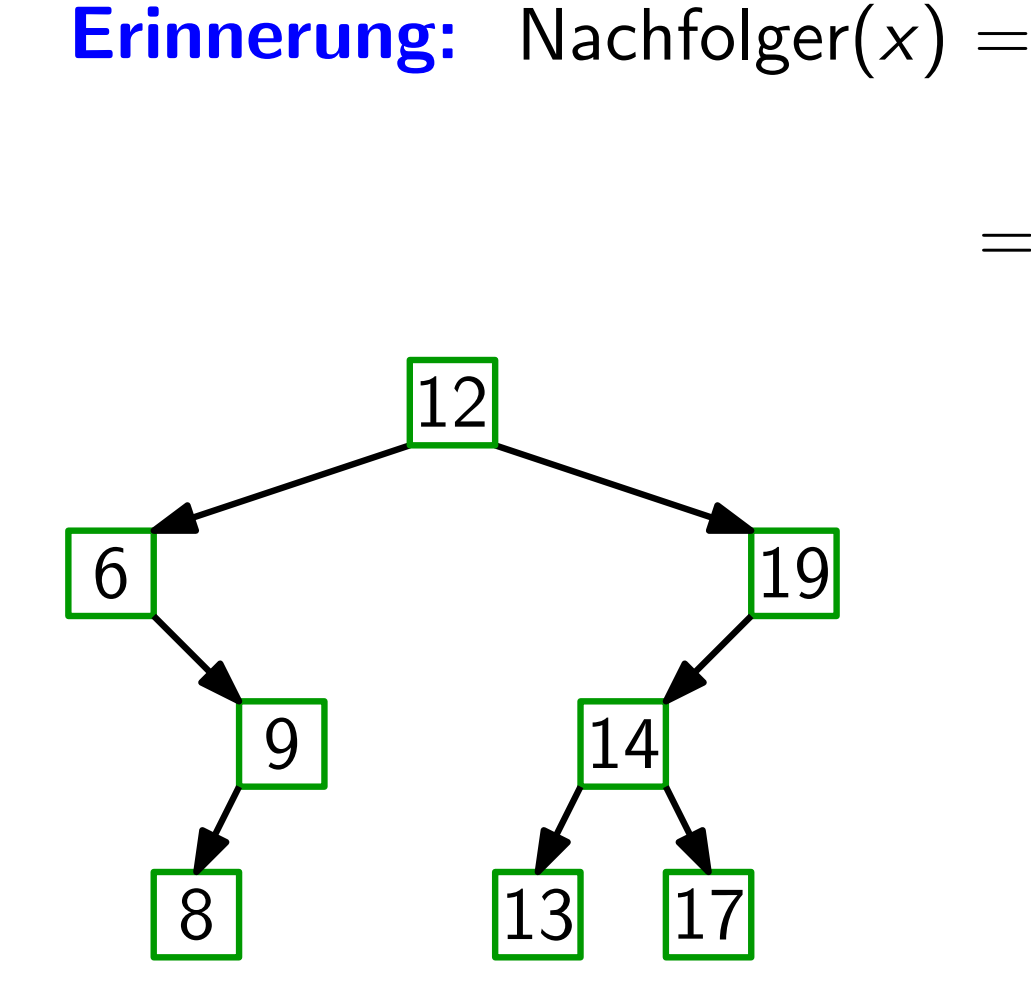

Vereinfachende Annahme: alle Schlussel sind verschieden. ¨

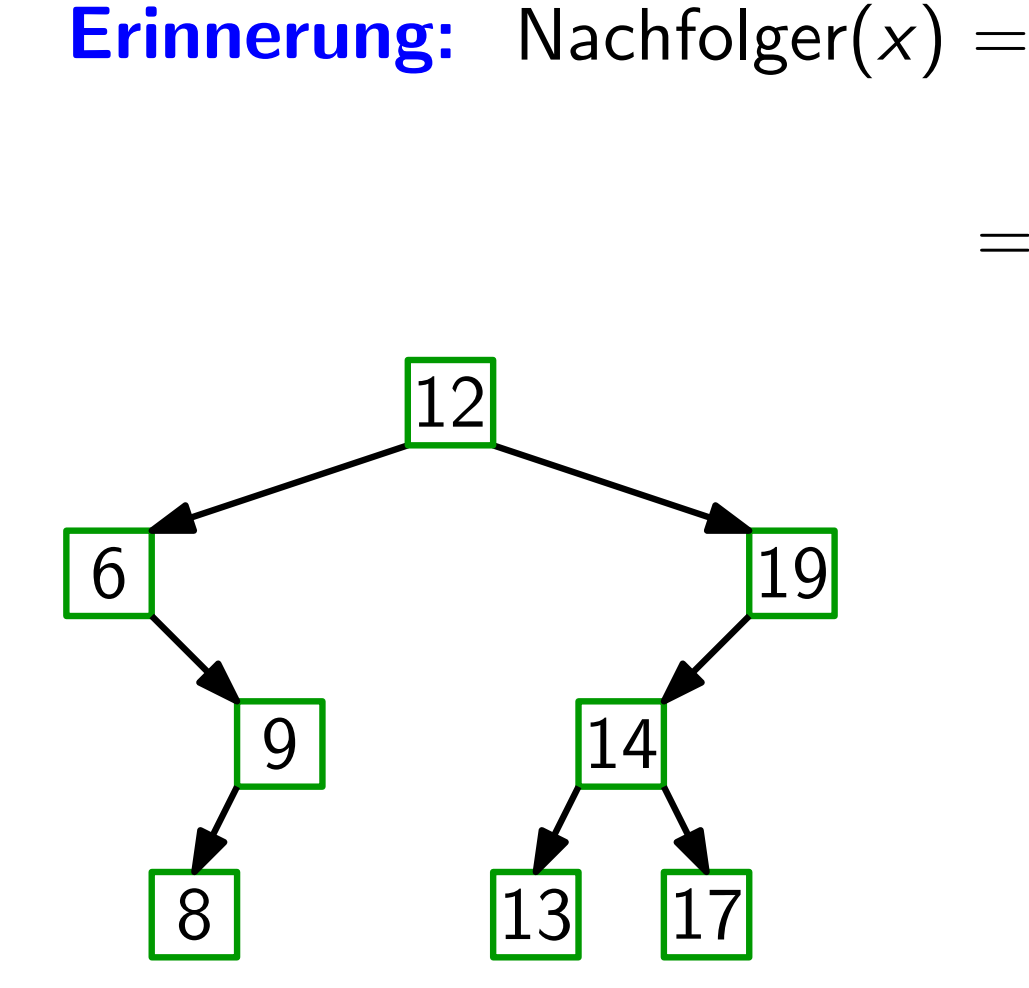

Vereinfachende Annahme: alle Schlussel sind verschieden. ¨

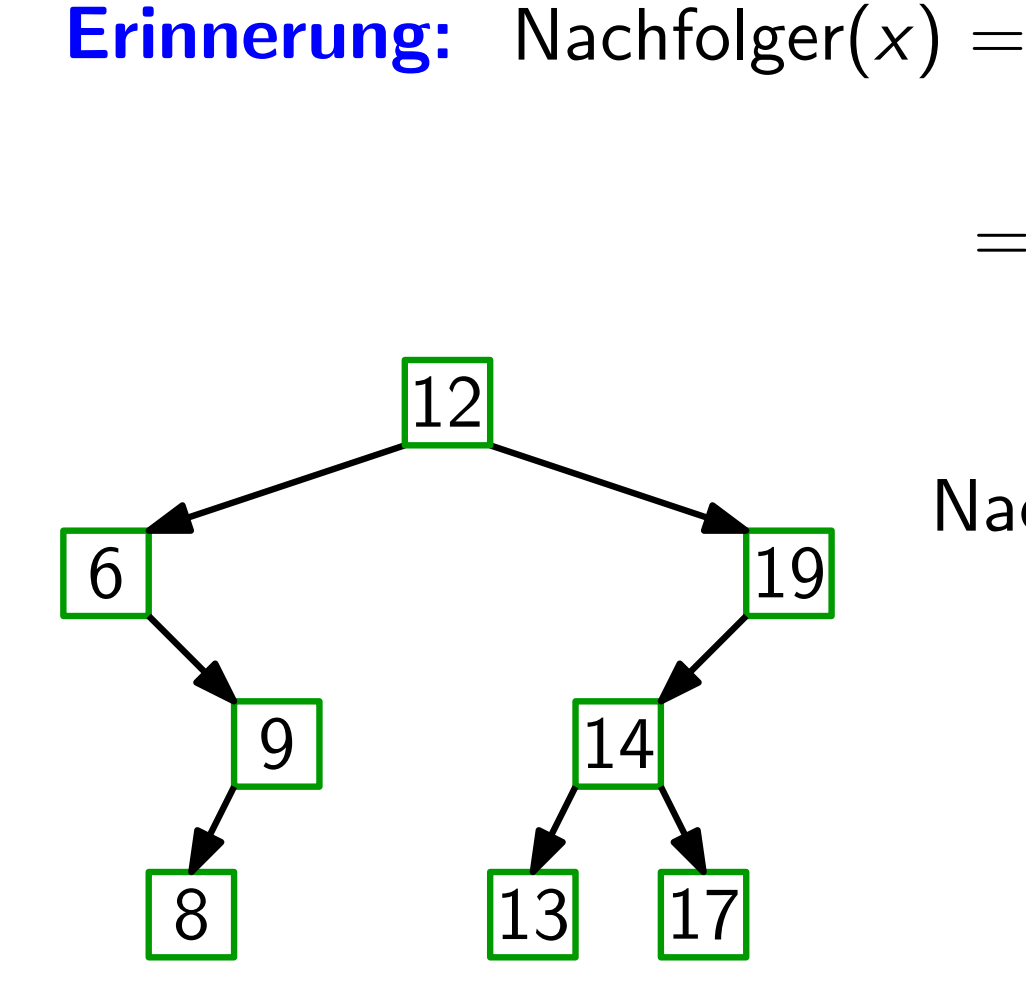

$$
{\sf Nachfolger}(19):=nil
$$

Vereinfachende Annahme: alle Schlussel sind verschieden. ¨

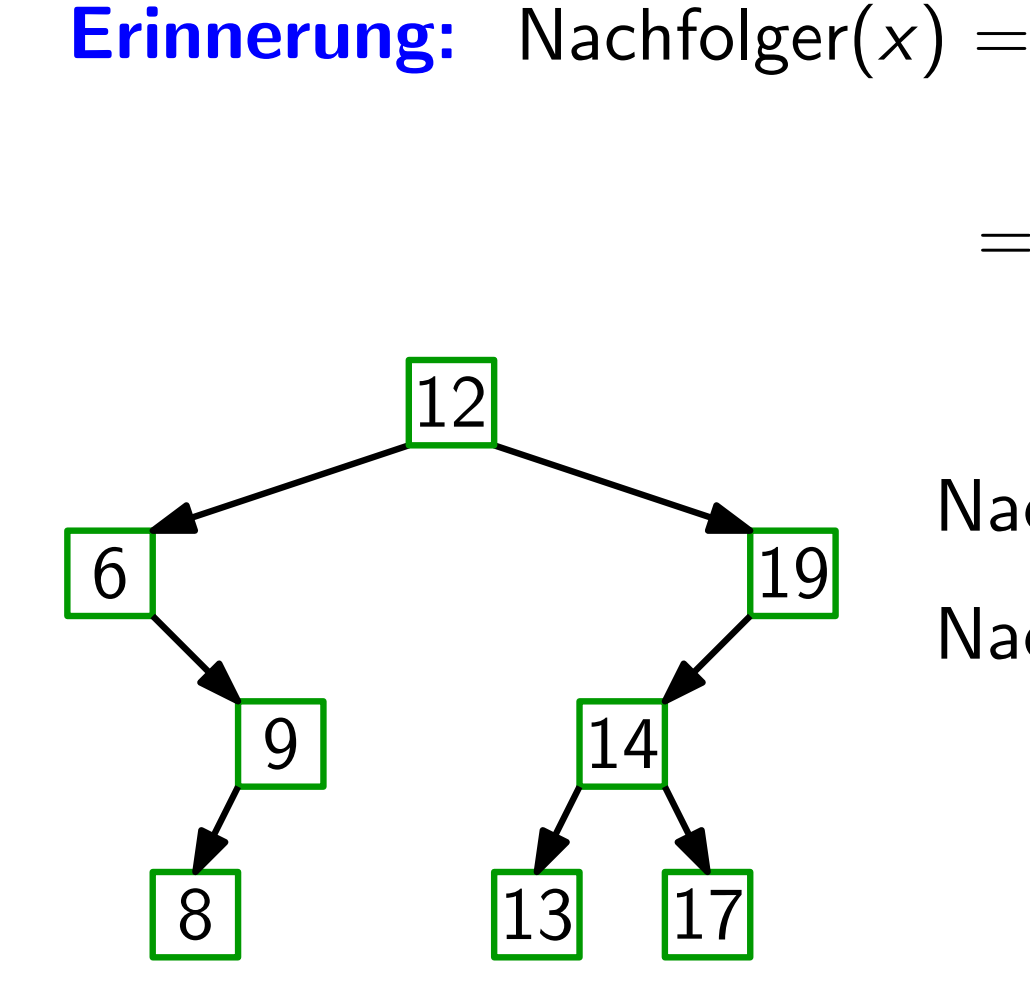

$$
\begin{aligned} \mathsf{Nachfolger}(19) &:= nil \\ \mathsf{Nachfolger}(12) &= ? \end{aligned}
$$

Vereinfachende Annahme: alle Schlussel sind verschieden. ¨

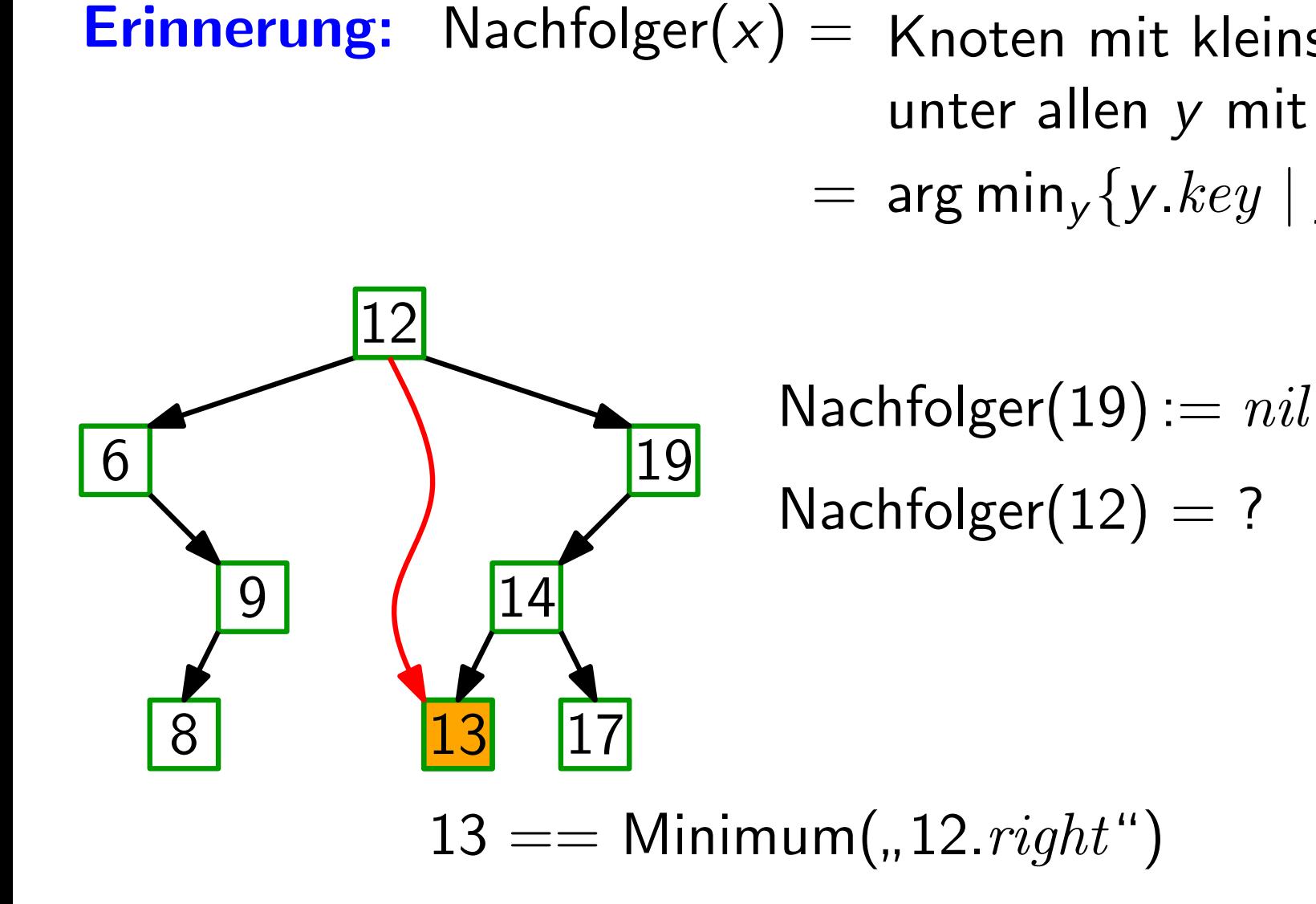
Vereinfachende Annahme: alle Schlussel sind verschieden. ¨

Erinnerung: Nachfolger $(x) =$  Knoten mit kleinstem Schlüssel unter allen y mit y. $key > x.key$ . =  $\arg min_y \{y \; key \mid y \; key > x \; key\}.$ 

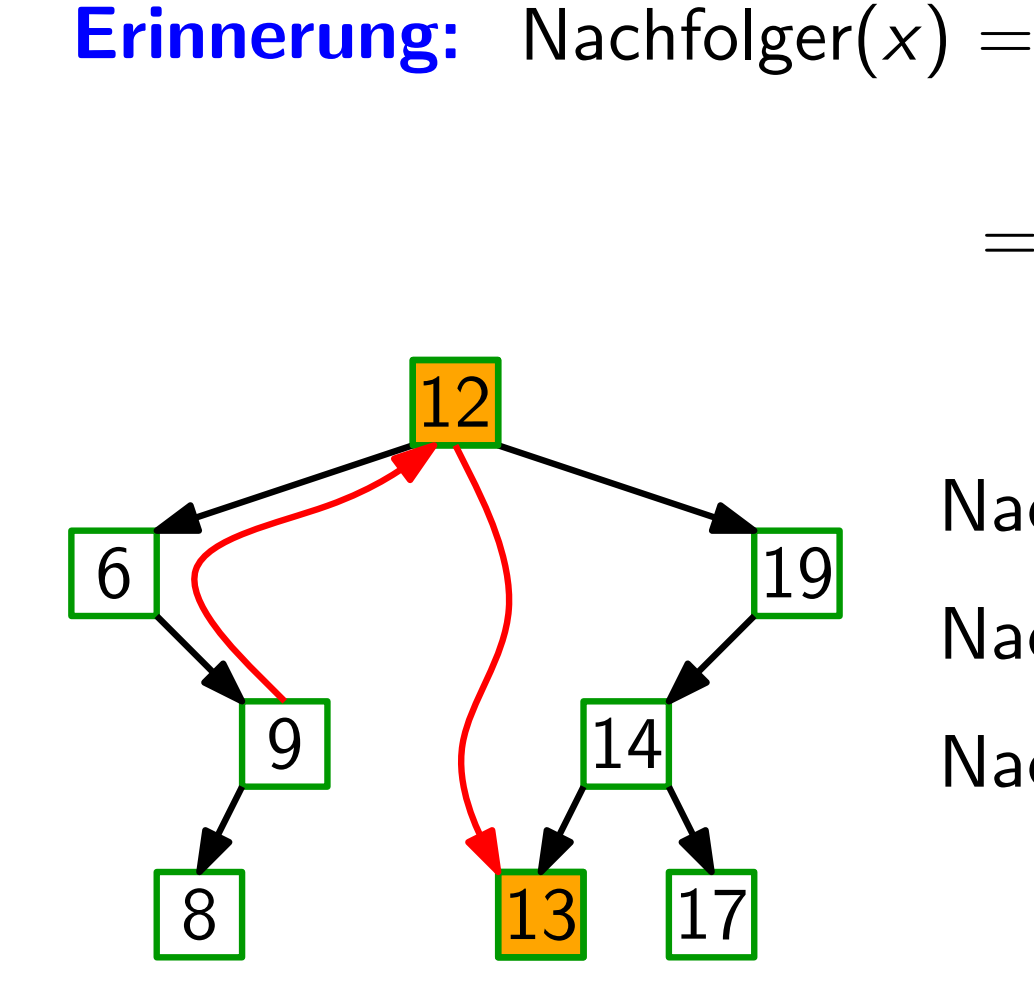

$$
\begin{aligned} \mathsf{Nachfolger}(19) &:= nil \\ \mathsf{Nachfolger}(12) &= ? \end{aligned}
$$

 $Nachfolger(9) = ?$ 

 $13 ==$  Minimum(,, 12.  $right'$ ) 9 hat kein rechtes Kind; 9  $==$  Maximum $($ "12. $left'$ ")

Vereinfachende Annahme: alle Schlussel sind verschieden. ¨

**Erinnerung:** Nachfolger( $x$ ) = Knoten mit kleinstem Schlüssel unter allen y mit y. $key > x.key$ . =  $\arg min_y \{y \; key \mid y \; key > x \; key\}.$ 

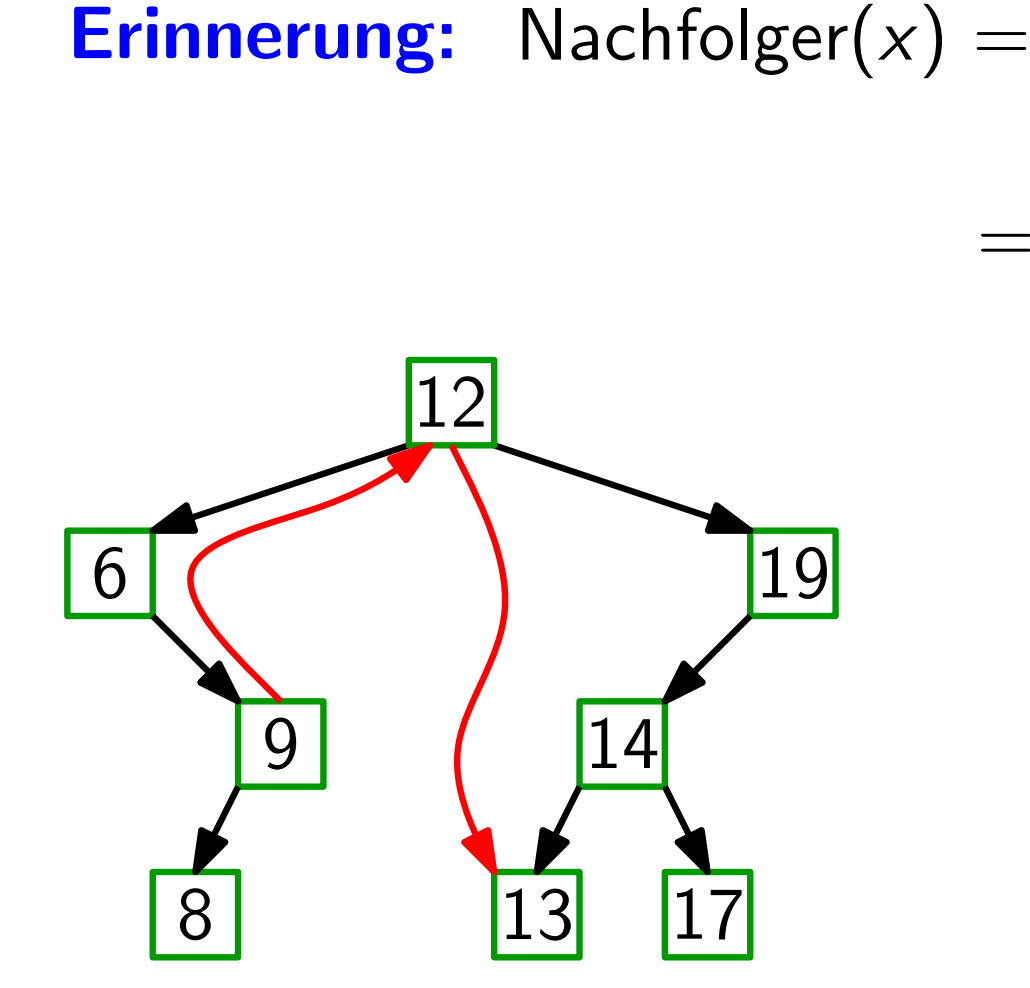

Vereinfachende Annahme: alle Schlussel sind verschieden. ¨

Erinnerung: Nachfolger $(x) =$  Knoten mit kleinstem Schlüssel unter allen y mit y. $key > x.key$ . =  $\arg min_y \{y \; key \mid y \; key > x \; key\}.$ 

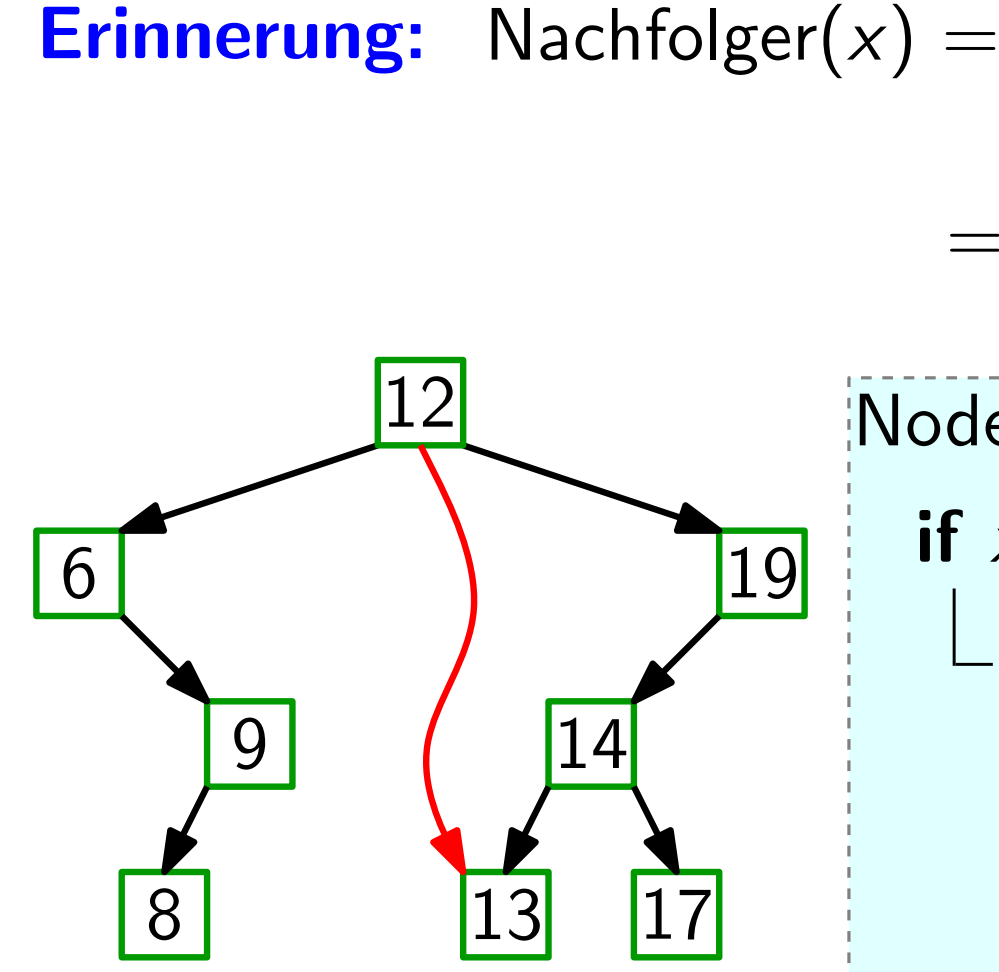

Node Successor(Node  $x$ ) if x.right  $\neq$  nil then return Minimum $(x. right)$ 

Vereinfachende Annahme: alle Schlussel sind verschieden. ¨

Erinnerung: Nachfolger $(x) =$  Knoten mit kleinstem Schlüssel unter allen y mit y. $key > x.key$ . =  $\arg min_y \{y \; key \mid y \; key > x \; key\}.$ 

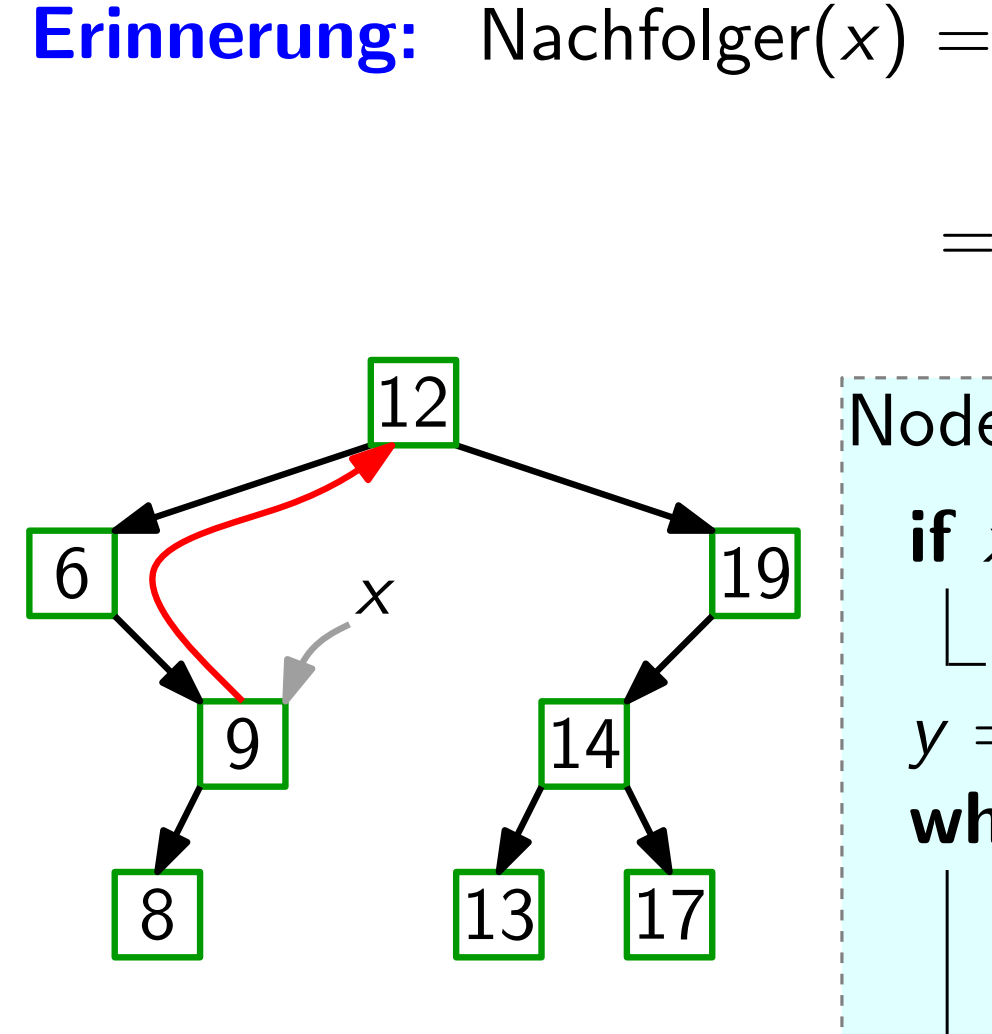

Vereinfachende Annahme: alle Schlussel sind verschieden. ¨

Erinnerung: Nachfolger $(x) =$  Knoten mit kleinstem Schlüssel unter allen y mit y. $key > x.key$ . =  $\arg min_y \{y \; key \mid y \; key > x \; key\}.$ 

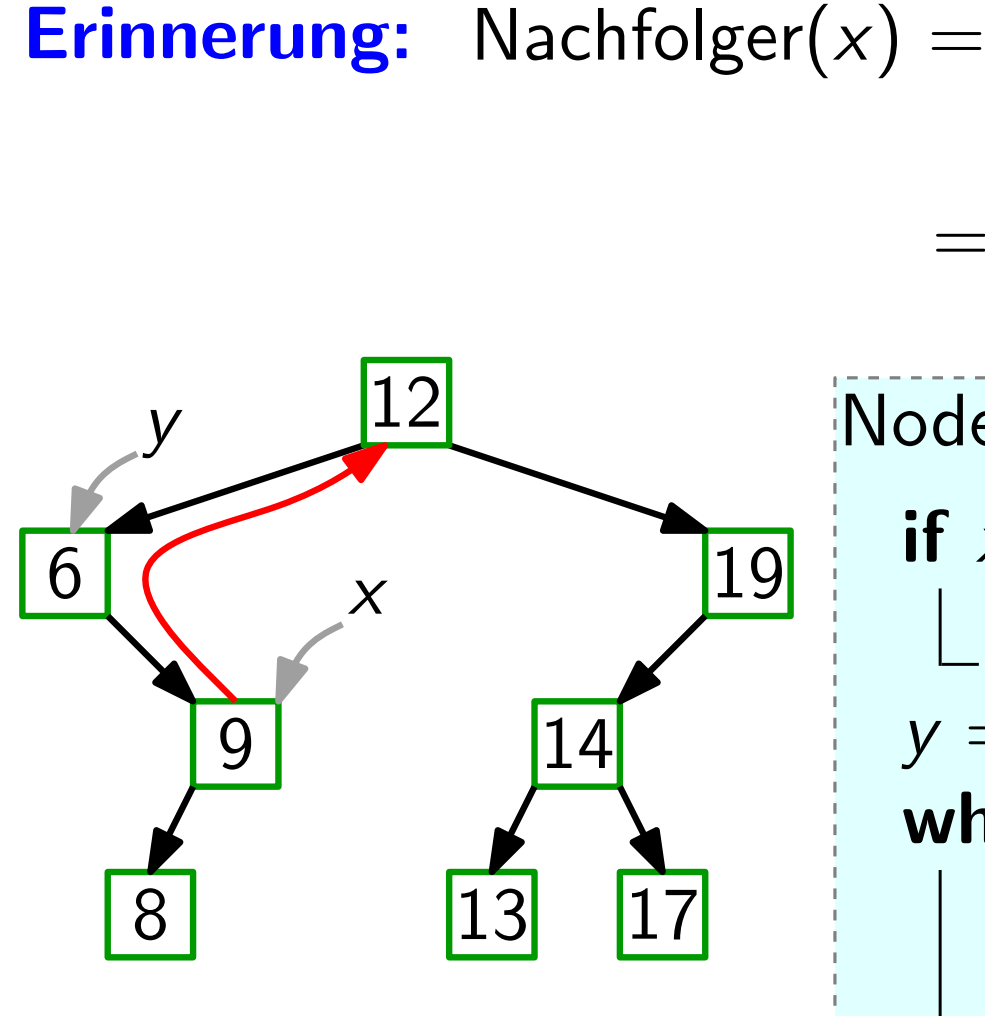

Vereinfachende Annahme: alle Schlussel sind verschieden. ¨

Erinnerung: Nachfolger $(x) =$  Knoten mit kleinstem Schlüssel unter allen y mit y. $key > x.key$ . =  $\arg min_y \{y \; key \mid y \; key > x \; key\}.$ 

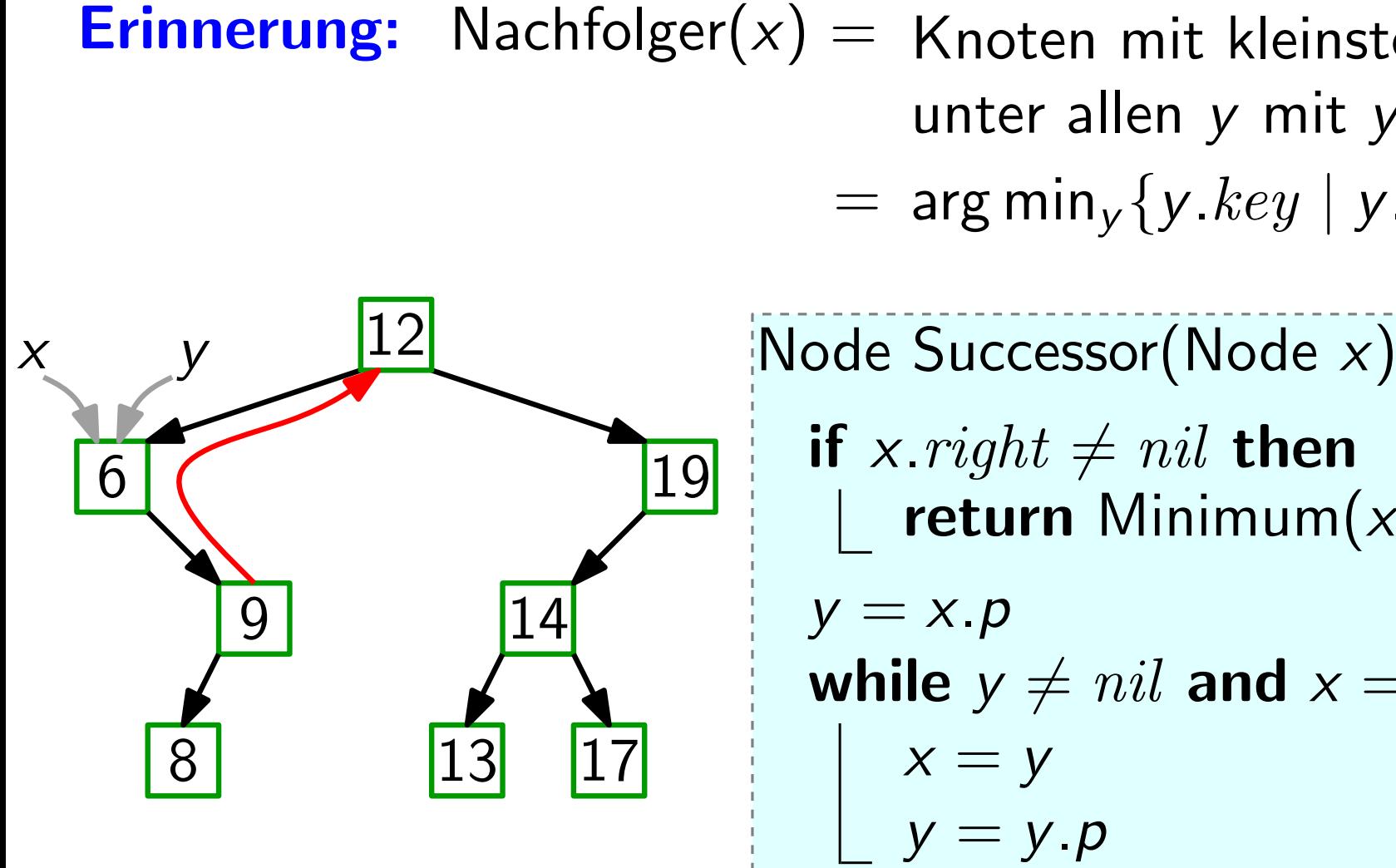

Vereinfachende Annahme: alle Schlussel sind verschieden. ¨

Erinnerung: Nachfolger $(x) =$  Knoten mit kleinstem Schlüssel unter allen y mit y. $key > x.key$ . =  $\arg min_y \{y \; key \mid y \; key > x \; key\}.$ y

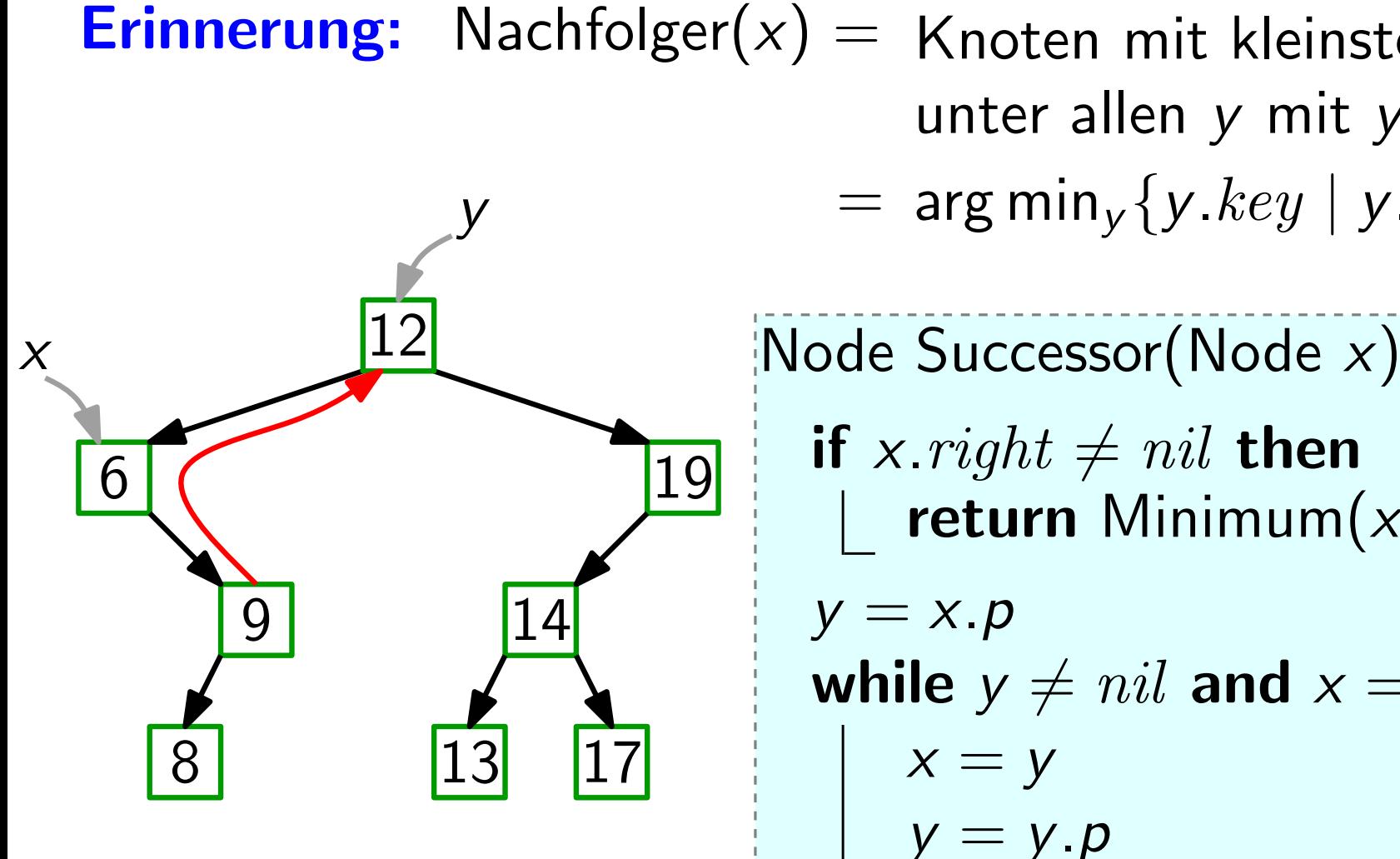

Vereinfachende Annahme: alle Schlussel sind verschieden. ¨

Erinnerung: Nachfolger $(x) =$  Knoten mit kleinstem Schlüssel unter allen y mit y. $key > x.key$ . =  $\arg min_y \{y \; key \mid y \; key > x \; key\}.$ y

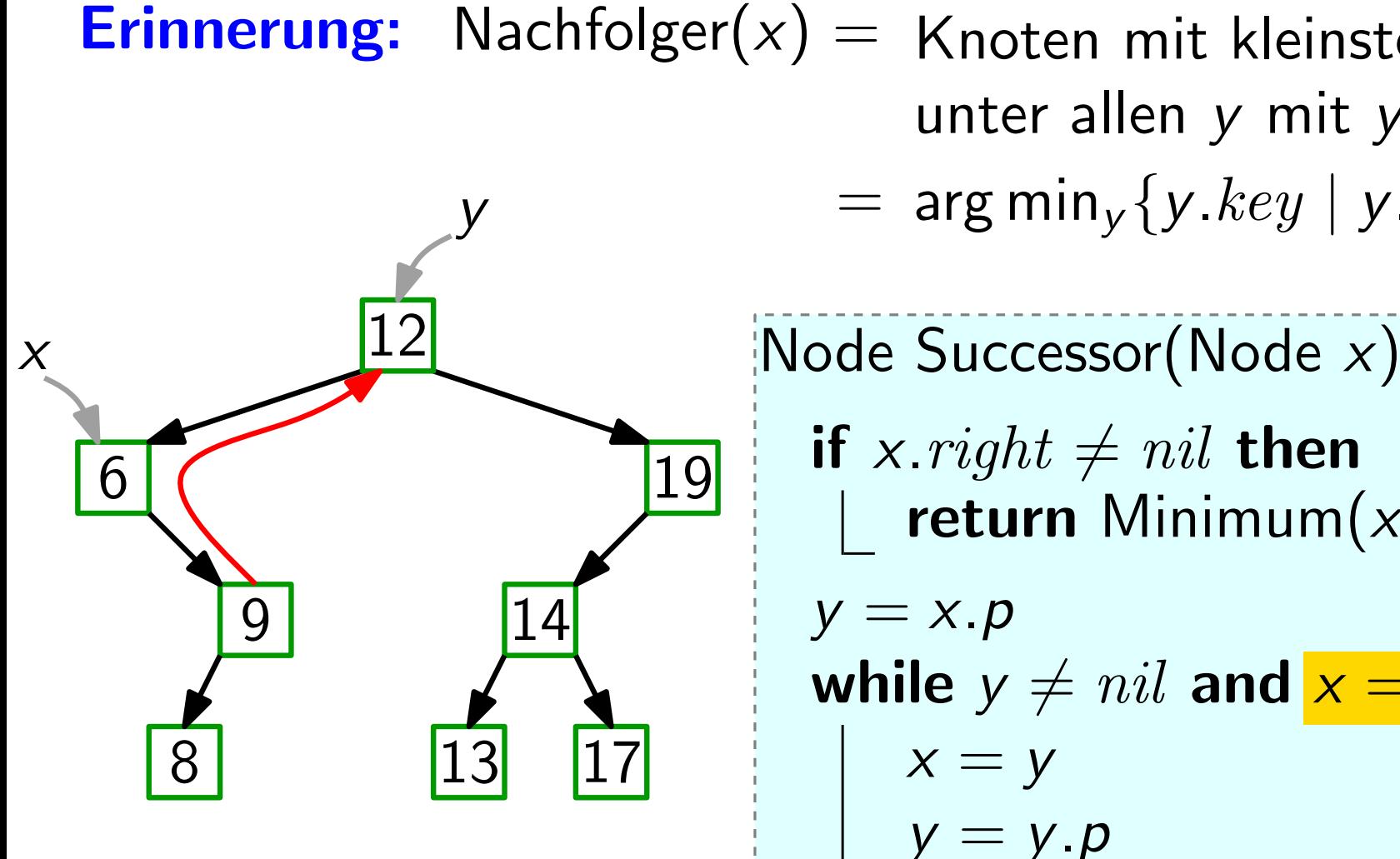

Vereinfachende Annahme: alle Schlussel sind verschieden. ¨

Erinnerung: Nachfolger $(x) =$  Knoten mit kleinstem Schlüssel unter allen y mit y. $key > x.key$ . =  $\arg min_y \{y \; key \mid y \; key > x \; key\}.$ y

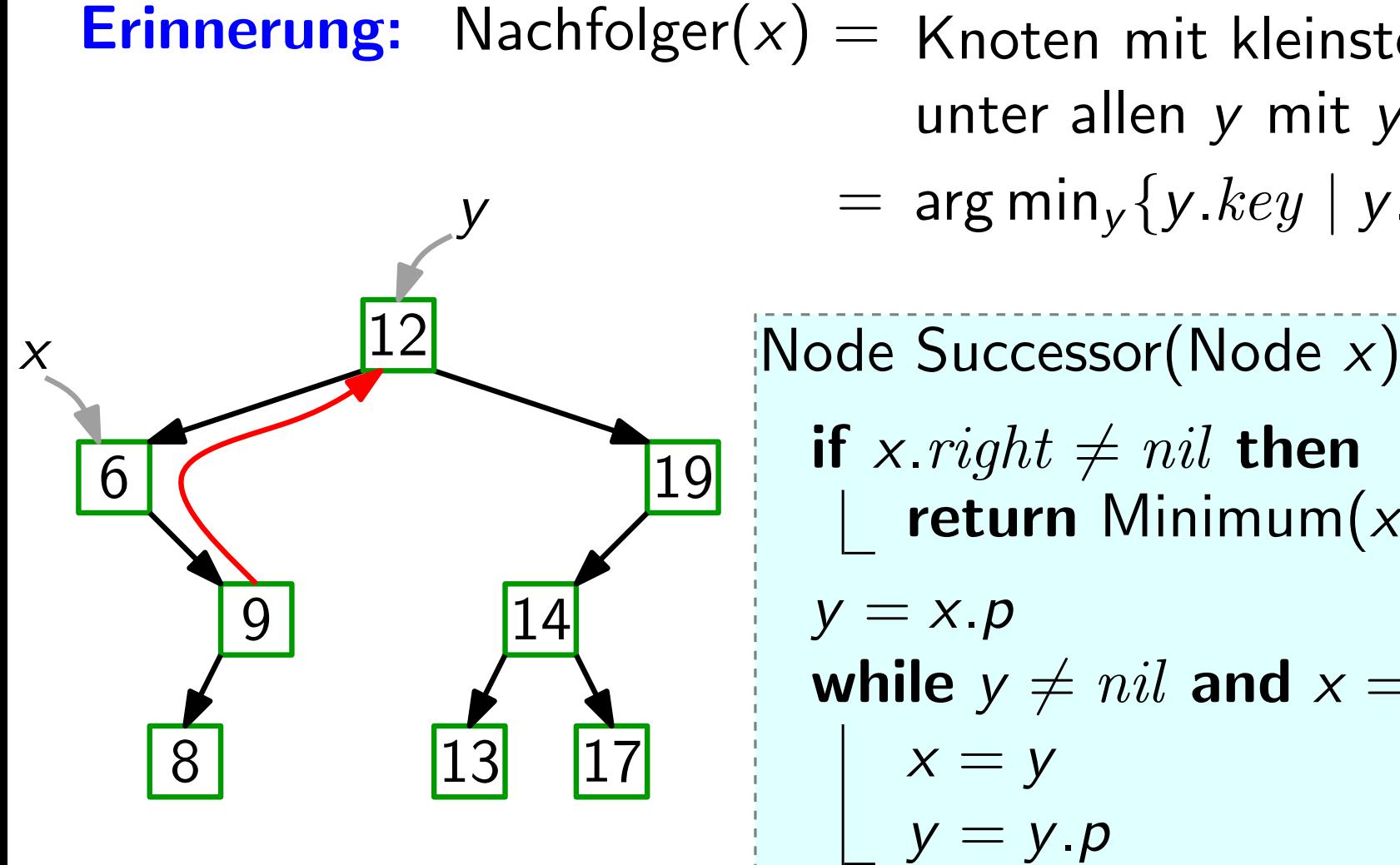

Vereinfachende Annahme: alle Schlussel sind verschieden. ¨

Erinnerung: Nachfolger $(x) =$  Knoten mit kleinstem Schlüssel unter allen y mit y. $key > x.key$ . =  $\arg min_y \{y \; key \mid y \; key > x \; key\}.$ y

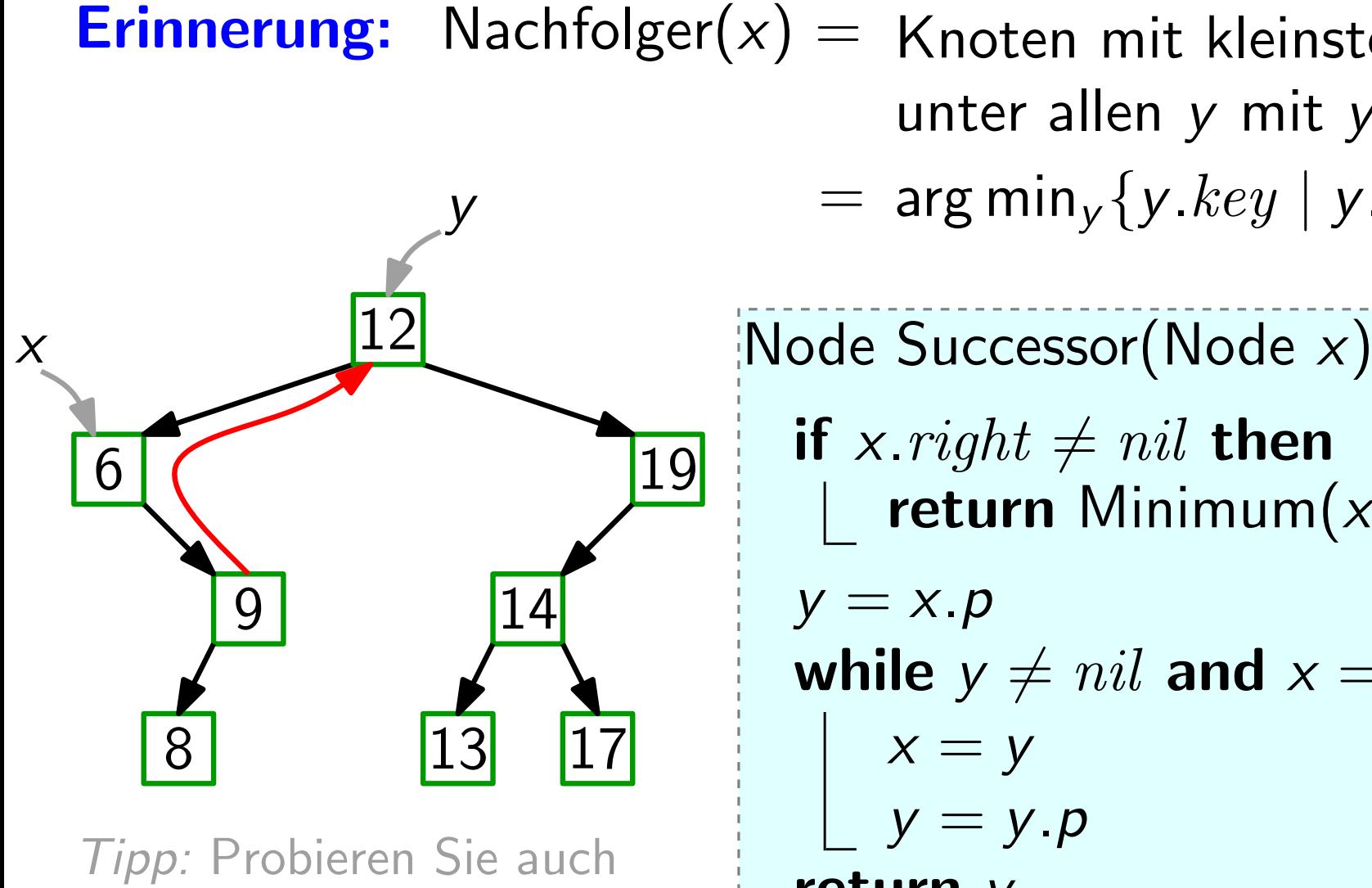

z.B. Successor("19")!

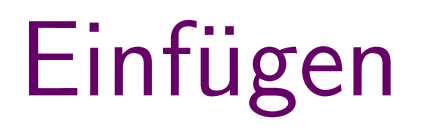

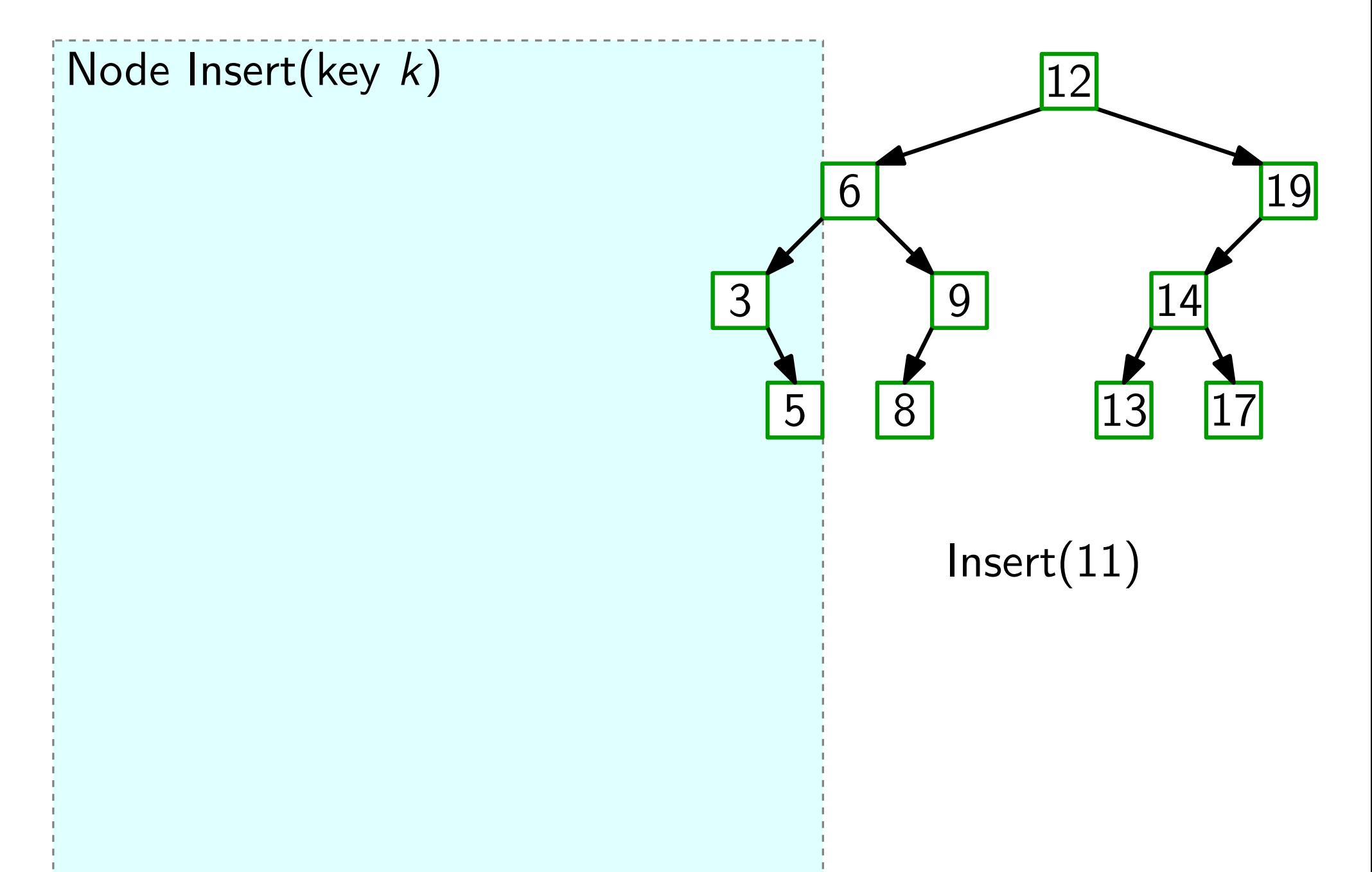

#### $y = nil$  $x = root$ Node Insert(key k)

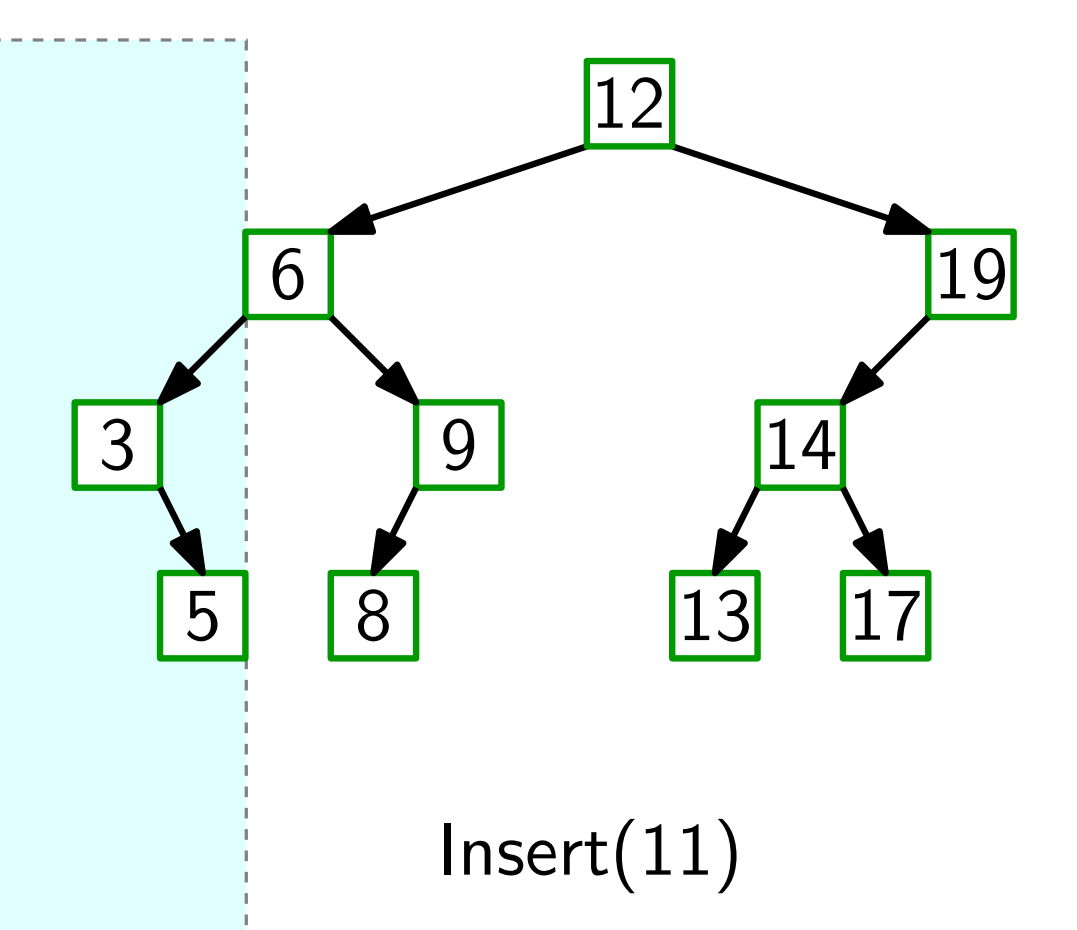

#### $y = nil$  $x = root$ Node Insert(key k)

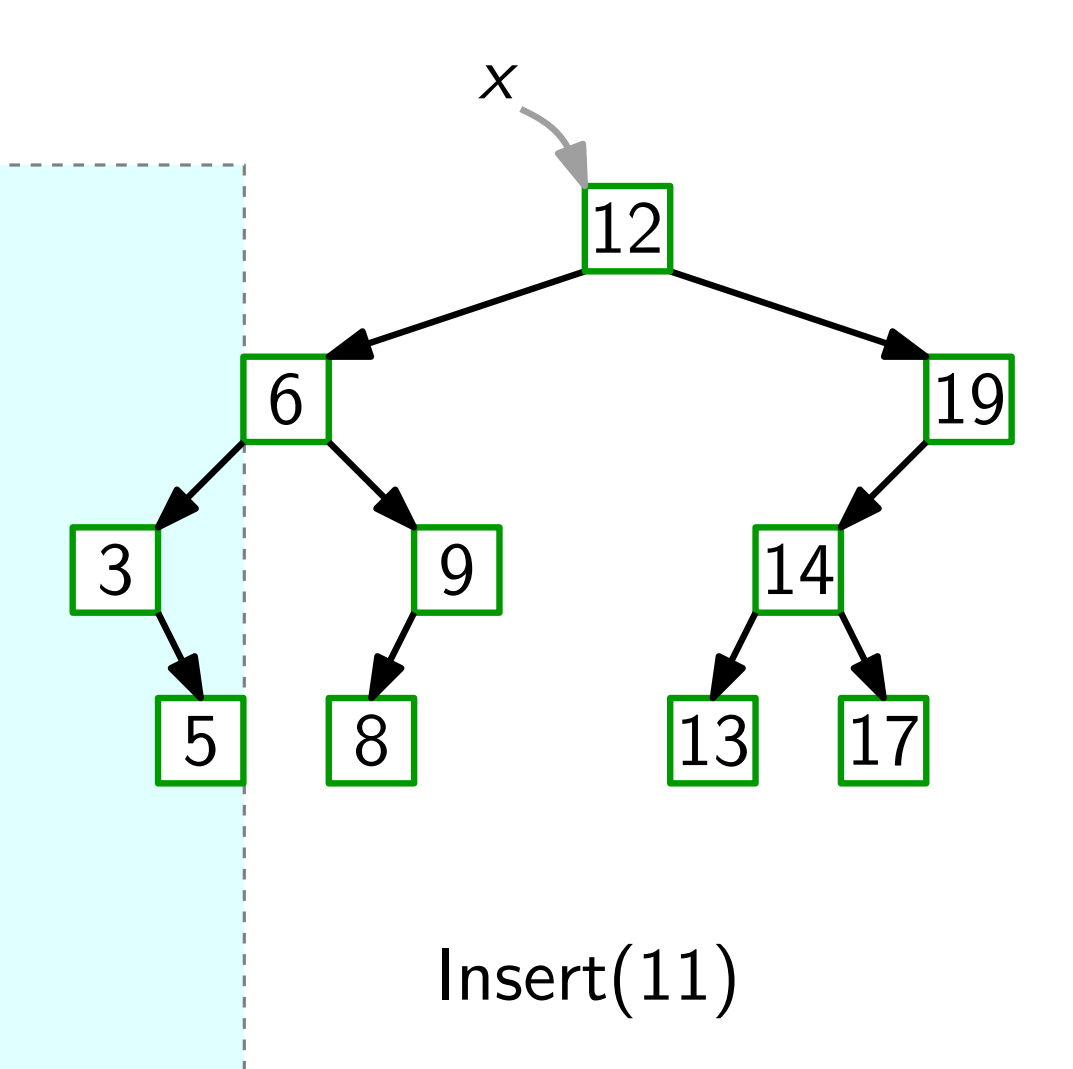

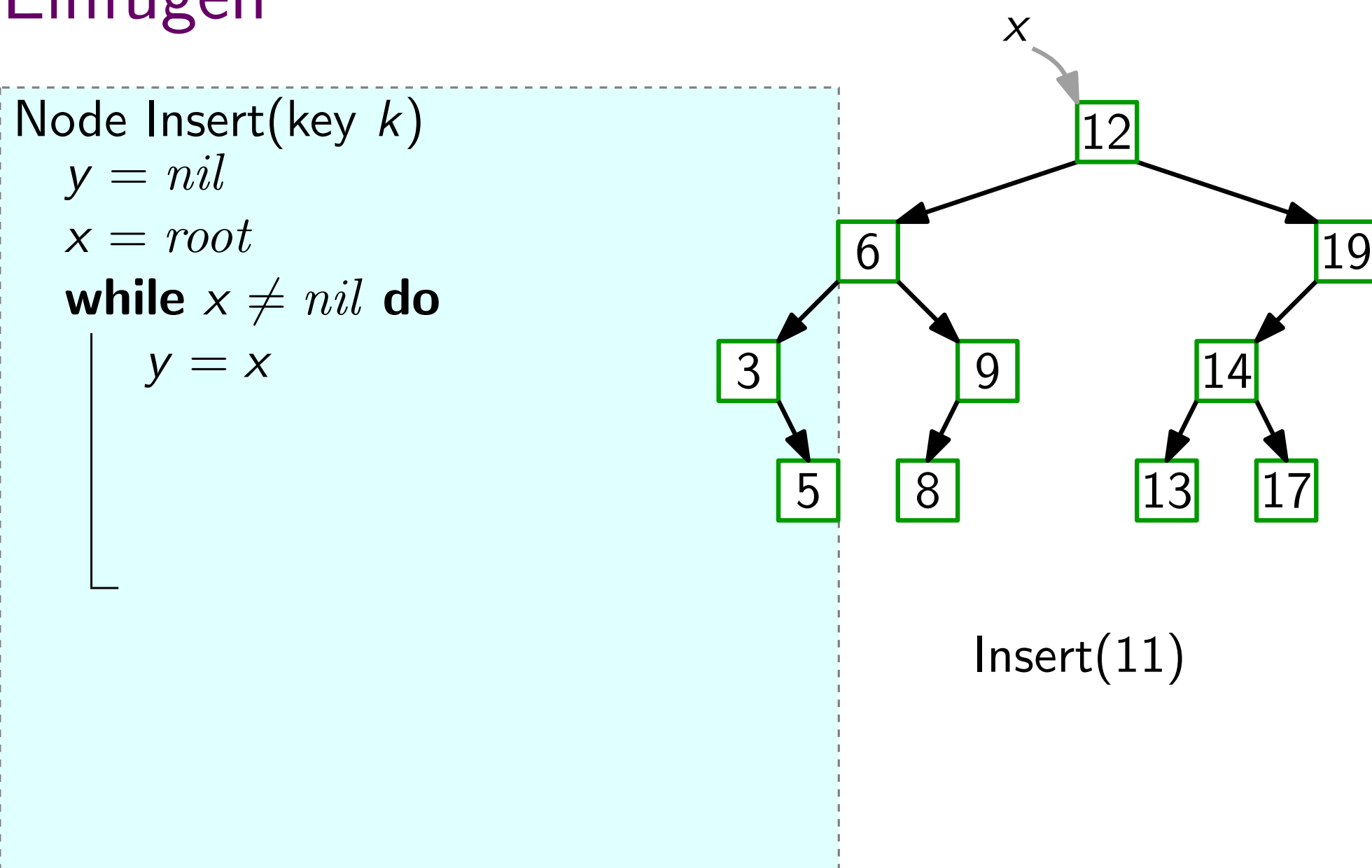

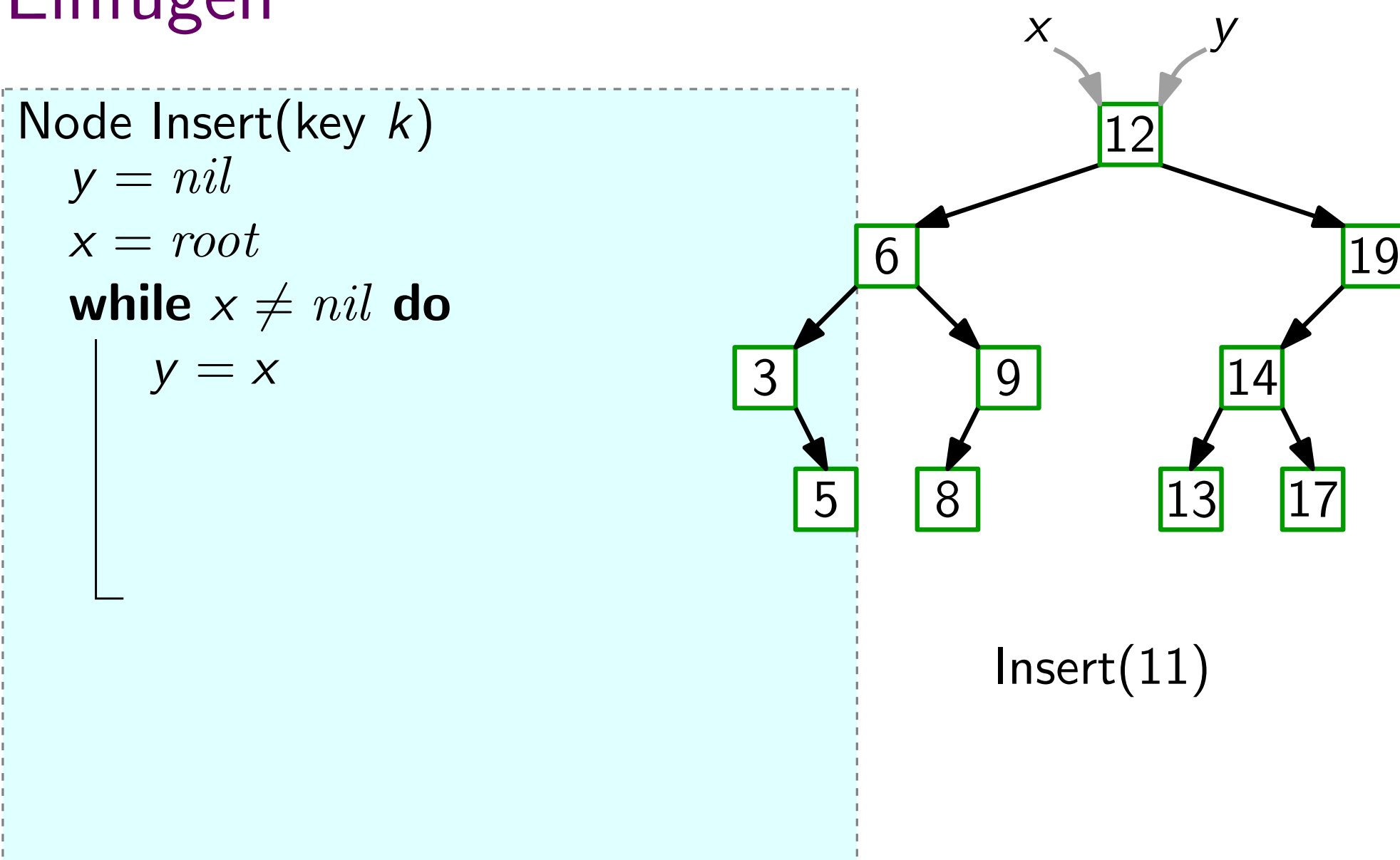

Node Insert(key k)

\n
$$
y = nil
$$
\n
$$
x = root
$$
\nwhile  $x \neq nil$  do

\n
$$
y = x
$$
\nif  $k < x \text{.} key$  then

\n
$$
\begin{bmatrix}\n1 < x = x \text{.} left \\
1 < x = x \text{.} left\n\end{bmatrix}
$$
\nelse  $x = x \text{.} right$ 

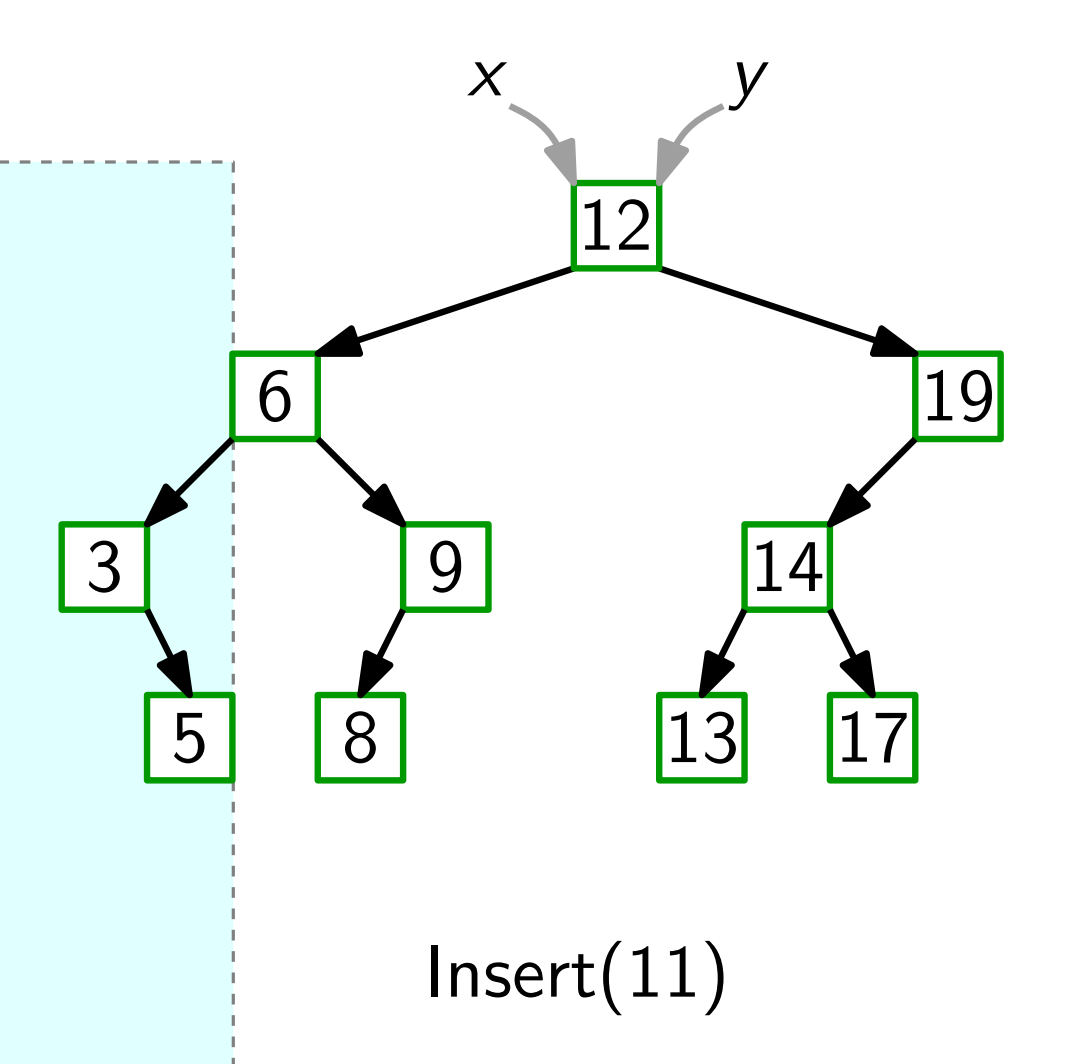

Node Insert(key k)

\n
$$
y = nil
$$
\n
$$
x = root
$$
\nwhile  $x \neq nil$  do

\n
$$
y = x
$$
\nif  $k < x \text{.} key$  then

\n
$$
\begin{bmatrix}\n1 & x = x \text{.} left \\
x = x \text{.} right\n\end{bmatrix}
$$
\nelse  $x = x \text{.} right$ 

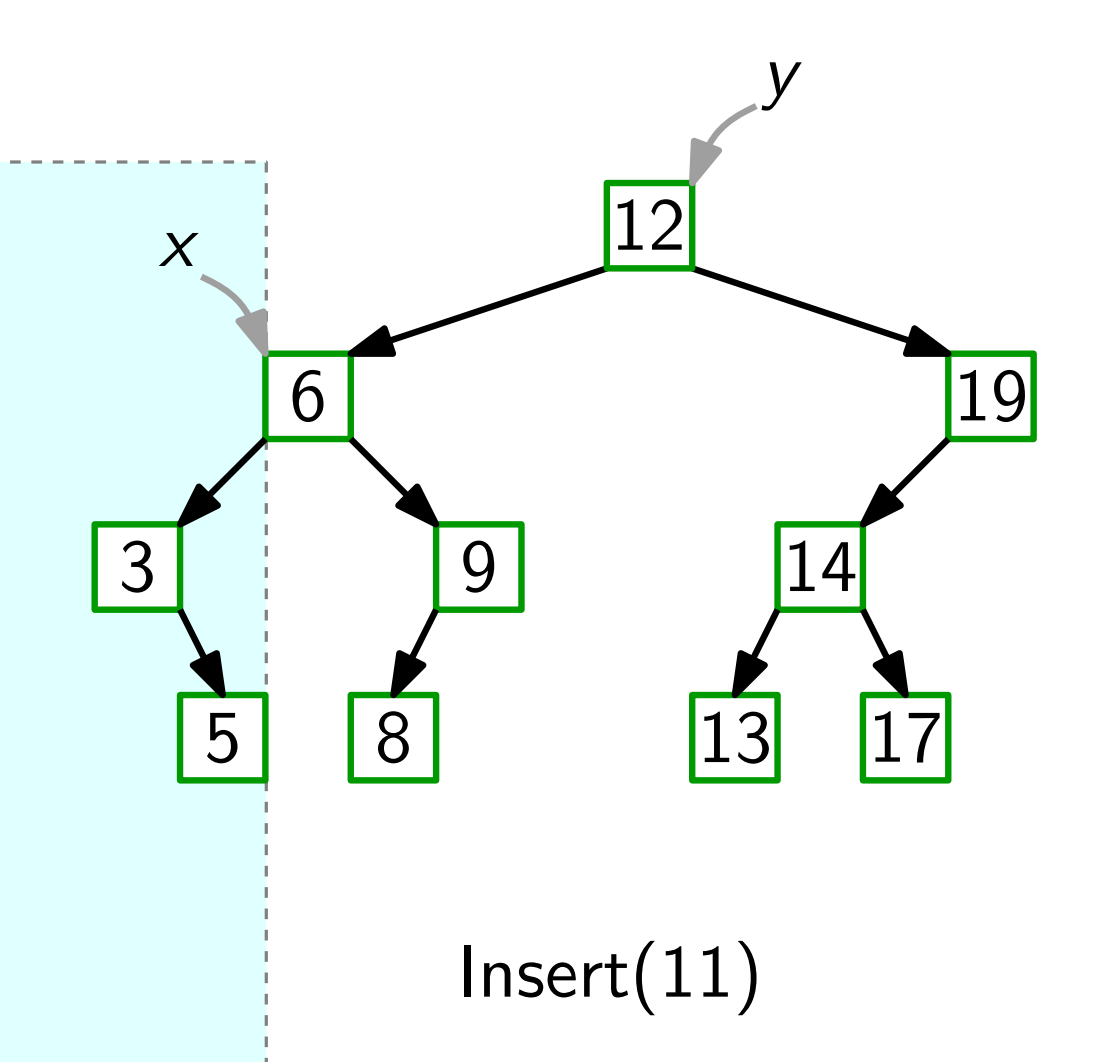

Node Insert(key k)

\n
$$
y = nil
$$
\n
$$
x = root
$$
\nwhile  $x \neq nil$  do

\n
$$
y = x
$$
\nif  $k < x \text{.} key$  then

\n
$$
\begin{bmatrix}\n1 & x = x \text{.} left \\
2 & x = x \text{.} right\n\end{bmatrix}
$$
\nelse  $x = x \text{.} right$ 

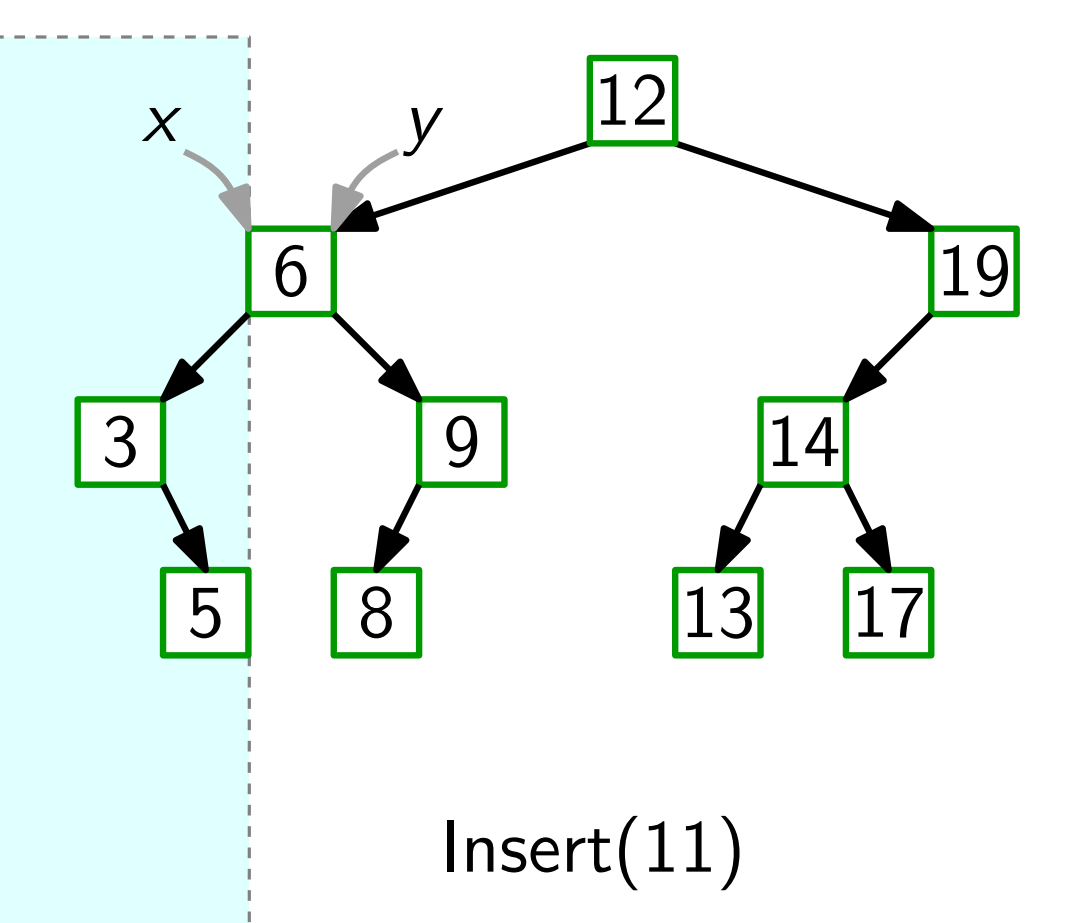

Node Insert(key k)

\n
$$
y = nil
$$
\n
$$
x = root
$$
\nwhile  $x \neq nil$  do

\n
$$
y = x
$$
\nif  $k < x \text{.} key$  then

\n
$$
\begin{bmatrix}\n1 < x = x \text{.} left \\
1 < x = x \text{.} left\n\end{bmatrix}
$$
\nelse  $x = x \text{.} right$ 

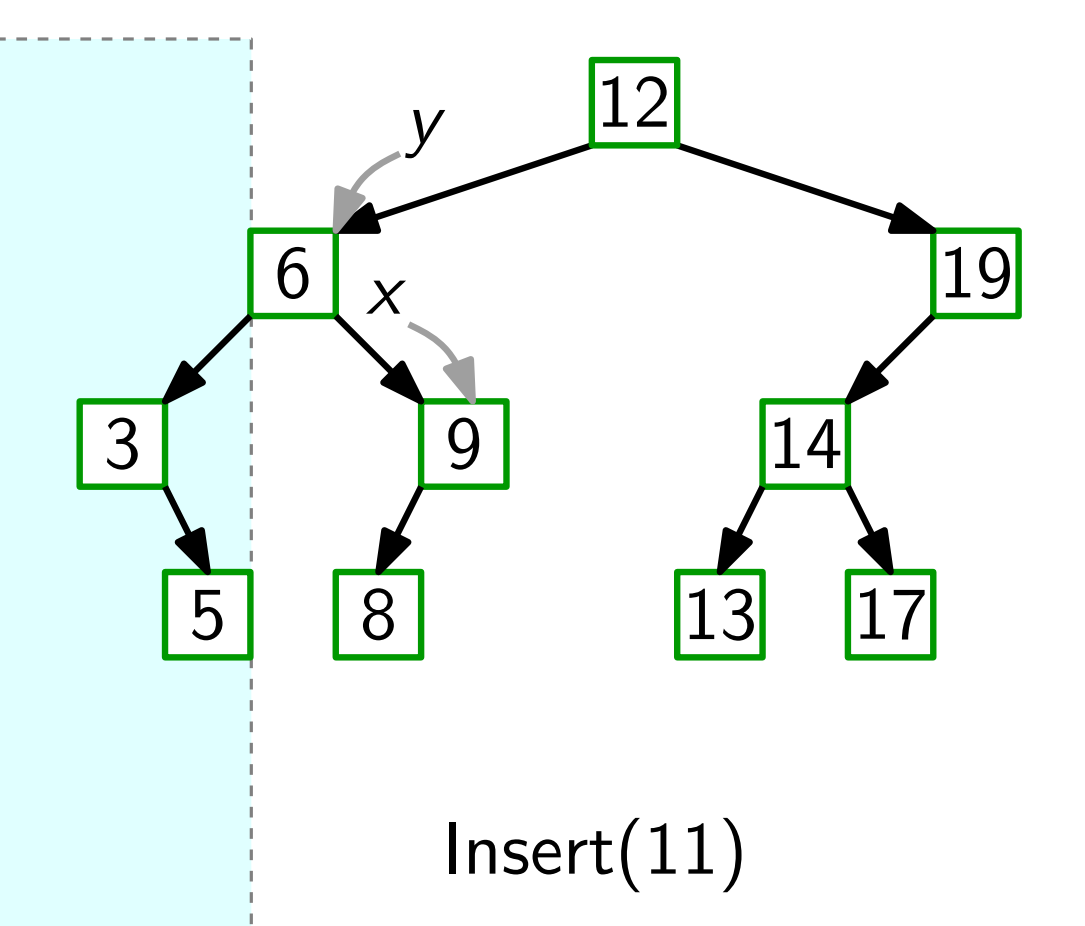

Node Insert(key k)

\n
$$
y = nil
$$
\n
$$
x = root
$$
\nwhile  $x \neq nil$  do

\n
$$
y = x
$$
\nif  $k < x \text{.} key$  then

\n
$$
\begin{array}{c}\n\downarrow < x \leq x \leq x \leq k \\
\downarrow < x = x \text{.} left\n\end{array}
$$
\nelse  $x = x \text{.} right$ 

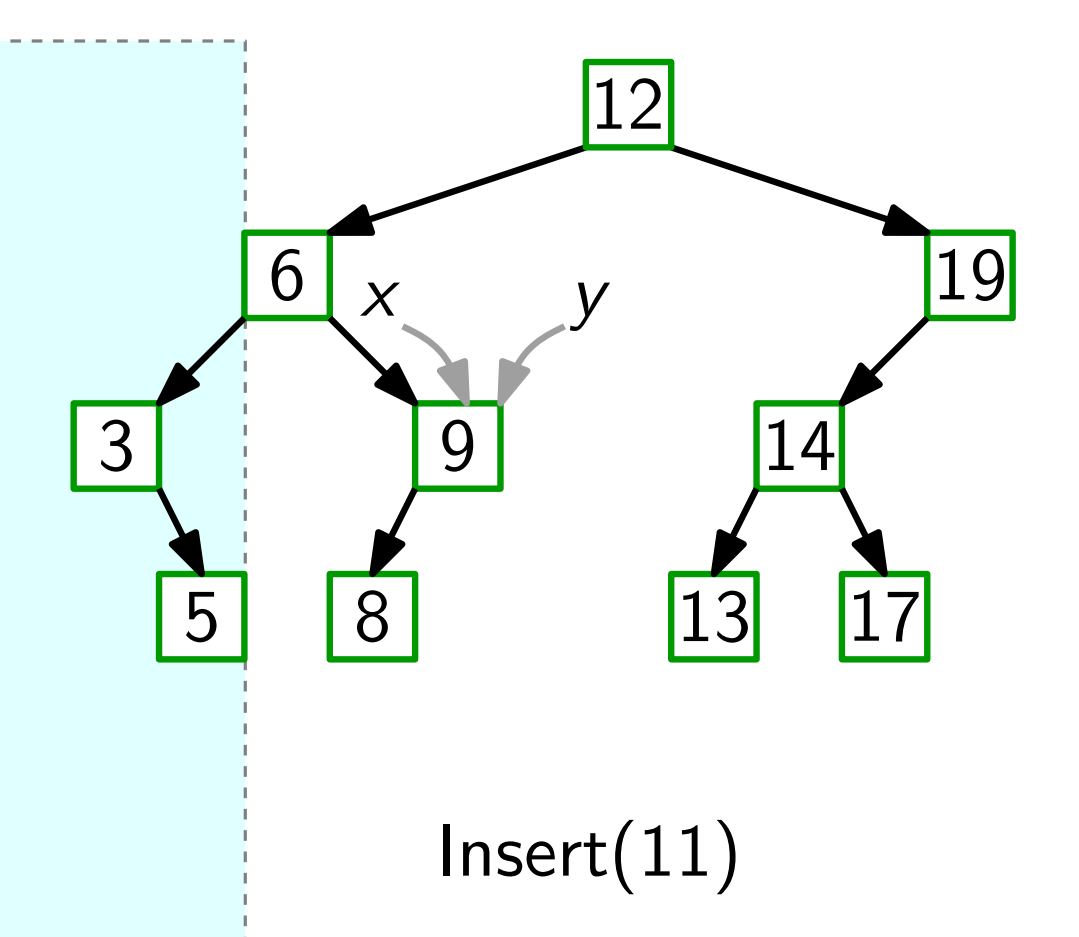

Node Insert(key k)

\n
$$
y = nil
$$
\n
$$
x = root
$$
\nwhile  $x \neq nil$  do

\n
$$
y = x
$$
\nif  $k < x \text{.} key$  then

\n
$$
\begin{bmatrix}\n1 < x = x \text{.} left \\
1 < x = x \text{.} left\n\end{bmatrix}
$$
\nelse  $x = x \text{.} right$ 

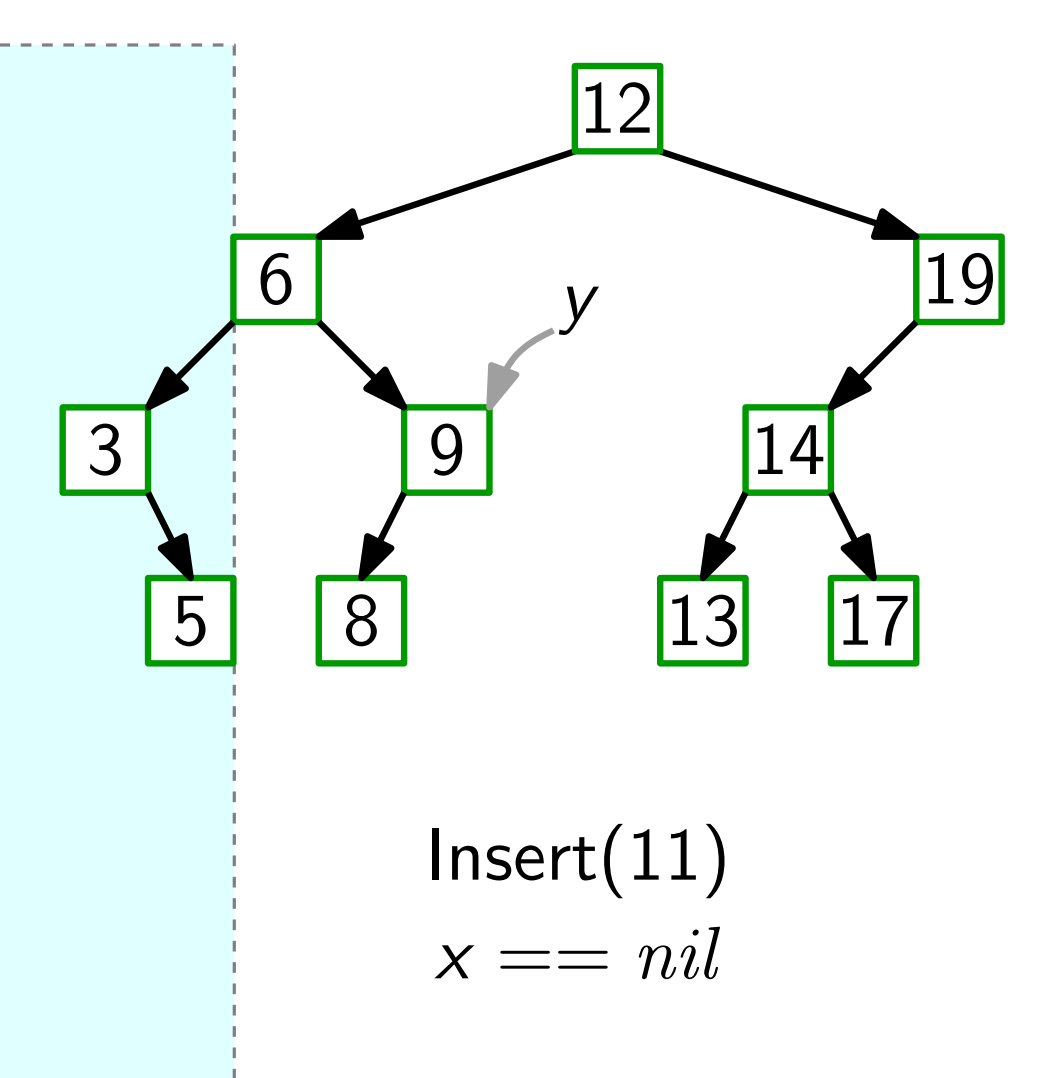

Note Insert(key k)

\n
$$
y = nil
$$
\n
$$
x = root
$$
\nwhile  $x \neq nil$  do

\n
$$
y = x
$$
\nif  $k < x \text{.} key$  then

\n
$$
\begin{bmatrix}\n1 < x = x \text{.} left \\
1 < x = x \text{.} left\n\end{bmatrix}
$$
\nelse  $x = x \text{.} right$ 

\n
$$
z = new Node(k, y)
$$

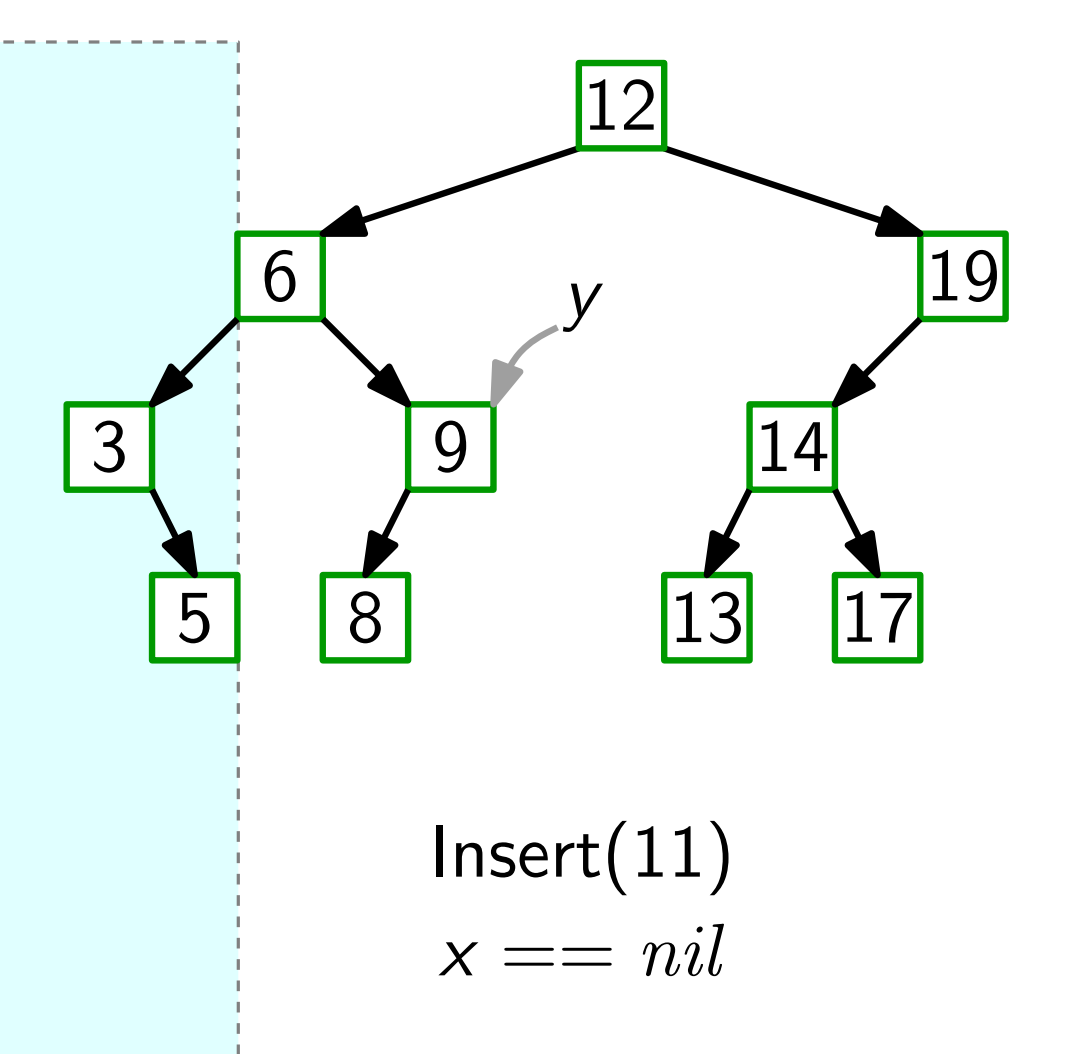

Note Insert(key k)

\n
$$
y = nil
$$
\n
$$
x = root
$$
\nwhile  $x \neq nil$  do

\n
$$
y = x
$$
\nif  $k < x \text{.} key$  then

\n
$$
\begin{bmatrix}\n1 < x = x \text{.} left \\
1 < x = x \text{.} right\n\end{bmatrix}
$$
\nelse  $x = x \text{.} right$ 

\n
$$
z = new Node(k, y)
$$

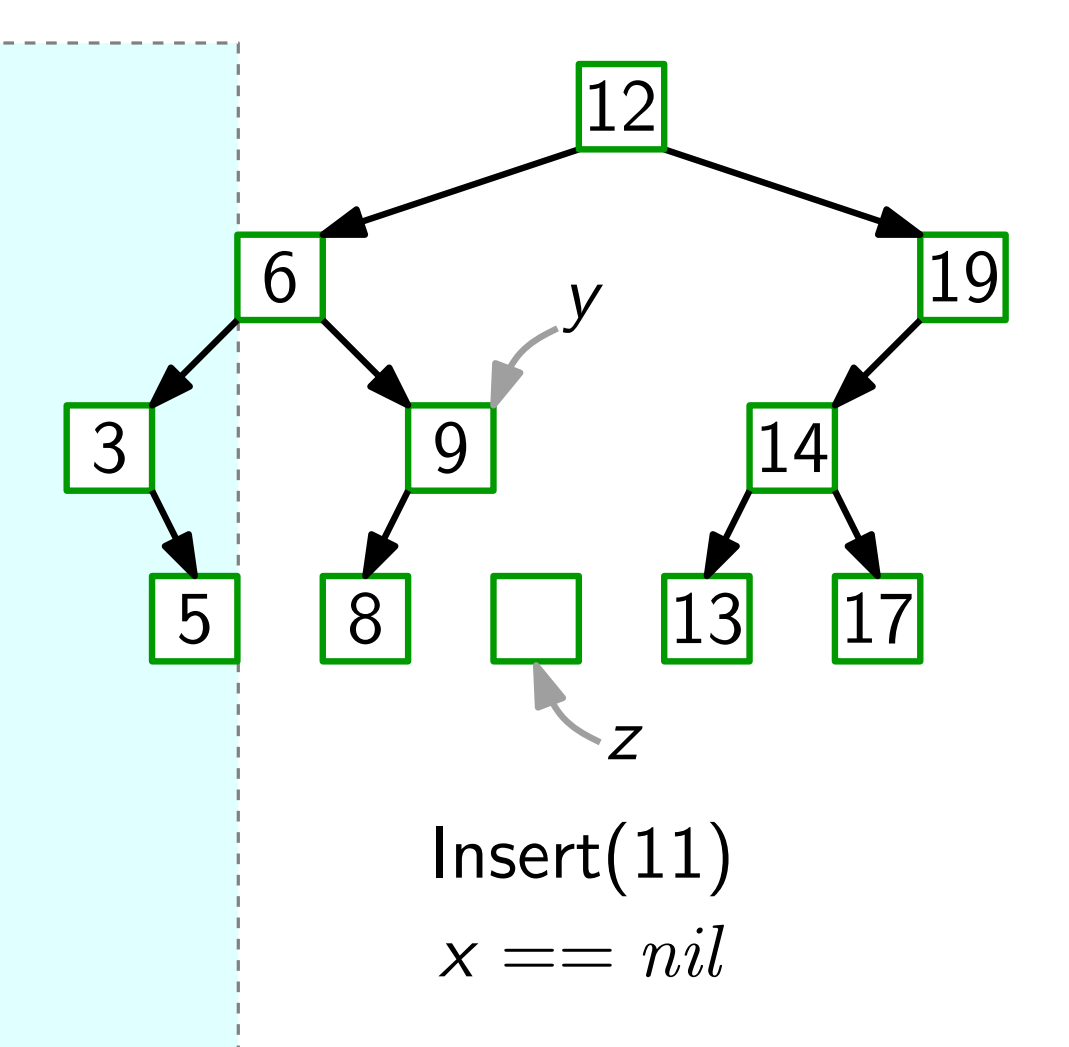

Note Insert(key k)

\n
$$
y = nil
$$
\n
$$
x = root
$$
\nwhile  $x \neq nil$  do

\n
$$
y = x
$$
\nif  $k < x \text{.} key$  then

\n
$$
\begin{bmatrix}\n1 < x = x \text{.} left \\
1 < x = x \text{.} right\n\end{bmatrix}
$$
\nelse  $x = x \text{.} right$ 

\n
$$
z = new Node(k, y)
$$

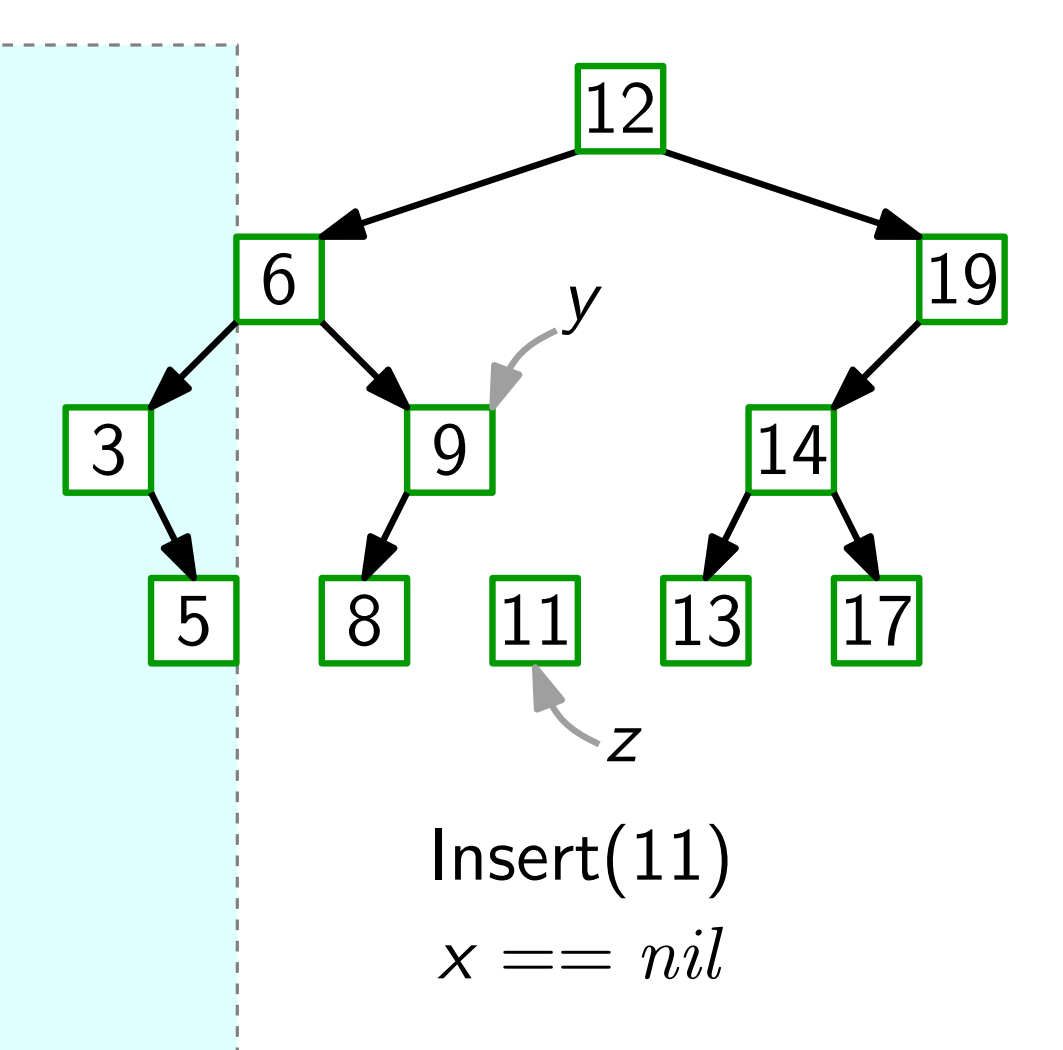

Note Insert(key k)

\n
$$
y = nil
$$
\n
$$
x = root
$$
\nwhile  $x \neq nil$  do

\n
$$
y = x
$$
\nif  $k < x \text{.} key$  then

\n
$$
\begin{bmatrix}\n1 < x = x \text{.} left \\
1 < x = x \text{.} right\n\end{bmatrix}
$$
\nelse  $x = x \text{.} right$ 

\n
$$
z = new Node(k, y)
$$

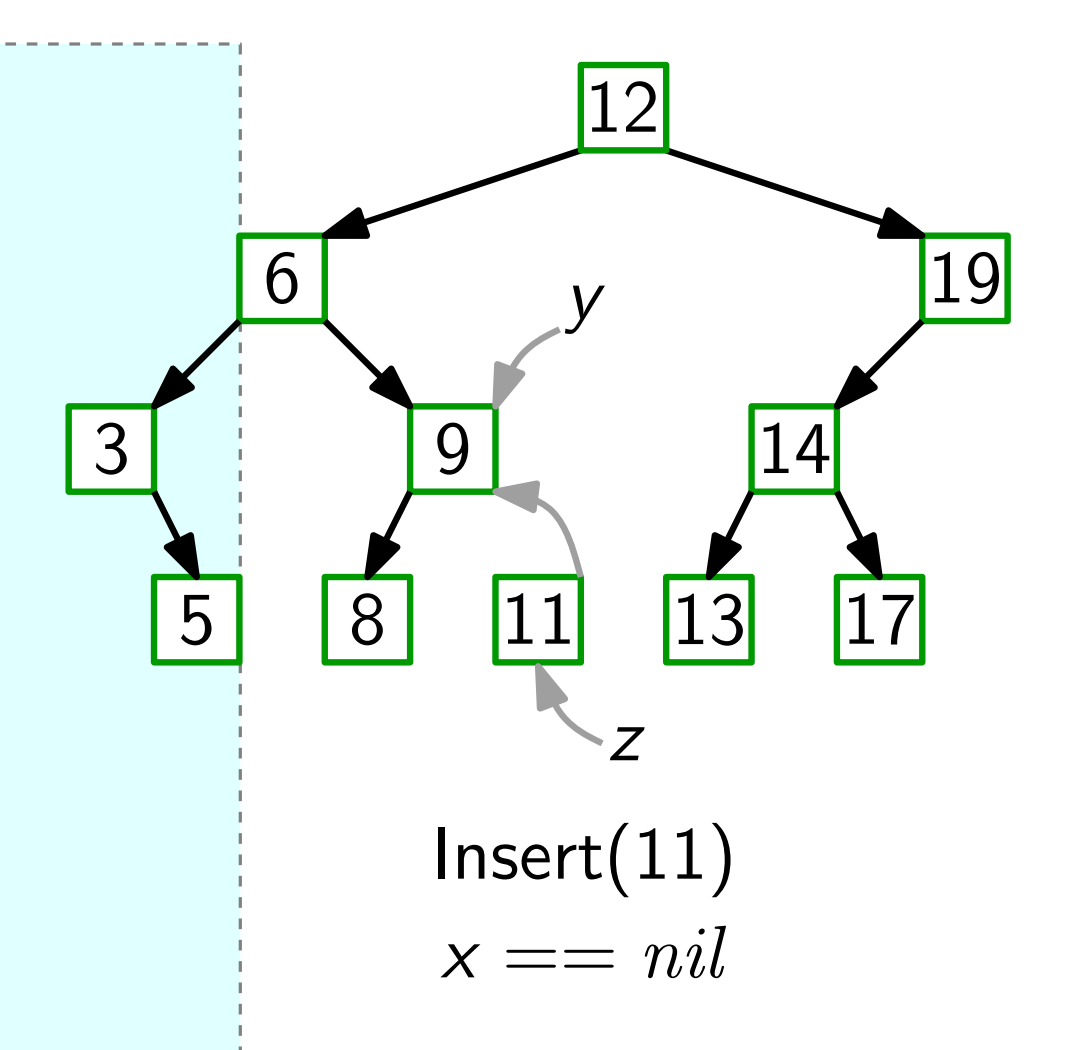

 $y = nil$  $x = root$ while  $x \neq nil$  do  $y = x$ if  $k < x$ . key then  $x = x.$ *left* else  $x = x$ . right  $z =$  new Node(k, y) if  $y == nil$  then  $root = z$ Node Insert(key k)

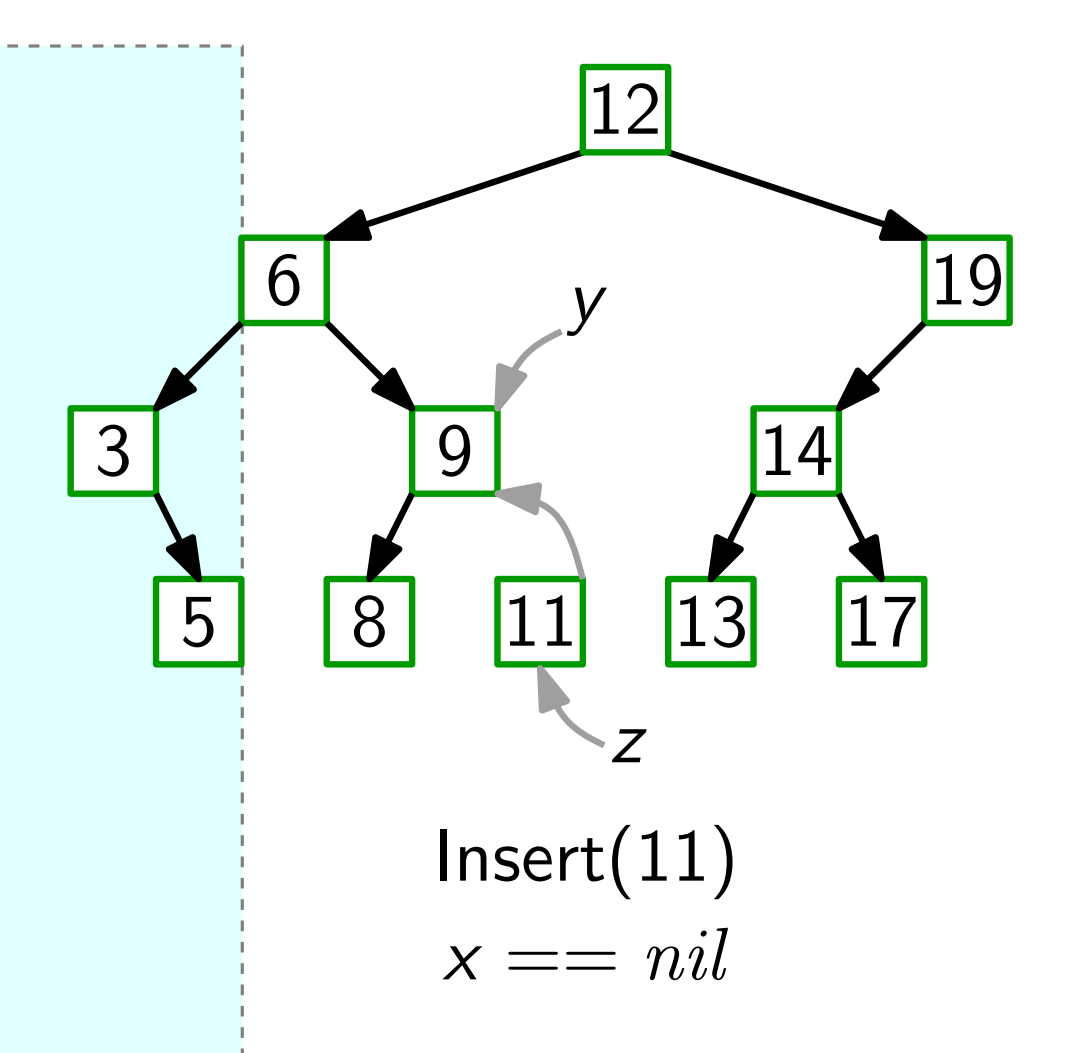

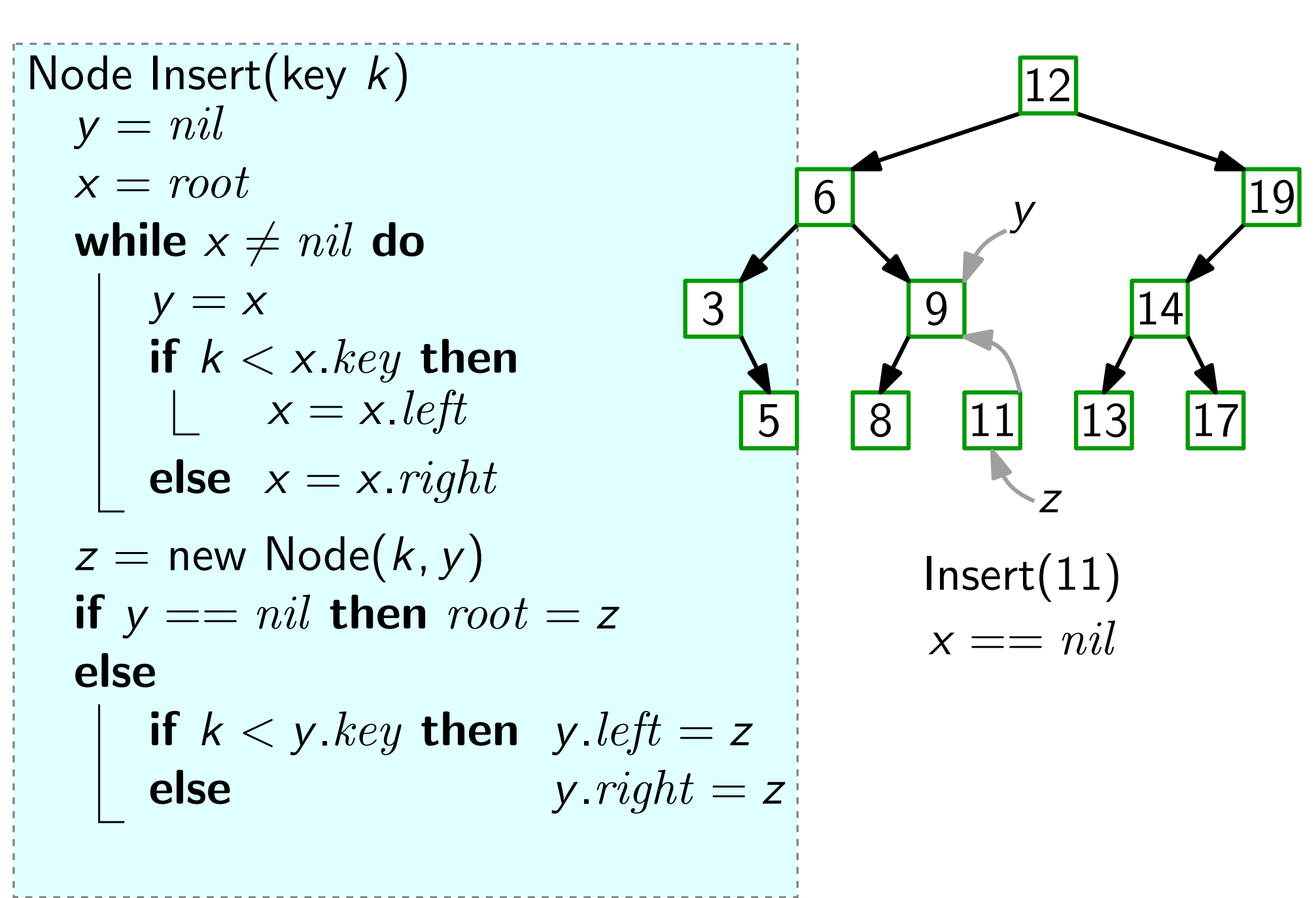

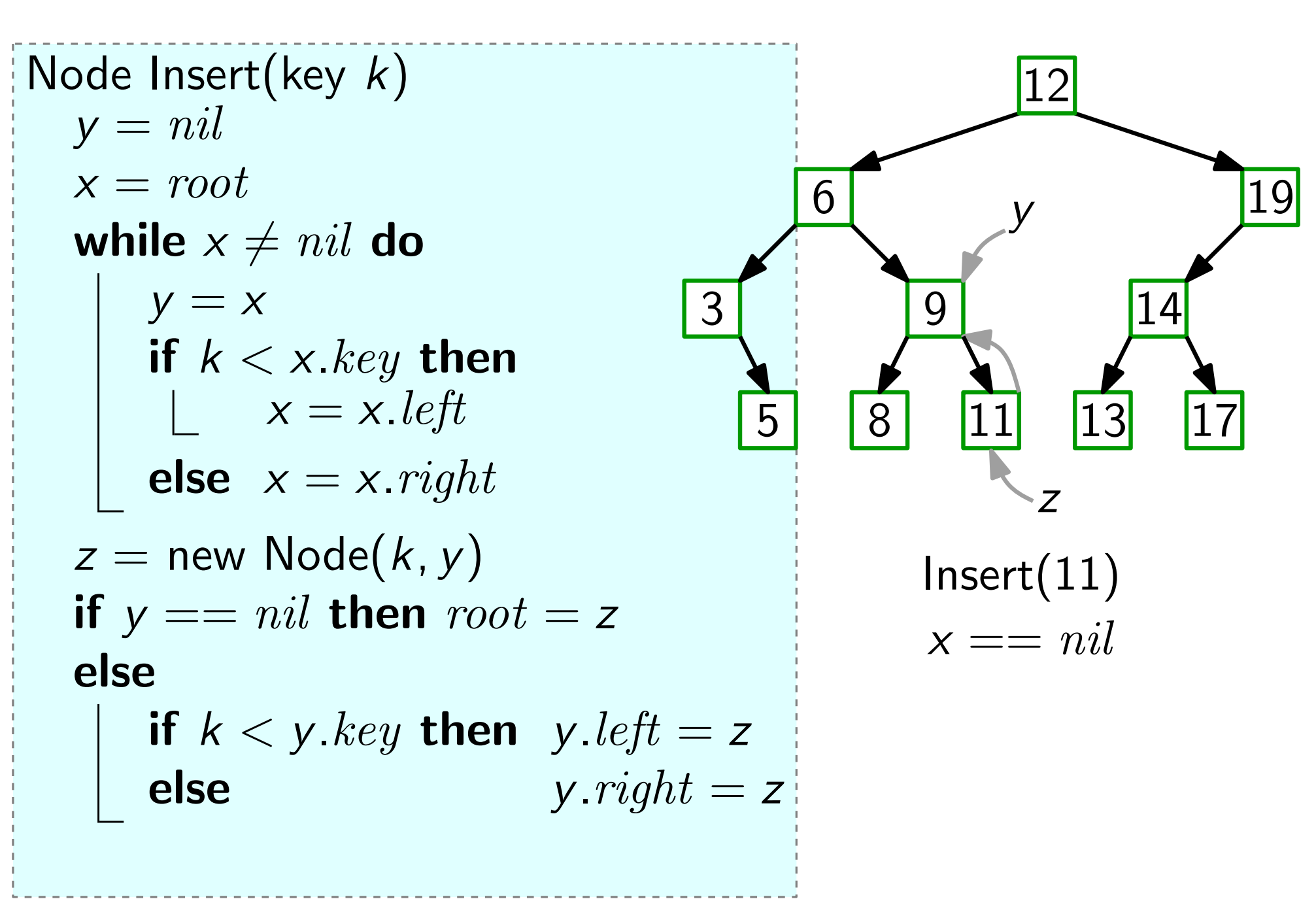

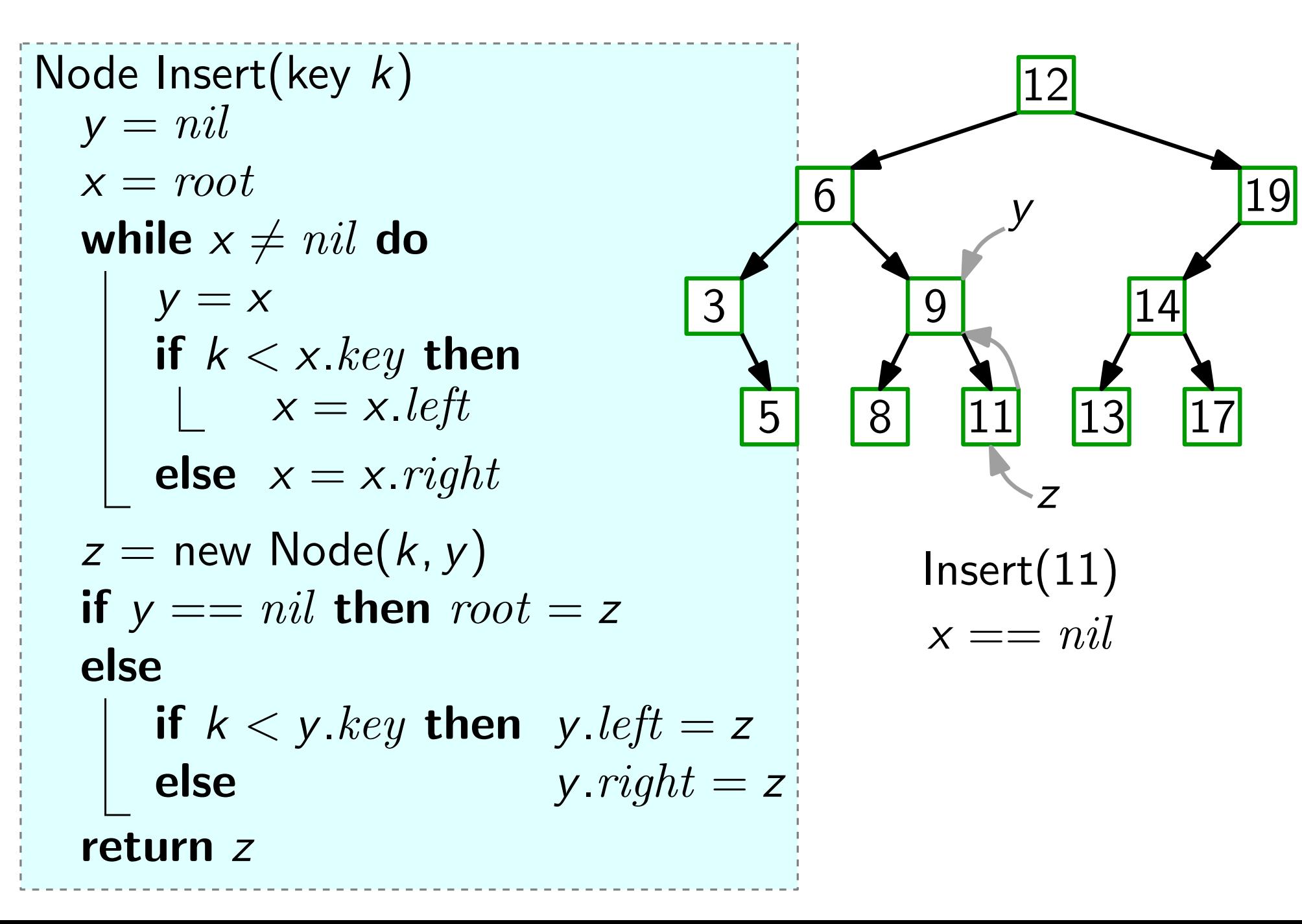

Sei z der zu löschende Knoten. Wir betrachten drei Fälle:

1. z hat keine Kinder.

1. z hat keine Kinder.<br>
2. z hat ein Kind x.<br>
13 17 13 17 13 17 18 17 19 19 19 11 12 17 18 18 19 11 17 18 18 19 19 11 17 18 18 19 19 11 11 12 11 12 11 12 11 12 11 12 11 12 11 12 11 12 11 12 11 12 11 12 11 12 11 12 11 12 1

2. z hat ein Kind x.

Sei z der zu löschende Knoten. Wir betrachten drei Fälle: 1. z hat keine Kinder. 1. z hat keine Kinder.<br>
2. z hat ein Kind x.<br>
3. z hat zwei Kinder.<br>
3. z hat zwei Kinder.

2. z hat ein Kind x.

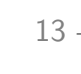

Sei z der zu löschende Knoten. Wir betrachten drei Fälle: 1. z hat keine Kinder.

Falls  $z$  linkes Kind von  $z$ .  $p$  ist, setze z.p.left =  $nil$ ; sonst umgekehrt. Lösche z. 1. z hat keine Kinder.<br>
Falls z linkes Kind von z p ist,<br>
setze z p left = nil; sonst umgekehrt. Lösche z.<br>
2. z hat ein Kind x.<br>
3. z hat zwei Kinder.

2.  $z$  hat ein Kind  $x$ .

Sei z der zu löschende Knoten. Wir betrachten drei Fälle: 1. z hat keine Kinder. 1. z hat keine Kinder.<br>
Falls z linkes Kind von z p ist,<br>
setze z p left = nil; sonst umgekehrt. Lösche z.<br>
2. z hat ein Kind x.<br>
3. z hat zwei Kinder.

Falls  $z$  linkes Kind von  $z.p$  ist, setze z.p.left =  $nil$ ; sonst umgekehrt. Lösche z.

2.  $z$  hat ein Kind  $x$ .

 $n<sub>2</sub>$ 

Sei z der zu löschende Knoten. Wir betrachten drei Fälle:

1. z hat keine Kinder.

Falls  $z$  linkes Kind von  $z.p$  ist, setze z.p.left =  $nil$ ; sonst umgekehrt. Lösche z. 1. z hat keine Kinder.<br>
Falls z linkes Kind von z p ist,<br>
setze z p left = nil; sonst umgekehrt. Lösche z.<br>
2. z hat ein Kind x.<br>
3. z hat zwei Kinder.

2. z hat ein Kind x.

Sei z der zu löschende Knoten. Wir betrachten drei Fälle:

1. z hat keine Kinder.

Falls z linkes Kind von z.p ist, setze z.p.left =  $nil$ ; sonst umgekehrt. Lösche z.

2. z hat ein Kind x.

Setze den Zeiger von z.p, der auf z zeigt, auf x. Setze  $x.p = z.p.$  Lösche z. 1. z hat keine Kinder.<br>
Falls z linkes Kind von z p ist,<br>
setze z p left = nil; sonst umgekehrt. Lösche z.<br>
2. z hat ein Kind x.<br>
Setze den Zeiger von z p, der auf z zeigt, auf x.<br>
Setze x p = z p. Lösche z.<br>
3. z hat zwe

Sei z der zu löschende Knoten. Wir betrachten drei Fälle:

1. z hat keine Kinder.

Falls z linkes Kind von z.p ist, setze z.p.left =  $nil$ ; sonst umgekehrt. Lösche z.

2. z hat ein Kind x.

Setze den Zeiger von z.p, der auf z zeigt, auf x. Setze  $x.p = z.p.$  Lösche z. 1. z hat keine Kinder.<br>
Falls z linkes Kind von z p ist,<br>
setze z p left = nil; sonst umgekehrt. Lösche z.<br>
2. z hat ein Kind x.<br>
Setze den Zeiger von z p, der auf z zeigt, auf x.<br>
Setze x p = z p. Lösche z.<br>
3. z hat zwe
### Löschen

Sei z der zu löschende Knoten. Wir betrachten drei Fälle: z

1. z hat keine Kinder.

Falls  $z$  linkes Kind von  $z.p$  ist, setze z.p.left =  $nil$ ; sonst umgekehrt. Lösche z.

2. z hat ein Kind x.

Setze den Zeiger von z.p, der auf z zeigt, auf x. Setze  $x.p = z.p.$  Lösche z. 1. z hat keine Kinder.<br>
Falls z linkes Kind von z p ist, 6<br>
setze z p left = nil; sonst umgekehrt. Lösche z.<br>
2. z hat ein Kind x.<br>
Setze den Zeiger von z p, der auf z zeigt, auf x.<br>
Setze x p = z p. Lösche z.<br>
3. z hat z

### Löschen

Sei z der zu löschende Knoten. Wir betrachten drei Fälle: z

1. z hat keine Kinder.

Falls z linkes Kind von z.p ist, setze z.p.left =  $nil$ ; sonst umgekehrt. Lösche z.

2. z hat ein Kind x.

Setze den Zeiger von z.p, der auf z zeigt, auf x. Setze  $x.p = z.p.$  Lösche z. Setze *z*. *p. left* = *nil*; sonst umgekehrt. Lösche *z*.<br>
z hat ein Kind *x*.<br>
Setze den Zeiger von *z. p*, der auf *z* zeigt, auf *x*.<br>
Setze *x. p* = *z. p.* Lösche *z.*<br> *z* hat zwei Kinder.<br>
Setze *y* = Successor(*z* 

3. z hat zwei Kinder.

y

### Löschen

Sei z der zu löschende Knoten. Wir betrachten drei Fälle:

1. z hat keine Kinder.

Falls z linkes Kind von z.p ist, setze z.p.left =  $nil$ ; sonst umgekehrt. Lösche z.  $\frac{1}{2}$ 

2. z hat ein Kind x.

Setze den Zeiger von z.p, der auf z zeigt, auf x. Setze  $x.p = z.p.$  Lösche z. Setze *z*. *p. left* = *nil*; sonst umgekehrt. Lösche *z*.<br>
z hat ein Kind *x*.<br>
Setze den Zeiger von *z. p*, der auf *z* zeigt, auf *x*.<br>
Setze *x. p* = *z. p.* Lösche *z.*<br> *z* hat zwei Kinder.<br>
Setze *y* = Successor(*z* 

3. z hat zwei Kinder.

13

y

Binäre Suchbäume implementieren alle dynamische-Menge-Operationen in  $O(h)$  Zeit, **Satz.** Binäre Suchbäume implementieren alle<br>dynamische-Menge-Operationen in  $O(h)$  Zeit<br>wobei *h* die momentane Höhe des Baums ist.

Binäre Suchbäume implementieren alle dynamische-Menge-Operationen in  $O(h)$  Zeit, **Satz.** Binäre Suchbäume implementieren alle<br>dynamische-Menge-Operationen in  $O(h)$  Zeit<br>wobei *h* die momentane Höhe des Baums ist.

Aber:

Binäre Suchbäume implementieren alle dynamische-Menge-Operationen in  $O(h)$  Zeit, wobei h die momentane Höhe des Baums ist. **Satz.** Binäre Suchbäume implementieren and dynamische-Menge-Operationen in wobei h die momentane Höhe des E<br>**Aber:** Am schlechtesten Fall gilt  $h \in \Theta(n)$ .

Binäre Suchbäume implementieren alle dynamische-Menge-Operationen in  $O(h)$  Zeit, wobei h die momentane Höhe des Baums ist. **Satz.** Binäre Suchbäume implementieren and dynamische-Menge-Operationen in wobei h die momentane Höhe des E<br>**Aber:** Am schlechtesten Fall gilt  $h \in \Theta(n)$ .

Ziel:

- Binäre Suchbäume implementieren alle dynamische-Menge-Operationen in  $O(h)$  Zeit, wobei h die momentane Höhe des Baums ist. Satz. Binäre Suchbäume imp<br>dynamische-Menge-Ope<br>wobei *h* die momentane<br>**Aber:** Im schlechtesten Fall gi<br>Ziel: Suchbäume *balancieren*
- Im schlechtesten Fall gilt  $h \in \Theta(n)$ .
- 

- Binäre Suchbäume implementieren alle dynamische-Menge-Operationen in  $O(h)$  Zeit, wobei h die momentane Höhe des Baums ist. Satz.
- Im schlechtesten Fall gilt  $h \in \Theta(n)$ . Aber:
- Suchbäume balancieren  $\Rightarrow h \in O(\log n)$ Ziel: